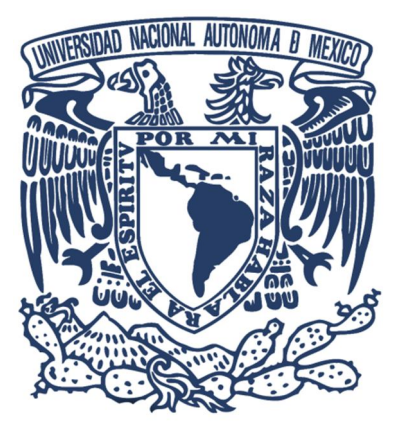

# UNIVERSIDAD NACIONAL AUTÓNOMA DE MÉXICO

**FACULTAD DE ESTUDIOS SUPERIORES**  $A R A G$   $\circ$   $N$ 

Propuesta para la Creación de una Empresa dedicada a la Manufactura de Pantalones de Mezclilla para Caballero

# TESIS

QUE PARA OBTENER EL TITULO DE INGENIERO MECÁNICO ELECTRICISTA ÁREA INDUSTRIAL

 $P R E S E N T A N$ 

**Flores Peralta Enrique** Hernández Martínez Luz Belem Guadalupe

> **ASESOR:** Ing. Edgar Alfredo Cárdenas Pérez

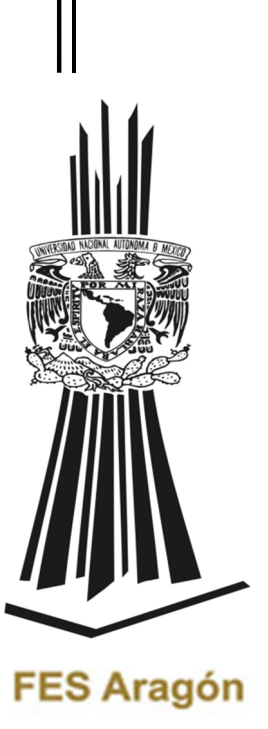

México 2012

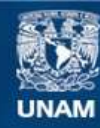

Universidad Nacional Autónoma de México

**UNAM – Dirección General de Bibliotecas Tesis Digitales Restricciones de uso**

#### **DERECHOS RESERVADOS © PROHIBIDA SU REPRODUCCIÓN TOTAL O PARCIAL**

Todo el material contenido en esta tesis esta protegido por la Ley Federal del Derecho de Autor (LFDA) de los Estados Unidos Mexicanos (México).

**Biblioteca Central** 

Dirección General de Bibliotecas de la UNAM

El uso de imágenes, fragmentos de videos, y demás material que sea objeto de protección de los derechos de autor, será exclusivamente para fines educativos e informativos y deberá citar la fuente donde la obtuvo mencionando el autor o autores. Cualquier uso distinto como el lucro, reproducción, edición o modificación, será perseguido y sancionado por el respectivo titular de los Derechos de Autor.

# Dedicatoria

#### **A dios**

Por haberme dado existencia para permitir llegar a este momento tan especial en mi vida

#### **A mi madre Paula**

Por verme educado y soportado mis errores ya que siempre he tenido su apoyo a todo momento, por sus consejos y valores ya que me ha hecho ser una persona de bien y por siempre creer en mí.

#### **A mi padre José Pedro**

Quien permanentemente me apoyo con sus consejos de perseverancia y constancia para siempre seguir adelante contribuyendo incondicionalmente a lograr mis metas y objetivos y que al brindarme con su ejemplo a ser una persona honrada y trabajadora me ayudado para ser una persona triunfadora.

#### **A mi abuelita Evelia**

Porque siempre he contado con ella para todo porque ha sido como una segunda mama para mí.

#### **A mi hermano Isaac**

Por haberme apoyado siempre en todo por la confianza que siempre nos hemos tenido y por haberme fomentado en mí el deseo de superación y el anhelo de triunfo en la vida y por la sabiduría que me transmitió para el desarrollo de mi formación profesional.

#### **A mi hermano Felipe**

Quien me apoyado con su espíritu alentador para siempre concluir mis metas y por sus consejos de hermano mayor de cual he aprendido mucho.

#### **A mi tía Carmen**

Por su cariño y bondad que siempre me ha tenido hacia mí, y por ayudarme incondicionalmente para terminar mis estudios.

#### **A mis familiares**

A mis tíos, primos y sobrinos que directamente me impulsaron para llegar hasta este lugar porque me resulta muy difícil poder nombrarlos a todos en este poco espacio sin embargo ustedes saben quiénes son.

#### **A mi novia Belem**

Por toda su ayuda a todo momento, por esa paciencia que me tuviste en esas ocasiones que nunca dejaste que me vencieran los obstáculos que nos encontramos en el transcurso de la carrera ya que todo ese cariño y amor que siempre me brindabas era lo que me ayudaba para salir adelante.

#### **A mi asesor Edgar**

Por su tiempo y colaboración para la elaboración de esta tesis y por su amistad brindada

#### **A mis amigos**

Por su gran amistad que recibido de todos ustedes ya que se formó un grupo tan especial desde hace varios años, porque siempre nos apoyamos mutuamente en nuestra formación profesional: Jonatán, Josafat e Israel Canales, David, Carlos y Enrique atonal, Carlos y Cesar Deveaux, José Galván, Luis Mendoza, Daniel Nava, Marco Álvarez, Gerardo Tome, Guillermo Tello.

#### **A mis profesores**

Que me han acompañado durante el largo camino, brindándome siempre su orientación con profesionalismo ético en la adquisición de conocimientos y afianzando mi formación: FERNANDEZ DE LARA PEREZ RAFAEL, PIMENTEL PIEDRABUENA CHRISTIAN, VELAZQUEZ GONZALEZ IRMA, LEON LOPEZ MARIO, PAREDES ROMERO ADRIAN, MACEDO CHAGOLLA FERNANDO, ALDAZ BENITEZ ALFREDO, CASTILLEJA SALAS CLEMENTE,

A la **Universidad Nacional Autónoma de México** y en especial a la **Facultad de Estudios Superiores Aragón, Carrera de Ingeniería Mecánica Eléctrica** por permitirme ser parte de una generación de triunfadores y gente productiva para el país.

## **FLORES PERALTA ENRIQUE**

# Agradecimiento

Saben que para esto de las palabras no soy buena así que seré breve y trataré de no dejar a nadie fuera, porque todos en la medida correspondiente han y serán parte importante en mi formación académica y personal, y si se me olvida por alguna razón mil disculpas.

Principalmente agradezco a dios, por darme la vida, y la dicha de ser la persona que soy.

A mis padres que aunque lo que escriba en un papel se queda cortó por la gran gratitud que tengo hacia ustedes, les digo que agradezco que siempre vayan conmigo en tropiezos y triunfos, nunca deteniéndose siempre viendo para delante y enseñándome siempre el valor del trabajo, del esfuerzo y la dedicación por lo que uno ama. Siempre dándome palabras de aliento no dejándome caer ante nada.

A mis hermanos por darme la fuerza para no dejarme vencer ante ningún obstáculo que se me ponga enfrente, por el cariño que me dan que aunque la pasemos peleando el 90% del tiempo sabemos cuánto nos queremos y el cuanto estamos y estaremos al pendiente uno del otro.

A mis abuelos, que aunque ya no este ninguno ahora con nosotros, simplemente por el hecho de darme los padres que tengo estoy más que agradecida,

A mis tíos, y para no hacer distinciones solo les digo que cada uno de ustedes sabe lo que han sembrado y cosechado dentro de mí, la gratitud que yo tengo hacia ustedes por sus palabras, su ánimo y todas sus muestras de cariño hacia mí.

A mis primos, por todo ese cariño y apoyo que me dan a todo momento.

A mis profesores que me ayudaron a mi formación académica dentro de esta gran casa de estudios, que siempre me dieron una buena cara en el trato alumno – profesor. Como es el Ing. Rafael Crisóforo Fernández de Lara Pérez que durante cuatro años fue mi tutor de beca que siempre estuvo al pendiente de cualquier problema que tuviera dentro de la institución; al Ing. Mario León López que aunque siempre tenía un pero para todo, tenía las palabras exactas para ponerte a pensar ese extra que se puede dar; la Ing. María Inés León Gómez porque siempre trato de enseñarnos como era la vida dentro y fuera de un aula de clases; a la Ing. Irma Velázquez González por ser la principal impulsora en este tema de tesis; al Ing. Adrián Paredes Romero Adrián por quitarnos el miedo a realizar una tesis; al Ing. Alfredo Aldaz Benítez que siempre dio su punto de vista como ingeniero industrial activo; y no puede quedar fuera el Ing. Alfredo Cárdenas Pérez por ser nuestro asesor; que aunque lo tomamos de sorpresa no puso ningún tipo de objeción, para apoyarnos con el proyecto.

Y a ti Enrique por todo el esfuerzo, compromiso, dedicación, paciencia y corazón que pusiste durante toda la carrera para formar la mejor mancuerna y terminar nuestra carrera de tan mejor manera.

## **HERNÁNDEZ MARTÍNEZ LUZ BELEM GUADALUPE**

# Dedicatoria

Principalmente a mis padres y mis hermanos que han sido el motor a lo largo de mi vida, para superarme en todo momento, que han fomentado en mí el deseo de superación y el deseo de triunfo y que siempre han estado a mi lado.

Y quiero que sepan que este solo es un escalón más de mi vida, aquí no se acaba este deseo de superación.

## **HERNÁNDEZ MARTÍNEZ LUZ BELEM GUADALUPE**

## **SÍNTESIS**

La presente tesis, como su nombre lo dice es el desarrollo de una propuesta para la creación de una nueva empresa como bien se menciona es de pantalones de mezclilla, la cual no se quiere dejar solamente plasmada en un proyecto escrito en papel sino que quiere ser puesta en marcha en un futuro no muy lejano por lo cual fueron realizados los estudios necesarios para que tenga total veracidad esta propuesta.

Se podrá pensar que fábricas de pantalones hay muchas, tal vez sí, pero esta no será cualquiera porque tiene la particularidad que está totalmente diseñada de acuerdo a nuestras perspectivas es decir a nuestras necesidades de producción; por poner un ejemplo el diseño del sistema productivo fue totalmente estructurado por nosotros ya que se analizó y se llegó a la conclusión que esa será la mejor manera de obtener un producto rápido, de calidad y a bajo costo, desde luego siempre pensando en nuestros empleados, porque para la empresa ellos serán muy importantes.

Como ya se mencionó se realizaron los estudios pertinentes tales como Estudio de Mercado, Estudio Técnico, Estudio Financiero y un Estudio del Financiamiento, los cuales son y serán expuestos a lo largo de esta tesis

## **INDICE**

#### **CAPITULO I**

#### **1. INTRODUCCION**

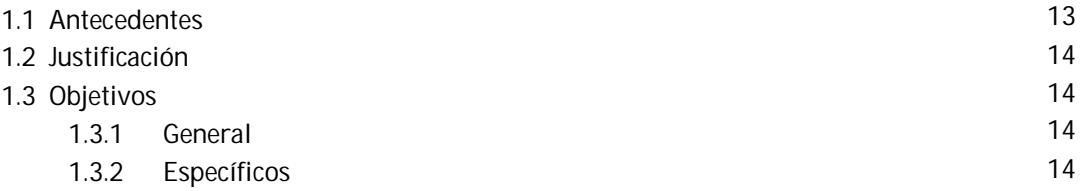

#### **CAPITULO II**

#### **2. ESTUDIO DEL MERCADO**

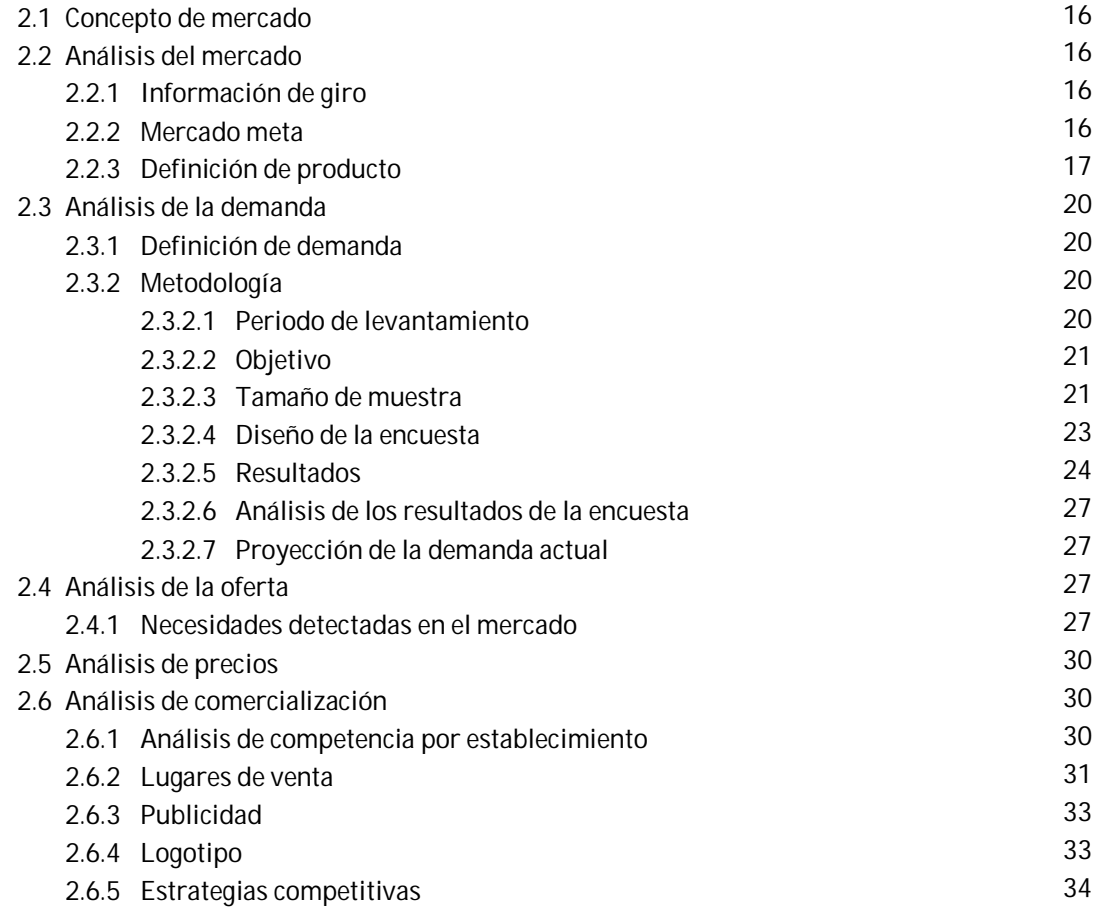

### **CAPITULO III**

#### **3. ESTUDIO TECNICO**

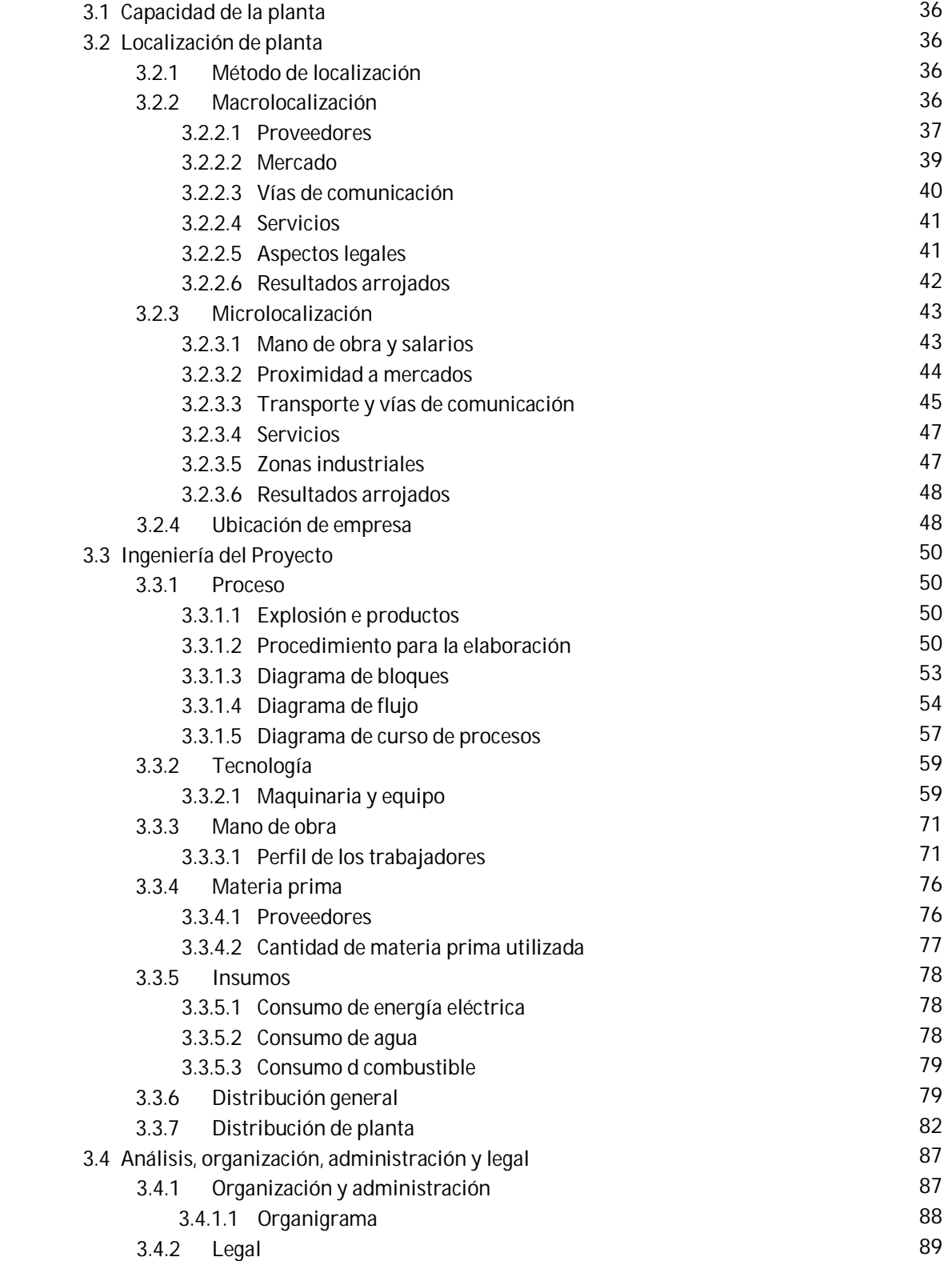

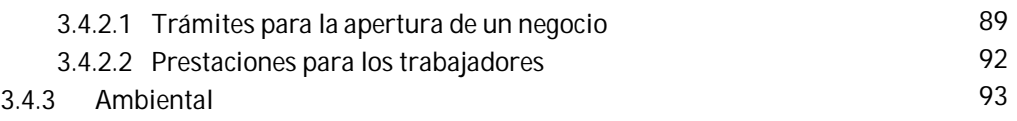

#### **CAPITULO IV**

### **4. ESTUDIO FINANCIERO**

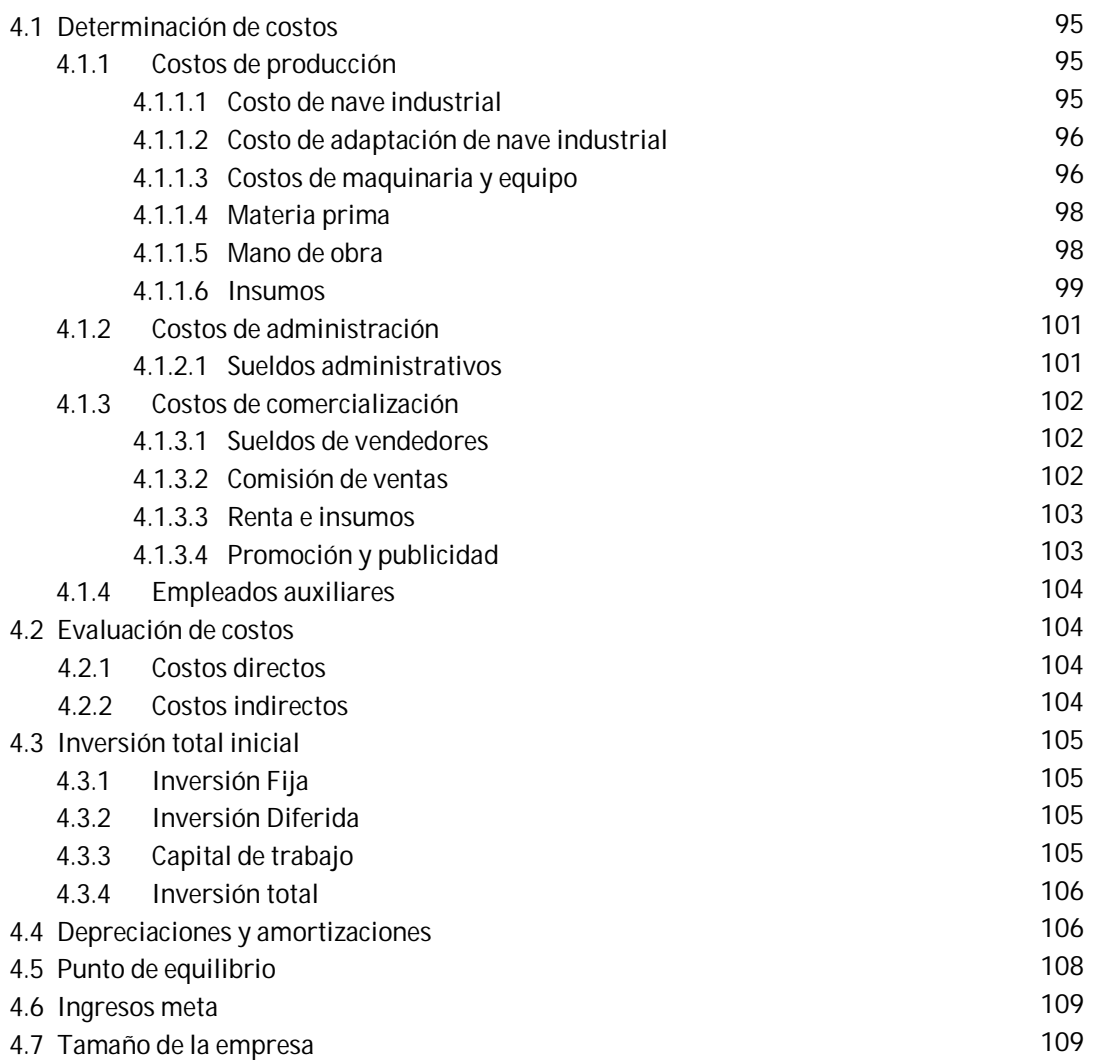

#### **CAPITULO V**

#### **5. FINANCIAMIENTO**

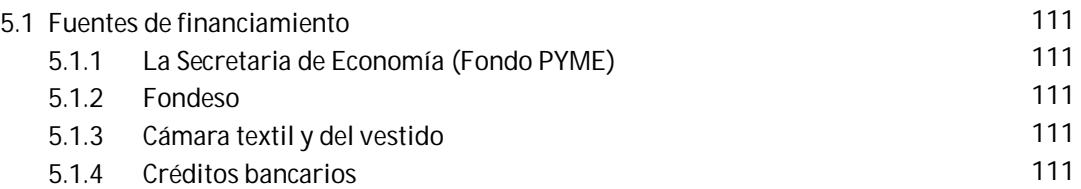

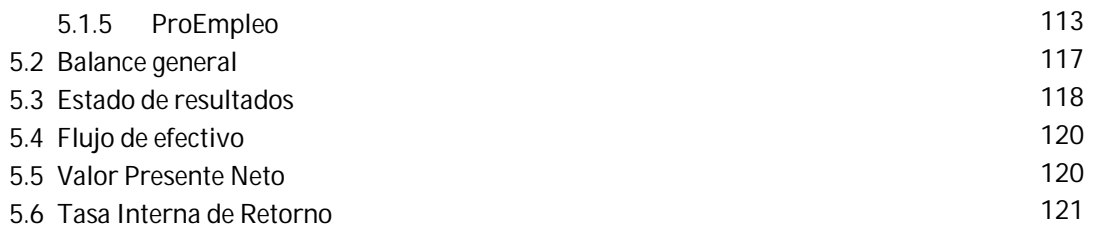

#### **CAPITULO VI**

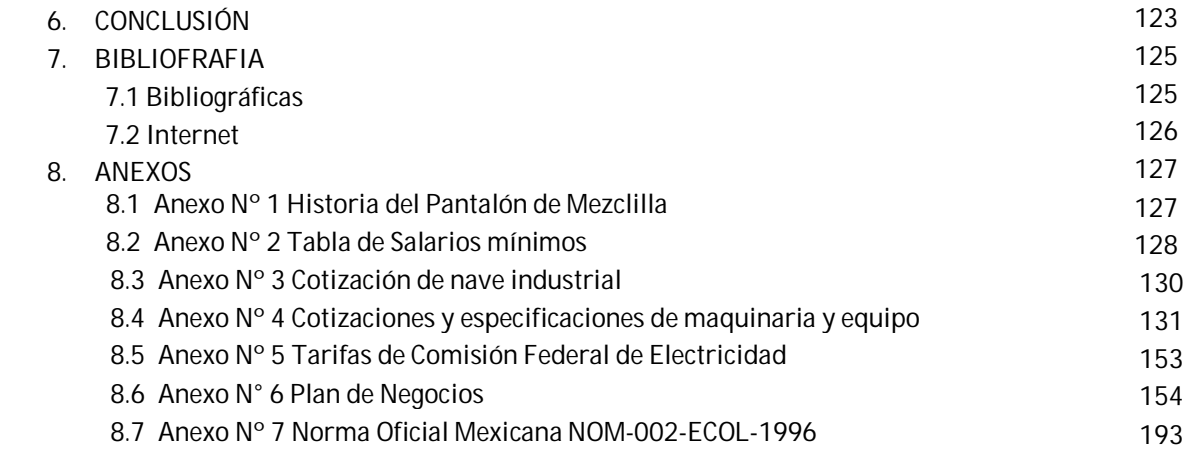

# **CaPitUIO I** Introducción

#### **CAPITULO I INTRODUCCIÓN**

#### **1.1 Antecedentes**

En la actualidad la economía del país hace que nazcan empresas tanto en la economía formal como en la informal, sin importar el tamaño de estas, se organizan de tal forma que puedan cumplir el objetivo por el cual surgió la idea de su creación.

Un proyecto es la búsqueda de una solución a un problema, por tanto las decisiones para crear algún producto siempre estarán presentes, sin embargo para tomar la decisión de la realización de un proyecto se debe realizar una evaluación al mismo, ya que de esta manera se determinaran los riesgos de inversión. Por tal motivo en el transcurso de este proyecto se tocaran varios estudios con el fin de poner en marcha un nuevo proyecto.

El vestido y el alimento así como el alojamiento son necesidades básicas para el hombre y de donde el busca de todas estas posibilidades las más cómodas y económicas. Por lo cual se decidió realizar el proyecto en relaciona estos dos rubros, tomando la decisión que se abordara el tema hacia la producción de pantalones de mezclilla.

Para esta tesis se realizaran un análisis de los diferentes estudios como son; el de mercado, técnico, financiero y el financiamiento, que mostraran la factibilidad del proyecto.

El estudio del mercado es la base del proyecto porque es el que indica si tiene fundamentos para realizarse o en su defecto suspender el proyecto. Así como al mercado en el que se podrá introducir el producto es decir si es la zona apta para el éxito, también se hablara de la demanda y oferta de los pantalones de mezclilla con metodologías bien establecidas para arrojar las propias proyecciones que nos indicaran si el proyecto tiene oportunidad para sobrevivir en el mercado. Y se hará un análisis de precios y comercialización.

El estudio técnico se examina la mejor localización para establecer la empresa con el método de ponderación de factores donde se definirá tanto la Macrolocalización como la Microlocalización, para la cual se analiza la ingeniería del proyecto donde se investiga el proceso para creación del pantalón de mezclilla, así como la tecnología que se utiliza para el proyecto es decir la maquinaria y equipo; también se definirá la mano de obra para cada una de las áreas, la materia prima más apta para la empresa y así como la selección de los proveedores, y donde se hace un análisis detallado sobre el consumo de insumos y así mismo también se hizo lo mismo en la organización, administración como lo legal y ambiental.

El estudio financiero se determinan los costos como son los de producción así como los administración y los de ventas, donde se realiza una evaluación de costos como son los directos e indirectos, en el cual se mostrara la inversión total para el proyecto. También se hace el análisis de las amortizaciones y depreciaciones y así se realizara el punto de equilibrio, así como el ingreso meta esperado.

Finalmente, se habla de las fuentes de financiamiento, para seleccionar la más conveniente para este proyecto; y se realizará la Evaluación Económica del Proyecto, este estudio nos dará la información económica del proyecto, ya que en el Estado de Resultados y Balance General se mostrara el índice de factibilidad de la empresa.

#### **1.2 Justificación**

Este proyecto nos interesó ya que como ingenieros industriales es una forma de llevar acabo la práctica de nuestros conocimientos adquiridos en la carrera y dar pauta al surgimiento de nuevas oportunidades de autoempleo y empleo para la población.

Durante nuestra estancia en la Facultad de Estudios Superiores Aragón se adquirieron conocimientos en asignaturas como Estadística, Evaluación de proyectos, Evaluación de costos, Economía, Diseño de sistemas productivos, Gestión de empresas, Estudio del trabajo que son las más consultadas para este proyecto.

La relevancia de este proyecto consiste en diseñar la mejor manera de crear una empresa dedicada a la confección de pantalones de mezclilla para caballero, cabe mencionar que se tendrá que delimitar un poco a quien se le ofrece el producto porque como se puede imaginar hay una gran variedad en tallas, así como en texturas, cortes y demás, por tal motivo se tendrá que estudiar en los puntos subsecuentes quien será el consumidor potencial, así como todo el desarrollo del mismo.

La viabilidad del proyecto es la factibilidad o posibilidad de llevar a cabo el negocio, analizando para tal efecto, los aspectos esenciales del proyecto, como los de naturaleza comercial, técnica, legal, económica, financiera y de gestión.

Una empresa es una organización que combina recursos productivos (inputs) y los transforma en productos (outputs) que pueden ser bienes y/o servicios. La empresa ofrece bienes o servicios en el mercado de productos, asimismo, demanda trabajo en el mercado laboral, la empresa alquila factores productivos para producir bienes o prestar servicios, cubren sus costos, se benefician e invierten.

#### **1.3 Objetivos**

#### **1.3.1 General**

El proyecto tiene como fin principal presentar como tesis, la propuesta para la creación de una planta de pantalones de mezclilla definiendo sus estudios para que logre una aceptación del mercado. Este proyecto servirá para la inversión de la fábrica, que estará orientada a servir como base para impulsar a las pequeñas y medianas empresas (PYMES)

#### **1.3.2 Específicos**

- **E** Desarrollar, analizar y examinar un estudio de mercado
- **E** Generar y presentar un sistema productivo eficaz y eficiente con ayuda de un estudio técnico.
- **E** Desarrollar un modelo de planeación y evaluación financiera
- **■** Comparar, evaluar y justificar el financiamiento de la empresa

# **CaPitU10 II** Estudio del Mercado

#### **CAPITULO II ESTUDIO DEL MERCADO**

#### **2.1 Concepto de mercado**

El Estudio de Mercado es la primera etapa del proceso para la formulación y evaluación de proyectos, la cual comprende un estudio preliminar de las variantes que determinen la factibilidad, es decir, determina las posibilidades de éxito o fracaso del proyecto, es por ello que se considera como la etapa fundamental del proceso, aunque cabe mencionar que la etapa tiene gran importancia ya que aunque en el estudio de mercado se obtengan resultados satisfactorios, en cualquiera de las otras etapas pueden presentarse problemas que hagan abortar o rechazar el proyecto, las cuales pueden ser la falta de tecnología o de recursos económicos, entre otras.

Las variantes que se analizan en el Estudio de Mercado son los antecedentes y las características del producto que se desea obtener, el mercado al que se desea penetrar, la oferta y la demanda del producto en dicho mercado, la comercialización y el precio del mismo.

#### **2.2 Análisis del mercado**

#### **2.2.1 Información del giro**

La Clasificación Mexicana de Actividades y Productos (CMAP) <sup>1</sup>, es un clasificador de actividades económicas elaborado por el Instituto Nacional de Estadística, Geografía e Informática (INEGI) para agrupar datos económicos según categorías de actividad.

Esta empresa de pantalones de mezclilla, según la CMAP citada anteriormente dice que será descrita con un código 322001 ya que es una industria manufacturera dedicada a la confección en serie de prendas de vestir exteriores para caballero como lo describe la Tabla N°1.

| Código | Nombre    | Descripción                                                        |  |  |  |
|--------|-----------|--------------------------------------------------------------------|--|--|--|
|        | Sector    | Industria manufacturera. Que incluye establecimiento maquiladores. |  |  |  |
| 32     | Subsector | Textiles prendas de vestir e industria del cuero                   |  |  |  |
| 3220   | Rama      | Confección de prendas de vestir                                    |  |  |  |
| 322001 | Actividad | Confección de ropa exterior para caballero hecha en serie          |  |  |  |

Tabla N°1. Código de clasificador de actividades económicas

**FUENTE. Clasificación Mexicana de Actividades y Productores**

#### **2.2.2 Mercado meta**

El mercado meta se relaciona con las necesidades que tienen las empresas de seleccionar de un segmento de mercado, la población o grupo de consumidores a los cuales se quiere llegar. En este caso se presenta en la Tabla N° 2 Perfil del cliente y/o consumidor final, donde se muestran las características principales que serán consideradas.

**<sup>.</sup>** 11 <http://www.siem.gob.mx/portalsiem/catalogos/cmap/cmap.asp>

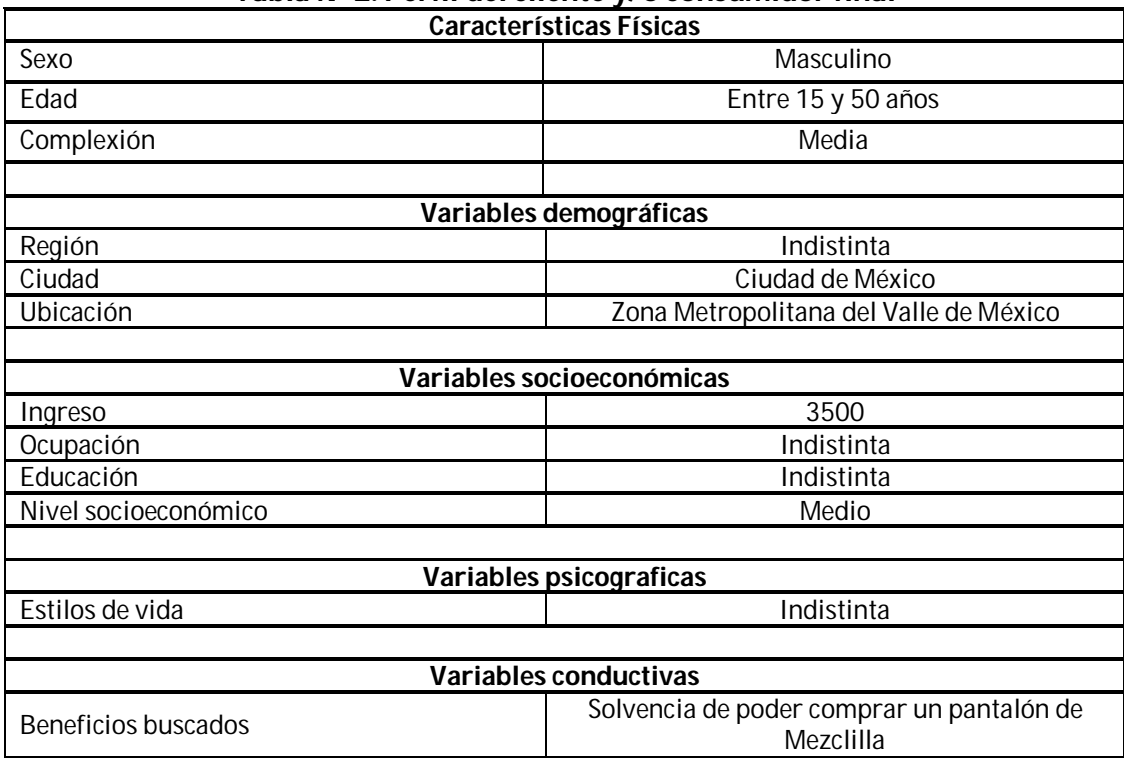

#### **Tabla N° 2. Perfil del cliente y/o consumidor final**

#### **2.2.3 Definición del producto**

Los pantalones que se realizaran son de mezclilla (la tela utilizada para su confección es el algodón por ser ideal en cualquier temporada, ya que su textura es confortable y fresca). Los materiales utilizados son:

- Mezclilla de Algodón 100%
- **Hilo de poliéster**
- **Etiqueta de marca**
- **Etiqueta de lavado**
- **Pocketín (Entretela)**
- Cierre metálico
- **Un botón metálico**
- Seis remaches metálicos

Serán pantalones básicos de cinco bolsas (dos bolsas traseras, dos bolsas delanteras y un bolsillo) los cuales se clasifican de acuerdo con el corte y el proceso de acabado. En cuestión del corte se manejaran los siguientes: Corte Ajustado (Slim fit), Corte Recto (regular fit), Corte Semiamplio (relaxed fit) y Corte Amplio (loose fit), descritos en la Tabla N° 3 Cortes del Pantalón de Mezclilla.

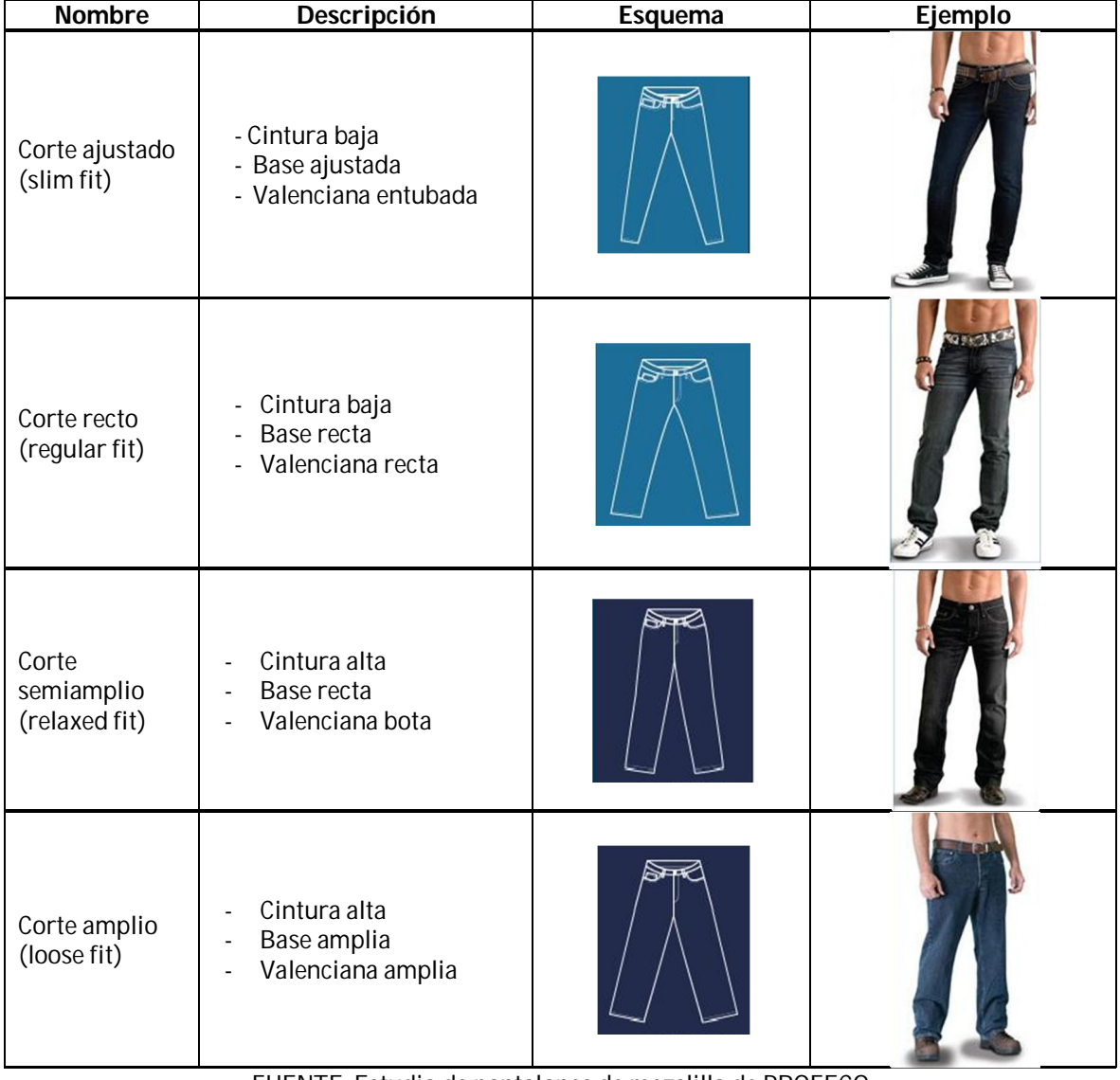

#### **Tabla N° 3 Cortes del Pantalón de Mezclilla**

FUENTE. Estudio de pantalones de mezclilla de PROFECO

Los colores de los pantalones de mezclilla a fabricar serán azul oscuro y azul claro, estos serán los principales colores, pero también se presentaran colores como azul medio, negro y si se presentara algún pedido de cierto color en específico se realizaría. Sin embargo el color lo determinara el acabado que se dé a la prenda.

#### **Grafico N° 1. Tonos de Mezclilla**

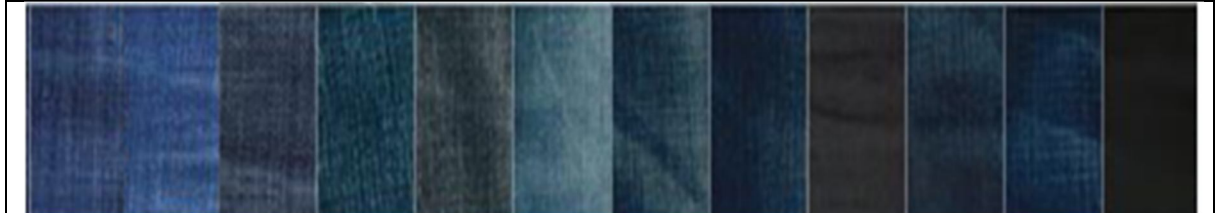

FUENTE. Empresa de Mezclilla Parras

En cuanto al acabado se manejaran el tipo Método de lavado con piedra (Stone wash), el Método de teñido con piedra y blanqueadores (Stone bleach), el suavizado y el remontado, como se describe en la Tabla N° 4.

| <b>Nombre</b>                                                          | Descripción                                                                                                    | Presentación (Ejemplo) |  |
|------------------------------------------------------------------------|----------------------------------------------------------------------------------------------------|------------------------|--|
| Método de<br>lavado con<br>piedra<br>(Stone wash)                      | Proceso de lavado enérgico que utiliza piedra<br>pómez para disminuir la tonalidad del color, lo<br>que ocasiona también disminución de la<br>durabilidad                                              |                        |  |
| Método de<br>teñido con<br>piedra y<br>blanqueadores<br>(Stone bleach) | Proceso de lavado agresivo que además de<br>piedra pómez utiliza blanqueadores, lo que<br>ocasiona decoloración y reducción de la<br>durabilidad                                                       |                        |  |
| Suavizado                                                              | Proceso de lavado que elimina productos<br>excedentes, como aprestos y residuos de<br>colorantes; este acabado le permite a la tela<br>conservar sus propiedades originales de<br>durabilidad y teñido |                        |  |
| Remontado                                                              | Proceso de lavado enérgico que utiliza piedra<br>pómez para disminuir la tonalidad, agregando<br>diferentes tintas para darle a la tela una<br>apariencia de suciedad o avejentada                     |                        |  |

**Tabla N° 4 Acabados del Pantalón de Mezclilla**

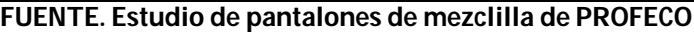

Este pantalón se producirá en las tallas 30, 32, 34, 36. La talla en los pantalones va en función de la cintura y la pernera. Esta última medida se toma desde la entrepierna hasta el remate del pantalón, generalmente a la altura del tobillo.

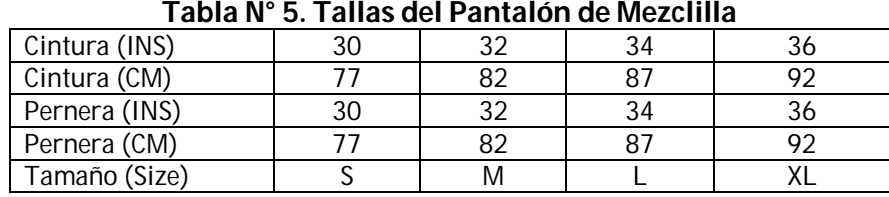

FUENTE. Guía de Tallas Freestyle Xtreme

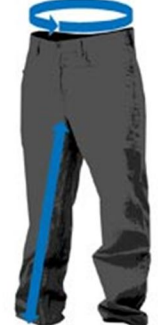

#### **2.3 Análisis de la demanda**

#### **2.3.1 Definición de Demanda**

Es la cantidad de bienes o servicios que un consumidor está dispuesto a adquirir en un intervalo de tiempo, a un precio especifico, por tanto se estudiara de la siguiente manera para este proyecto.

#### **2.3.2 Metodología**

La metodología utilizada será la encuesta. La encuesta es uno de los métodos más utilizados en la investigación de mercados porque permite obtener amplia información de fuentes primarias. La encuesta es un instrumento de la investigación de mercados que consiste en obtener información de las personas encuestadas mediante el uso de cuestionarios diseñados en forma previa para la obtención de información específica.

#### **2.3.2.1 Periodo de levantamiento**

A continuación en la Tabla N°6 se muestra el plan para realizar las encuestas dentro de puntos estratégicos dentro de la Zona Metropolitana del Valle de México.

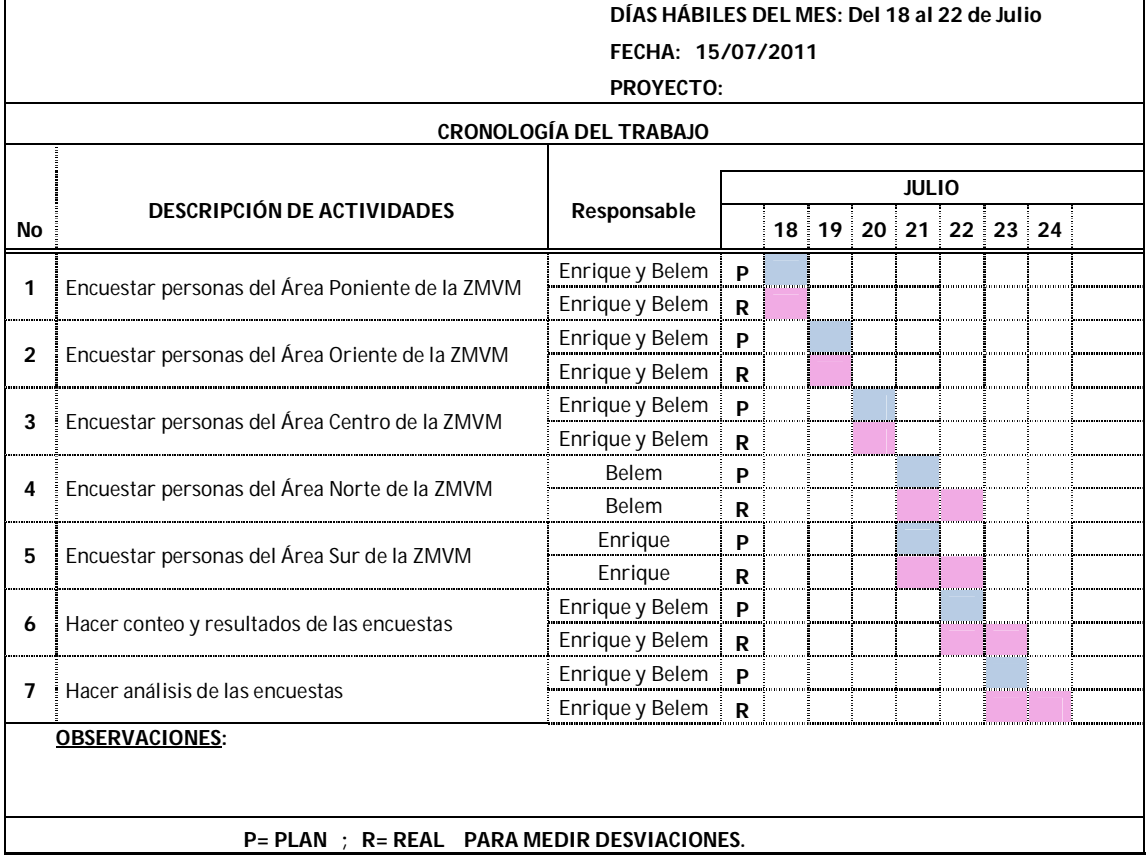

#### **Tabla N° 6. Cronograma para aplicación de encuestas**

#### **2.3.2.2 Objetivo**

El objetivo de esta encuesta es principalmente conocer el comportamiento de la población masculina de la Zona Metropolitana del Valle de México con el perfil anteriormente mencionado en la Tabla N° 2.

#### **2.3.2.3 Tamaño de la muestra**

En la Zona Metropolitana del Valle de México su población es de 19 506 172 de habitantes de los cuales 9 474 886 son hombres, como se expresa en la siguiente Tabla N° 7.

| Tapia N°7. Población de la Zona Metropolitana del Valle de Mexico |            |                |                |  |  |  |
|-------------------------------------------------------------------|------------|----------------|----------------|--|--|--|
| <b>Entidad federativa</b>                                         | Tota I     | <b>Mujeres</b> | <b>Hombres</b> |  |  |  |
| Distrito federal (16 delegaciones)                                | 8851080    | 4617297        | 4 2 3 7 8 3    |  |  |  |
| Estado de México (59 municipios)                                  | 10 557 631 | 5 3 6 5 8 8 7  | 5 191 744      |  |  |  |
| Estado de hidalgo (1 municipio)                                   | 97461      | 48 102         | 49 359         |  |  |  |
| Total                                                             | 19 506 172 | 10 031 286     | 9474886        |  |  |  |
| Fuente: Censo General de Población y Vivienda México INEGI 2010   |            |                |                |  |  |  |

**Tabla N° 7. Población de la Zona Metropolitana del Valle de México**

La muestra es probabilística ya que utilizamos una formula infinita para la población de hombres en la Zona Metropolitana del Valle de México. Sera una muestra aleatoria simple porque la primera etapa fue localizar a hombres y la segunda que fueran de un rango de edad entre 15 y 50 años.

Se trabajó con un 95% de confianza, un 5% de margen de error ya que a veces la gente no responde con la verdad y con un 50% y 50% de probabilidad de que ocurra o no ocurra.

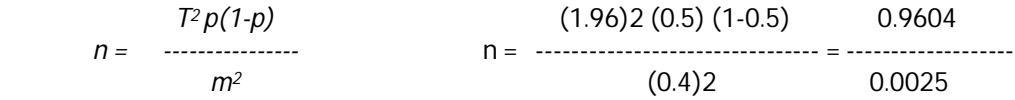

n = 384.16 = **384 Total de encuestas a realizar**

**2.3.2.4 Diseño de la encuesta**

#### **ENCUESTA PARA "PANTALONES DE MEZCLILLA "**

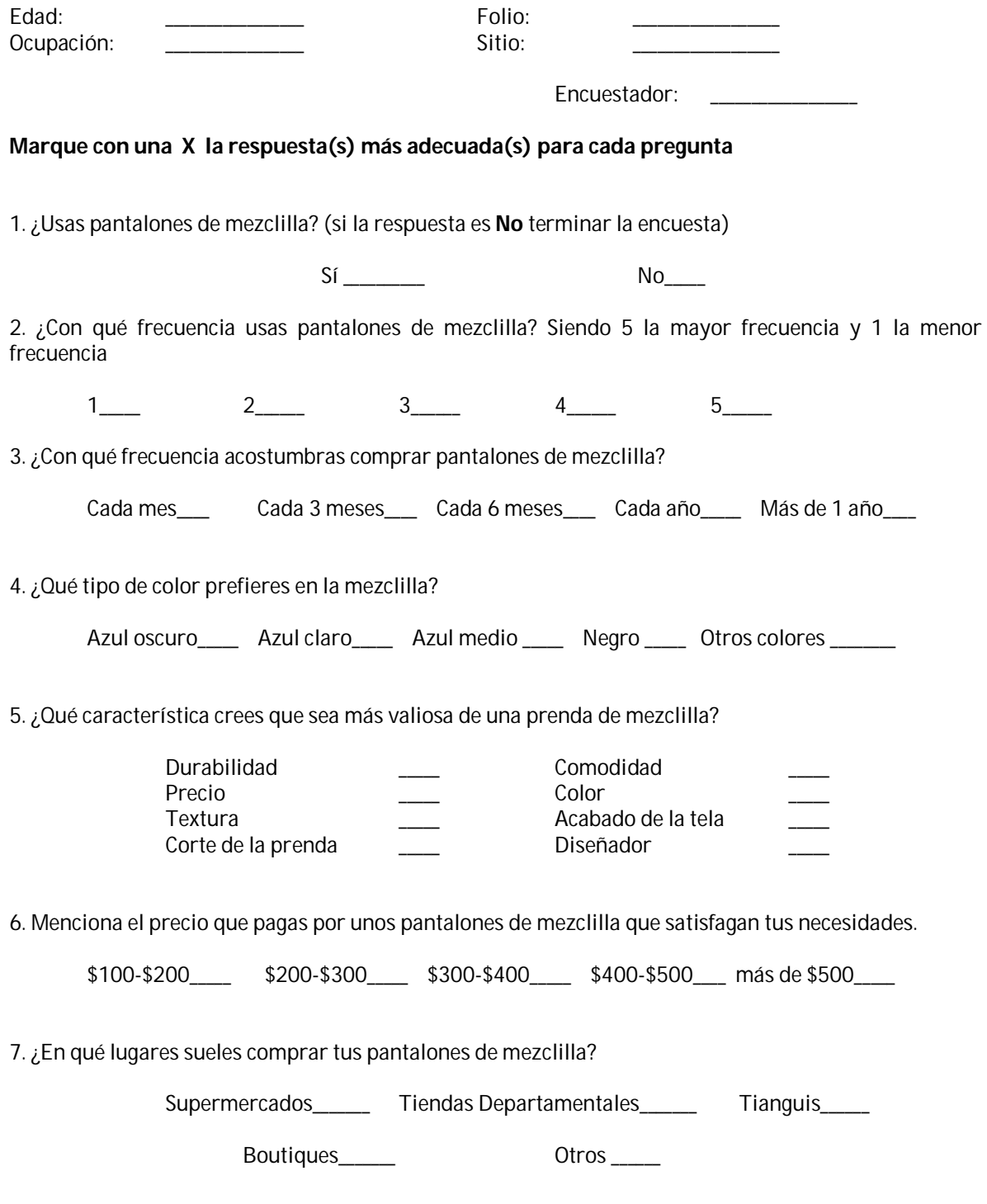

**¡Gracias por su tiempo y cooperación!**

# **Gráfica N°1 Edad de la población**

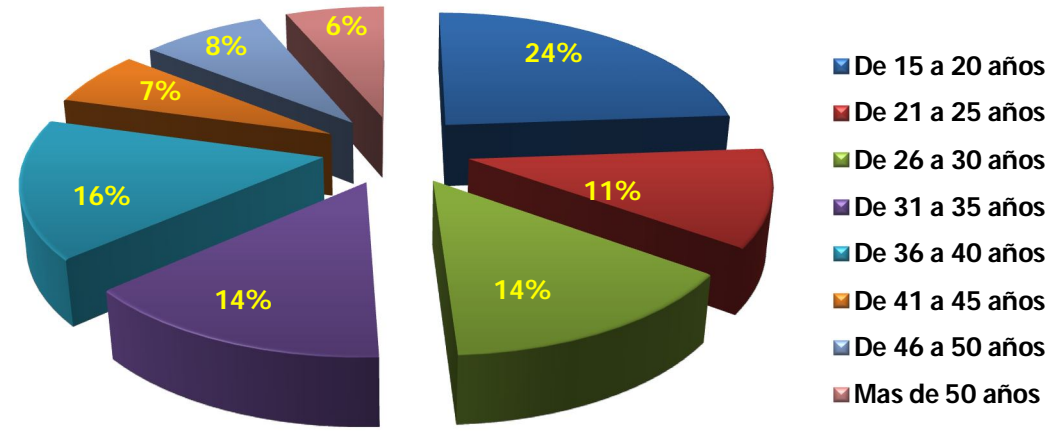

Grafica N° 2 **Edad de la población** 

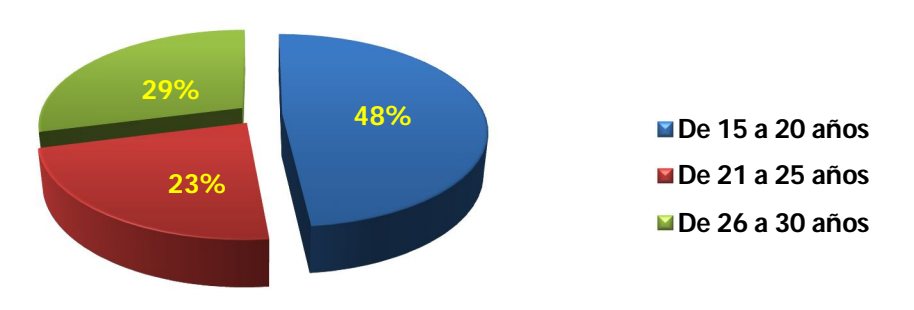

**Usan Pantalones de Mezclilla**

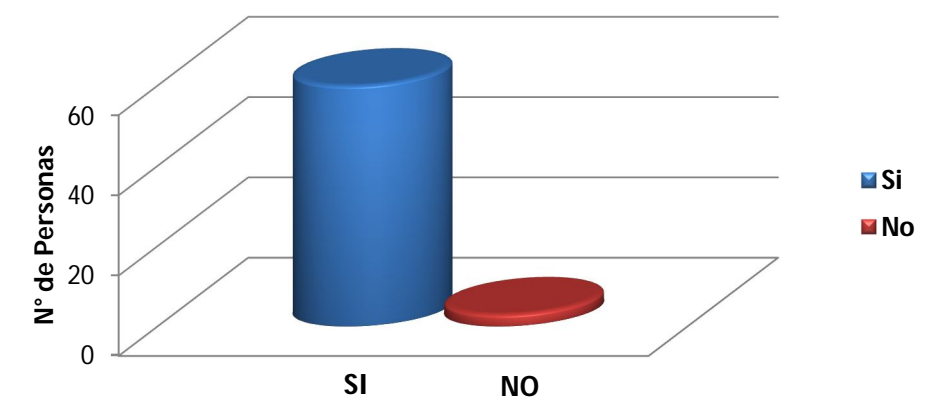

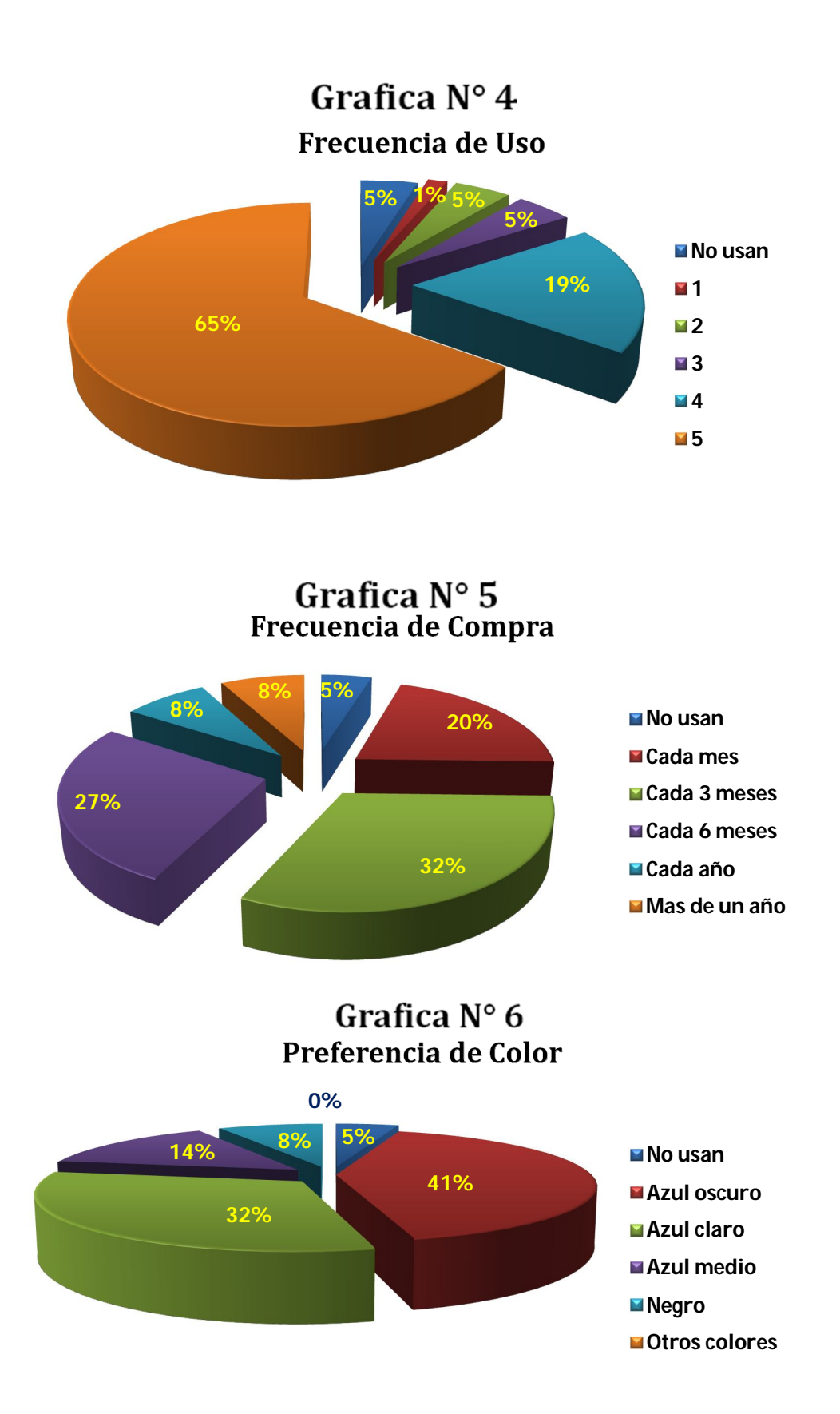

## Grafica  $N^{\circ}$  7 **Preferencias de caracteristicas del Pantalon**

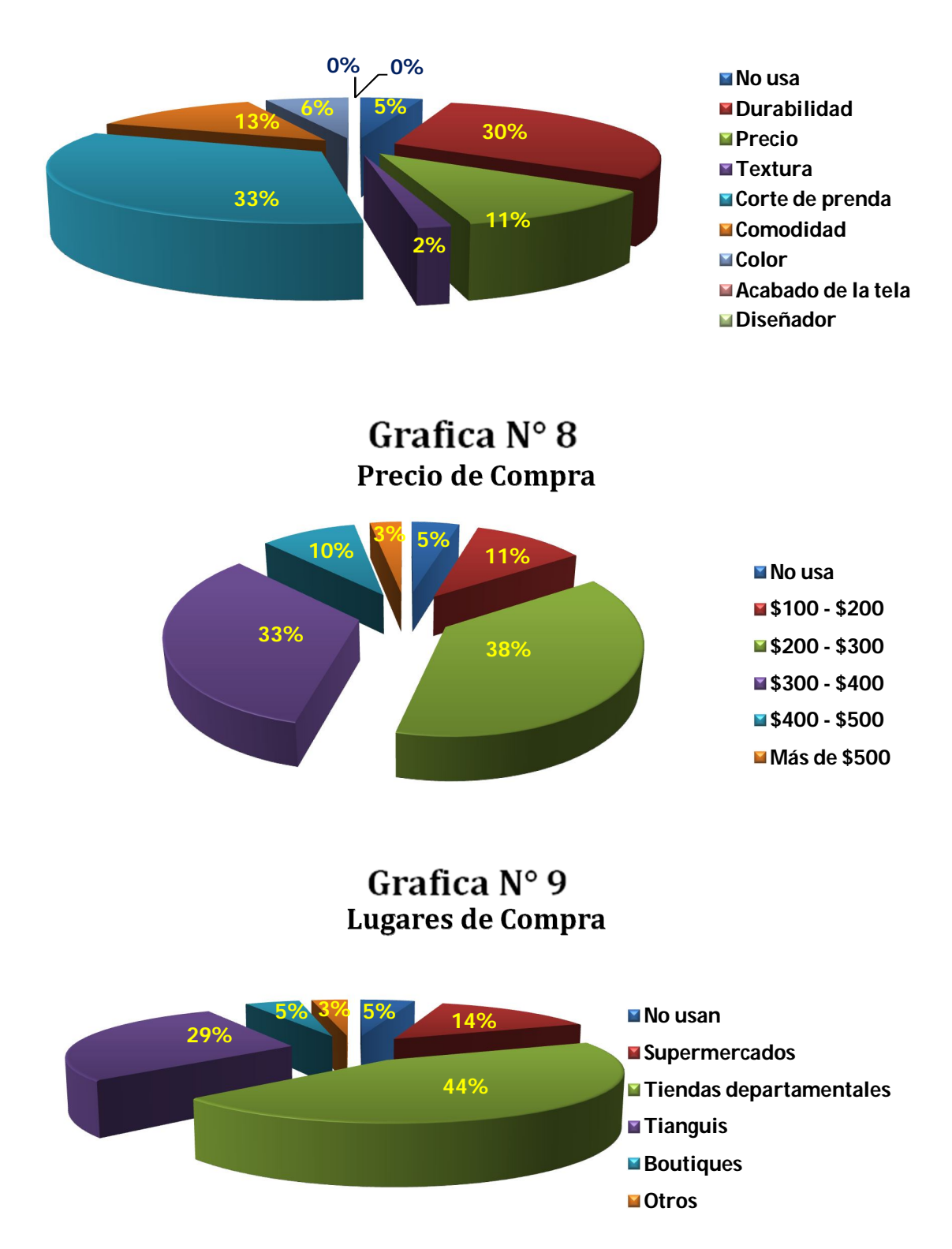

#### **2.3.2.6 Análisis de los resultados de la encuesta**

Se obtuvo con esta encuesta que mayor parte de la población encuestada oscila entre los 15 y 20 años de edad, los cuales son empleados. Un 95% de la población utiliza pantalones de mezclilla que los utilizan por lo general diariamente, los compran cada 3 meses, los colores de preferencia son el azul obscuro como color de preferencia, precedido del azul claro y en tercer lugar el azul medio y prefieren características como durabilidad, corte de la prenda y comodidad a la hora de comprar su prenda, los compran con un precio de 200 a 400 pesos y los compran en tiendas departamentales, seguido de los tianguis y después los supermercados.

#### **2.3.2.7 Proyección de la demanda actual**

Ya que se maneja información de fuentes primarias y se sabe que la demanda es satisfecha no saturada porque se encuentra aparentemente satisfecha pero se puede hacer crecer mediante el uso adecuado de herramientas mercadotécnicas, se realiza una proyección de la posible demanda de pantalones de mezclilla en el mercado de la siguiente manera.

La edad no va ser un factor y tan influyente ya que los números son muy cerrados en la encuesta es decir están muy parejos los porcentajes entre los rangos de edad, así como también un pantalón de x talla lo puede usar un adolescente de 15 años como un adulto mayor de 50 años. Sin embargo en el perfil del cliente final se contemplan hombres de 15 a 50 años, por tanto se tiene lo siguiente:

94% de la población entre 15 y 50 años según la encuesta

9,474, 886 hombres en la ZMVM \* 94% = 8, 906, 393

■ 8, 906, 393 son los hombres de la ZMVM entre el rango de edad entre 15 y 50 años

Después se considera el factor de frecuencia de compra de los pantalones para delimitar la demanda como sigue:

32% de la población masculina Compran 4 pantalones al año

8 906 393 Hombres de la ZMVM \* 32% = 2 850 047 caballeros

Se tiene que 2 850 057 \* 4 pantalones = 11 400 188 son los posibles pantalones que se venden al año

Con las operaciones anteriores se tiene que la posible demanda anual de pantalones de mezclilla en la ZMVM puede ser de 11, 400, 188 pantalones.

#### **2.4 Análisis de la oferta**

Oferta es la cantidad de un artículo que un productor está dispuesto a vender en un período determinado de tiempo.

#### **2.4.1 Necesidades detectadas en el mercado**

Según PROFECO, estas son las características más importantes que se consideran para que el pantalón de mezclilla cumpla las expectativas dentro del mercado, las cuales se mencionan a continuación:

- **Acabados en tela y confección**
- **■** Verificación en tallas
- **■** Resistencia de la tela
- **■** Resistencia al desgaste
- Resistencia al encogimiento
- Resistencia a la distorsión de las piernas
- **E** Precio

Sin embargo cabe mencionar que estas características brindan más que nada una calificación en calidad como lo muestra la Tabla N° 8 según la PROFECO. De igual manera se pidió la opinión a los caballeros en este punto y las encuestas arrojaron que lo que determina la compra de un pantalón de mezclilla son las siguientes características:

- Corte del pantalón
- Durabilidad
- Comodidad
- Precio

En cuanto a la calificación de la competencia; si se basa en las características del muestreo y características que tiene PROFECO, se determinaría que son muy similares; si se considera el corte de la prenda, durabilidad y comodidad son muy similares también; mientras que en cuestión de precio si es más notoria la diferencia tanto en lo que dicen las encuestas como lo que dice PROFECO, por tanto se considerará a la competencia por los precios de venta al público, principalmente, que seria las empresas que dan sus productos entre \$200.00 a \$400.00, que son tales como: Furor JNS, Nonstop, Oggi Jean´s, Pepe Jean´s, Regent Street, Yale de México y Highlander.

Al igual que en la demanda en este apartado se manejara la información obtenida de las encuestas por tanto se tiene lo siguiente:

Sabemos que existe una posible demanda de 11 400 188 de pantalones al año

Y 44% de la población masculina Compra sus prendas en Tiendas dep. 29% de la población masculina<br>14% de la población masculina compra sus prendas Supermerca Compra sus prendas Supermercados

Con esto se obtiene que en los lugares en donde se compra con mayor frecuencia son en las tiendas departamentales, tianguis y supermercados, y se sabe que existe una población masculina de 3 031 964 habitantes con esto se dice que la estimación de la producción de cada uno de ellos es la siguiente:

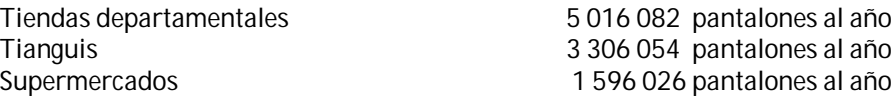

Se obtuvo alguna información sobre la competencia, como se muestra en la siguiente tabla (Tabla N°9)

## **TABLA N° 8 DE NECESIDADES DESTACADAS EN EL MERCADO**

# Para caballero

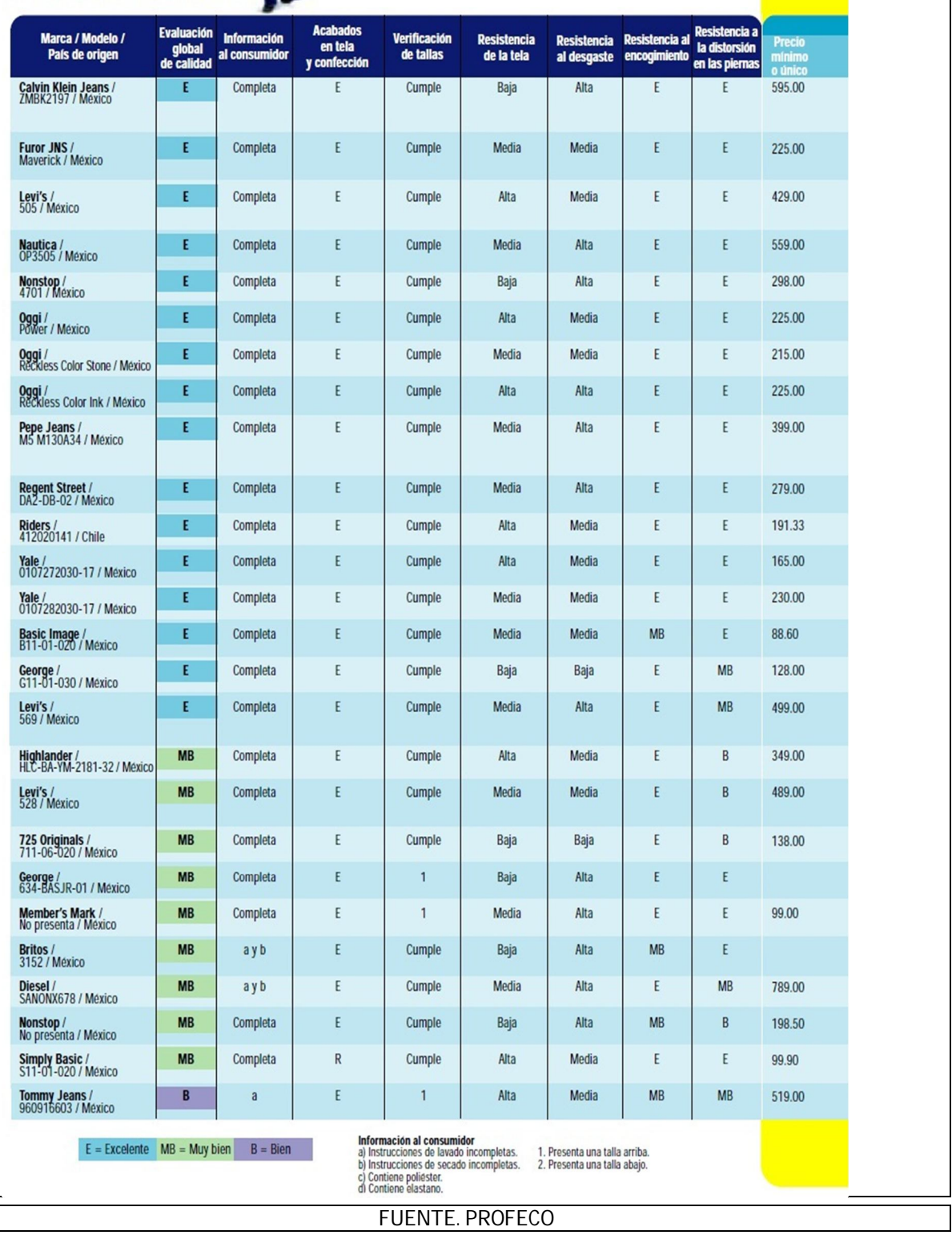

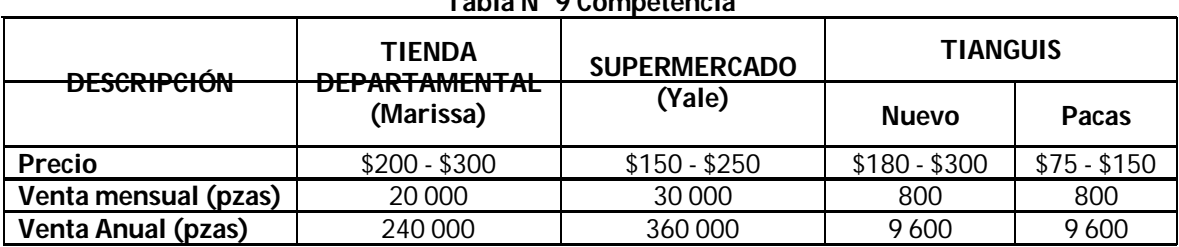

#### **Tabla N° 9 Competencia**

FUENTE. Elaboración propia resultado de las encuestas

Desde luego solo es un establecimiento de cada uno de los rubros, pero se observa en las cifras que es bastante amplia la oferta que hay en este tipo de producto.

#### **2.5 Análisis de precios**

Es la cantidad monetaria a la que los productores están dispuestos a vender y los consumidores a comprar un bien o servicio, En este caso puede ser manejado el precio mediante 3 aspectos:

- Precio según encuestas Este precio va de \$200.00 a \$400.00
- Precio según competencia Como lo muestra la Tabla N° muestra 26 tipos de pantalones con sus respectivos precios, para lo cual se sacó un promedio de los mismos, con lo cual se obtuvo que el precio promedio sea, \$285.00
- Precio de producción Este puede ser otro factor muy determinante del precio sin embargo hasta esta parte del estudio, todavía no esté bien definido.

Por tanto se considera que el precio conveniente estará entre de \$250 a \$400

#### **2.6 Análisis de comercialización**

#### **2.6.1 Análisis de la competencia por establecimiento**

La comercialización coloca al producto en un sitio adecuado para dar al consumidor la satisfacción que espera con su compra.

Se manejaran puntos como son:

- Lugares de venta
- Publicidad
- Empaque

#### **2.6.2 Lugares de venta**

Se planea distribuir el producto en locales de plazas comerciales, en diferentes puntos estratégicos de la Zona Metropolitana del Valle de México, a continuación se muestra en la siguiente tabla:

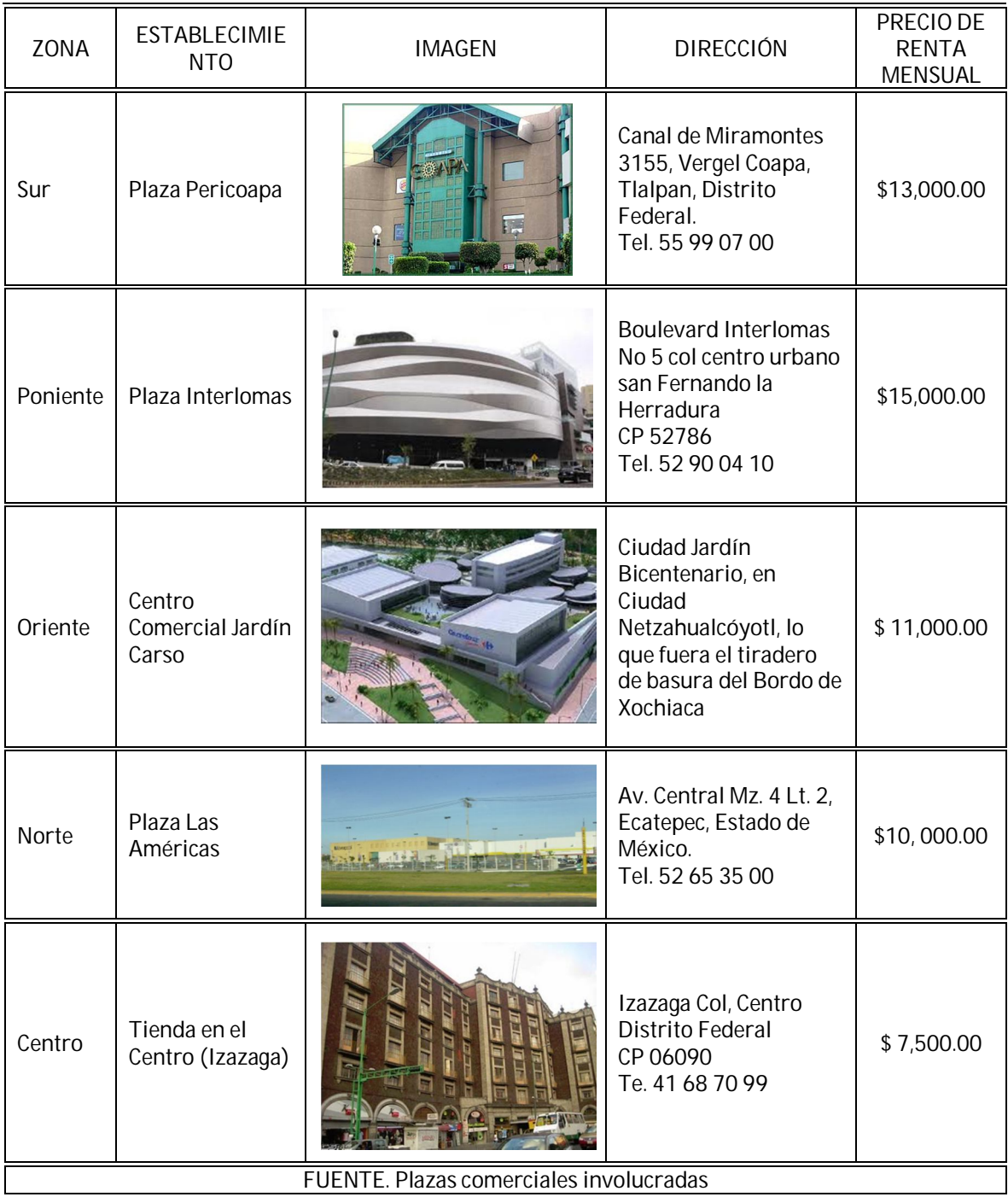

#### **TABLA N° 10 PUNTOS DE VENTA**

Estas plazas comerciales fueron las elegidas ya que como bien se sabe el producto se va a distribuir por la Zona Metropolitana del Valle de Mexico, por lo que se decidio dividir, dicha zona en cinco puntos: Norte, Sur, Poniente, Oriente y Centro. De las cuales se busco la plaza mas concurrida por la población y que cumplieran con el perfil del Consumidor final que se ha estado mencionando, a continuación se muestra un mapa con la ubicación geografica de las plazas comerciales que han sido elegidas.

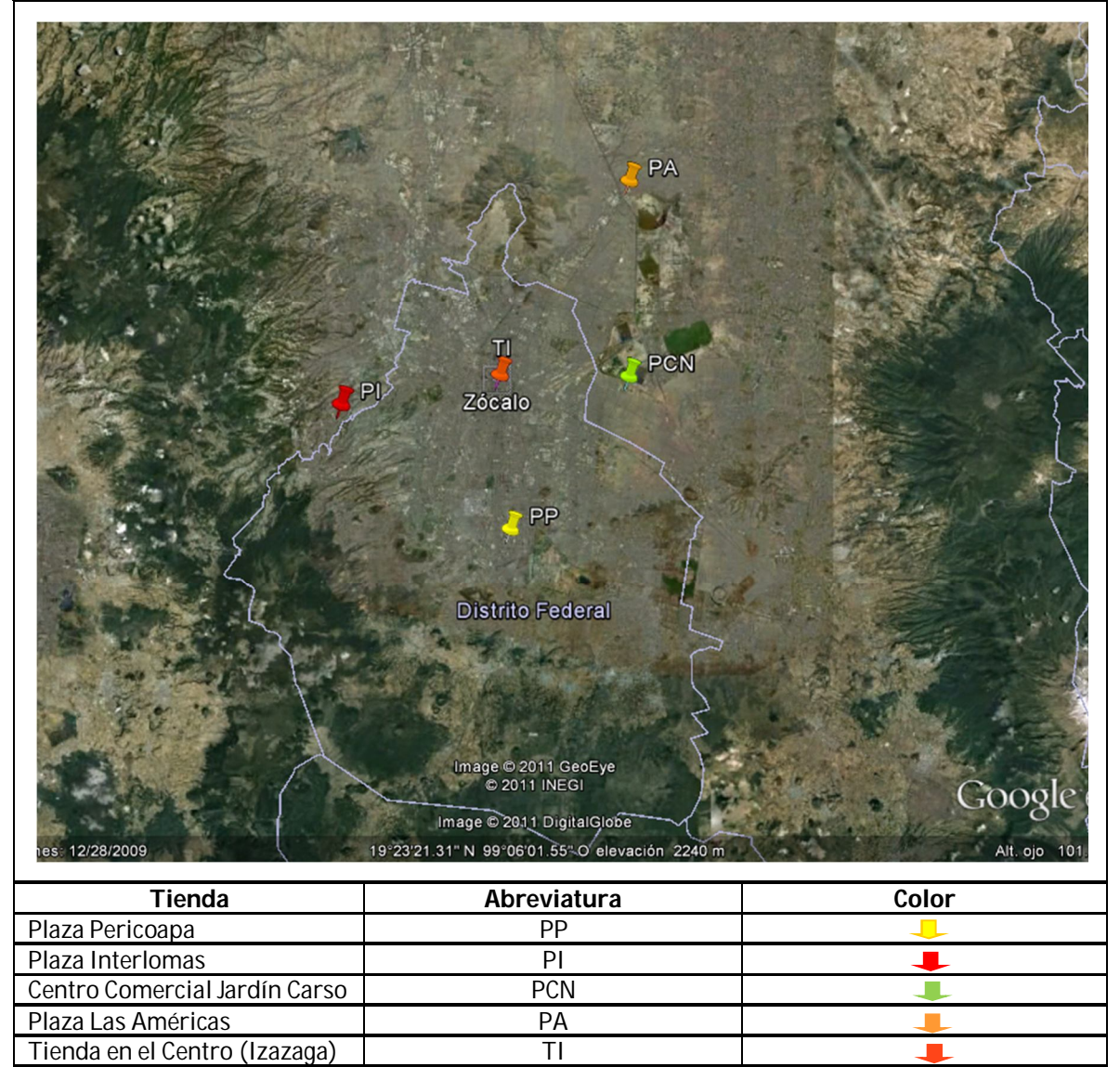

**Tabla N° 11 Ubicación de tiendas**

Con el fin de hacer mas agiles y rapidas las entregas del producto se han determinado dos rutas para la distribucción del producto en las cinco tiendas, no solo dejando el abastecimiento del producto a un

FUENTE. Elaboración con ayuda de Google Earth

solo repartidor que por algun tipo de falla o percance que pudiera tener la camioneta dejase sin produco a las tiendas por eso se piensa en dos rutas. A continuación se describen como son planeadas estas rutas.

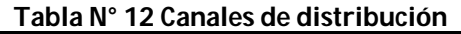

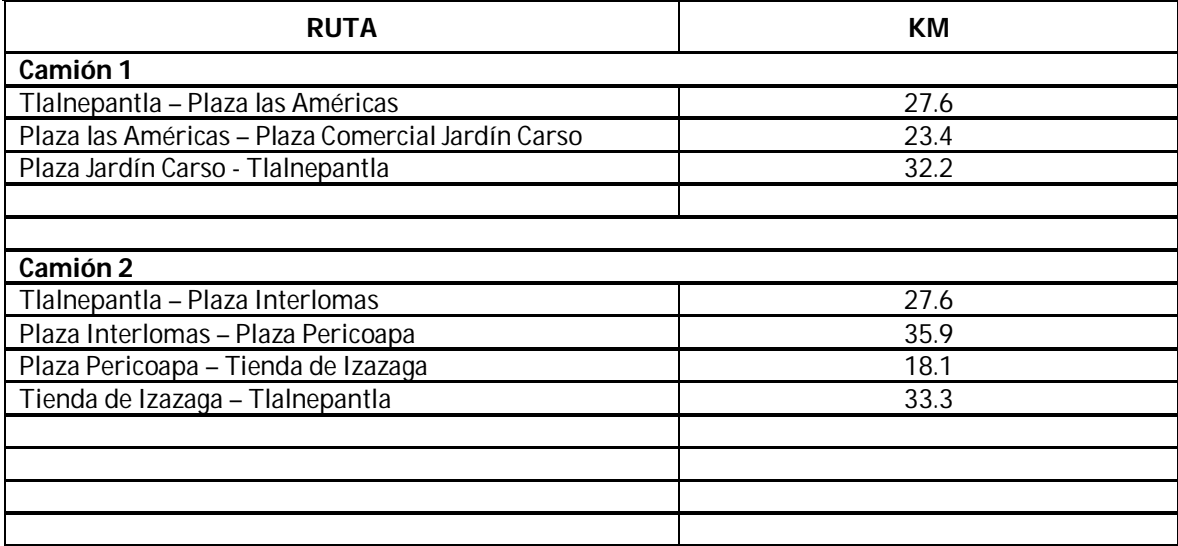

FUENTE. Aplicación Ruta Punto a Punto de la Secretaría de Comunicaciones y Transportes

#### **2.6.3 Publicidad**

La publicidad; es una forma de informarle al público sobre el producto, y eso se realiza por medios de comunicación como son la televisión, radio, prensa y en general, medios gráficos e impresos.

Medios para publicar el producto

- **·** Televisión
- Radio
- Periódicos
- Volantes
- Internet
- Pancartas

Y el camino para llevar acabo esto será mediante el contrato de una agencia publicitaria debido a que no se cuenta con la experiencia necesaria sobre este tema, además de que ellos se encargan de crear las formas visuales más atractivas de comunicar ideas para satisfacer la demanda de la empresa. Porque las agencias de publicidad recopilan información detallada y amplia sobre todas las características del producto. Y la magnitud de la publicidad se refleja con la inversión del capital que se le depara la misma.

#### **2.6.4 Logotipo**

En el empaque pretende manejarse lo que es la marca ya que es indispensable que el consumidor identifique muy fácilmente nuestra marca; por tanto se ha diseñado un logotipo atractivo visualmente hablando, que se muestra en el Grafico N°2. Con lo que se espera poder marcar una ventaja competitiva.

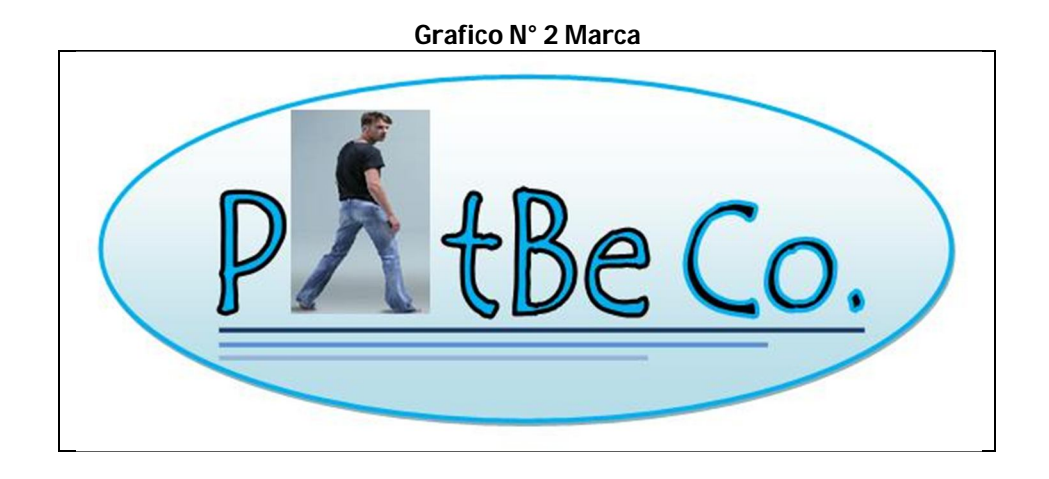

#### **2.6.5 Estrategias competitivas**

Porter describió la estrategia competitiva, como las acciones ofensivas o defensivas de una empresa para crear una posición defendible dentro de una industria, acciones que son la respuesta para obtener un importante rendimiento sobre la inversión.

Porter identificó tres estrategias genéricas que podían usarse individualmente o en conjunto, para crear en el largo plazo esa posición defendible que sobrepasara el desempeño de los competidores en una industria. Esas tres estrategias genéricas fueron:

- **El liderazgo en costos totales bajos**
- **La diferenciación**
- **El enfoque**

El primer punto que es el liderazgo en costos totales bajos, si observamos la Tabla N° 9 del estudio del mercado, se pueden observar los precios de la competencia que son en tiendas departamentales (Marissa) son de \$200.00 a \$300.00 pesos, en supermercados de \$150.00 a \$250.00 (Yale) y Tianguis de \$180.00 a \$300.00. Pero si consideramos que nuestro producto va a ser introducido a tiendas departamentales, nos podemos regresar a ver la Tabla N°8 del estudio del mercado en donde son enumeradas los precios de pantalones de marcas prestigiadas, en donde los precios van desde un pantalón Oggi Jeans de \$250.00 hasta un pantalón Diesel de \$789.00. Donde para esta empresa tendría un precio inferior a los antes mencionados, por el momento no se sabe exactamente cuál será pero conforme vaya avanzando el proyecto se dará a conocer y se demostrara que en cuestiones de precio será muy competitivo el determinado para esta empresa.

En cuestión de la estrategia de diferenciación básicamente se dará por un enfoque de mercadotecnia, por tal motivo se decidió contratar a una agencia de publicidad con el fin de que ellos den a conocer los pantalones PatBe Co. por ser unos pantalones de alta calidad, ya que se utilizan materiales de primera, se tiene tecnología de punta y por la utilización de nuevos sistemas productivos,

Y por último el enfoque que se le da es que es un producto que va dirigido a la población masculina como se mencionó en la Tabla N°2 este cliente será de una edad de 15 a 50 años porque son personas que por ellos mismos ya pueden adquirir los productos, con una complexión media por el hecho de que se manejaran tallas de la 30 a la 36 ya que en la mayoría la población masculina su complexión es media.

# **Capitulo III** EStudio Técnico

#### **CAPITULO III ESTUDIO TECNICO**

#### **3.1 Capacidad de la planta**

El estudio técnico permitirá decidir sobre el tamaño más adecuado del proyecto, define su capacidad instalada (capacidad máxima) y se expresa en unidades de producción en un periodo determinado, generalmente un año; en otras palabras, es el número de unidades de tiempo que deben fabricarse.

Por lo tanto el tamaño del proyecto está dado por la cantidad de unidades de producción requeridas para poder atender al mercado objetivo, el cual ha sido definido en el estudio del mercado. En este sentido la escala de producción necesaria está relacionada con el plan de ventas. En particular, si existen variaciones estacionales en las ventas de productos por lo que no será posible que la empresa opere al 100% de su capacidad instalada

Para una acertada determinación del diseño de la planta es necesario valorar algunos factores que pudieran limitar el tamaño de la misma, ya que aunque se tratara de una microempresa se debe determinar el tamaño de esta siempre pensando en el crecimiento de la misma

La capacidad de la planta se obtiene con las unidades de producción que se quieran obtener por año. En esta planta de pretende comenzar con una sola línea de producción que se calcula producirá 300 pantalones de mezclilla diarios, entonces si se calcula por año, se estará pensando que se pueden producir cerca de 100800 pantalones. Entonces deben hacerse los estudios pertinentes como se desarrollaran a continuación para que se pueda llegar a producir tal cantidad.

#### **3.2 Localización de planta**

La importancia de la localización de la planta radica en la optimización de recursos, tiempos y costos. Los aspectos más importantes en la localización de la planta pueden ser o son por lo general: cercanía con el mercado, vías de comunicación, transporte, espacio disponible, nuevos mercados, impuestos, competencia, mano de obra calificada, crecimiento poblacional, confinamiento de residuos o productos tóxicos, por mencionar algunos. Para la localización de este proyecto se utilizara el estudio de la Macrolocalización y la Microlocalización para encontrar el óptimo lugar.

#### **3.2.1 Método de localización**

Para la localización de la planta se utilizara el método de ponderación de factores. El procedimiento de este método es primero identificar factores o criterios que pueden influir en la decisión, como segundo paso se establece una ponderación (es decir un porcentaje) a cada uno de los criterios, para cada alternativa de localización se asigna una puntuación, después se obtendrá una calificación global para cada alternativa, la alternativa con mayor calificación será la opción más recomendable.

La utilización de este método será tanto para la macrolocalización como para la microlocalización cada uno con sus respectivos factores, como se describe más adelante

#### **3.2.2 Macrolocalización**

La macrolocalización implica buscar la zona más adecuada, es decir ubicar una zona geográfica Por lo cual para esta empresa se consideran tres estados de la República Mexicana al centro de la misma. Estos tres estados son Puebla, Hidalgo y Estado de México. En al siguiente Tabla N° 13 se describe el método descrito para las ubicaciones consideradas.
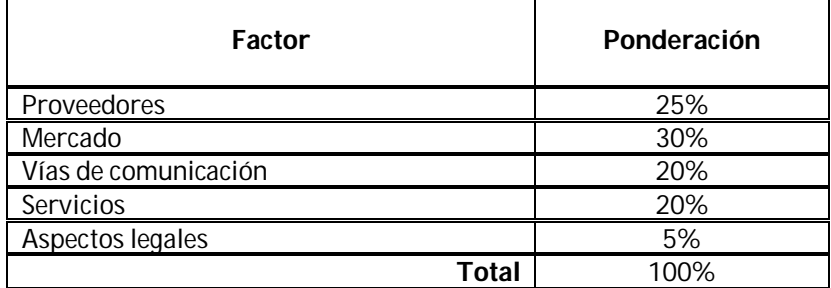

# **Tabla N° 13 Método de Ponderación de Factores**

# **3.2.2.1 Proveedores**

Los proveedores que se consideran para esta empresa se describen en la siguiente Tabla N° 14 se observa en los factores de ponderación que este factor es muy importante para la localización de la planta. Los proveedores son principalmente los que abastecerán de materias primas como son: las telas es decir, mezclilla y entretela; bonetería, todos los hilos necesarios, empresas de habilitaciones dedicadas a la fabricación de botones, cremalleras, remaches y etiquetas (etiquetas de cartón, etiquetas de piel y Stickers); así como también empresas dedicadas a la realización de envoltura y empaques como son cajas y envolturas en donde serán puestos los pantalones ya terminados.

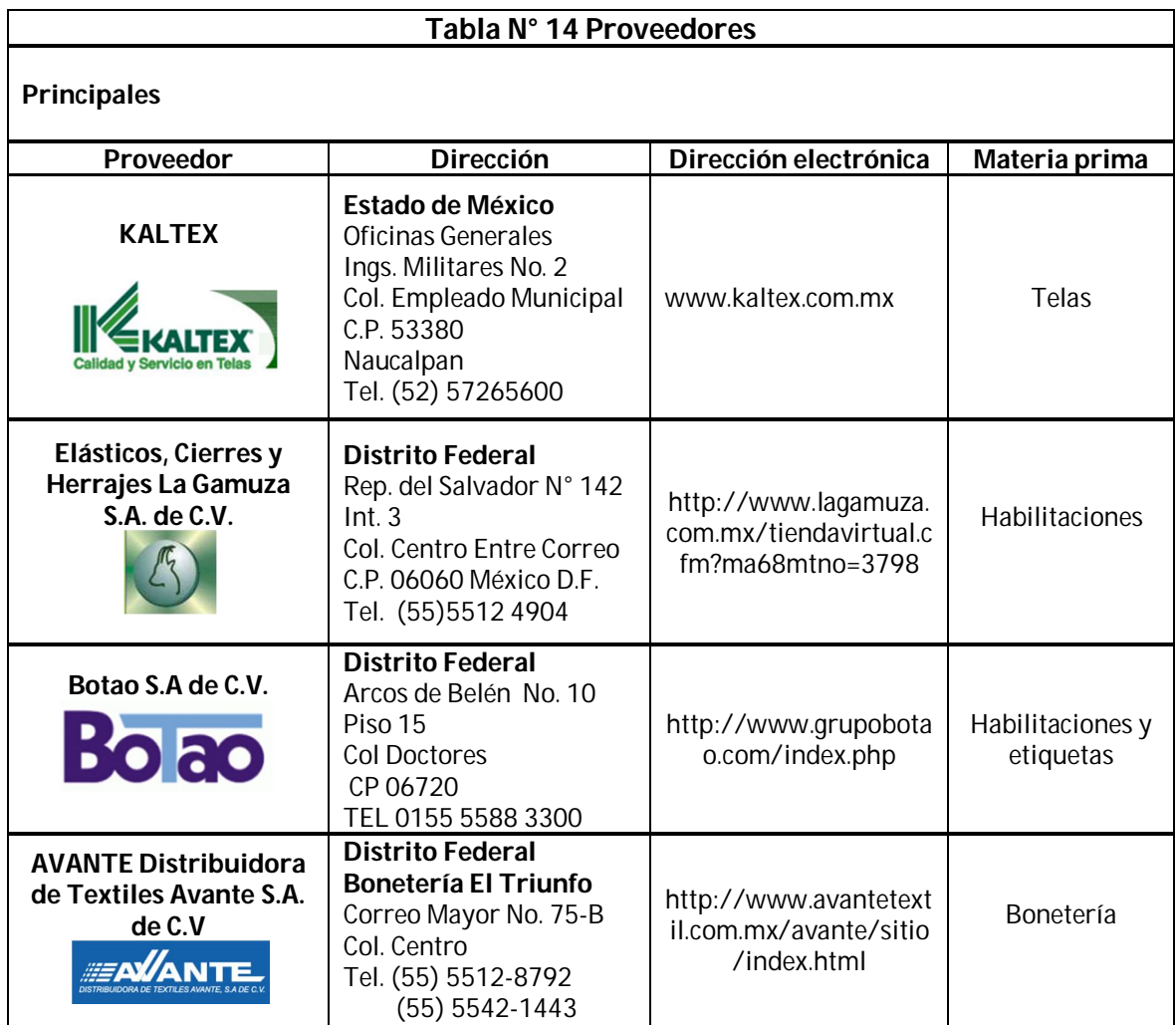

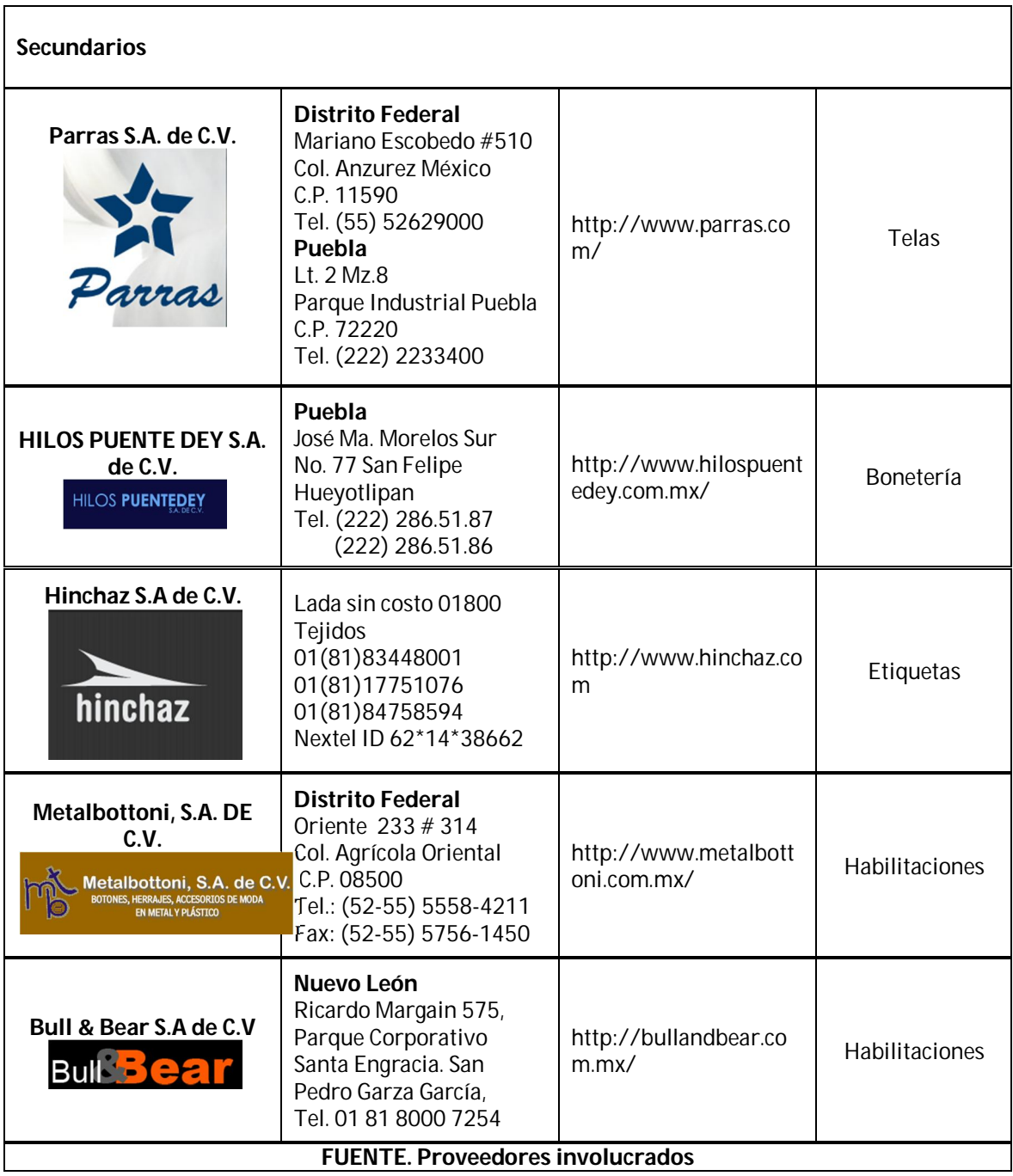

Solo se muestran algunos de los cientos de proveedores que pueden existir en las república mexicana, por tal motivo se consideran en dos categorías a los mismos las cuales serían principales (los que se consideran como primera opción para que surtan los pedidos) y secundarios (los que tienden a ser la segunda opción). Se sabe que los proveedores deben cumplir con los plazos y las condiciones de entrega de sus productos o servicios para evitar conflictos en la empresa. Básicamente fueron determinados de esta manera ya que se tenían que escoger de la mejor manera de tantos proveedores a los que mejor satisfagan las necesidades de la empresa, por tal razón se tomaron ciertos criterios que se creyeron más importantes para determinarlos, los cuales son: precio de las mercancías, fletes de las mercancías (es decir si iba por cuenta de ellos o por la de la empresa), cercanía con la empresa ya que se quieren evitar contratiempos con las entregas de la mercancía a la empresa y el reconocimiento que tuviesen estos proveedores. Por estas razones estos han sido los proveedores elegidos como principales.

#### **3.2.2.2 Mercado**

En el capítulo dos se mencionó el mercado potencial, si bien se recuerda, se ubica en los caballeros de la Zona Metropolitana del Valle de México, entonces es fácil decir que el lugar más adecuado sin pensarlo es el Estado México, sin embargo el estado de Hidalgo también cuenta con un municipio que pertenece a esta zona, el cual es Tizayuca, también es bueno mencionar que su colindancia con el estado de México daría un fácil acceso al mercado potencial, por lo cual no se considera tan mala opción; hablando del estado de Puebla se podría pensar que no es muy cercana la ubicación a la Zona Metropolitana del Valle de México, pero por las vías e transporte pudieran ayudar a un abasto del producto al mercado, sin embargo esto elevaría el costo principalmente en transporte, lo cual no es muy favorable a largo plazo; sin embargo a continuación se realiza un estudio de cada uno de los estados.

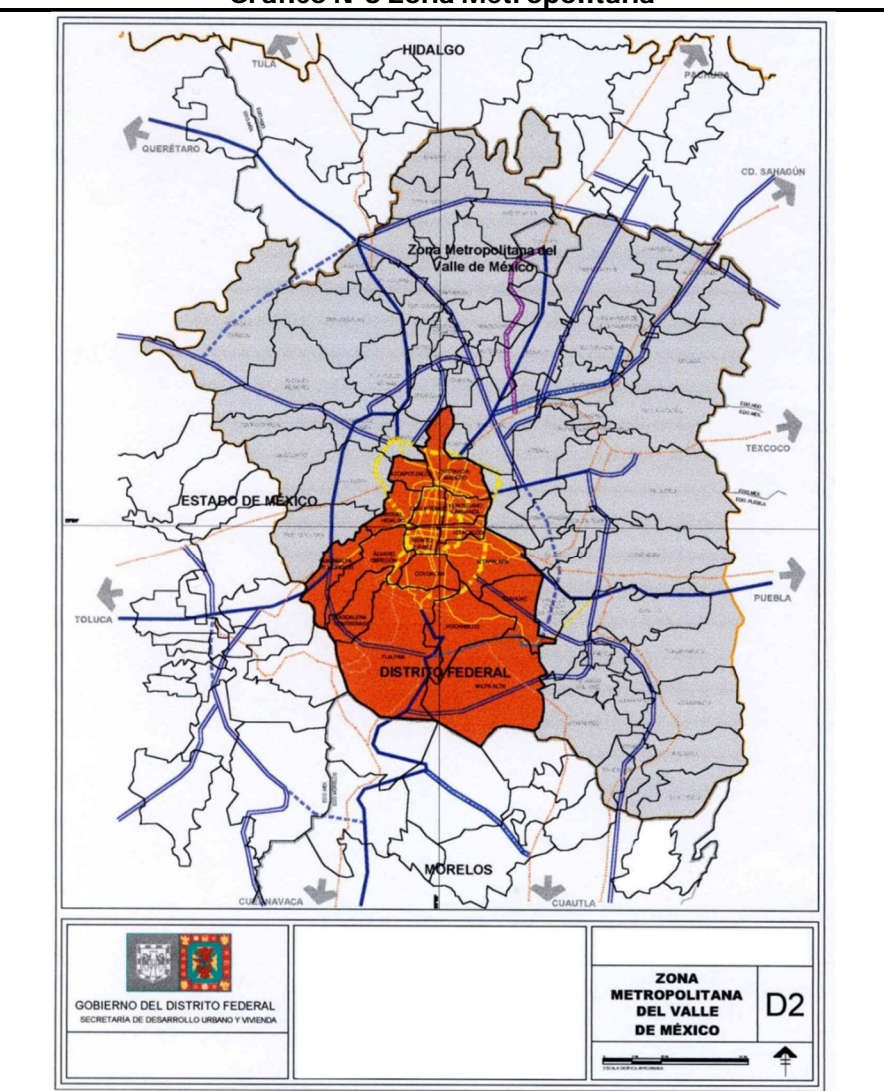

**Grafico N°3 Zona Metropolitana**

**FUENTE. Secretaria de Desarrollo Urbano y Vivienda**

### **3.2.2.3 Vías de comunicación**

### **Hidalgo**

Cuenta con 11 795.4 kilómetros de carreteras, de los cuales 36 corresponden a Caminos y Puentes Federales de Ingresos y Servicios Conexos (CAPUFE), a carreteras federales el 12.9 %, a carreteras estatales el 30.6 %, a caminos rurales el 48.2 % y el 7.8 % a caminos construidos por diversas dependencias para el apoyo de sus propias funciones. El estado ocupa el 5º lugar a nivel nacional en infraestructura de autopistas, carreteras estatales y federales. De los 84 municipios que integran el estado, 65 tienen carretera asfaltada y 19 tienen acceso por terracerías cubriendo un total de 6000 km. transitables en toda época del año.

Las principales rutas que cruzan el estado son: carreteras federales, la Carretera Federal 85 México-Laredo; la Carretera Federal 105, vía corta a Tampico que toca a Real del Monte, Omitlán, Atotonilco el Grande, Zacualtipán, Molango y Huejutla; la Carretera Federal 130 hacia Tuxpan por Tulancingo y Acaxochitlán, con desviación en el Ocote (km 14) hacia Tepeapulco. La autopista denominada Arco Norte, tiene una longitud de 24 kilómetros, de los que 16.2 se ubican en Hidalgo y el resto está en el Estado de México. Autopista que une el centro del país sin tener que cruzar por la Ciudad de México. 2

### **Puebla**

La red carretera cuenta con 8,527.9 Km. de longitud. De éste total el 5.0 % corresponde a terracería, 52.6 % corresponde a caminos revestidos y 42.4 % a pavimentados. La red carretera federal y estatal de cuota es de 284.3 Km de los cuales 251.7 Km son federales y 26 Km Estatales y 7.6 Km particulares.

Respecto a la red ferroviaria, se cuenta con 772.10 Km. de longitud. En transporte aéreo, el Estado cuenta con dos aeropuertos y 17 aeropistas en el interior de la entidad. Existen 10 terminales definitivas del servicio público de pasajeros entre los que destacan la central de autobuses de pasajeros (CAPU) y terminales en los municipios como: Matamoros, Atlixco, Teziutlán, Tehuacán así como 15 terminales provisionales.<sup>3</sup>

### **Estado de México**

En 1997 la entidad contaba con una longitud de 9,726 kilómetros de carreteras: 10.8% eran de carácter federal y 89.2% estatal. Por el tipo de construcción, 53% correspondió a carreteras pavimentadas y 47% a caminos revestidos. En materia de vías férreas hay un total de 1 227.4 kilómetros. Debe destacarse que respecto a la transportación aérea la entidad cuenta con 2 aeropuertos: el aeropuerto internacional "Lic. Adolfo López Mateos" en la ciudad de Toluca y el "Dr. Jorge Jiménez Cantú" ubicado en Atizapán de Zaragoza. También existen dos aeródromos uno en Chimalhuacán y otro en Jocotitlán.

Actualmente el estado de México cuenta con, el 99.5 % de las localidades de la entidad, cuentan con caminos de acceso. Cabe destacar que se destina un alto porcentaje a la conservación y modernización de la infraestructura carretera y vialidades urbanas.<sup>4</sup>

 2 <http://www.edomex.gob.mx/portal/page/portal/secom/infraest>

<sup>3</sup> <http://www.inafed.gob.mx/work/templates/enciclo/puebla/>

<sup>4</sup> [http://www.inafed.gob.mx/wb2/ELOCAL/EMM\\_mexico](http://www.inafed.gob.mx/wb2/ELOCAL/EMM_mexico)

#### **3.2.2.4 Servicios**

Se consideran los tres servicios más importantes para la instalación de la empresa, como son agua, drenaje y energía eléctrica.

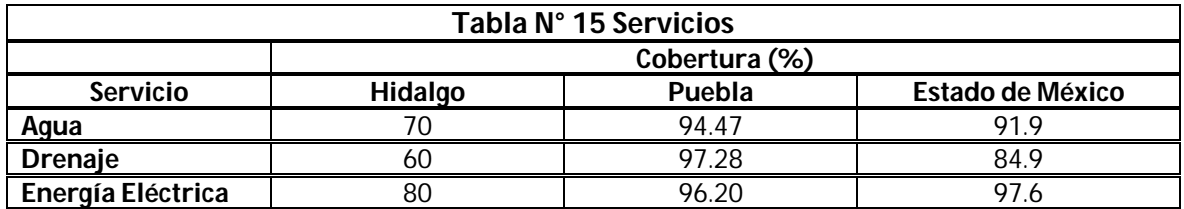

**FUENTE. Gobiernos de los estados involucrados**

### **3.2.2.5 Aspectos legales**

#### **Apertura de una empresa**

Este indicador identifica los obstáculos burocráticos y legales que debe superar un emprendedor para constituir e inscribir una nueva empresa. Examina los procedimientos, tiempo y costo implicados en la creación de una sociedad comercial o industrial de hasta 50 empleados, con un capital inicial de 10 veces el ingreso nacional bruto (INB) de la economía en cuestión.

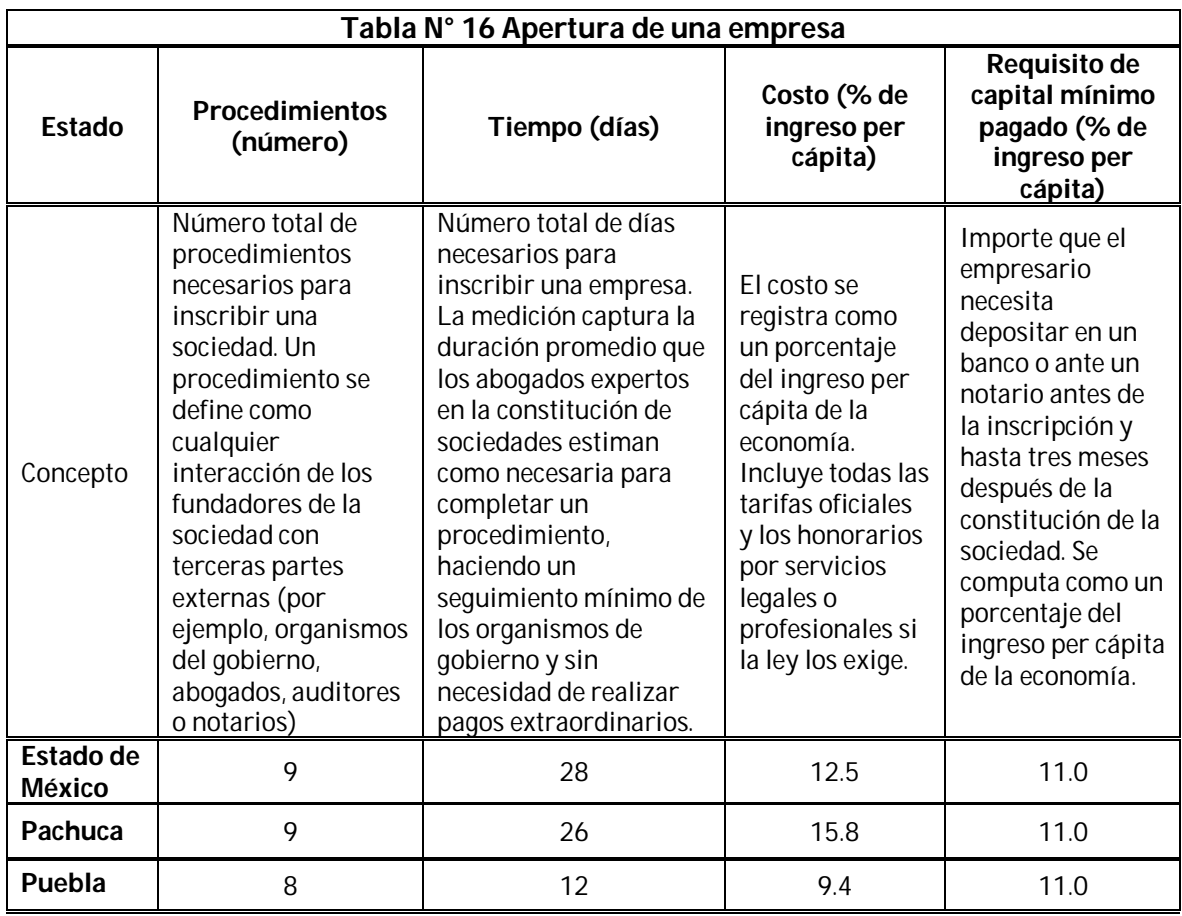

Fuente. Doing Business, El Banco Mundial

### **Manejo de permisos de construcción**

Este indicador investiga los procedimientos, el tiempo y el costo de construir un almacén, incluidos la obtención de todas las licencias y los permisos necesarios, la realización de todas las notificaciones e inspecciones pertinentes y las conexiones a los servicios públicos.

| Tabla N° 17 Manejo de permisos de construcción |                                                                                                    |                                                                                                    |                                                                                                    |
|------------------------------------------------|----------------------------------------------------------------------------------------------------|----------------------------------------------------------------------------------------------------|----------------------------------------------------------------------------------------------------|
| Estado                                         | <b>Procedimientos</b><br>(números)                                                                                                    | Tiempo (días)                                                                                                    | Costo (% de ingreso<br>per cápita)                                                                                                   |
| Concepto                                       | Número total de<br>procedimientos<br>necesarios para<br>construir un almacén.<br>Un procedimiento es<br>cualquier interacción<br>de los empleados o<br>gerentes de la empresa<br>con terceras partes. | Número total de días<br>necesarios para construir<br>un almacén. La medición<br>captura la duración<br>promedio que los<br>expertos locales estiman<br>necesaria para completar<br>un procedimiento en la<br>práctica. | El costo se calcula<br>como un porcentaje<br>del ingreso per cápita<br>de la economía. Sólo se<br>registran los costos<br>oficiales. |
| Estado de México                               | 12                                                                                                    | 138                                                                                                    | 131.0                                                                                                    |
| Pachuca                                        | 11                                                                                                    | 114                                                                                                    | 62.7                                                                                                    |
| Puebla                                         | 15                                                                                                    | 73                                                                                                    | 78.1                                                                                                    |

Fuente. Doing Business, El Banco Mundial

La recopilación de la información que aparece en esta página forma parte del proyecto subnacional de Doing Business, que analiza y compara las regulaciones relacionadas con las actividades de las pequeñas y las medianas empresas locales en varias ciudades y regiones.

# **3.2.2.6 Resultados arrojados**

Después de analizar la información anterior de los tres estados seleccionados, se establecieron las siguientes calificaciones a cada uso los factores:

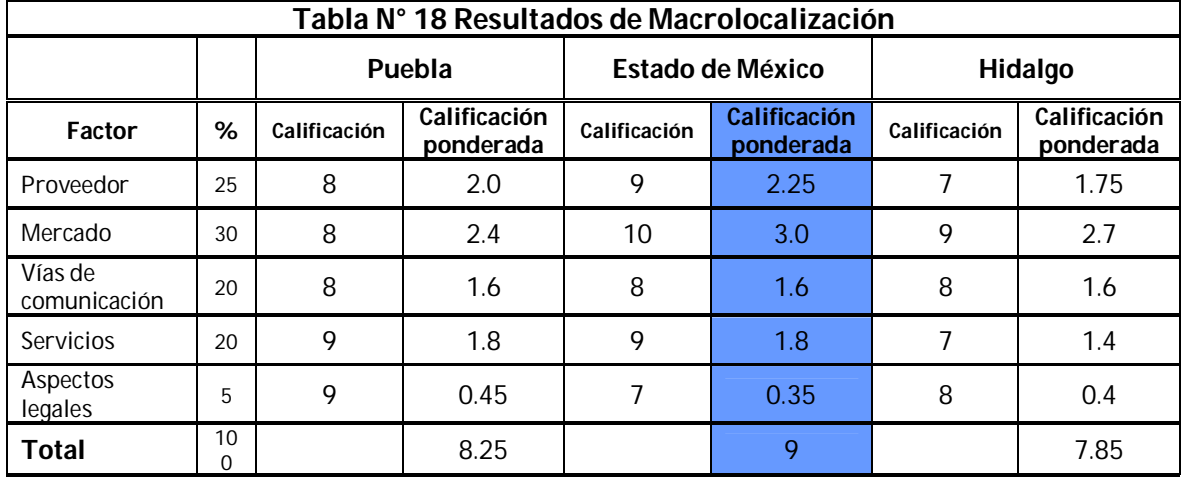

En la Tabla N° 18 Resultados en la macrolocalización se observan los resultados del método de ponderación en donde se encuentra que los factores que tienen la mejor calificación se dirige hacia el estado de México, esto ayuda a elegir esta zona geográfica, con lo cual se espera que esta sea la mejor opción para comenzar con el estudio de la microlocalización.

### **3.2.3 Microlocalización**

La microlocalización implica buscar el sitio más adecuado para establecer la planta de pantalones de mezclilla. Con ayuda del estudio anterior que dio como resultado el estado de México, ahora se seleccionaran tres municipios del mismo para aplicar el mismo método de estudio, es decir el método de ponderación de factores, que lo describe a continuación la Tabla N° 19, los tres municipios considerados son: Tlalnepantla, Naucalpan y Ecatepec. A continuación se muestra la justificación del por qué la calificación de cada estado, con respecto a cada factor del método de ponderación.

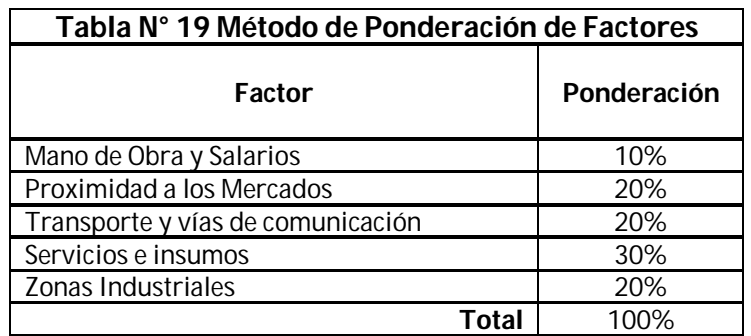

# **3.2.3.1 Mano de obra y salarios**

Los principales trabajadores de esta empresa serán las costureras, que laboraran en varias de las áreas, por tanto son a las que se les prestara mayor atención, sin embargo en la siguiente tabla se muestran todos los trabajadores que laboraran en la empresa. Con ayuda de la Secretaria de Trabajo y Previsión Social (STPS) se sabe que las tres zonas de estudio pertenecen a la Zona Geográfica A, es decir les corresponde el salario que está marcado en dicha zona, por cual serán considerados estos datos para estudios posteriores, cabe mencionar que esta zona es la mejor pagada.

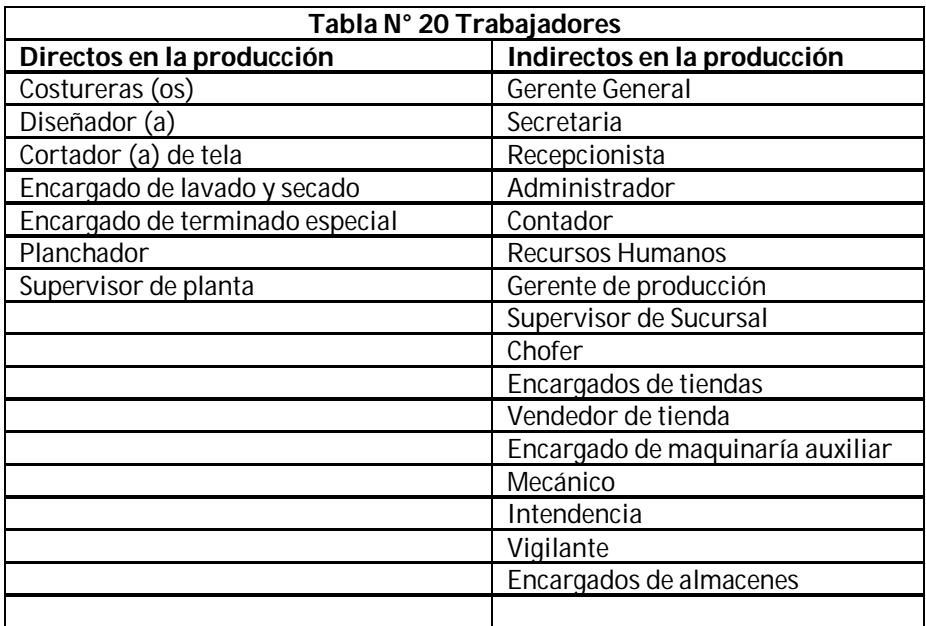

### **3.2.3.2 Proximidad a los mercados**

Como ya se ha mencionado anteriormente, se pretende colocar el producto, principalmente en cinco ubicaciones estratégicas de la Zona Metropolitana del Valle de México, las cuales comprenden la zona norte, sur, poniente, oriente y centro. Con ayuda del programa Google earth se han ubicado las cinco tiendas y las cabeceras municipales de los municipios, por lo general son el centro de cada municipio, por el momento no se tienen bien definido un lugar, así que solo servirán como referencia para tener más o menos las distancias entre cada una de ellas, a cada respectiva tienda para tener un estudio de ese factor.

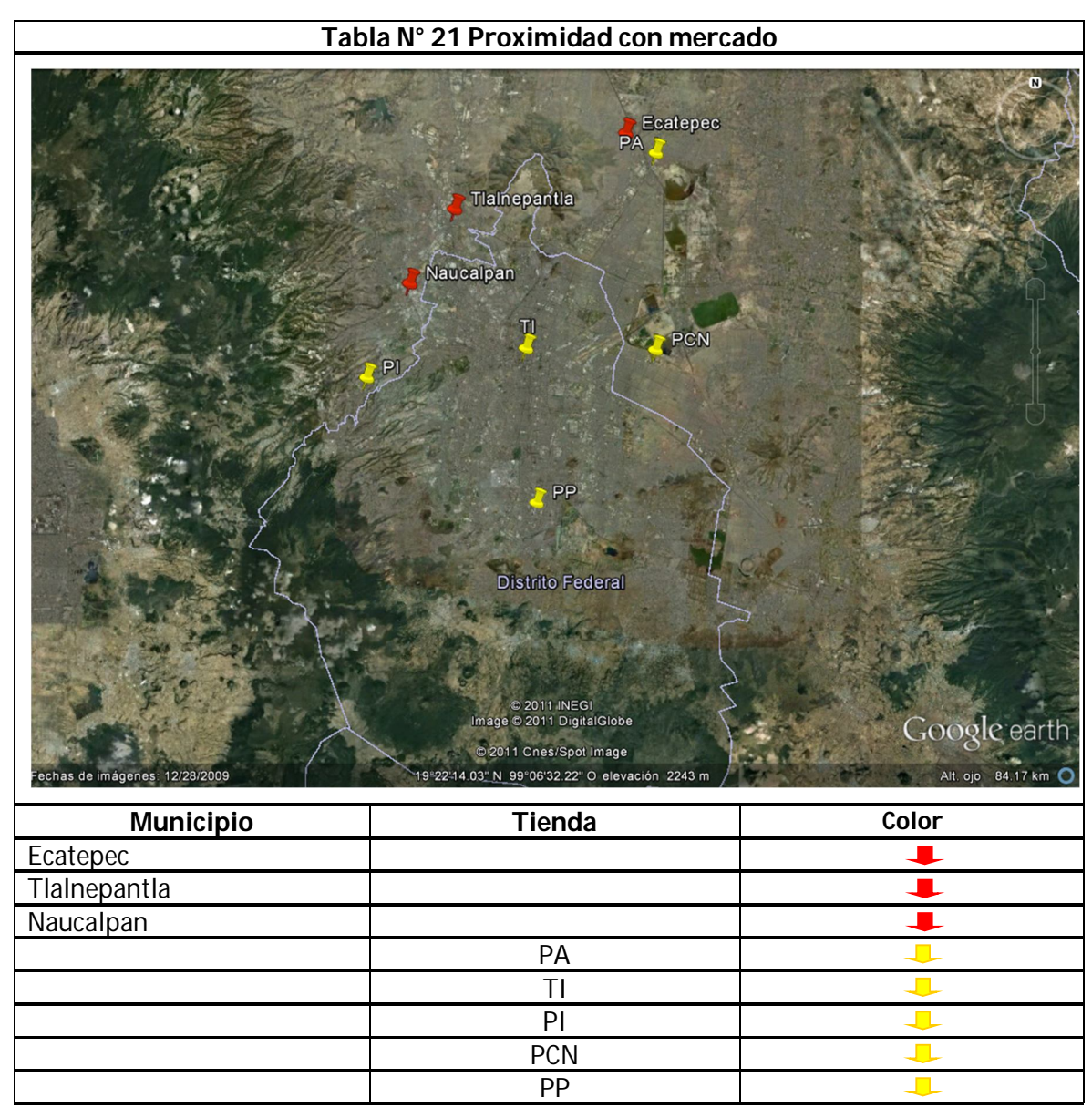

FUENTE. Elaboración con ayuda de Google Earth

# **3.2.3.3 Transporte y vías de comunicación**

### **Tlalnepantla**

Algunas de las arterias viales más importantes del municipio son

- Vía Gustavo Baz Prada(desde el límite con Ciudad Satélite hasta la colonia la quebrada donde empieza el municipio de Tultitlan)
- Periférico Norte (Desde Valle Dorado Hasta el límite con Ciudad Satélite)
- Av. Presidente Juárez (desde la colonia Puente de Vigas hasta La avenida Mario Colín)
- Autopista México-Querétaro (Desde Valle Dorado Hasta Perinorte)
- Av. Mario Colín (Desde Tenayuca Hasta Periférico Norte)
- Viaducto Bicentenario (Desde la colonia Viveros de la Colina Hasta Perinorte)
- Autopista Urbana Los Remedios Ecatepec (Tramo inicial desde Prolongación Aquiles Serdán Hasta el Eje 1 Pte.)

En cuanto al transporte cuenta con:

- Tren suburbano
- **Metrobus**
- **Microbuses**

### **Naucalpan**

Algunas de las vialidades más importantes del municipio son:

- Periférico Norte (tramo comprendido entre el Toreo de Cuatro Caminos y el límite con Tlalnepantla cerca de Santa Mónica)
- Avenida Adolfo López Mateos (Vía paralela al Periférico, para ingresar a Santa Cruz Acatlán y San Mateo, tramo comprendido entre el Bosque de los Remedios y la colonia Magisterial Vista Bella en Tlalnepantla)
- Súper Avenida Lomas Verdes (considerados tramos importantes de los ejes 2 y 3 Norte del D.F. Inicia en la colonia Echegaray, cruza las distintas secciones de la zona de Lomas Verdes, hasta llegar a la parte más alta conocida como Petroquímica Lomas Verdes)
- Vía doctor Gustavo Baz (tramo comprendido entre Periférico Norte y el límite de Ciudad Satélite frente al municipio de Tlalnepantla.
- Av. Primero de mayo (cercana a las industrias de Alce Blanco y Naucalpan Centro, iniciando en Periférico Norte y terminando en una bifurcación hacia la Autopista Naucalpan-Toluca o Avenida Universidad que conecta directamente con la Avenida Adolfo López Mateos.
- Av. 16 de septiembre (vía directa al centro de Naucalpan, pasando por debajo de Periférico y por un número reducido de unidades habitacionales)
- Av. Ingenieros Militares proveniente de Av. San Esteban (el Molinito) y con dirección al paradero del Metro Cuatro Caminos.
- Diversos circuitos de Ciudad Satélite como Médicos, Escultores, Novelistas y Cirujanos.
- Boulevard Luis Donaldo Colosio (prolongación de la avenida Primero de mayo y Gustavo Baz, en la zona de Chamapa, antes fue parte de la Carretera a Toluca)
- Viaducto Elevado también llamado Viaducto Elevado Bicentenario, se trata de un segundo piso recorriendo sobre periférico desde lo que antes fue el Toreo de Cuatro Caminos y se planea llegue hasta Tepotzotlán. En la Actualidad se encuentra funcionando solo los primeros 5.6 kilómetros hasta Lomas Verdes. Sus singularidades se centran en que es una vialidad de reversible (en la mañana de norte a sur y en las tardes de sur a norte), además del cobro del peaje.

En cuanto al transporte cuenta con:

- Metrobus
- Microbuses

### **Ecatepec**

Entre las principales Avenidas y autopistas de Ecatepec destacan las siguientes:

- Vía Morelos: es la continuación de la Avenida Centenario, comienza en los límites con la delegación Gustavo A. Madero y con el municipio de Tlalnepantla. Concluye entroncando en la Carretera libre a Pachuca o Av. Nacional, en la colonia Venta de Carpio, Ecatepec.
- Avenida Central: comienza en los límites con la Delegación Gustavo A. Madero y Venta de Carpio La avenida, es de suma importancia ya que forma parte del Eje Troncal Metropolitano que conecta el sur de la ciudad (Xochimilco) con el norte (Ecatepec).
- Avenida R-1 (o Vía Adolfo López Mateos): Esta avenida comienza en los límites de Ecatepec con la Delegación Gustavo A. Madero. La Avenida R-1 es la continuación de la Avenida León de los Aldama.
- Anillo Periférico Oriente (o Boulevard Río de los Remedios) Esta vialidad tiene gran importancia para la comunicación vial de Ecatepec y de toda la Ciudad de México. El Periférico marca el límite sur de Ecatepec. Mediante el Periférico, Ecatepec marca sus límites territoriales con la Delegación Gustavo A. Madero y con el municipio de Netzahualcóyotl, además a un costado del Periférico corre el cauce del Río de los Remedios, que junto con el Gran Canal, son los canales más importantes del desagüe de la ciudad.
- Autopista México-Pachuca, Esta autopista comienza en la Ciudad de México pero posee una salida a San Cristóbal Ecatepec o te conecta con el Circuito Exterior Mexiquense, también la autopista tiene un ramal que se dirige al sitio arqueológico de las pirámides de Teotihuacán.
- Avenida 30-30 (o Avenida Revolución), Esta avenida se ubica en San Cristóbal (centro de Ecatepec). La Avenida 30-30 comienza entroncando con la Vía Morelos. esta avenida comunica a los provenientes de Ecatepec, hacia la Vía José López Portillo, que comunica hacia municipios como Coacalco de Berriozábal, Tultitlan y Cuautitlán Izcalli.
- Autopista Circuito Exterior Mexiquense, si bien esta autopista comienza en los límites de Ecatepec con el Anillo Periférico, la cual es la vialidad que marca los límites al sur del municipio y llega hasta la autopista a Querétaro, conectando al norte de Ecatepec. Esta autopista en su tramo Periférico-Las Américas sirve como libramiento de la Avenida Central para evitar el tráfico varios automovilistas usan esta autopista en horas pico.

En cuanto al transporte cuenta con:

- Transporte Colectivo (Metro)
- Mexibús
- **Microbuses**
- Combis locales

#### **3.2.3.4 Servicios**

Al igual que en la macrolocalización en la microlocalización se muestran los principales servicios con los que debe contar el lugar donde se pretende poner la empresa.

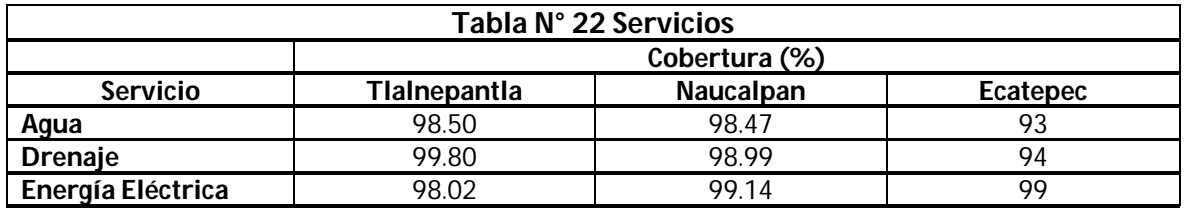

FUENTE. Gobierno del Estado de México

### **3.2.3.5 Zonas industriales**

#### **Tlalnepantla**

En el municipio de Tlalnepantla se ubican más 2,700 industrias y se considera uno de los más industrializados del país. Cuenta con, aproximadamente 49 ramas industriales, tales como la industria del alimento, de bebidas y tabaco, textil (prendas de vestir e industrias del cuero), industrias de la madera (papel, productos del papel, cartón). Empresas grandes: Productos no minerales no metálicos. Industrias metálicas básicas e Industrias manufactureras. Empresas medianas: químicos y productos derivados del petróleo y del carbón, hule, plástico, maquinaria y equipo. Empresas pequeñas: madera y productos de madera. En la actualidad puede afirmarse que Tlalnepantla tiene el perfil industrial más especializado, en términos del modelo de industrialización predominante. Su zona industrial es sin duda una de las más extensas y poderosas del país.

### **Naucalpan**

Naucalpan está considerado como uno de los municipios más ricos del país; en la zona colindante con el Distrito Federal se ubican un sinnúmero de industrias pequeñas y medianas; entre las que se pueden mencionar laboratorios farmacéuticos, industria de autopartes, industria química, manufactura de textiles y de inyección de plásticos. Naucalpan junto con Ecatepec de Morelos agrupan el 19% de población del Estado y producen un poco más del 22% de ingreso del Estado

#### **Ecatepec**

En Ecatepec existe una gran cantidad de fábricas. A pesar de que muchos de sus habitantes laboran en la Ciudad de México, muchos ecatepenses trabajan en el municipio así como otros de los municipios aledaños. También existe una cantidad de gente dedicada a la economía subterránea, Por el número de industrias -más de 1.550, medianas y pequeñas, el municipio ocupa el cuarto lugar de los municipios más industrializados del país. Se cuenta principalmente con fábricas de hierro, productos químicos, muebles, textiles, una planta termoeléctrica, entre otras. Por el número de industrias (más de 1.550), medianas y pequeñas, el municipio ocupa el 4° lugar de los municipios más industrializados del país; se cuenta principalmente con fábricas de hierro, productos químicos, muebles, textiles, hidroeléctrica y otras de diversa actividad en este ramo.

### **3.2.3.6 Resultados arrojas**

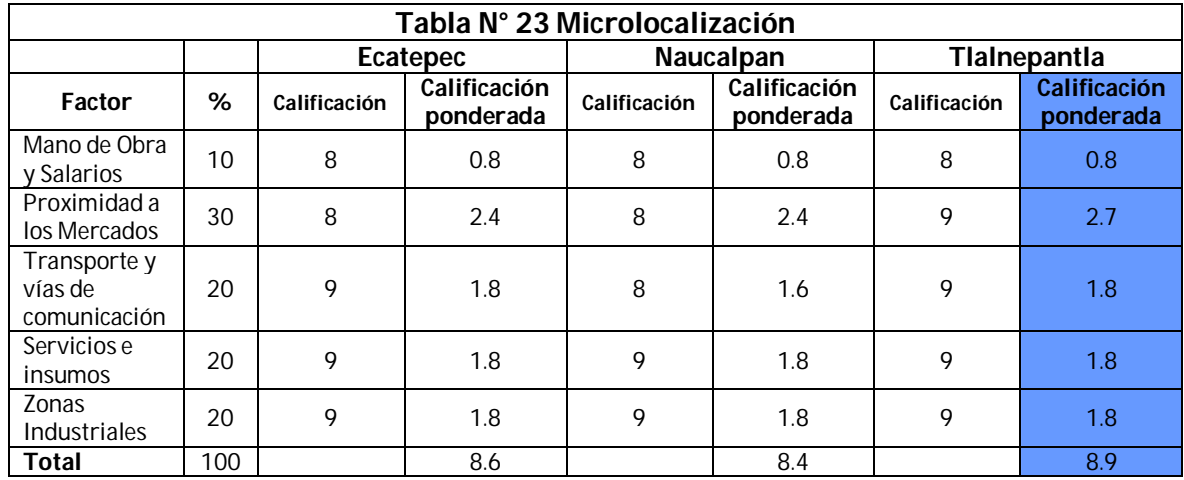

En la Tabla N° 23 Microlocalización se muestran los resultados de los municipios de Tlalnepantla, Naucalpan y Ecatepec dentro del Estado de México, donde se compararon a cada uno de ellos y se observó que los tres tienen calificaciones muy cerradas, sin embargo se tiene que escoger el de mayor calificación y este ha sido el municipio de Tlalnepantla. Entonces este será el municipio en donde se buscara una nave industrial para localizar la planta de pantalones de mezclilla.

### **3.2.4 Ubicación de la empresa**

**Nave industrial**

Calle Tabla Honda N°30 Col. Santa Cecilia Municipio. Tlalnepantla C.P. 54130 Acceso por: Jesús Reyes Heróles y Mario Colín

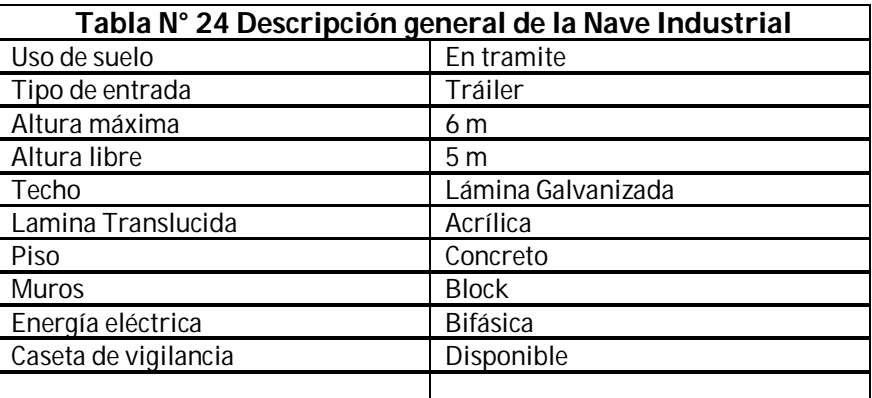

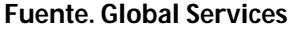

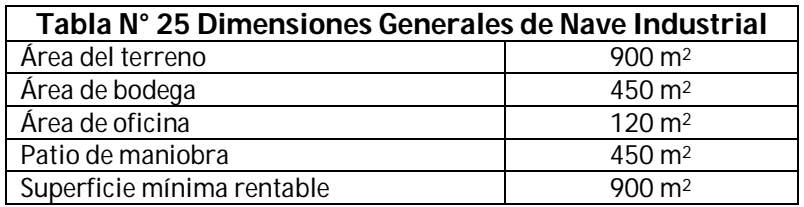

**Fuente. Global Services**

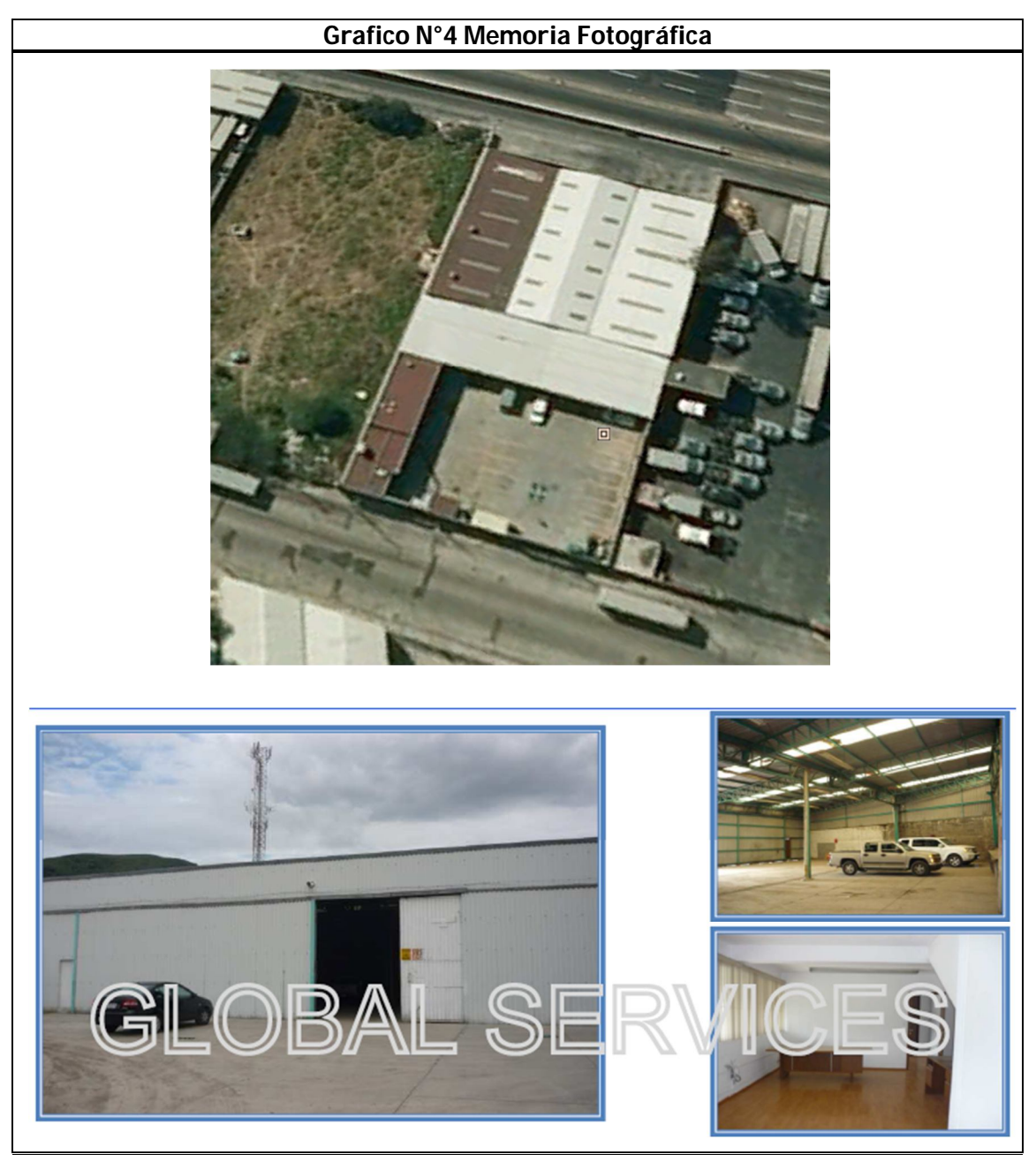

**Fuente. Global Services**

# **3.3 Ingeniería del Proyecto**

El objetivo general será resolver todo lo concerniente a la instalación y funcionamiento de la planta, de la descripción del proceso hasta la adquisición de equipo y maquinaria, se determina la distribución óptima de la planta, hasta definir la estructura jurídica y de organización que habrá de tener la planta productiva.

#### **3.3.1 Proceso**

### **3.3.1.1 Explosión de producto**

Las partes de un pantalón de mezclilla son los siguientes descritos en el Grafico N°5.

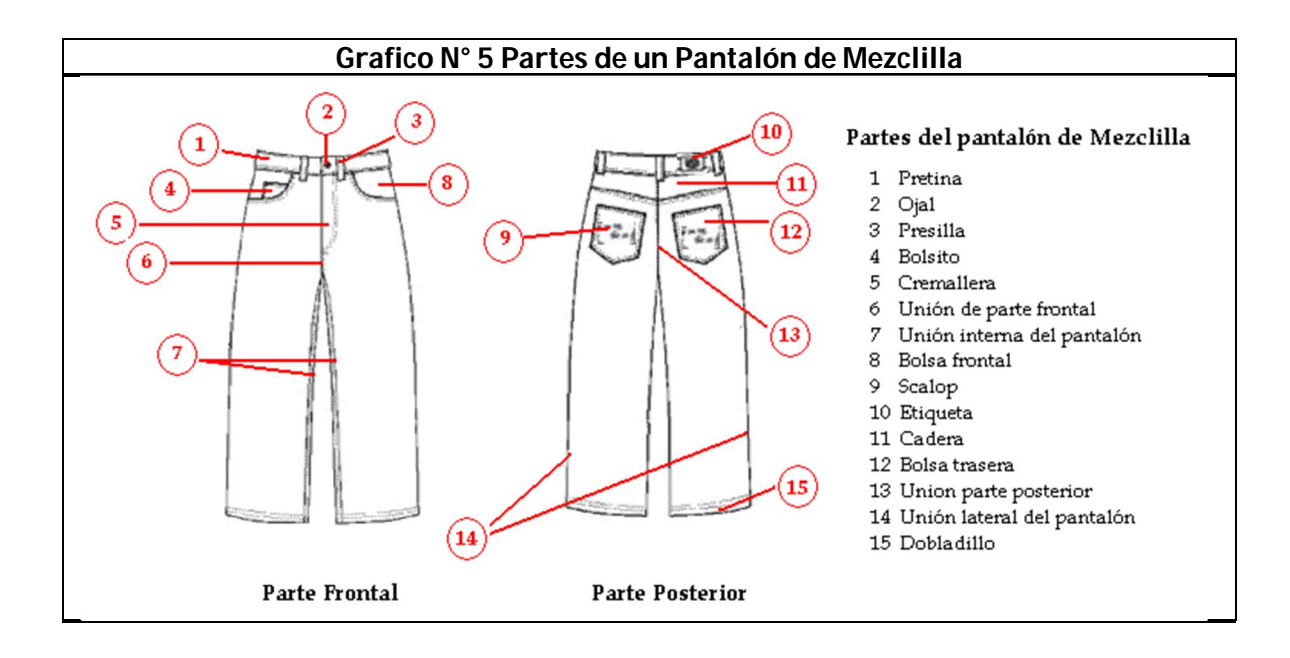

# **3.3.1.2 Procedimiento para la elaboración del pantalón**

#### **Almacén**

- 1. Arribo de la materia prima (telas, botones, cierre, hilos, etiquetas, remaches) a la planta de producción donde se sitúa en el almacén de materia prima.
- 2. Se realiza una inspección visual rápida para ver que venga completa y en buenas condiciones la materia prima.
- 3. Se clasifica la materia prima según su tipo, color, característica y tamaño.
- 4. Se transporta las telas (mezclilla, o pocketín) al área de tendido.
- 5. Transporte de habios (cierres, botones, etiquetas y remaches), hilos y empaques a cada una de las áreas encargadas de cada respectivo procedimiento

### **Diseño**

6. En el área de diseño se crean los modelos del pantalón, que en otras palabras son llamados "patrones" que se producirán al día actual, con ayuda de un software, especializado en la materia.

# **Trazo**

- 7. Se mandan estos patrones al área de trazo donde el encargado tendrá la tarea con ayuda del mismo software acomodar las partes de cada modelo en una plataforma virtual que simulara el lienzo que será impreso.
- 8. El encargado del área de trazo prosigue con la impresión del acomodo de las piezas para mandar esta impresión al área de corte.
- 9. Se transporta el lienzo impreso del área de trazo al tendido de la tela

### **Tendido y Corte**

- 10. Es tendida la tela en la mesa donde será puesta en 40 camas aproximadamente.
- 11. Se prosigue a cortar cada una de las piezas, con ayuda de una cortadora industrial.
- 12. Son foliadas cada una de las piezas, con el objeto de que vaya a variar el color de la mezclilla.
- 13. Se transportan las piezas a cada una de las secciones que corresponda.

#### **Costura**

- 14. Se realiza la unión de las bolsas frontales, con el pocketín (entretela), con una máquina de coser tres agujas cadeneta doble cama plana, tiempo estimado de proceso 7 segundos por cada bolsa.
- 15. Se realiza bolsillo y se une a bolsa frontal derecha, con una de coser dos agujas costura recta con un tiempo estimado de 12 segundos
- 16. Es doblado el pocketín de la bolsa frontal por la mitad, hacia atrás es decir quedando la mezclilla hacia adentro y se hace la costura del extremo que no tiene mezclilla, con una maquina coser Overlock, tardando un tiempo aproximado de 4 segundos
- 17. Son volteadas las bolsas frontales tal que quede ahora la mezclilla por dentro y se hace una costura del lado contrario a donde se encuentra la mezclilla, con una máquina de una aguja costura recta, tardando un tiempo de 5 segundos.
- 18. A dos trozos de mezclilla se le hace una costura en las orillas con la máquina de coser Overlock con el fin de que no se deshilache la mezclilla, tardando un tiempo aproximado de 5 segundos
- 19. Se cosen los dos trozos de mezclilla al cierre por la parte derecha es un trozo que es doblado a la mitad, mientras que el lado izquierdo es un trozo a la mitad del tamaño del derecho, se realiza con una máquina de una aguja costura recta, tardando 10 segundos
- 20. Se junta la bolsa frontal con la parte frontal de la pierna, seguido se hace un ligero dobles para ser cocido y quedar unida tanto la mezclilla con el pocketín, esto se realiza con una maquina dos agujas costura recta tardando 5 segundos por cada una de las bolsas.
- 21. A la pierna izquierda delantera le es cocido un extremo del cierre, con la maquina dos agujas costura recta, tardando un tiempo de 8 segundos.
- 22. El mismo extremo del cierre es pasado a la maquina dos agujas costura recta, en donde se le realizara la costura curva, tardando un tiempo de 7 segundos.
- 23. Costura del extremo derecho del cierre a la parte delantera de la pierna y unión de las dos partes delanteras de las piernas, con una maquina dos agujas costura recta, tardando 24 segundos.
- 24. Se realizan costuras de seguridad en la parte frontal de las piernas situadas en la parte baja del cierre, se realizan dos costuras con una maquina presilladora, en un tiempo de 10 segundos.
- 25. Se realiza el scalop a las bolsas traseras, con una maquina scalop, que tarda aproximadamente 6 segundos por bolsa
- 26. Se realiza costura superior de las bolsas traseras con una máquina de dos ajugas costura recta, tardando, 4 segundos
- 27. Se realiza dobleces y uniones de los bolsos traseros a las partes traseras de las piernas con una maquina dos agujas costura recta, que se realiza un tiempo de 15 segundos por bolsa
- 28. Son unidas las caderas a las partes traseras de las piernas con una maquina dos agujas costura recta, tardando 5 segundos por cada pieza, a la cadera de la pierna izquierda se le colocan las etiquetas (de marca e indicaciones de lavado) tardando 3 segundos extras.
- 29. So unidas las etiquetas (de marca e indicaciones de lavado) con una máquina de una guja costura recta, en un tiempo 4 segundos
- 30. Son unidas las partes traseras de las piernas, con una maquina dos agujas costura recta, tardando aproximadamente 9 segundos.
- 31. Unión de las partes externas del pantalón con ayuda de una máquina de coser Overlock actividad realizada en un tiempo de 14 segundos.
- 32. Costura de la parte externa del pantalón de lado de la vista para dar mayor seguridad se realiza con una maquina tres agujas cadeneta doble de cama plana, en un tiempo de 40 segundos.
- 33. Unión de parte interna de las piernas con una maquina cerradora de codo tres agujas cadeneta doble, se realiza en un tiempo aproximado de 25 segundos.
- 34. Colocación de la pretina al pantalón con una maquina pretinadora de cuatro agujas, que tarda 45 segundos.
- 35. Se cortan y realizan cinco trabas con una maquina Interlock dos agujas especial para hacer trabas, y tarda 20 segundos.
- 36. Se unen las trabas a la parte alta de la pretina y por debajo de ella distribuidas uniformemente, se realiza esta operación con una maquina presilladora, tardando segundos 20 segundos
- 37. Se realiza el dobladillo de la parte baja del pantalón, con una maquina recta de dos agujas que tarda 8 segundos por cada una de las piernas.
- 38. Se pega la etiqueta de cuero de la marca en la parte derecha de la pretina, con una máquina de una guja costura recta, que tarda 4 segundos.
- 39. Se realiza el ojal con una máquina de ojal de ojillo, que tarda un tiempo de 6 segundos.
- 40. Son colocados los seis remaches, uno en cada uno de los extremos de cada una de las bolsas delanteras, con ayuda de una maquina remachadora, tardando 2 segundos por cada uno de los remaches.
- 41. Se coloca el botón con una maquina remachadora, que tarda 2 segundos por botón.
- 42. Se hace una revisión de calidad, cabe mencionar que cada una de las costureras tiene adicionalmente a su operación dar una inspección rápida a la pieza que le llega sobre algún defecto que traiga.

### **Lavado y Secado**

- 43. Se introduce el pantalón a la lavadora industrial que tiene capacidad para 70 a 80 pantalones y saldrán en tiempo aproximado de 30 minutos por ciclo.
- 44. Es sacado el pantalón de la lavadora y es transportado a una secadora, donde se llevara a cabo el procedimiento de secado, tardando un tiempo de 40 minutos.
- 45. Según sea el caso después de secado el pantalón es transportado al área de planchado o al área de terminado especial respectivamente.

### **Acabado especial**

46. En el área de acabado especial con ayuda de una maquina llamada Spraying Brushing se realizaran los diseñas especiales, tardando un tiempo variado ya que dependerá del diseño a trabajar en el día actual.

### **Planchado**

- 47. Pasan los pantalones al área de planchado donde con una maquina Topper NT-2 serán planchados al vapor tardando 20 segundos, y en seguida serán doblados.
- 48. Se coloca la etiqueta cartón, es envasado, empaquetado y transportado al almacén de producto terminado.

#### **Almacén de producto terminado**

49. Pasan los pantalones por el proceso de embalaje

#### **3.3.1.3 Diagrama de bloques**

Es la forma más sencilla para representar las operaciones que se realizan para la creación de un pantalón de mezclilla para caballero, se anota en cada rectángulo las operaciones y las flechas son para indicar la siguiente secuencia.

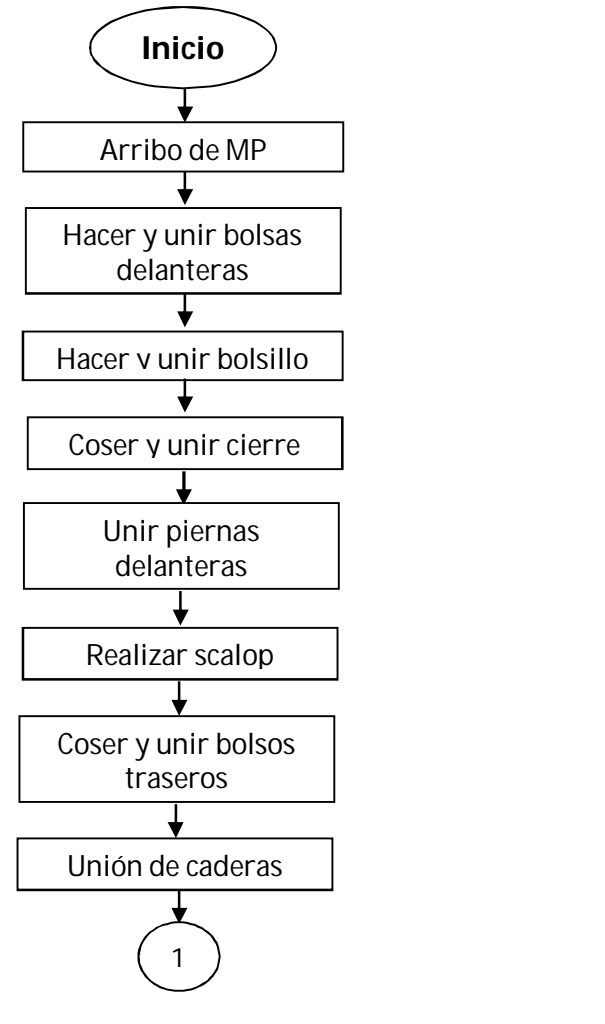

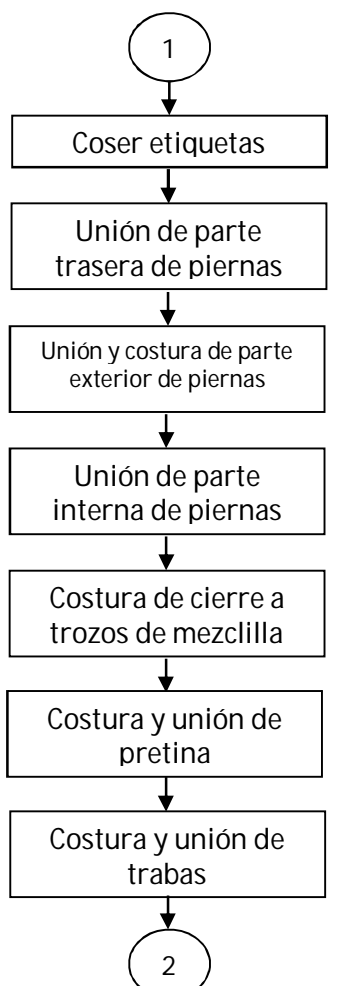

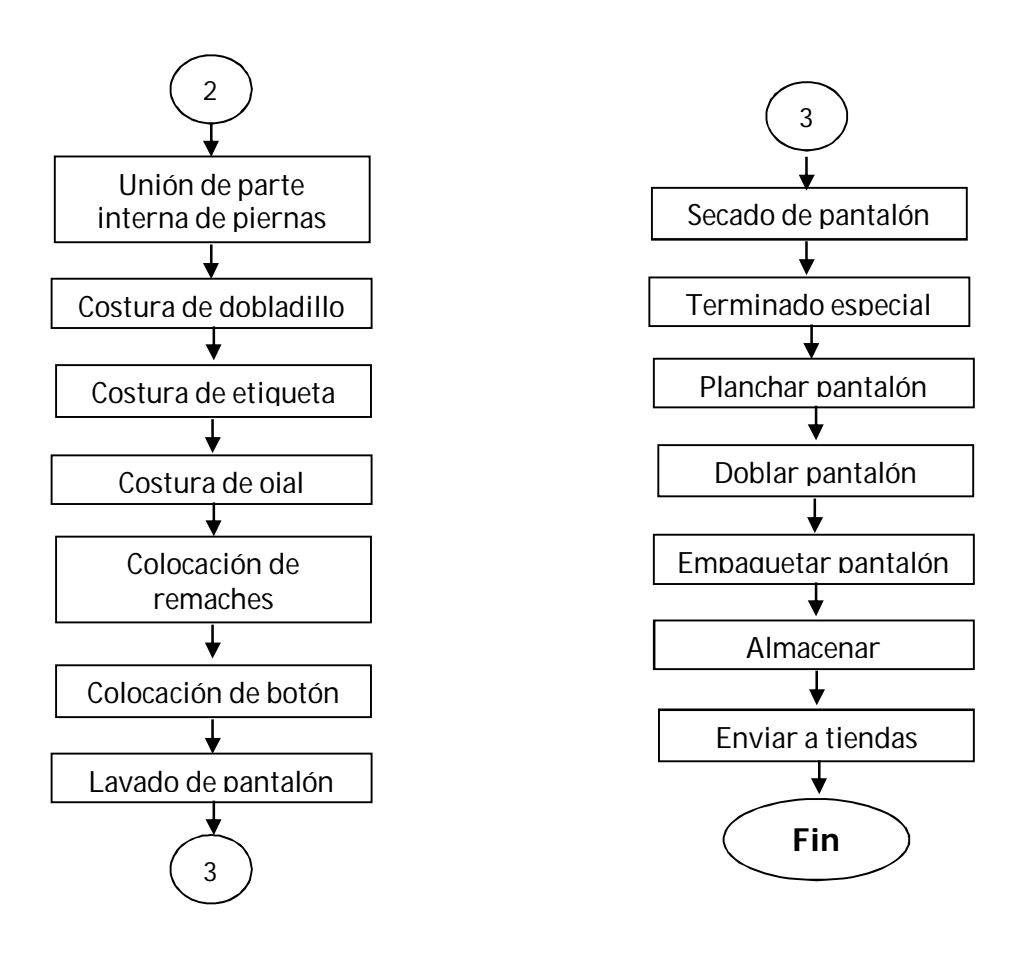

**3.3.1.4 Diagrama de flujo**

Este diagrama de flujo es parecido al diagrama de bloques antes visto solo que este no posee con tantos detalles y porque tiene un método donde los procesos se representan más gráficamente.

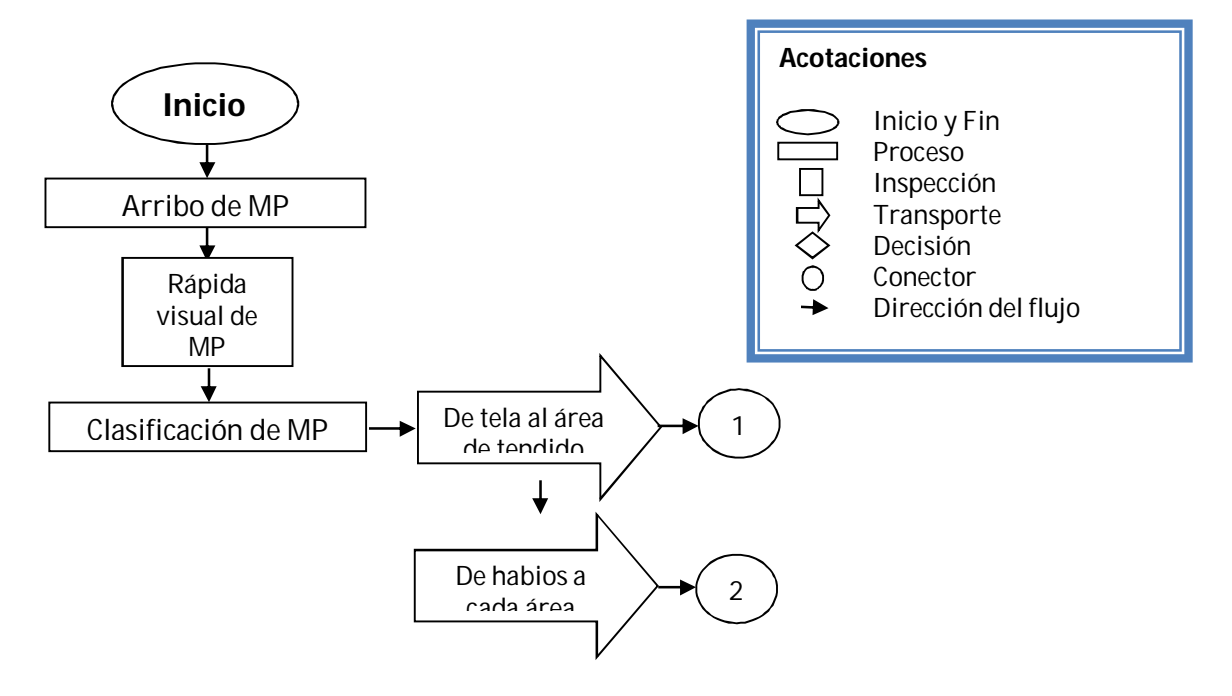

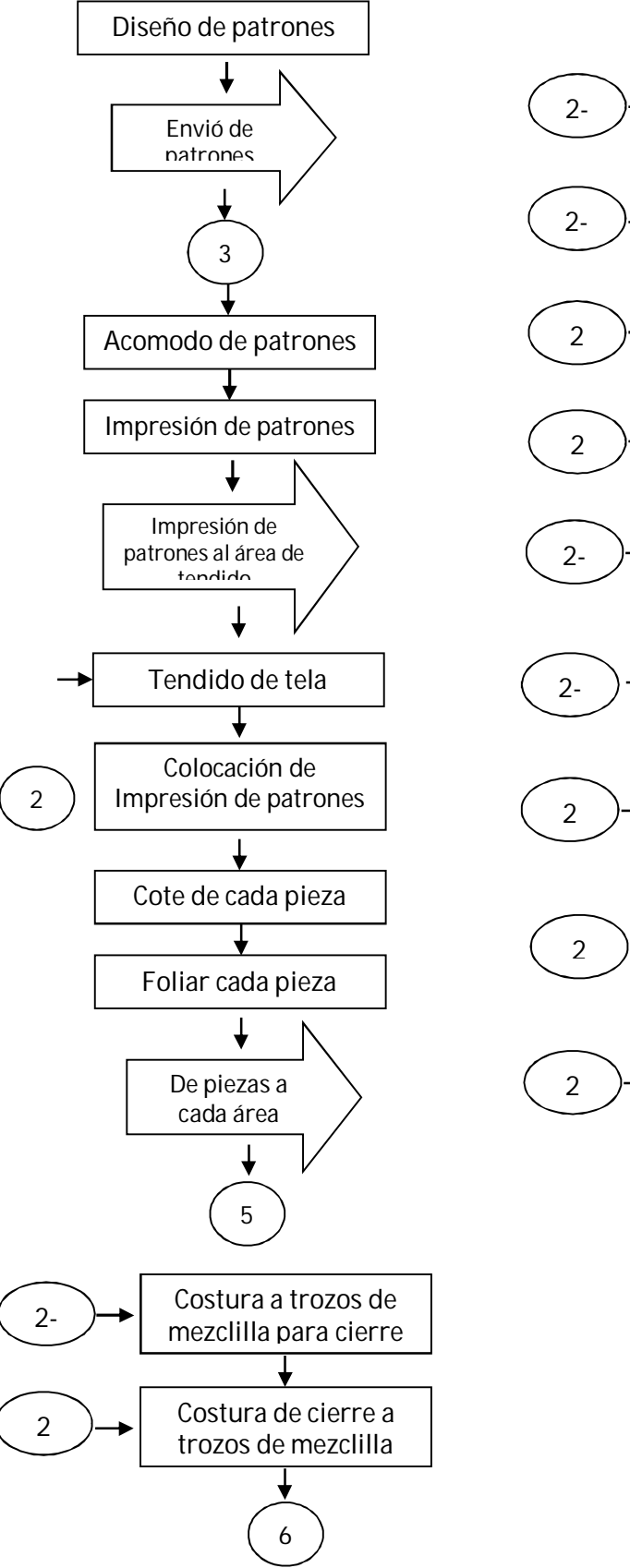

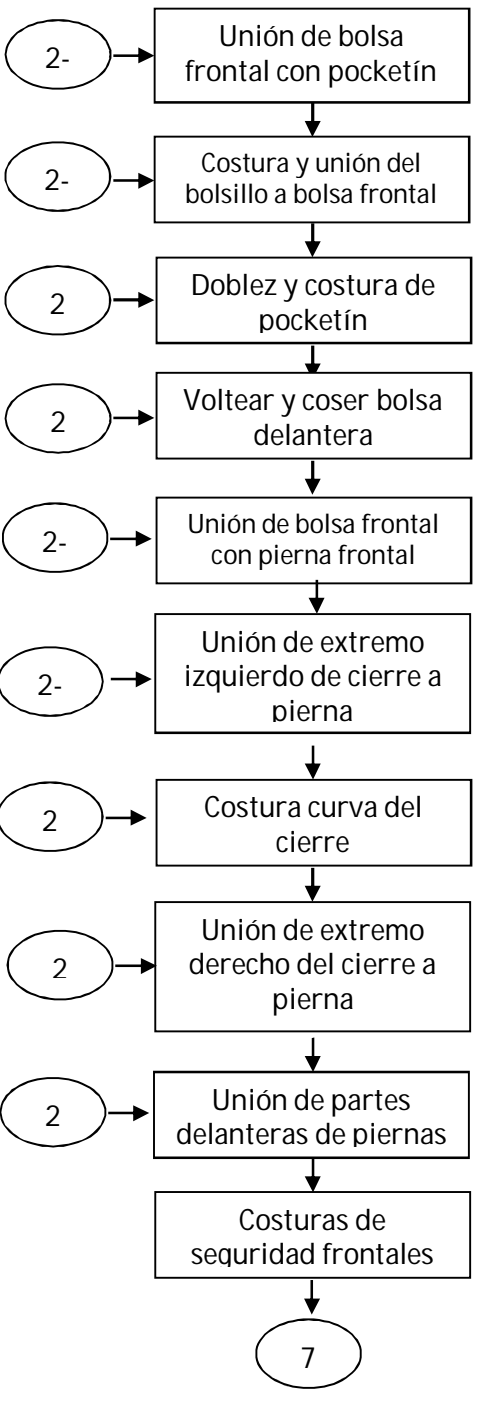

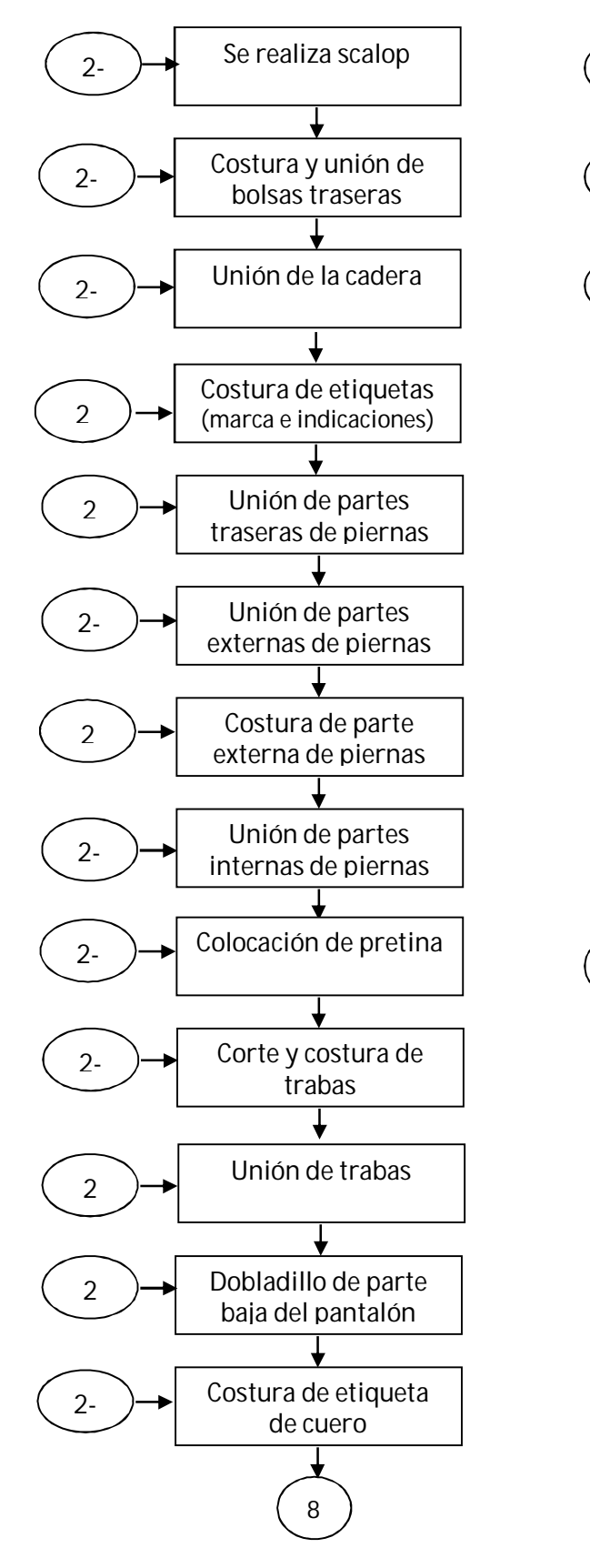

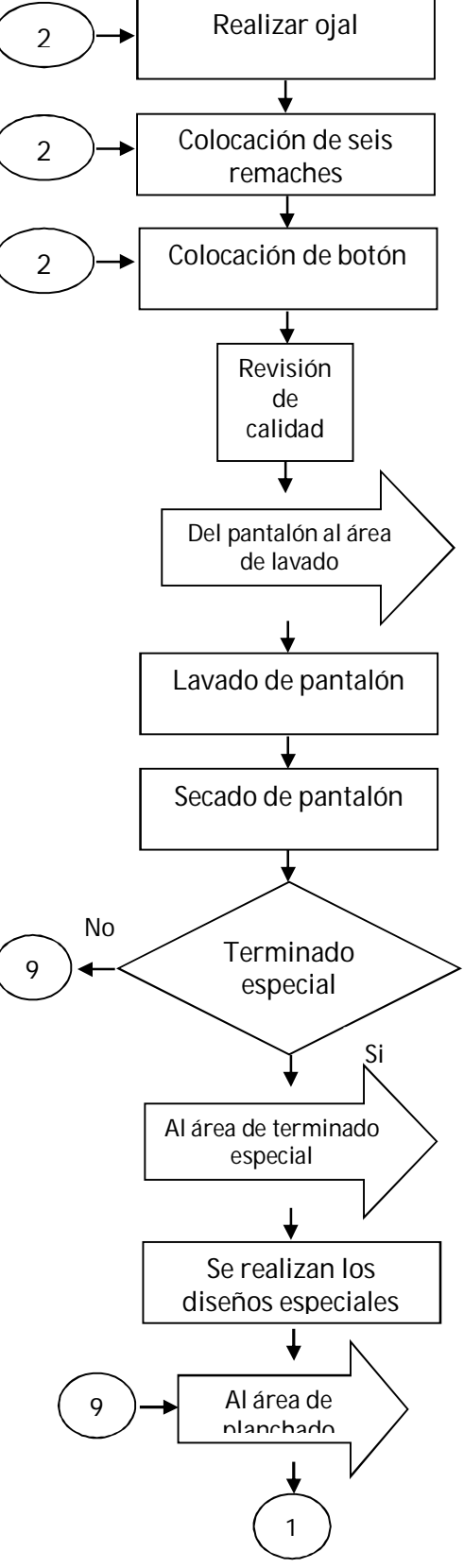

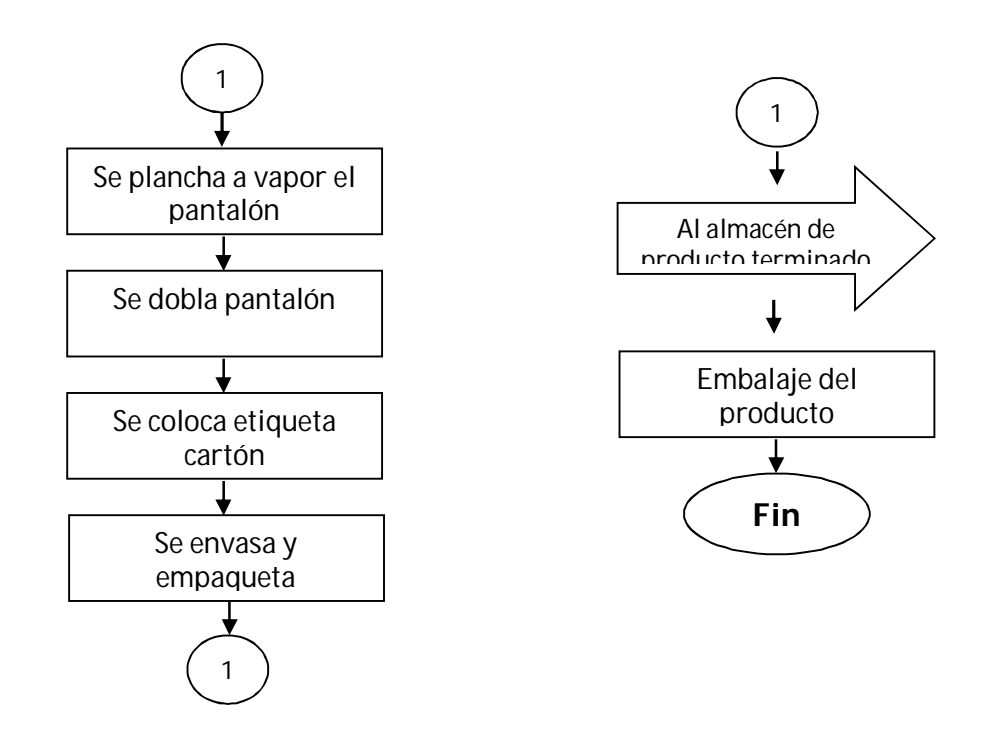

**3.3.1.5 Diagrama de curso de proceso**

Diagrama de flujo del proceso, igual que el diagrama de proceso de la operación, no es un fin, es solo un medio para lograr un fin. Esta técnica facilita la eliminación o reducción de costos ocultos de un componente; sin embargo aquí se presenta para que se represente de una forma más clara el procedimiento de fabricar un pantalón de mezclilla para caballero.

Más que un diagrama esta tabla que representa como hacer un análisis detallado del proceso para detectar los tiempos y los recorridos de cada proceso para que así mismo se pueda ver el tiempo que se tarda en crear un pantalón de mezclilla para caballero y poder estudiar la reducción de tiempos de cada proceso. Sin embargo esta descrito de una forma muy básico y general debido a que no se tiene aún tiempos reales registrados en los cuales se pudiera hacer alguna mejora o alguna educción de tiempo, pero se muestran cada uno de los procesos así como el tiempo de realización de cada uno de ellos.

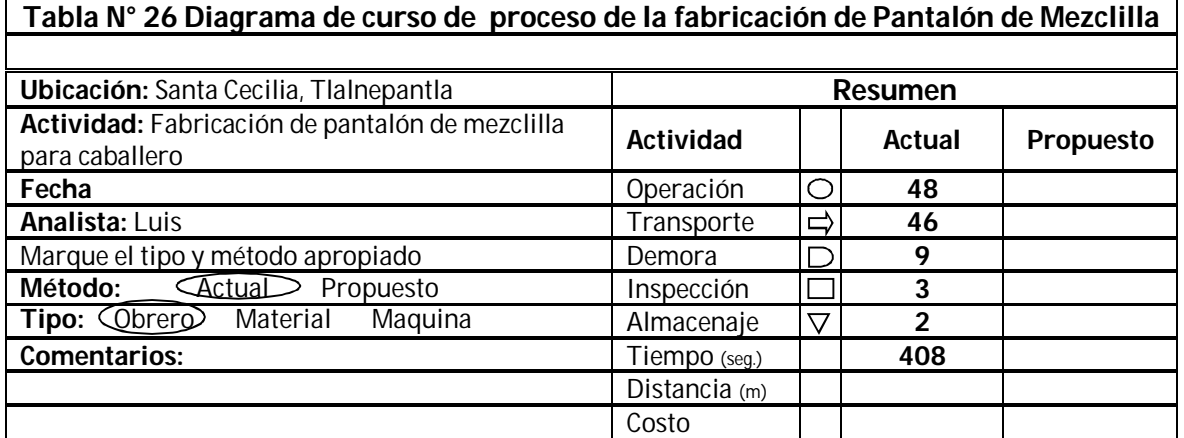

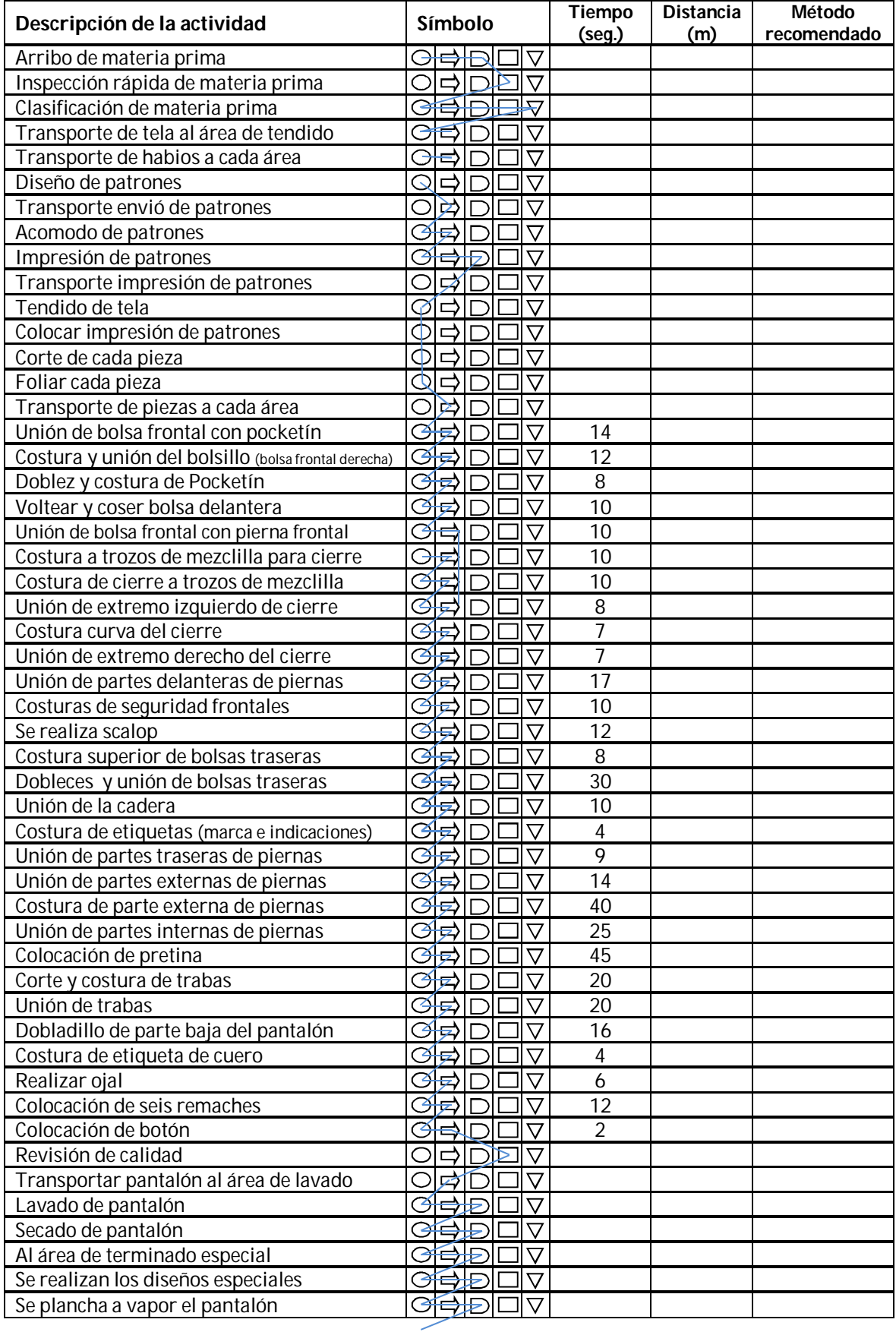

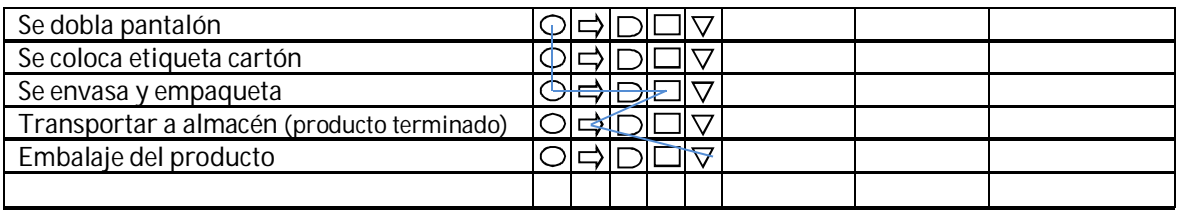

### **3.3.2 Tecnología**

La selección de la tecnología es un punto muy importante ya que se considera factor crítico para un proyecto por varias razones:

- La primera porque en general constituye la esencia del proyecto a realizar: la introducción de una nueva tecnología más moderna es el medio para obtener el objetivo de aumentar la producción y la productividad de algún factor.
- El segundo aspecto parte de la evaluación consiste justamente en establecer qué tipo de tecnología es la adecuada, no solo en términos técnicos sino también económicos y sociales.
- Siguiendo los costos y beneficios sociales y privados de una determinada tecnología no necesariamente coinciden, por lo que la evaluación del proyecto debe hacerse no solo desde la óptica de los beneficios sino de la sociedad en su conjunto y viceversa.
- Otro punto es la incorporación de nueva tecnología genera impactos redistributivos, ambientales y sociales que deben identificarse y evaluarse.
- Y finalmente, porque al ser normalmente una tecnología "moderna" la que se introduce, la capacidad de absorción de la misma por parte de los beneficiarios no puede darse por supuesta; de modo de una falsa apreciación de la misma puede hacer fracasar al proyecto.

# **3.3.2.1 Maquinaria y equipo**

A continuación en la Tabla N° 27 se describe cada maquinaria que será empleada en la empresa, así como el equipo, este equipo y maquinaria no es solo exclusivo para el aérea de producción si no es todo lo que será necesario para que esté en funcionamiento toda la empresa.

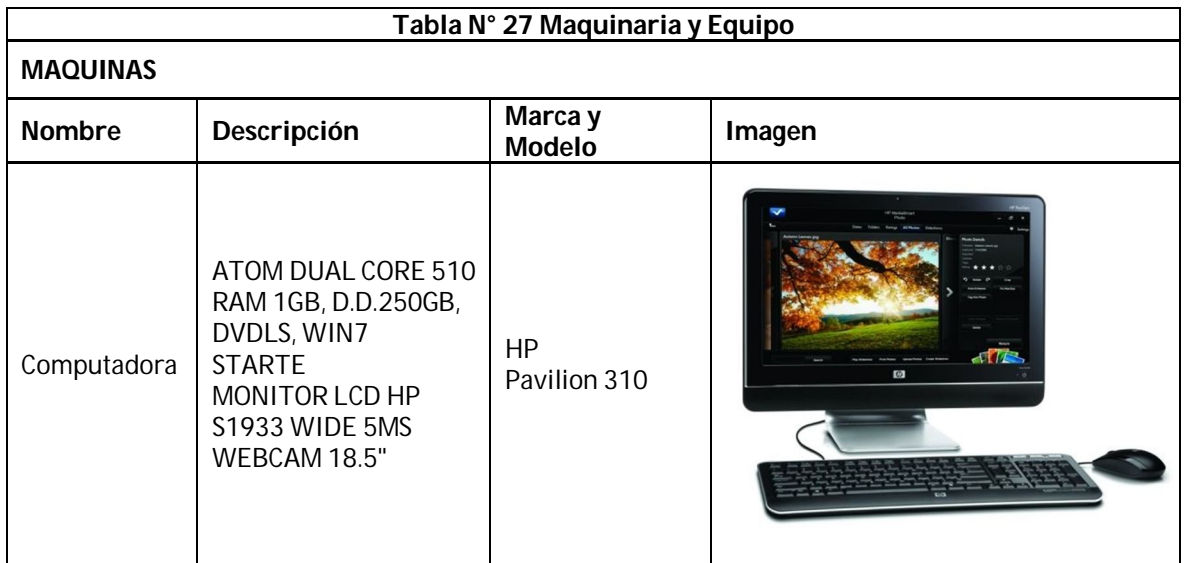

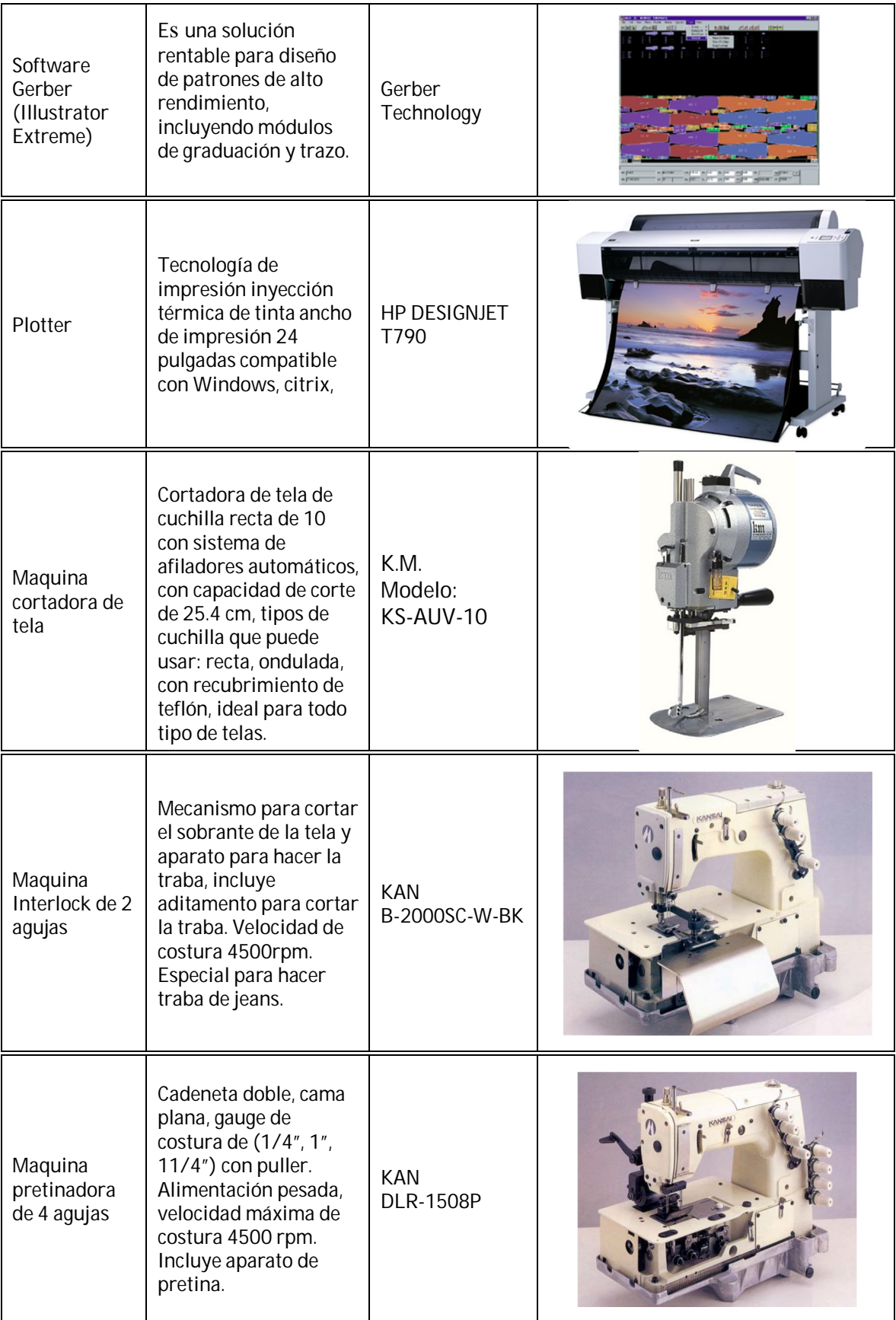

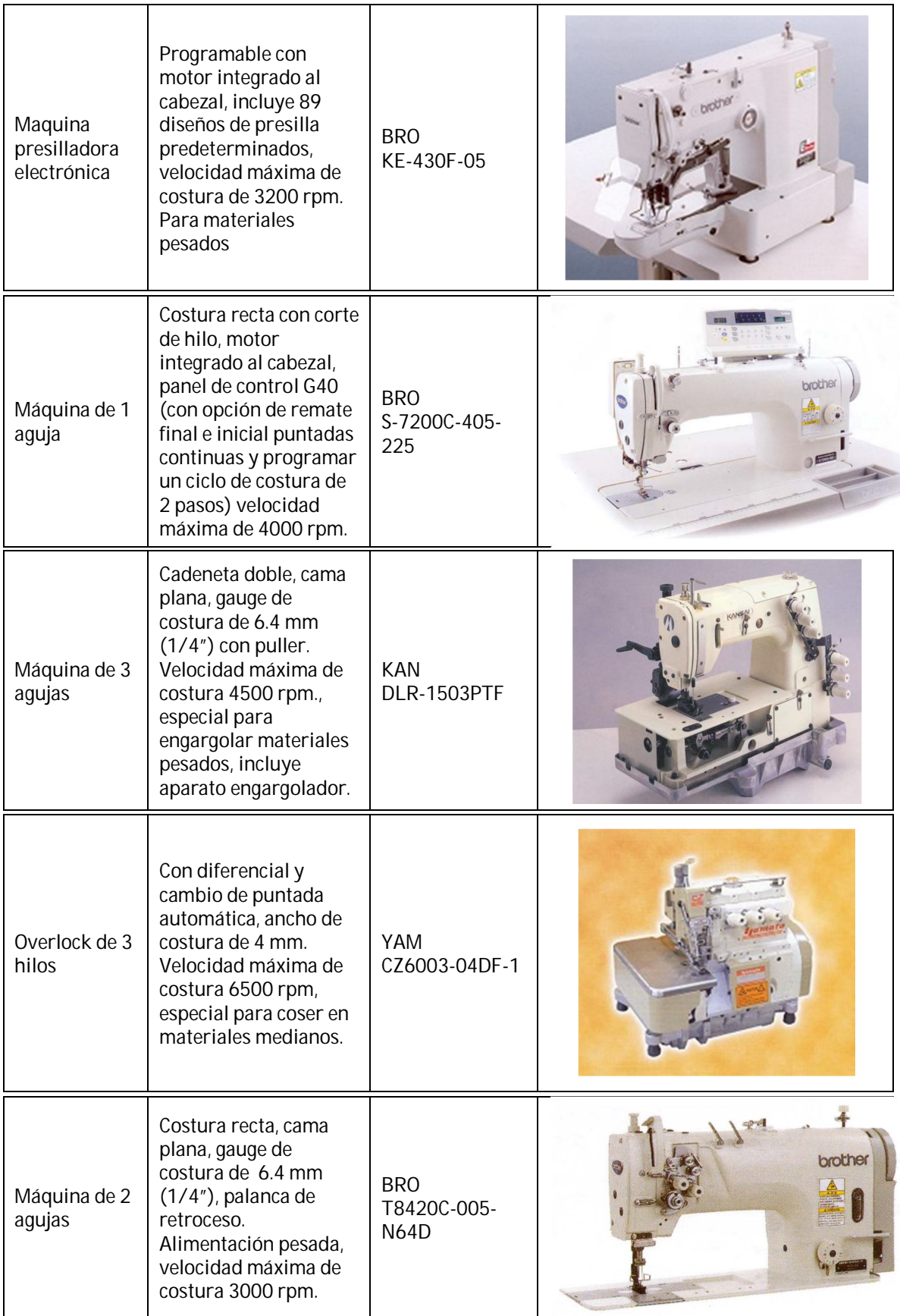

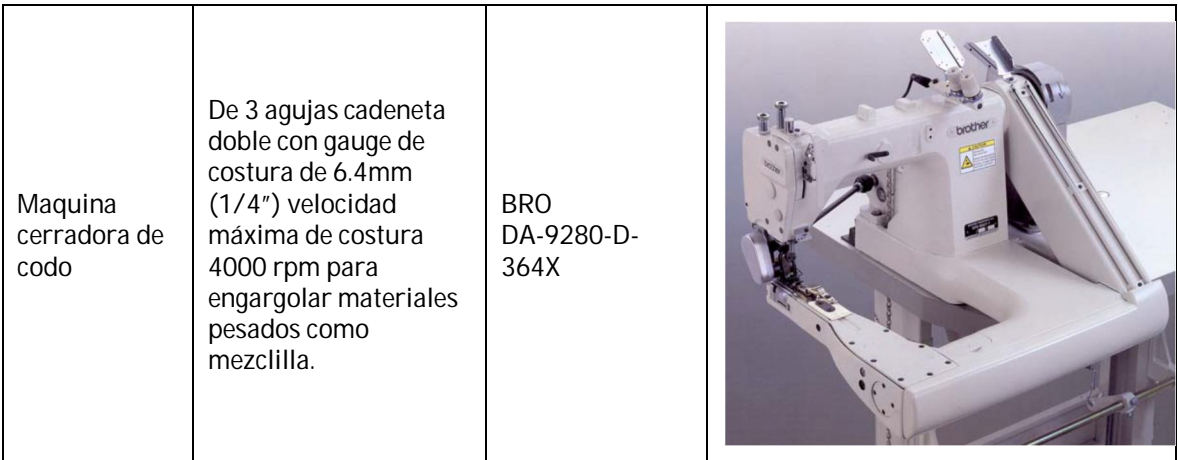

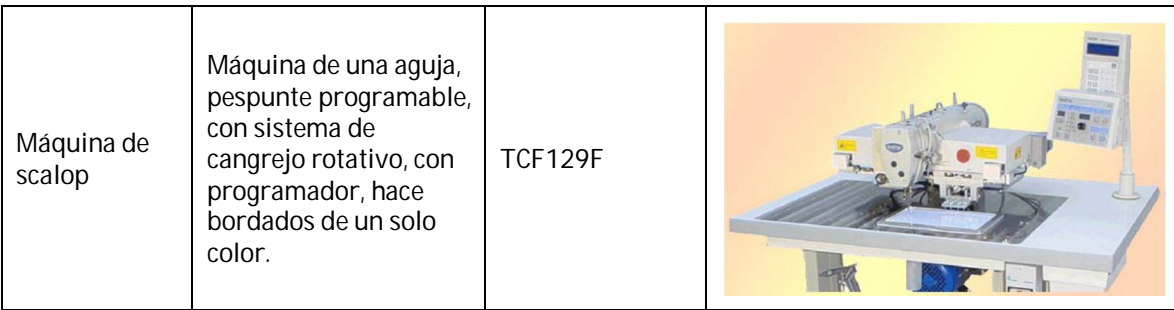

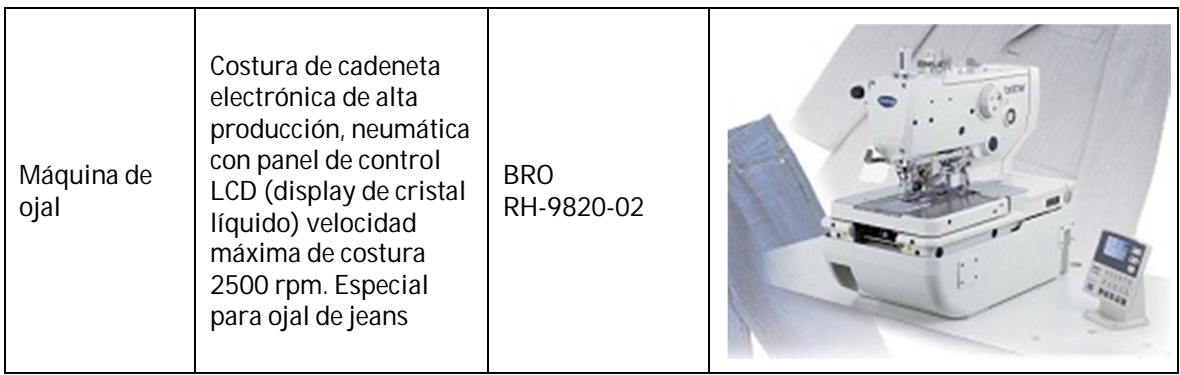

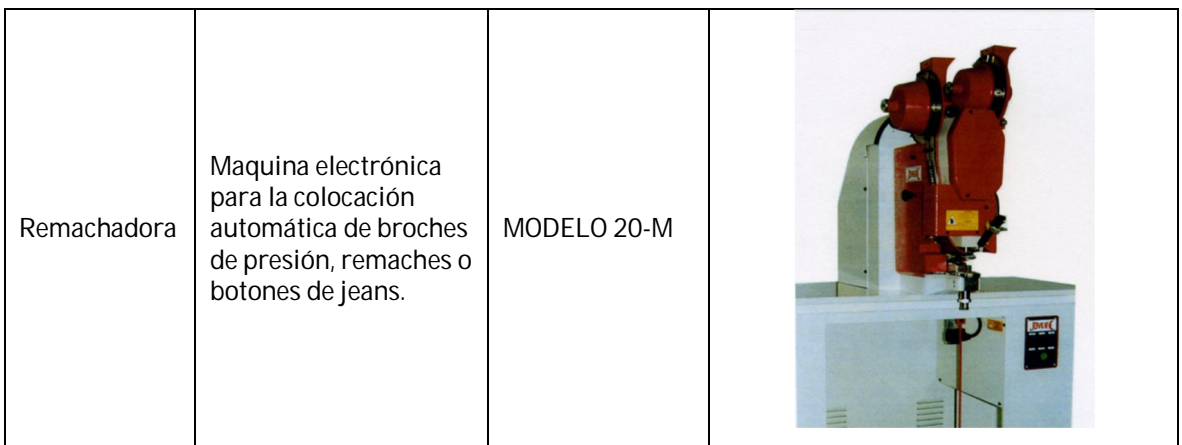

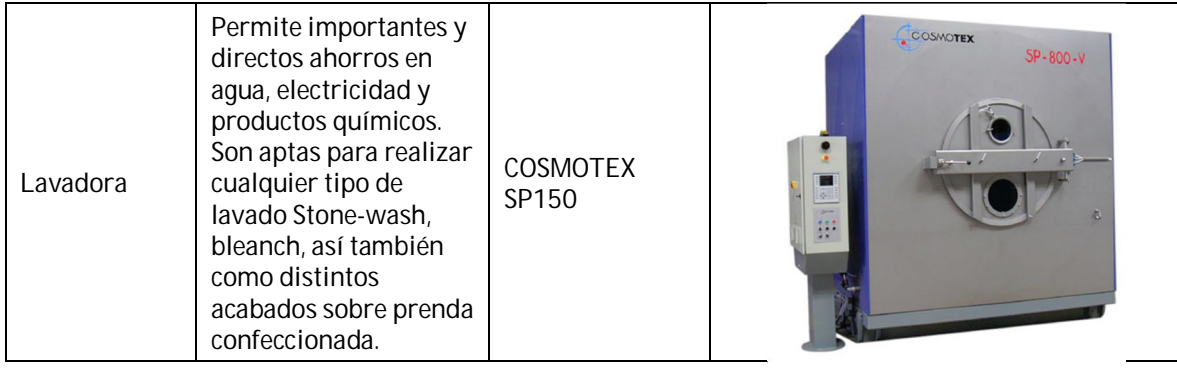

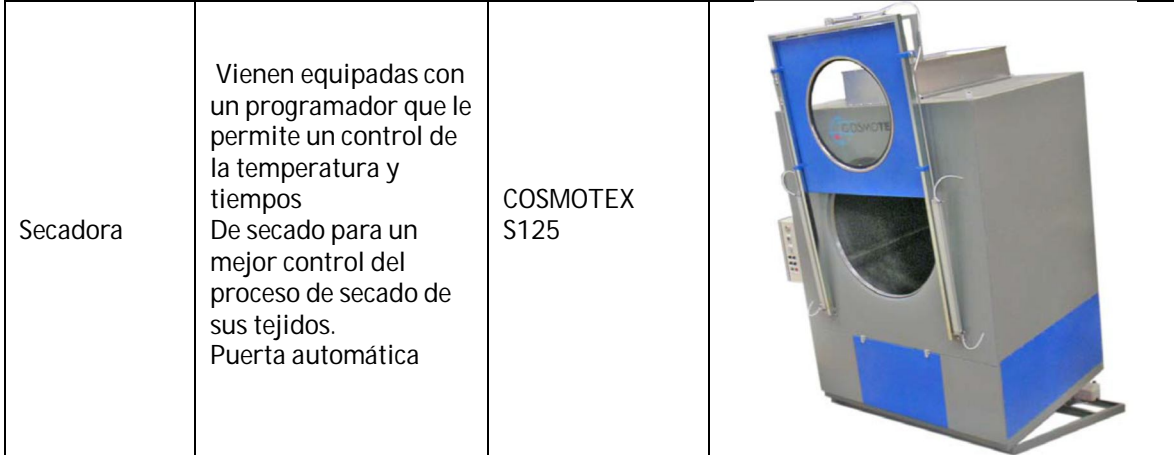

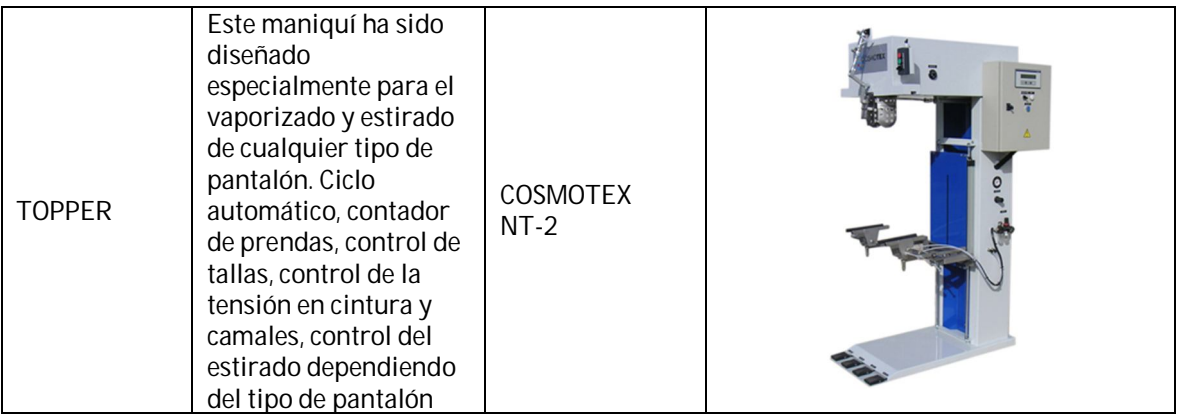

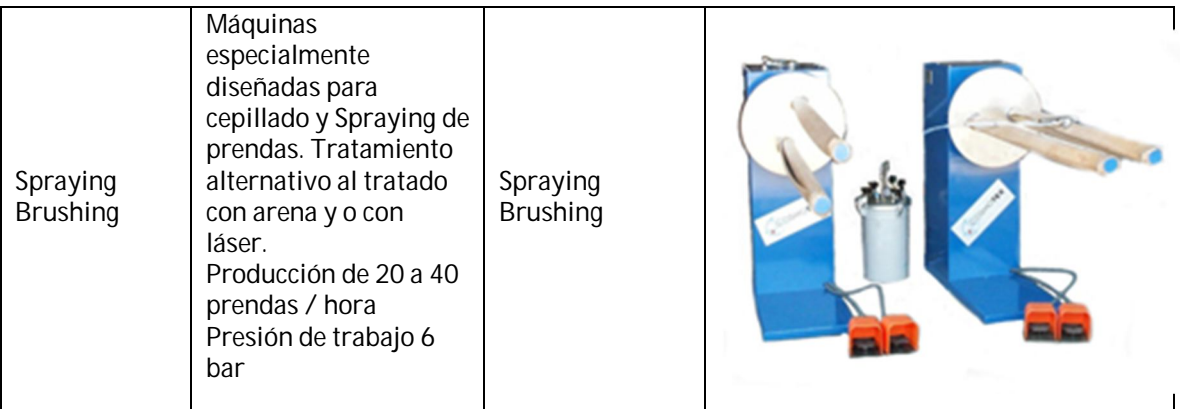

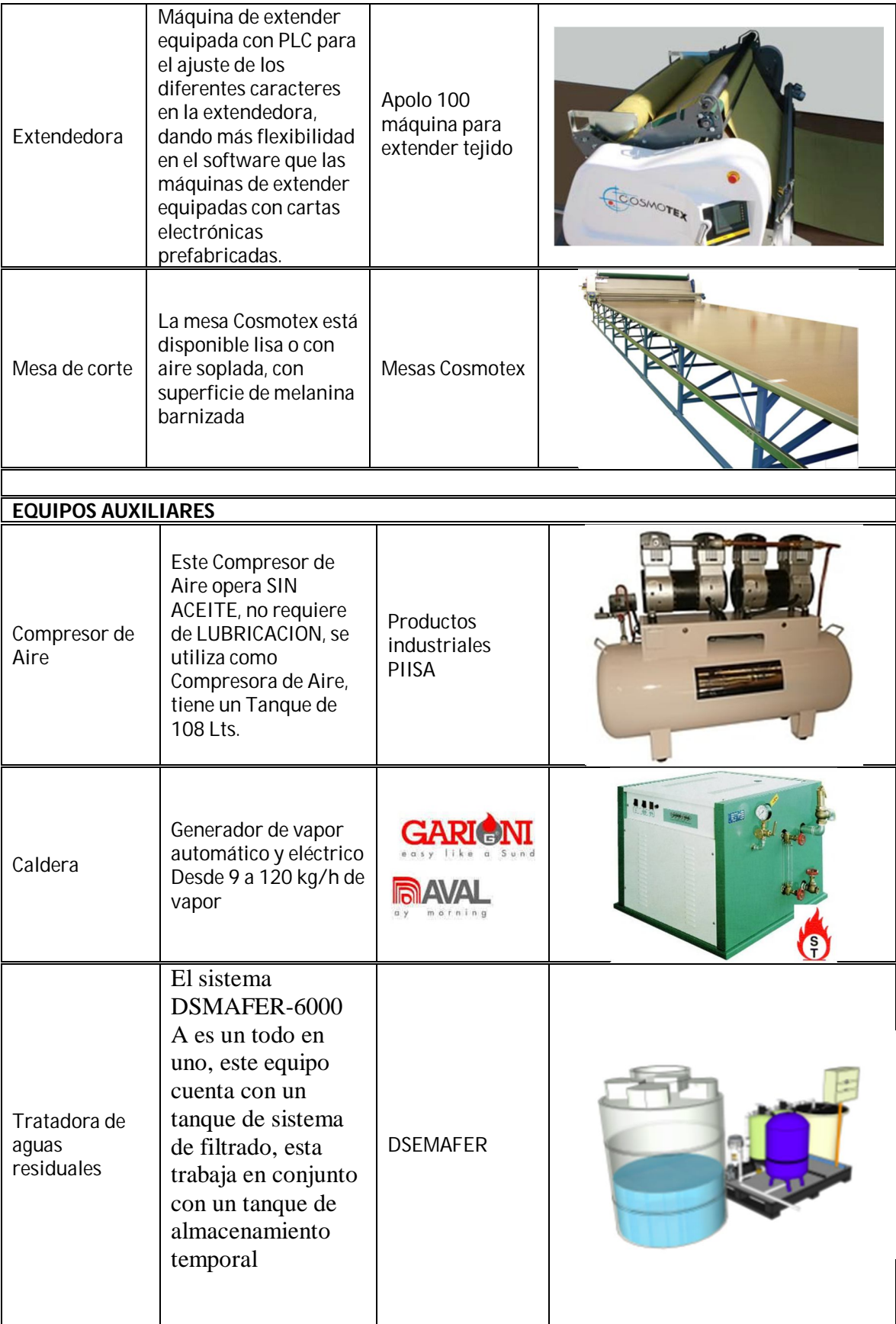

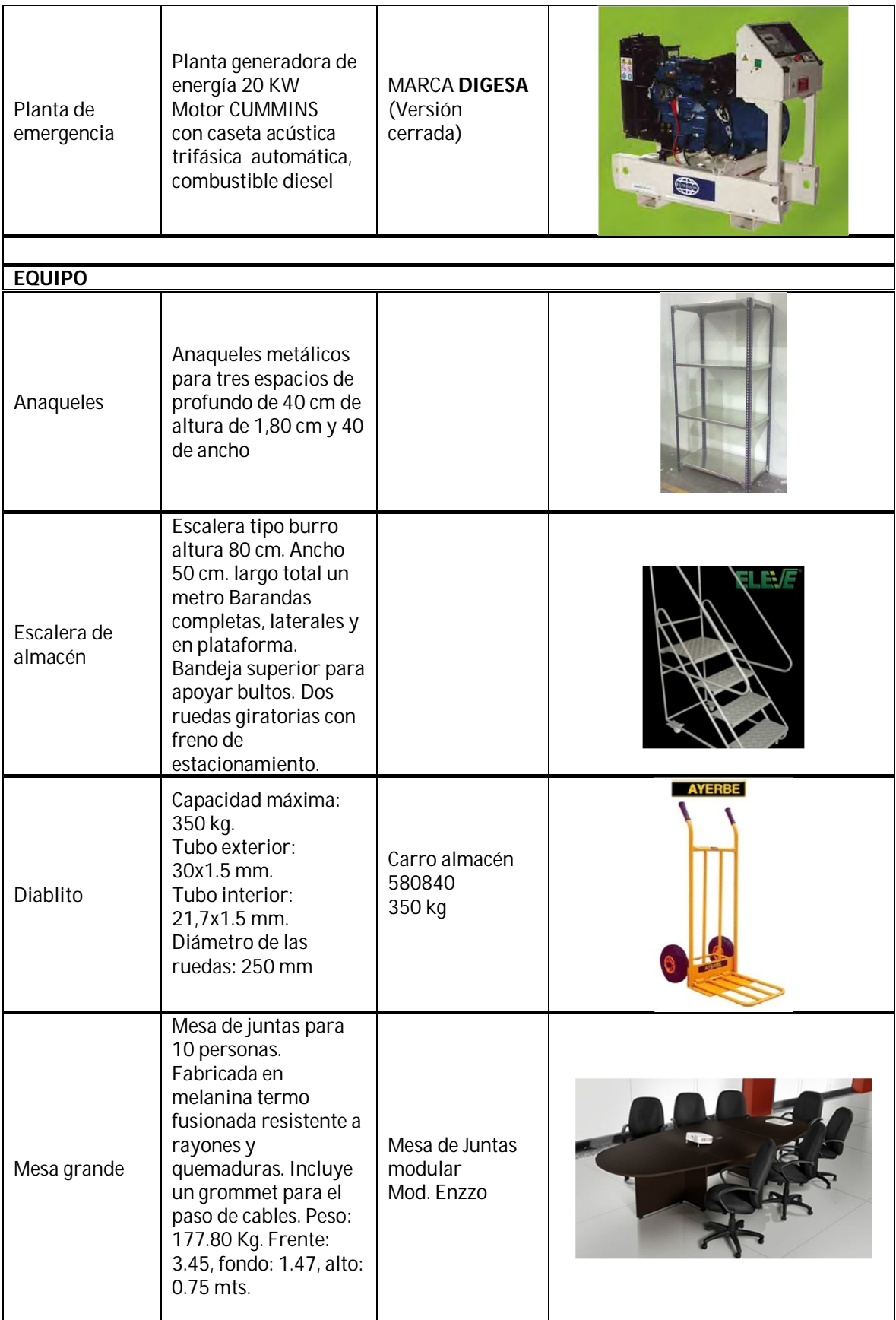

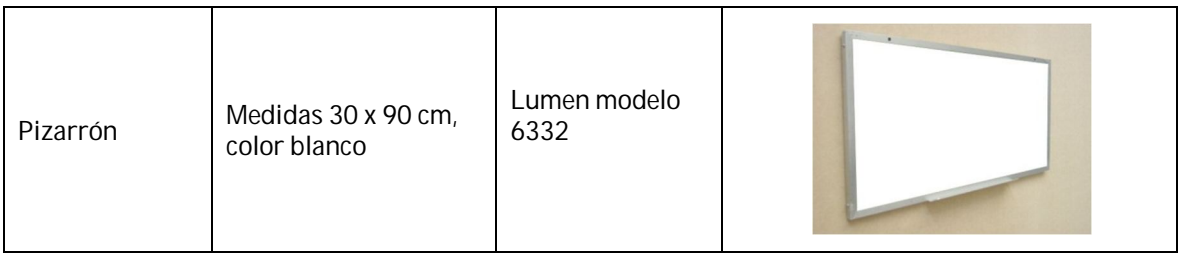

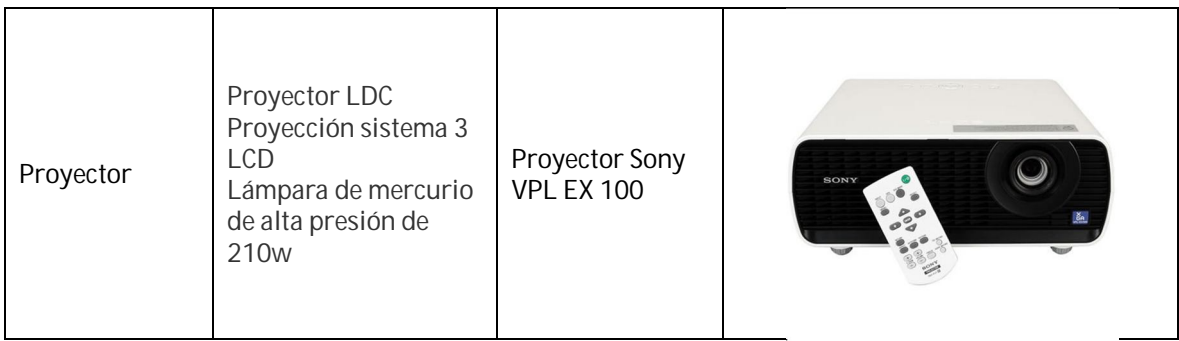

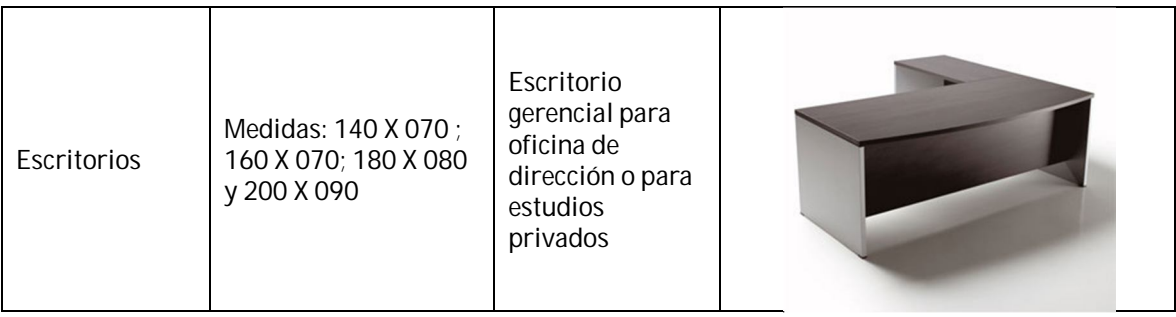

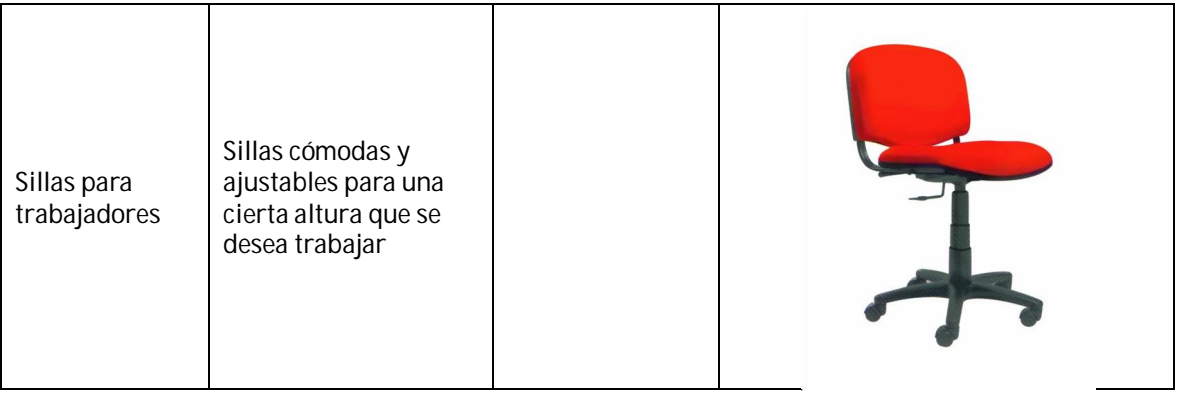

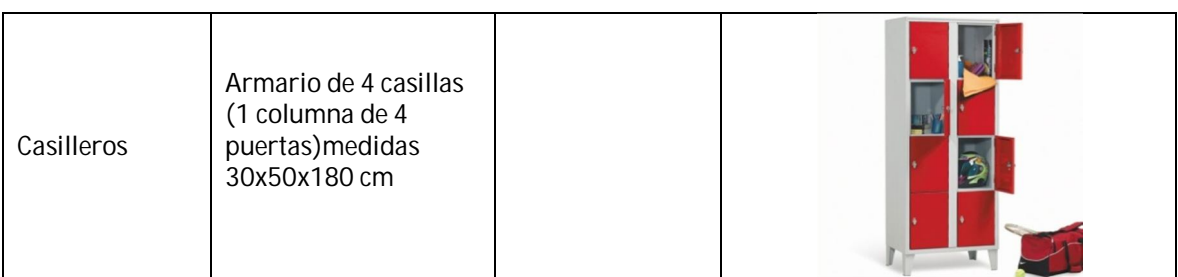

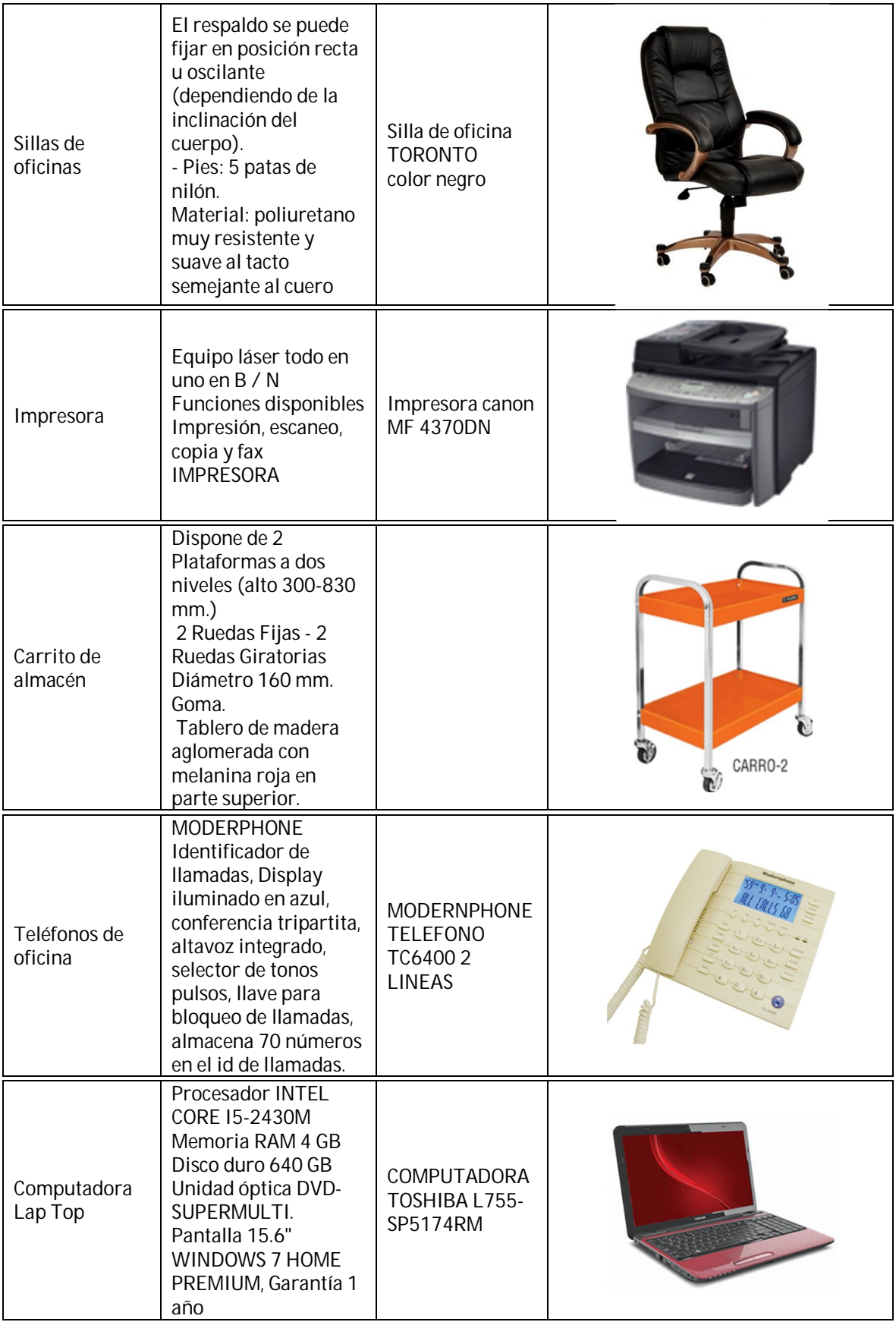

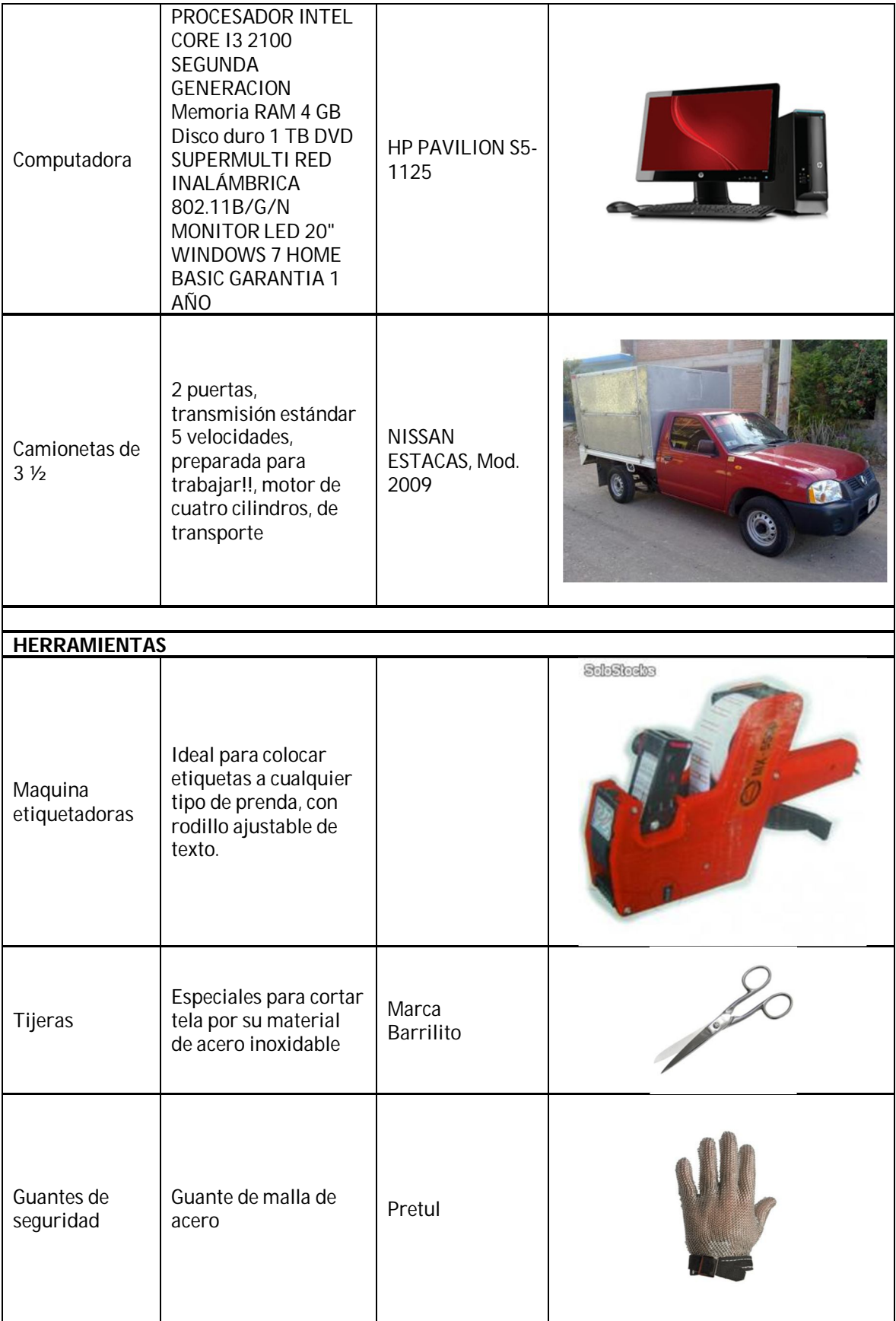

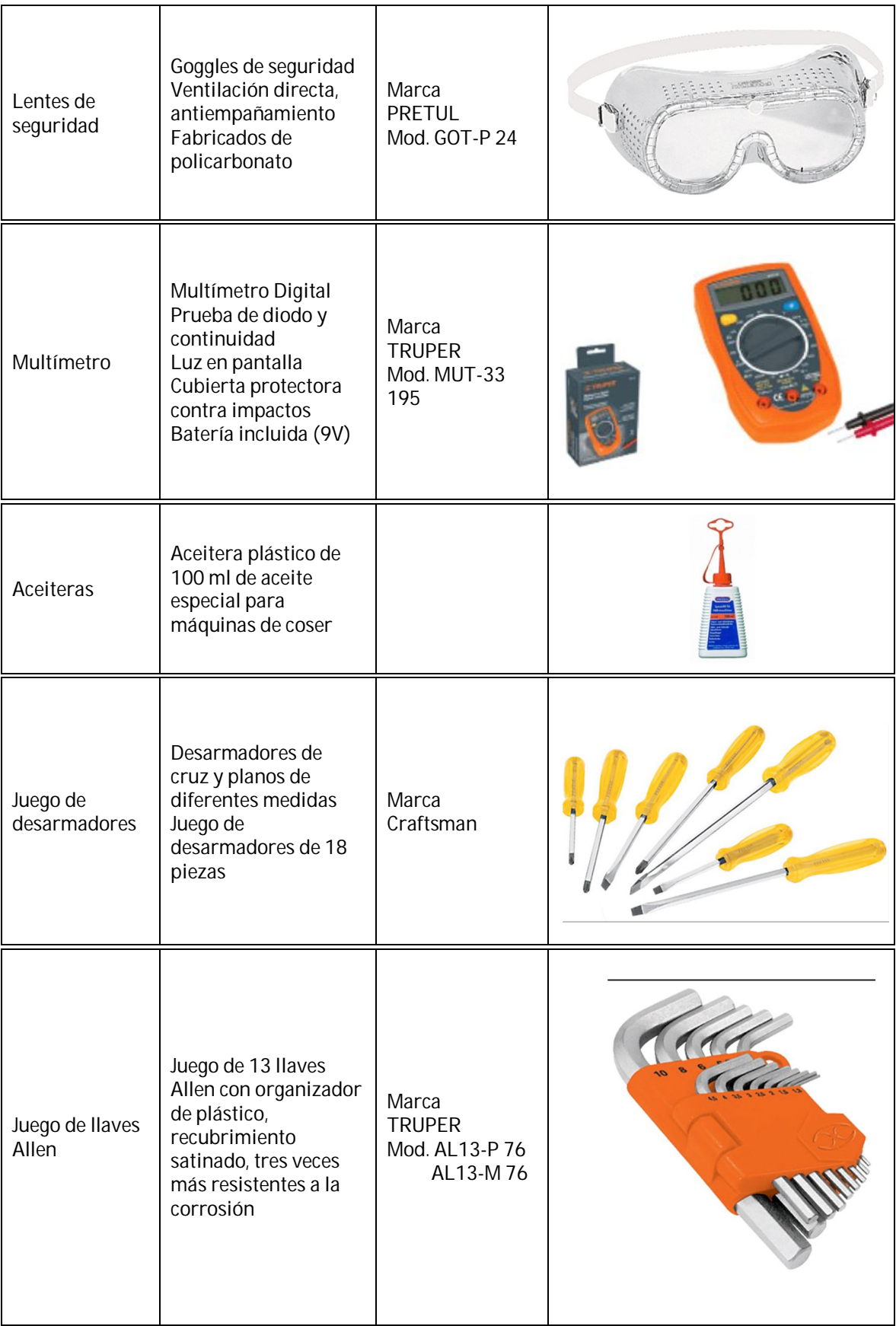

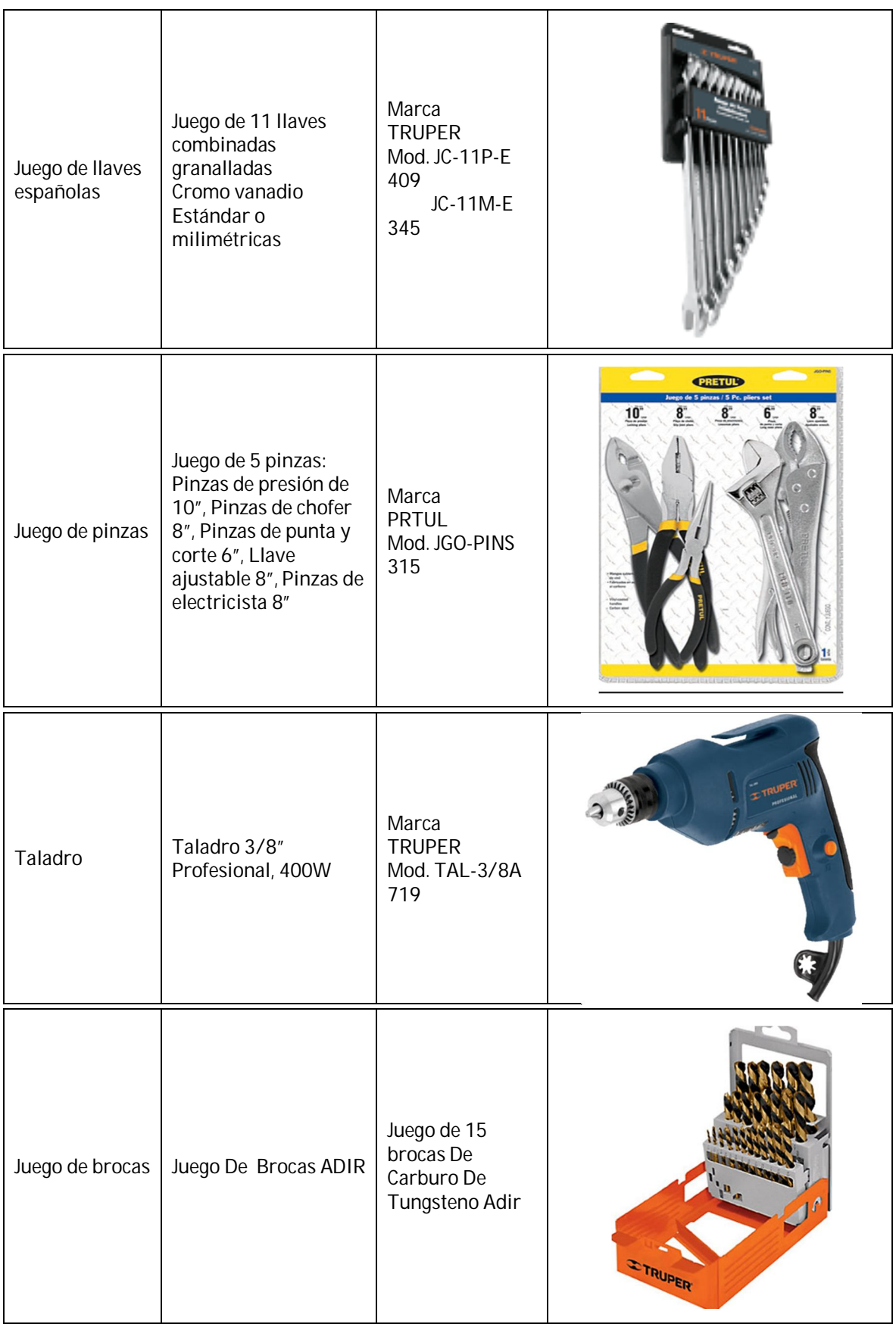

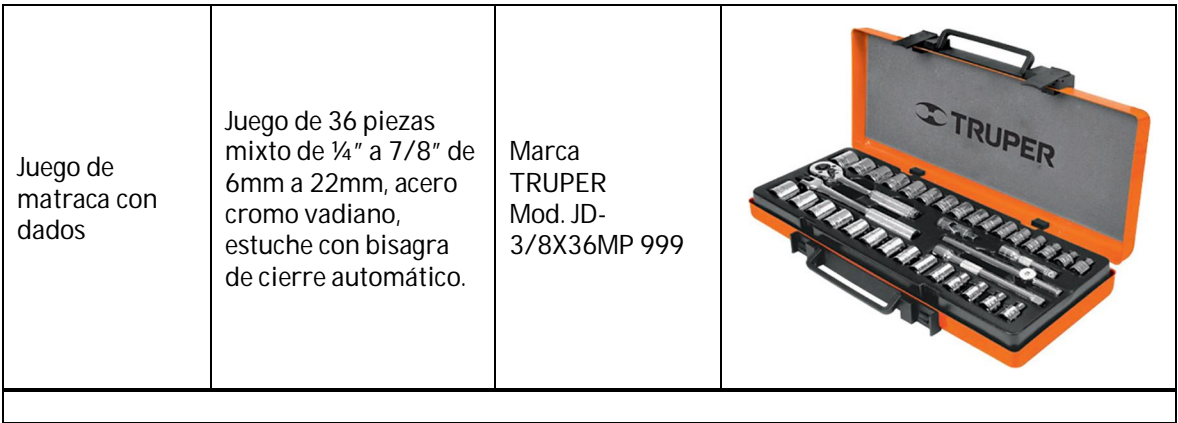

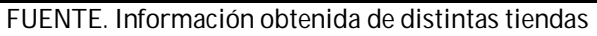

# **3.3.3 Mano de obra**

# **3.3.3.1 Perfiles de los trabajadores**

Se refiere a las características más relevantes y representativas de cada ocupación, como son las habilidades, aptitudes y conocimientos y responsabilidades en el ejercicio de su trabajo y que serán esquematizadas en la siguiente Tabla:

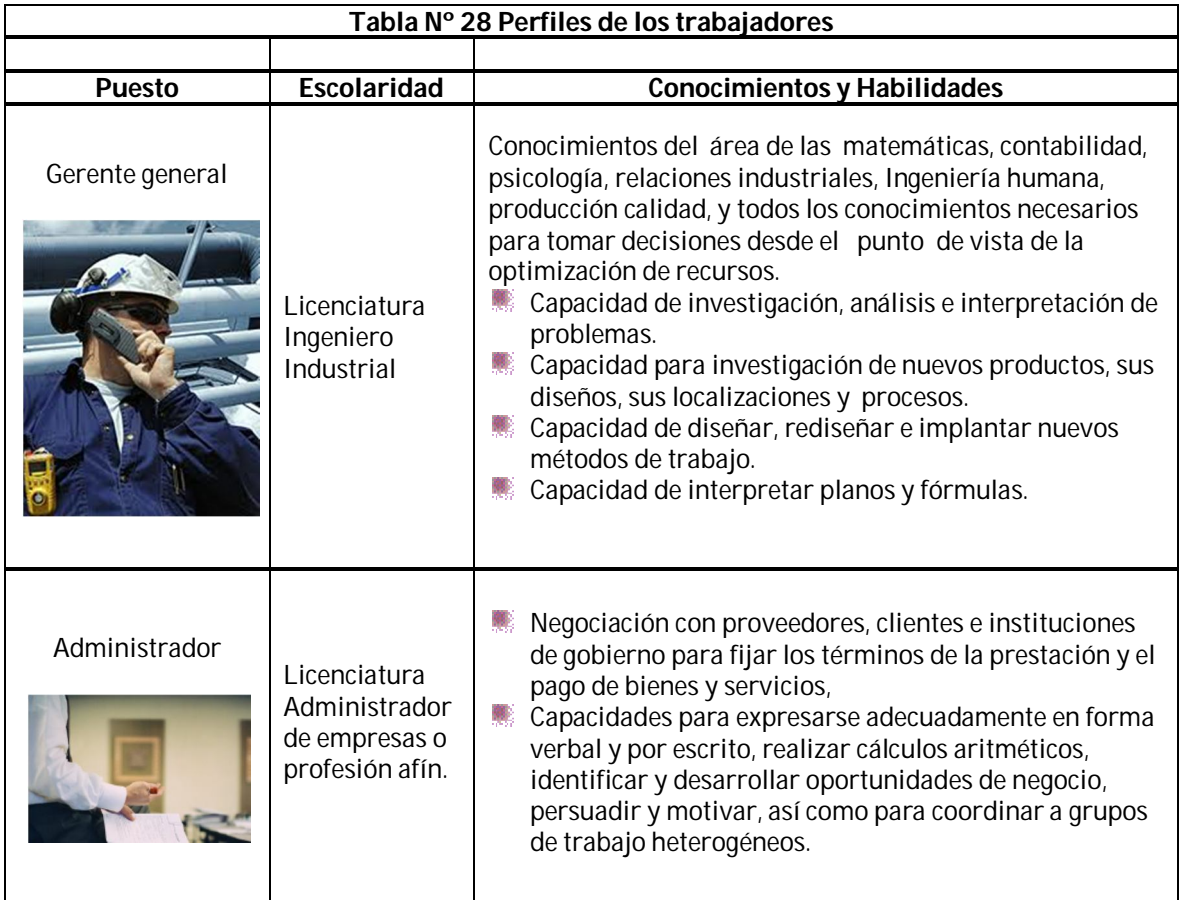

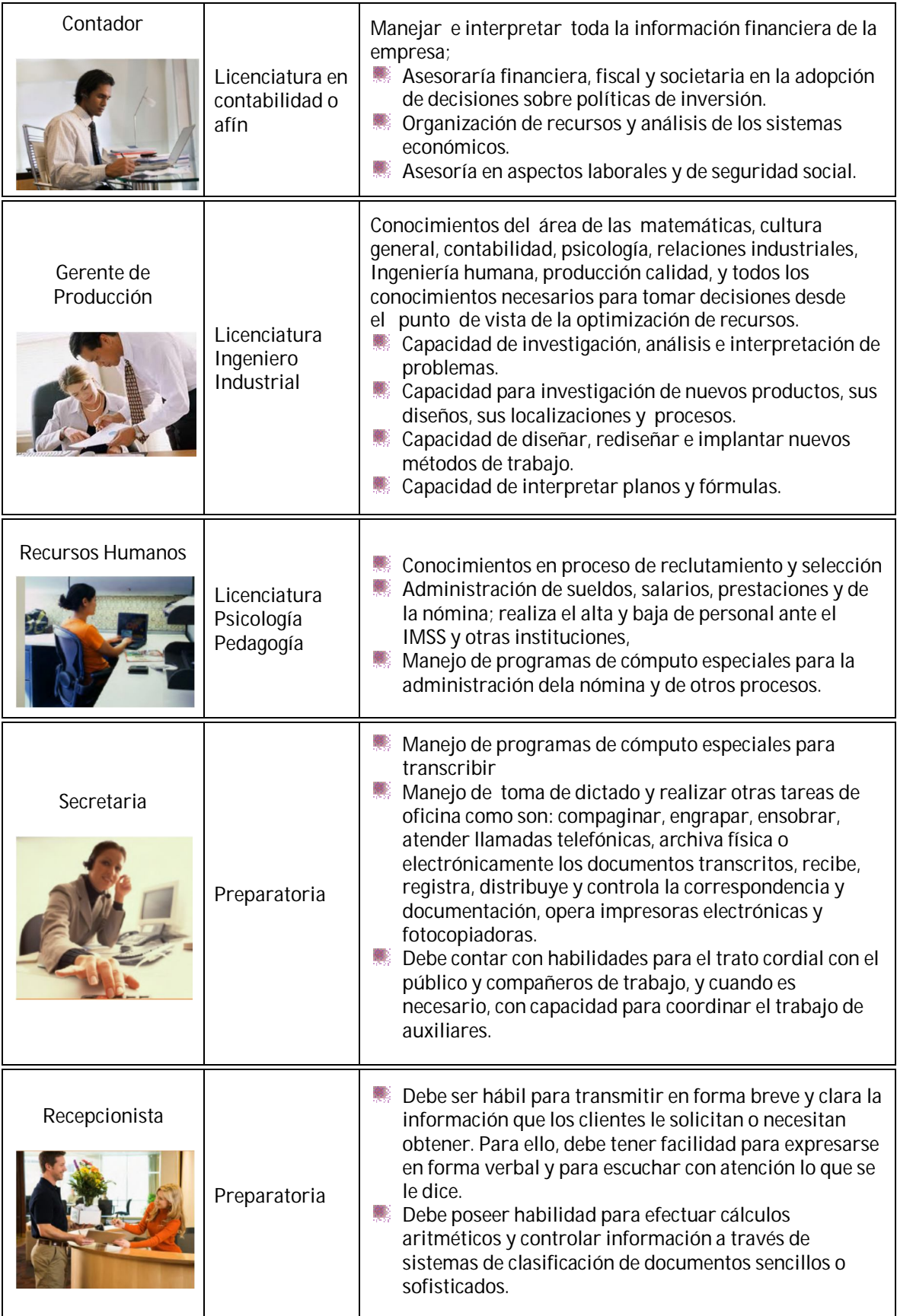
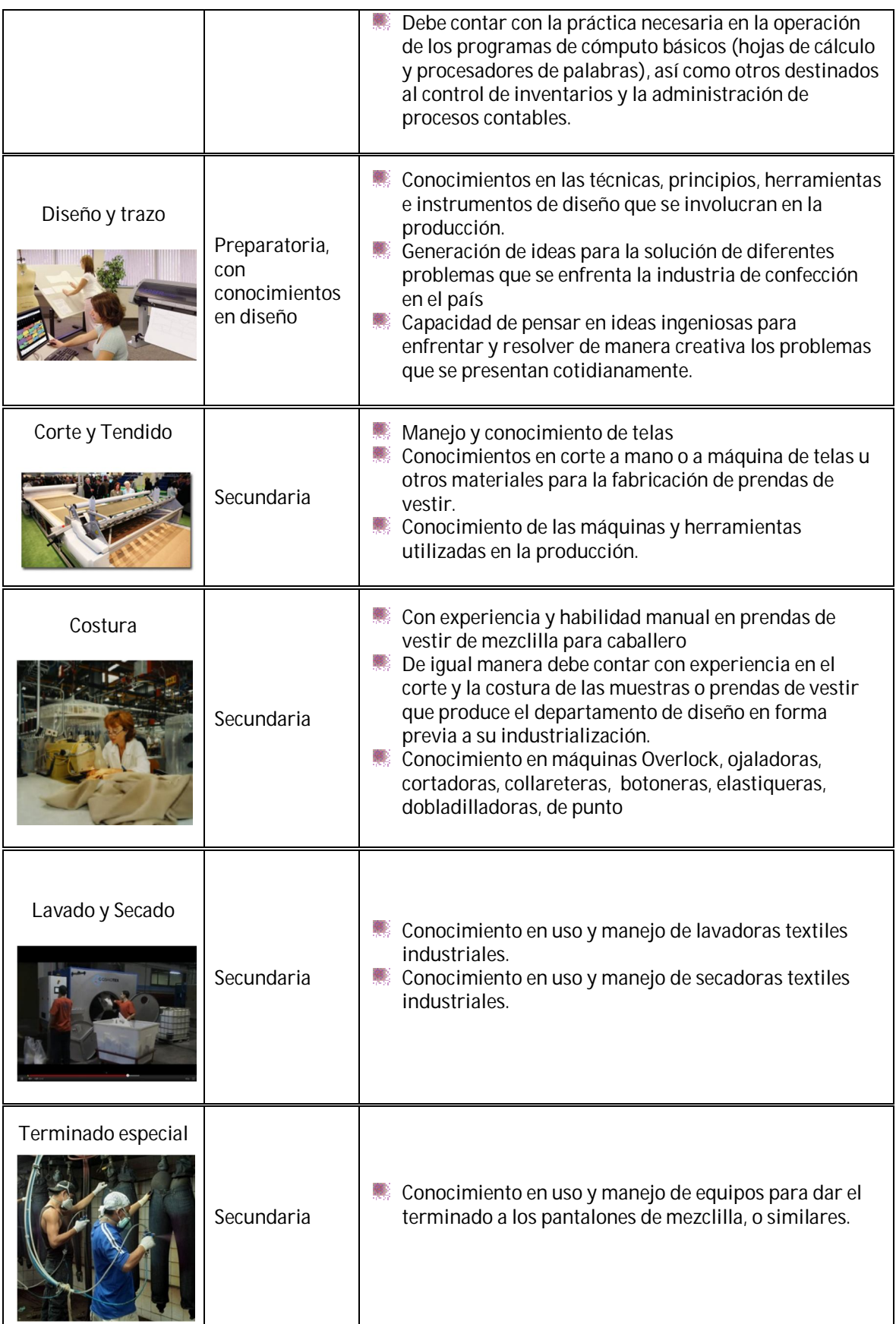

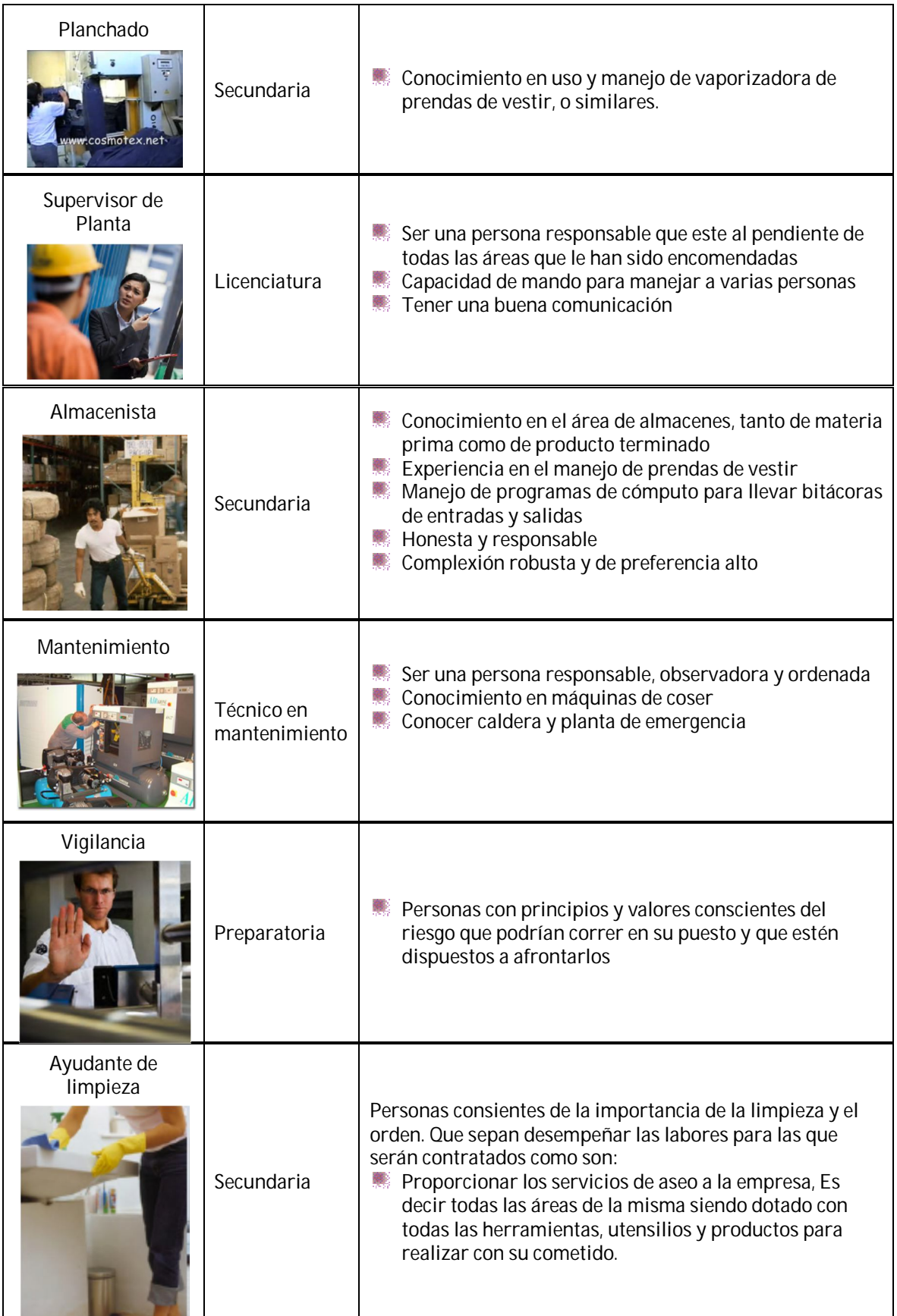

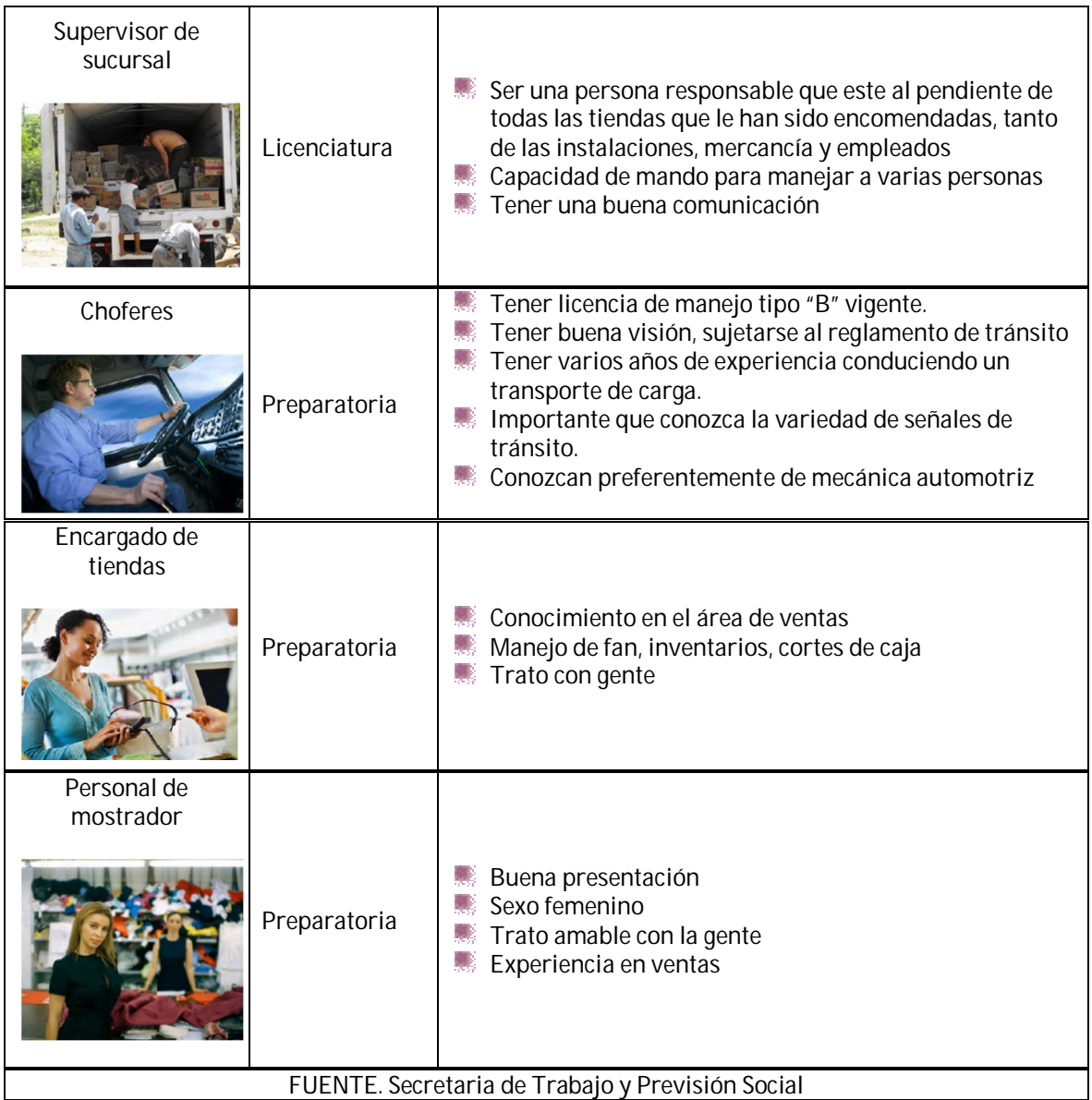

# **3.3.4 Materia prima**

# **3.3.4.1 Proveedores**

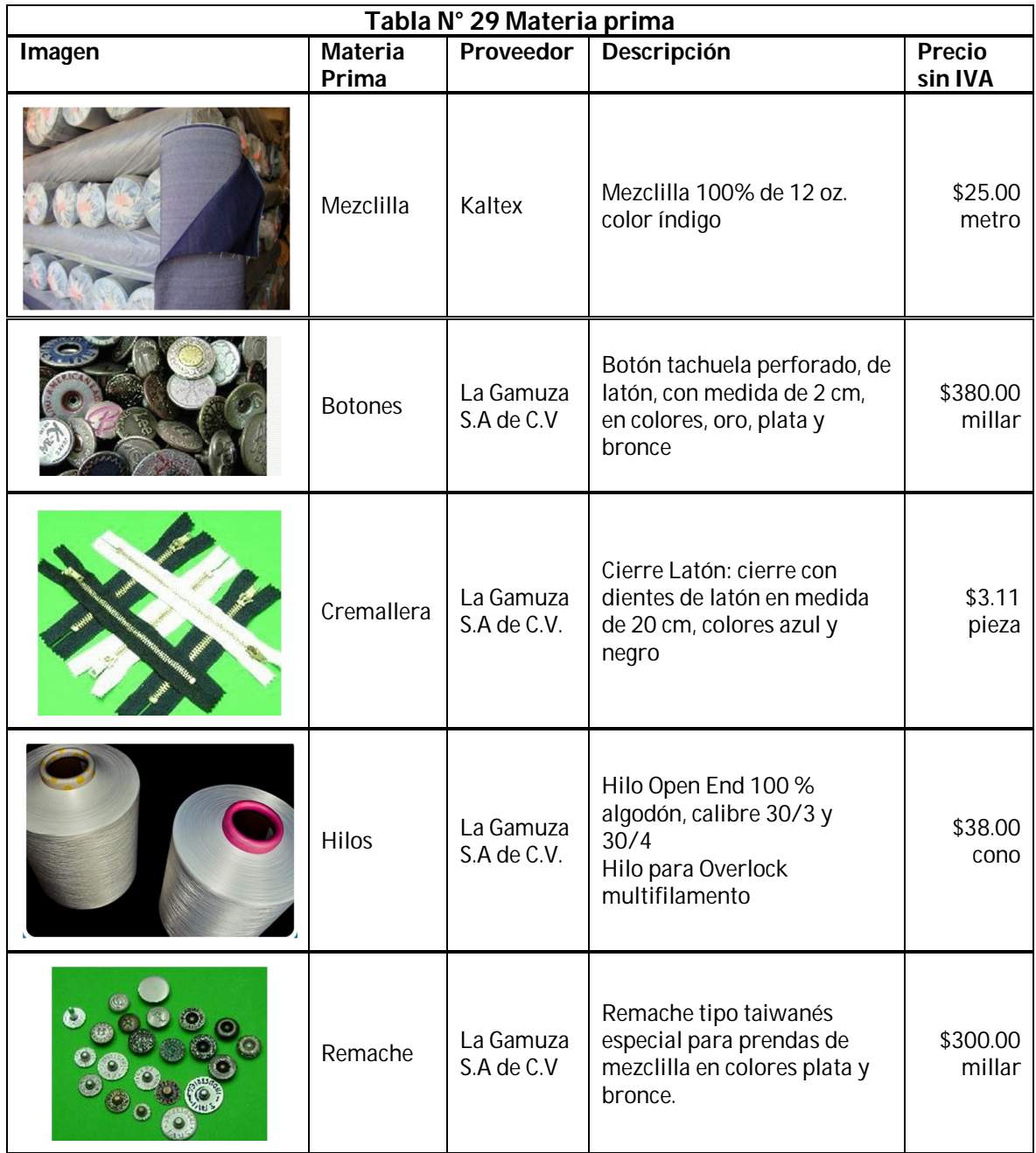

FUENTE. Tiendas mencionadas

#### **3.3.4.2 Cantidad de materia prima utilizado en la confección de los pantalones**

#### **Mezclilla**

Para la obtención de los metros que son utilizados para la confección del pantalón de mezclilla, se realizó el siguiente procedimiento; fueron acomodados los patrones de cada talla de los pantalones (es decir Tallas, 28, 30, 32, 34 y 36) en un lienzo con la altura del rollo de la tela (1.20 m) para obtener los metros lineales de tela que son ocupados para cada uno ellos como se muestra en la siguiente tabla.

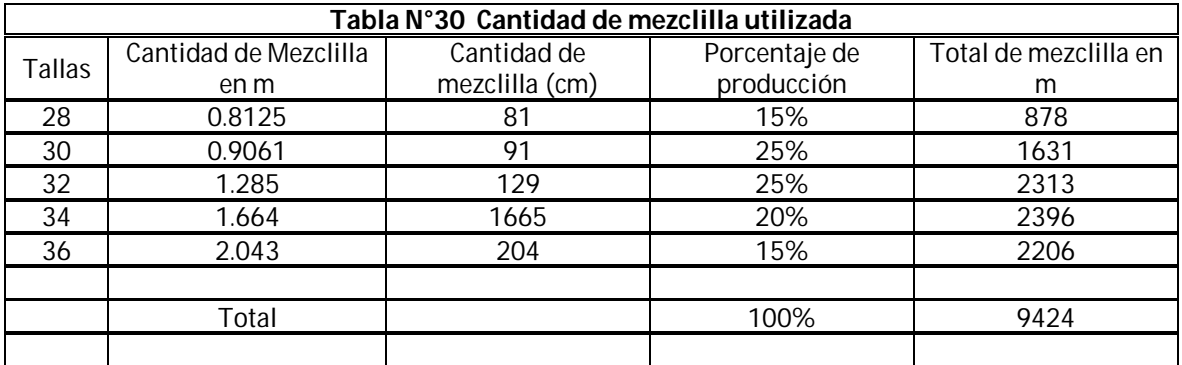

#### **Hilo**

La Compañía *American & Efird, Inc*. realizo un estudio del consumo de hilo para las prendas de vestir con la cual calculo unos promedios del consumo de los mismos por lo cual se tomara como base de consumo de hilo para los que serán fabricados en esta empresa

Pantalones Vaqueros utilizan alrededor de 200 yardas de hilo para cada prenda si esto se convierte en metros estos serán 182.9 metros.

Como bien se sabe los pantalones que serán fabricados mensualmente serán 7200 entonces si lo multiplicamos por tal cifra se tendrá el siguiente resultado

182.9 m x 7200 = 1, 316,880 metros para la producción mensual

Y se sabe que cada cono que se comprara tiene 500 yardas de hilo es decir 457.2 metros.

Por tanto:

1, 316,880 / 457.2 = 2,880.3 conos

Lo que quiere decir que para la producción mensual se necesitaran 2881 conos de hilo

# **3.3.5 Insumos**

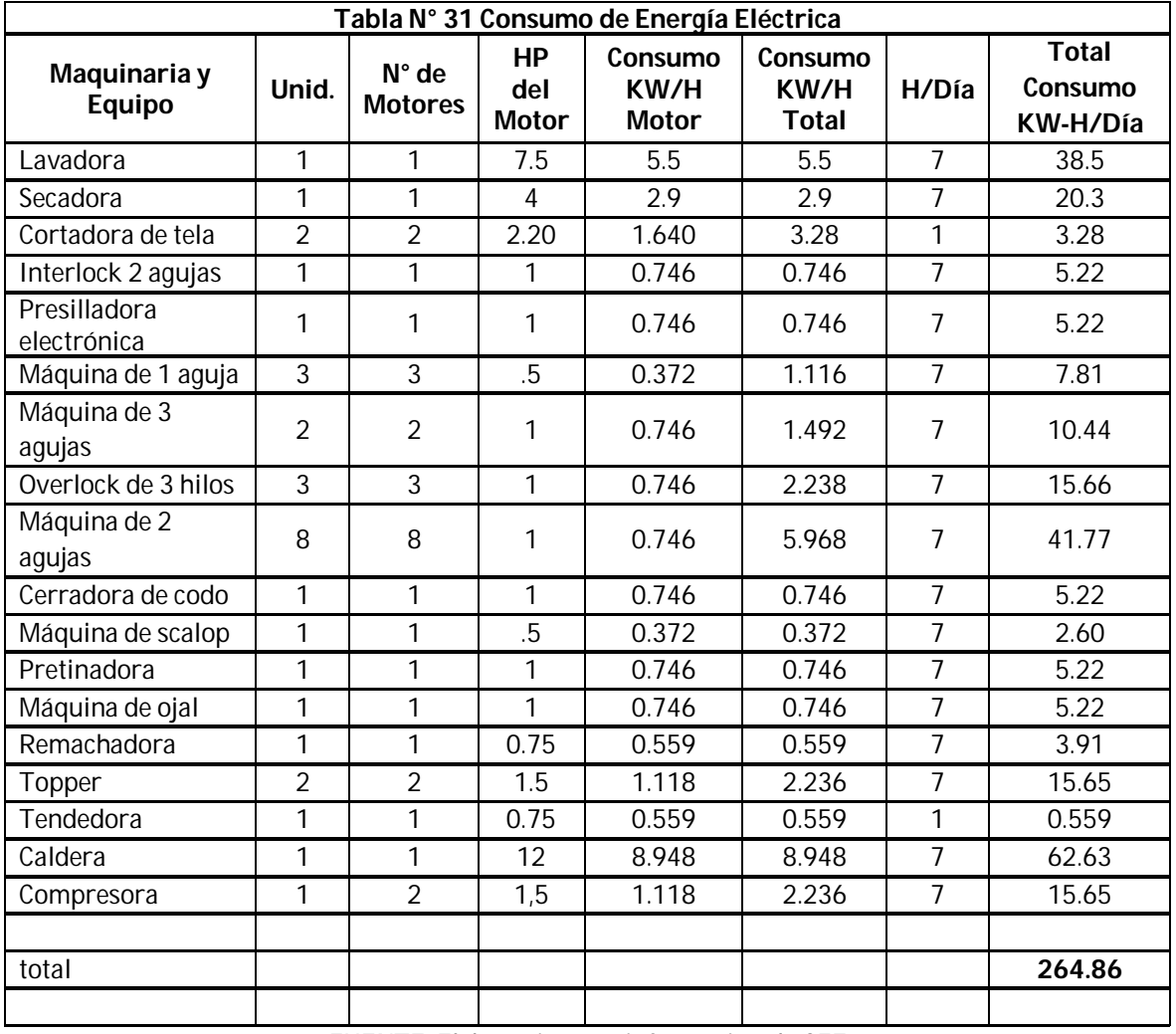

# **3.3.5.1 Consumo de energía eléctrica**

FUENTE. Elaboración con información de CFE

# **3.3.5.2 Consumo de agua**

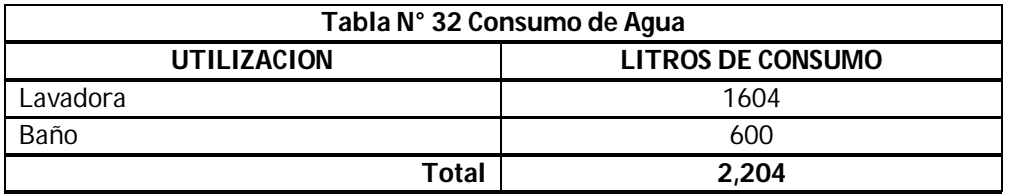

FUENTE. Elaboración propia con ayuda del Gobierno del Estado de México

#### **3.3.5.3 Consumo de combustible**

#### **Consumo de gasolina de las camionetas**

La camioneta 3/2 consume un litro de gasolina por cada ocho kilómetros, según especificaciones del fabricante.

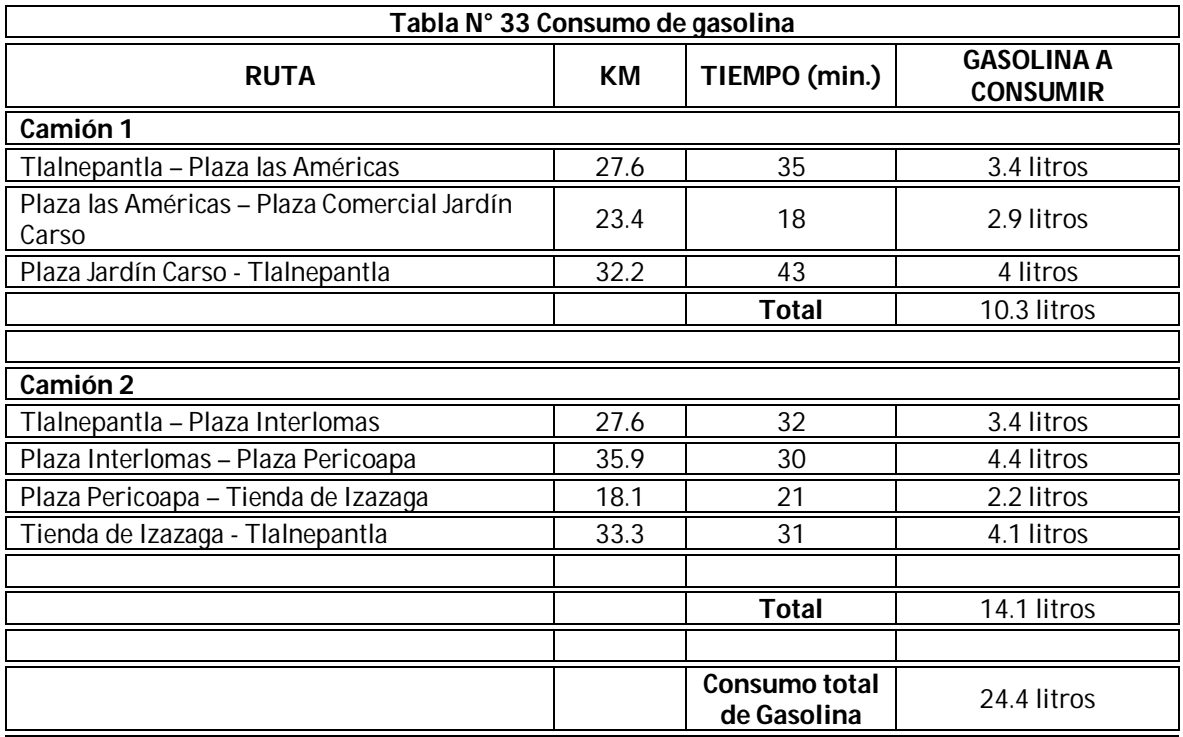

FUENTE. Elaboración con ayuda de información de PEMEX

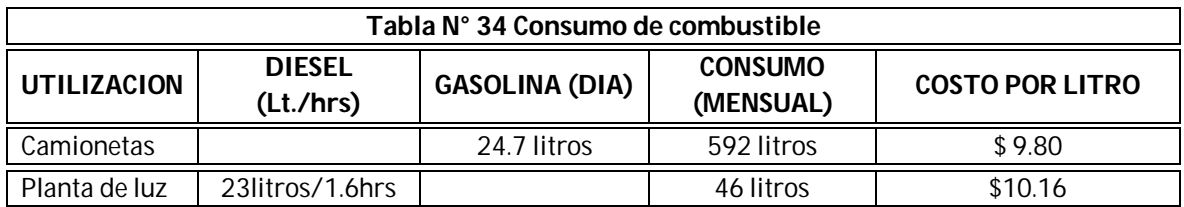

# **3.3.6 Distribución General**

Para esta distribución se utilizara el Método de Sistematic Lay Out Planning, porque este es un diagrama de doble entrada ya que relaciona cada una de las aéreas considerando la circulación documentos, desplazamiento de equipos o personas y relacionan las actividades de servicios a las demás e integra los servicios auxiliares con el flujo de materiales; donde primero se realiza el diagrama de actividades las cuales se relacionan en base a la importancia que tienen entre sí.

Después se realizara el diagrama de Relación de Áreas, el objetivo conjunto de estos dos diagramas será obtener la ordenación de actividades que den la combinación más práctica.

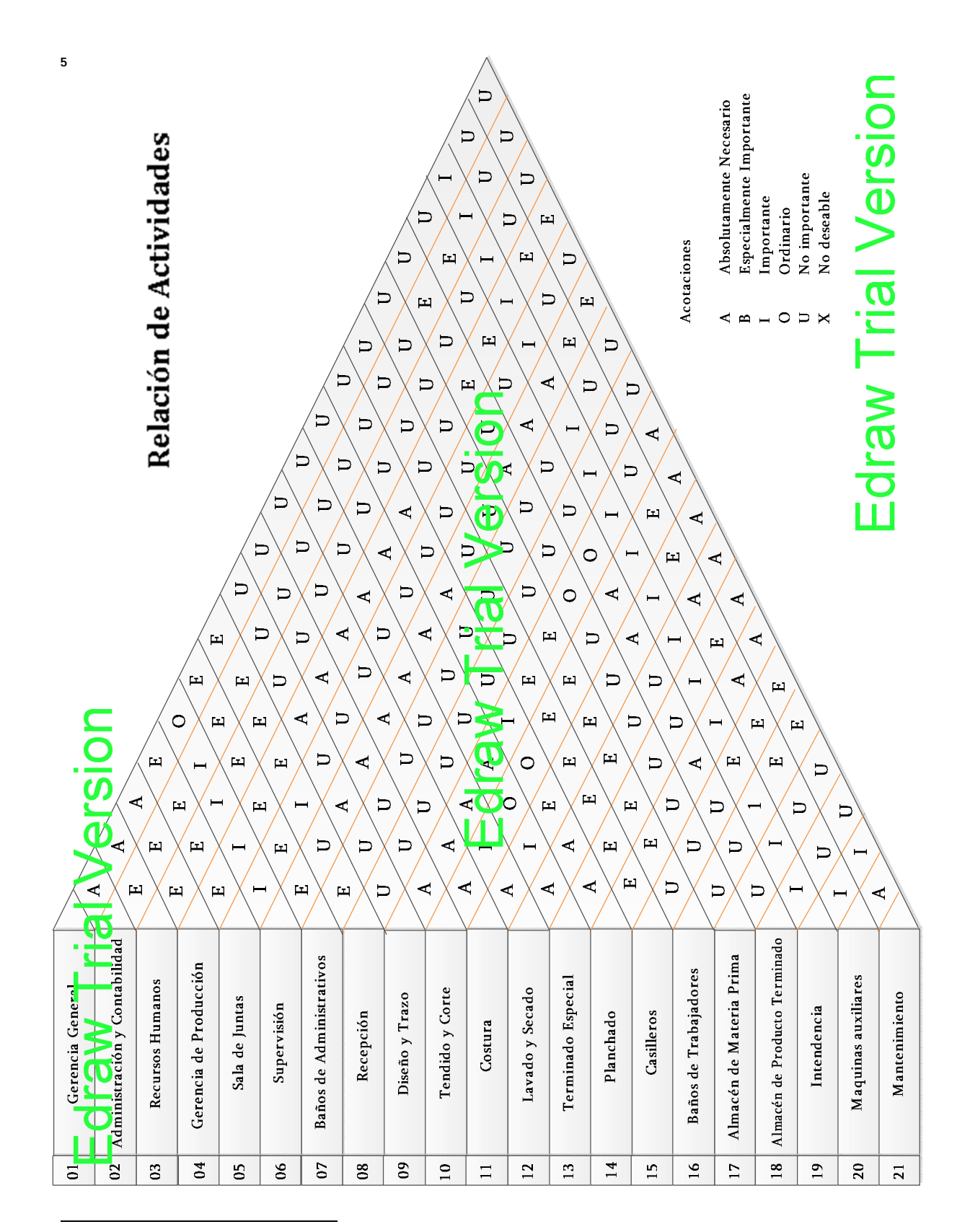

 $^5$  Software Edraw que se está usando para la elaboración de este grafico aun es de prueba, por tal motivo, es que muestra las letras con el nombre del software a lo largo de dicho grafico

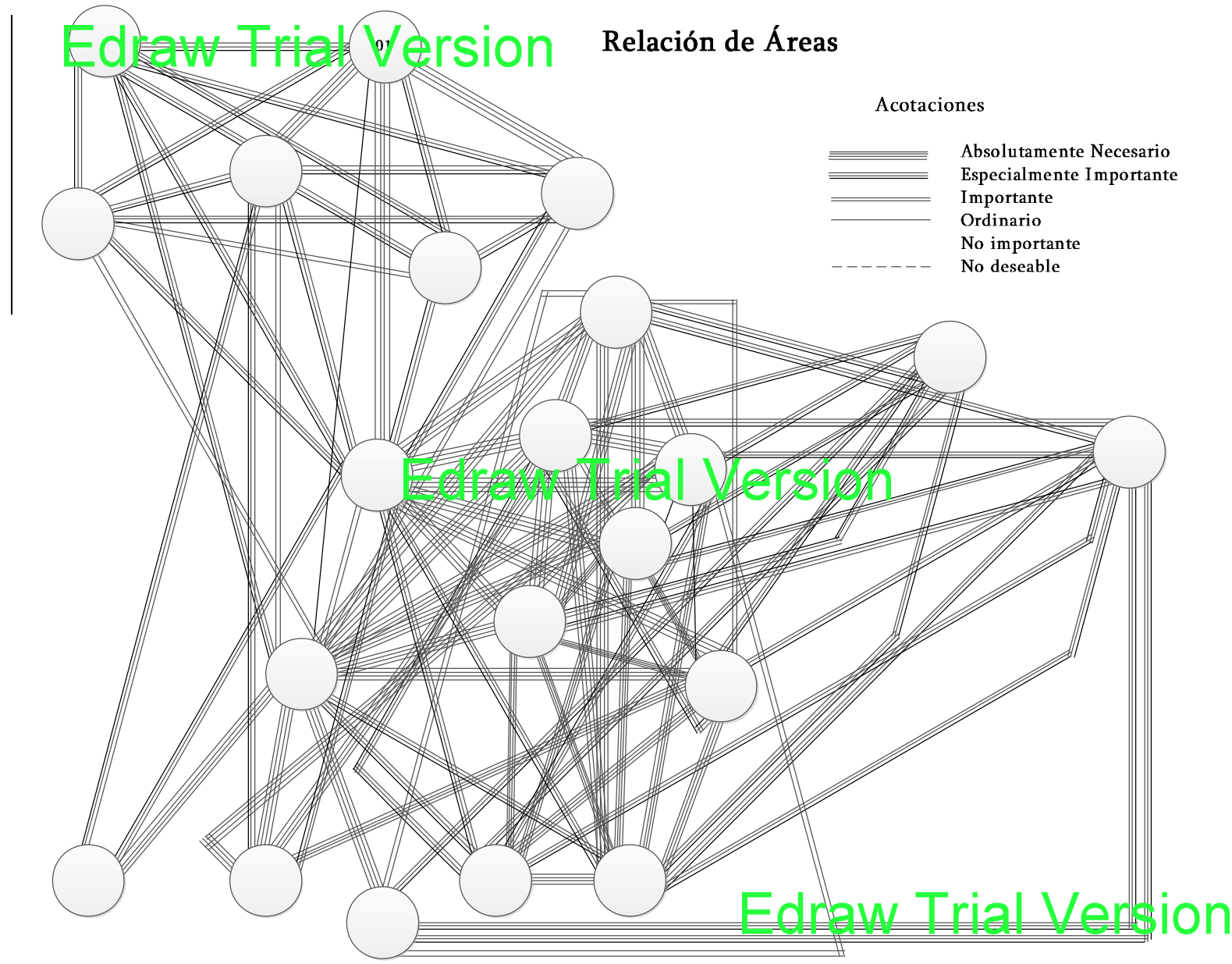

**6**

 $\circ$ Software Edraw que se está usando para la elaboración de este grafico aun es de prueba, por tal motivo, es que muestra las letras con el nombre del software a lo largo de dicho graficomotivo, es que muestra las letras con el nombre del software a lo largo de dicho grafico

 $\overline{\mathbf{8}}$ 

# **3.3.7 Distribución de planta**

Una buena distribución de la planta es la que permite unas buenas condiciones de trabajo, y a la vez que mantiene las condiciones de trabajo optimas de seguridad y un bienestar para los trabajadores y una integración de las áreas y mínimos recorridos de manejo de materiales para minimizar tiempos de producción es la que se muestra a continuación7.

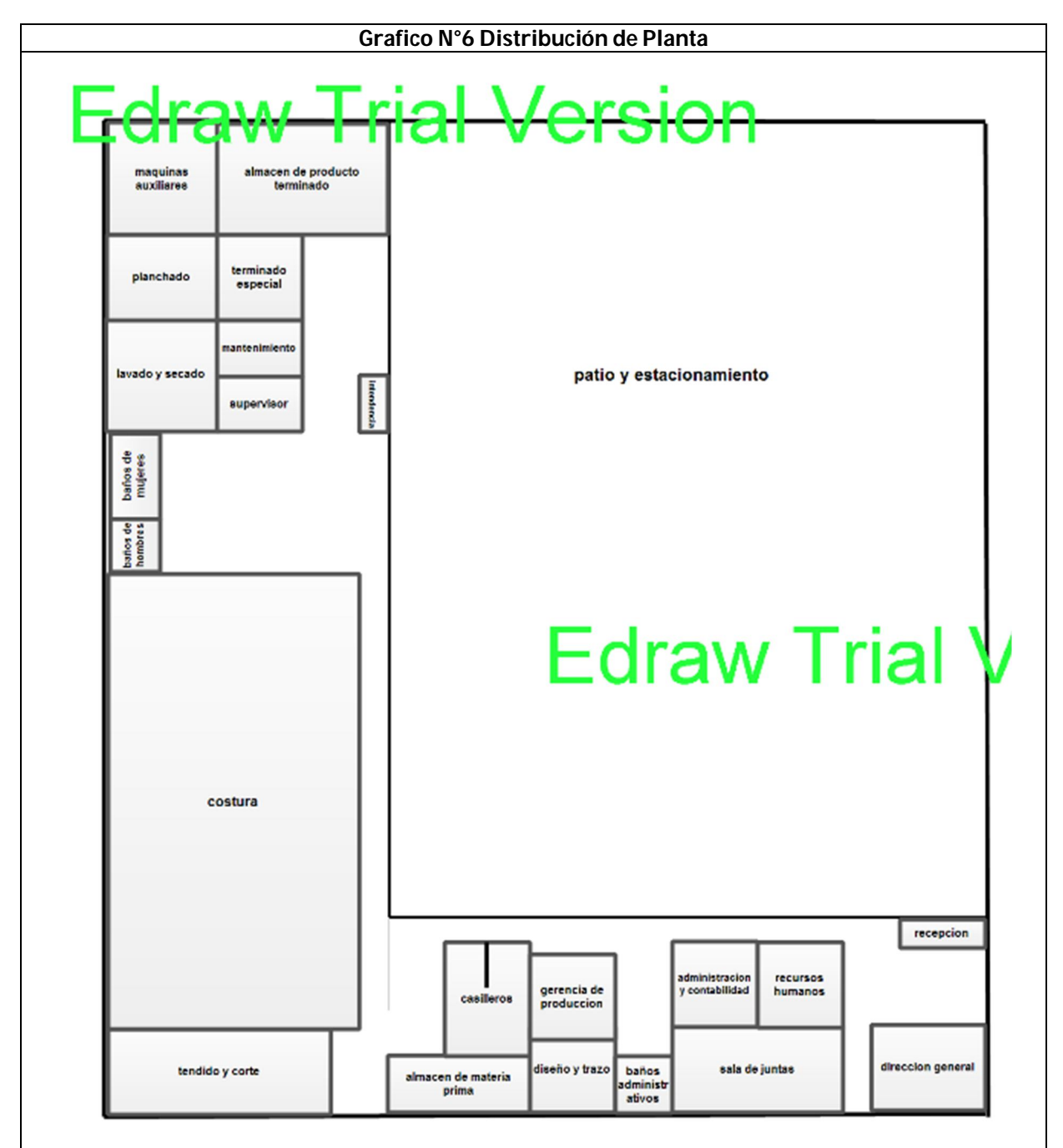

**FUENTE. Elaborado con el programa Edraw Max**

 7 Software Edraw que se está usando para la elaboración de este grafico aun es de prueba, por tal motivo, es que muestra las letras con el nombre del software a lo largo de dicho grafico

En la imagen anterior se aprecia que la distribución está diseñada por proceso, debido a que está adaptado y organizado para cada una de las áreas para la confección del pantalón de mezclilla. El área de costura es una de las áreas más importantes dentro de la distribución por tal motivo se representa en el siguiente gráfico<sup>8</sup>.

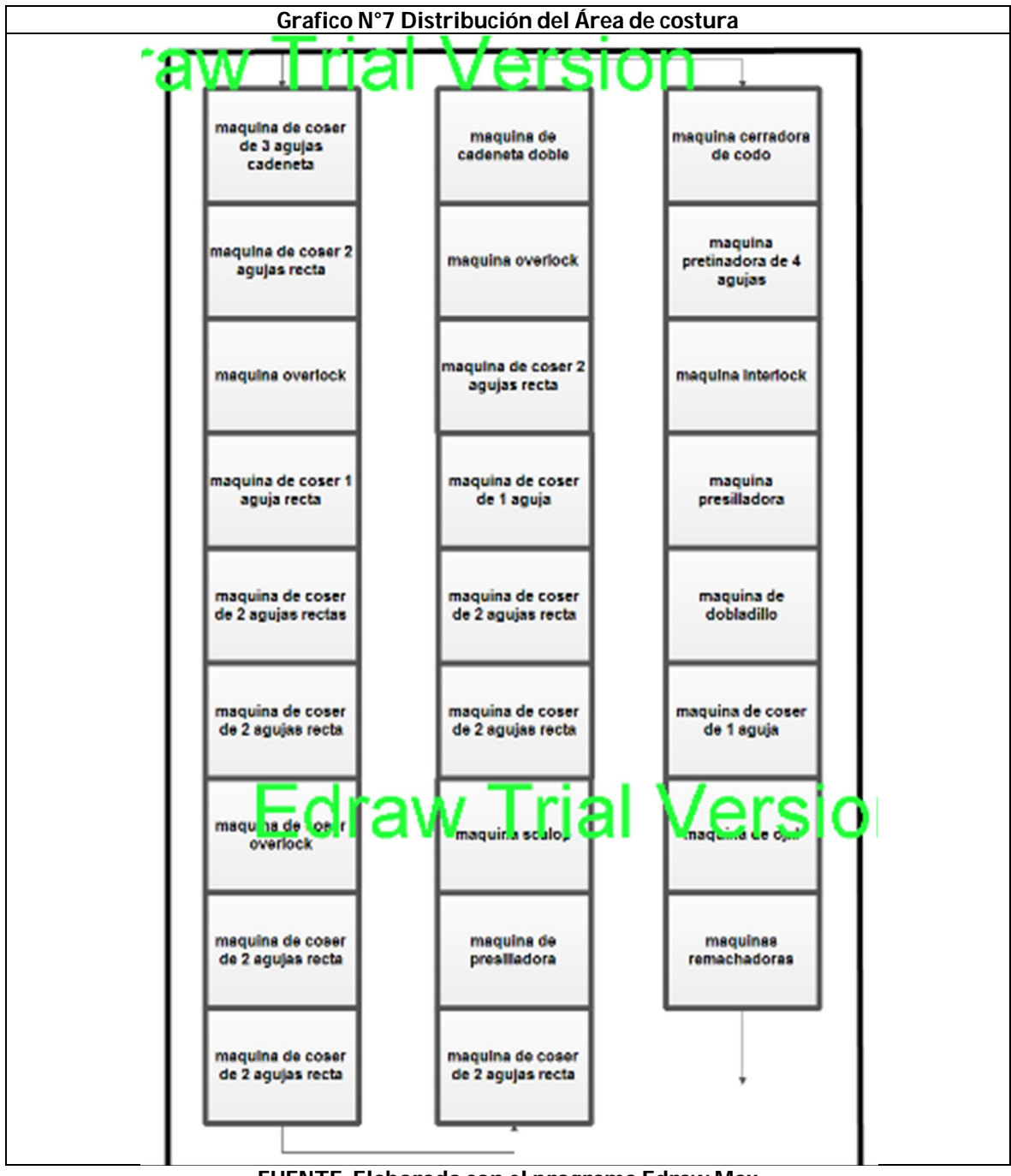

**FUENTE. Elaborado con el programa Edraw Max**

 8 Software Edraw que se está usando para la elaboración de este grafico aun es de prueba, por tal motivo, es que muestra las letras con el nombre del software a lo largo de dicho grafico

En las siguientes imágenes se muestra de forma más clara como quedaría estructurada la fábrica, así como las áreas y sus distribuciones dentro de la misma.

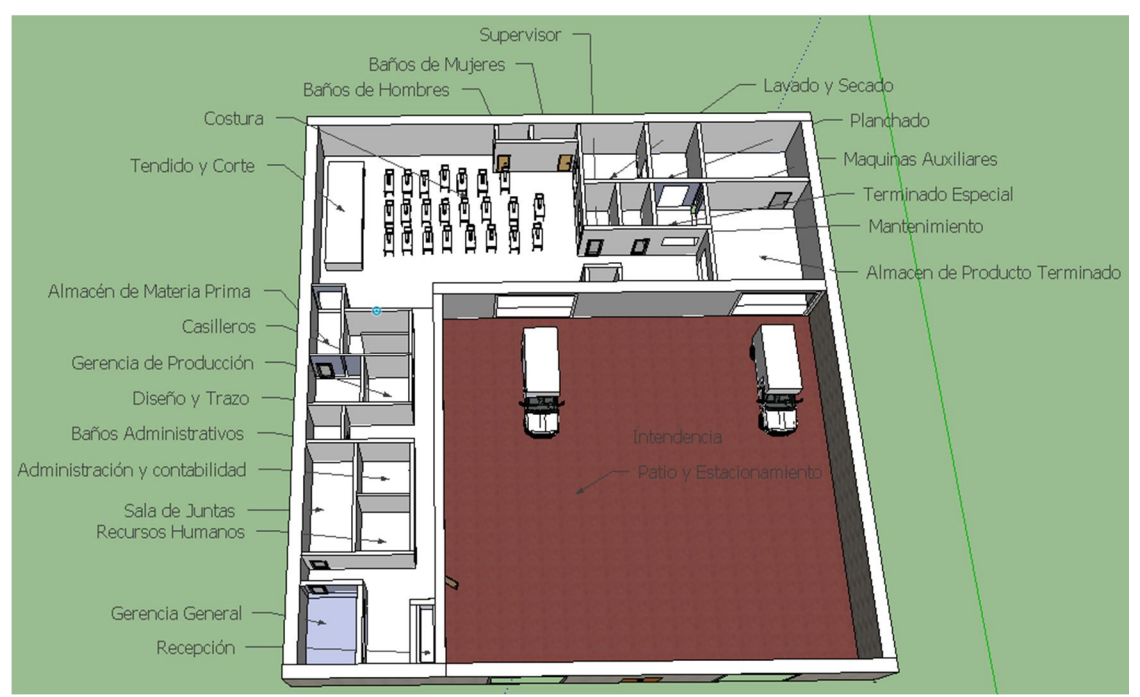

Toma area de la planta

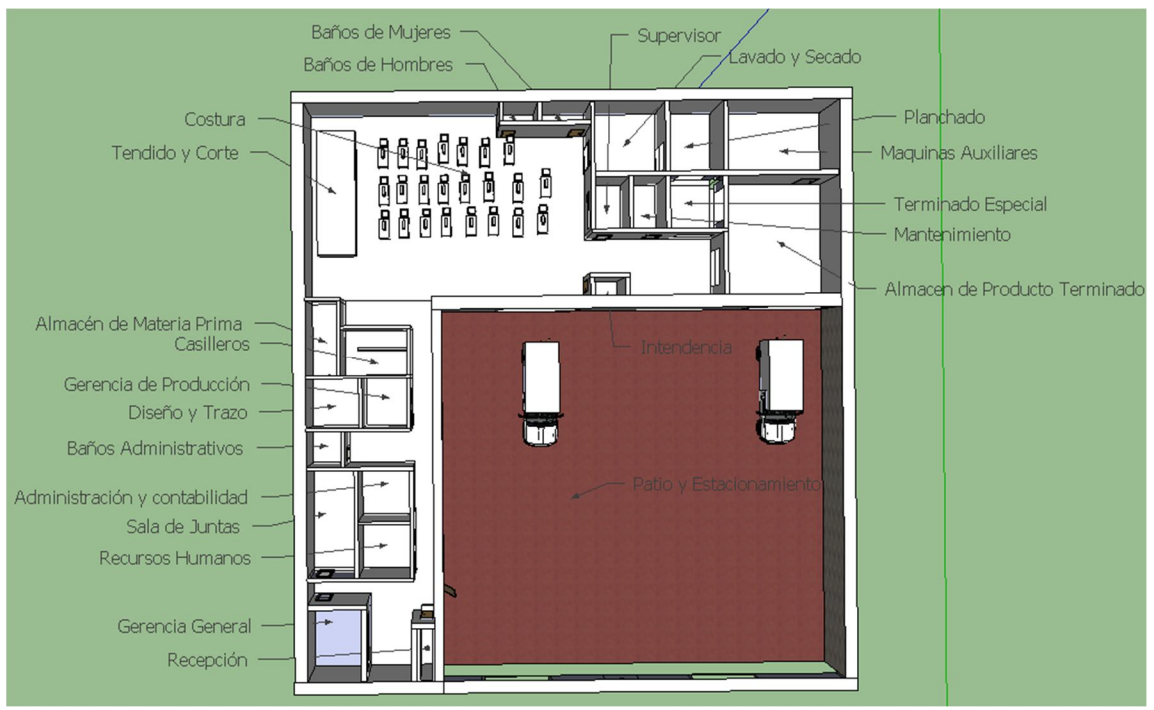

Toma cercana area de la planta con los nombres de cada area

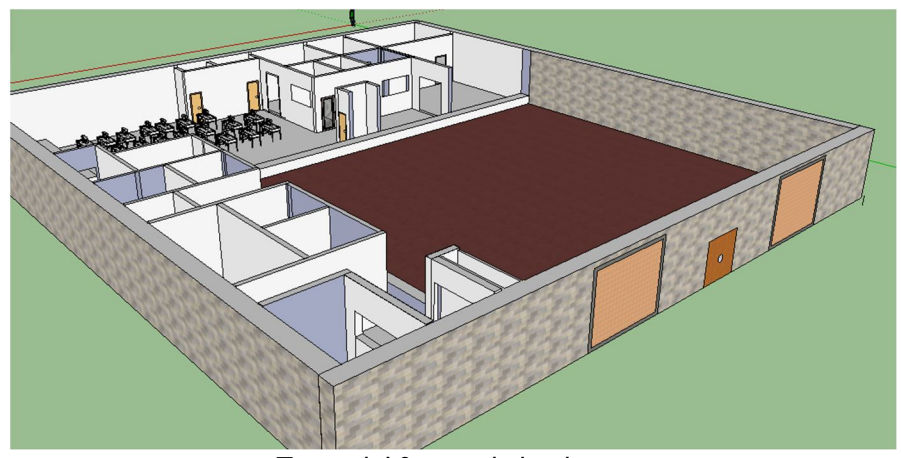

Toma del frente de la planta

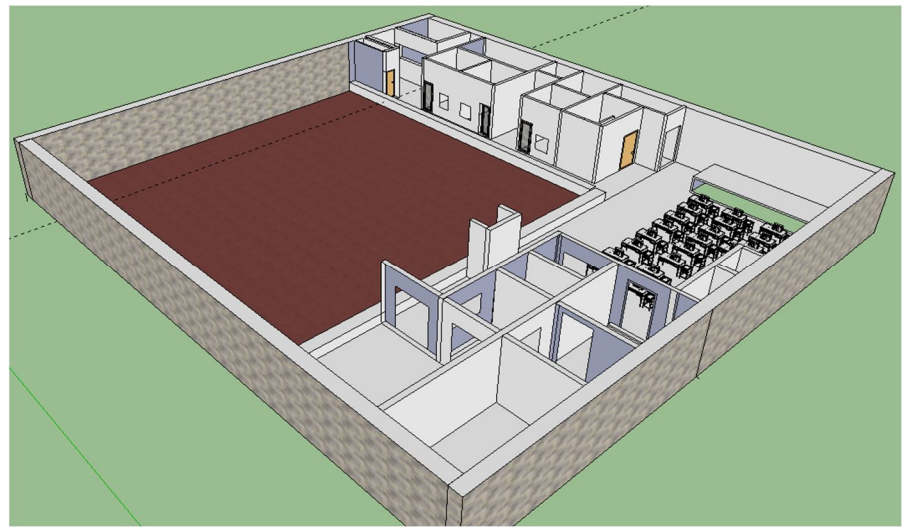

Toma trasera de planta

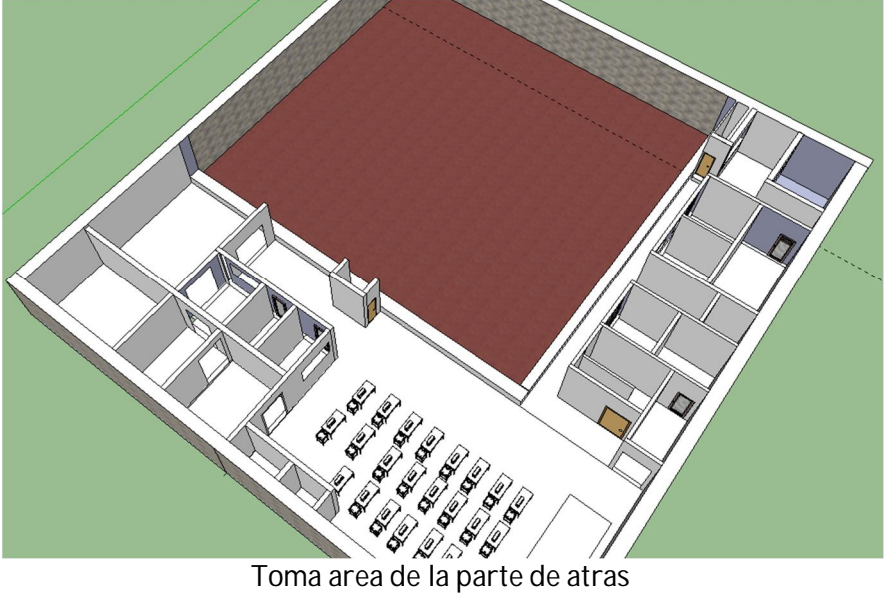

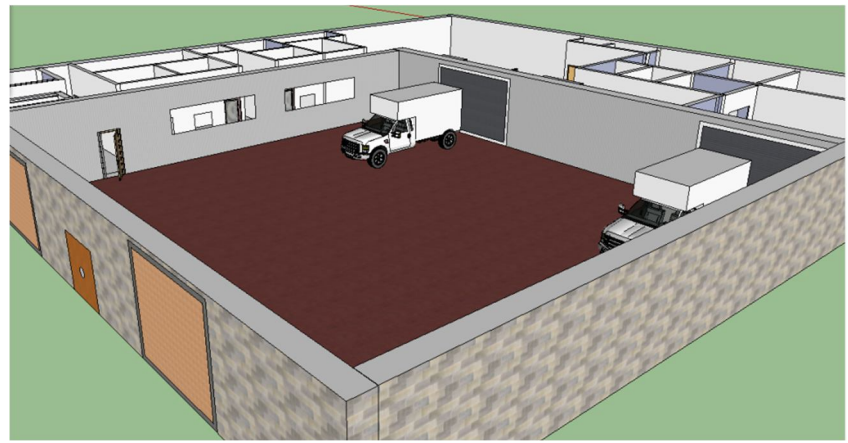

Toma del costado derecho de la planta

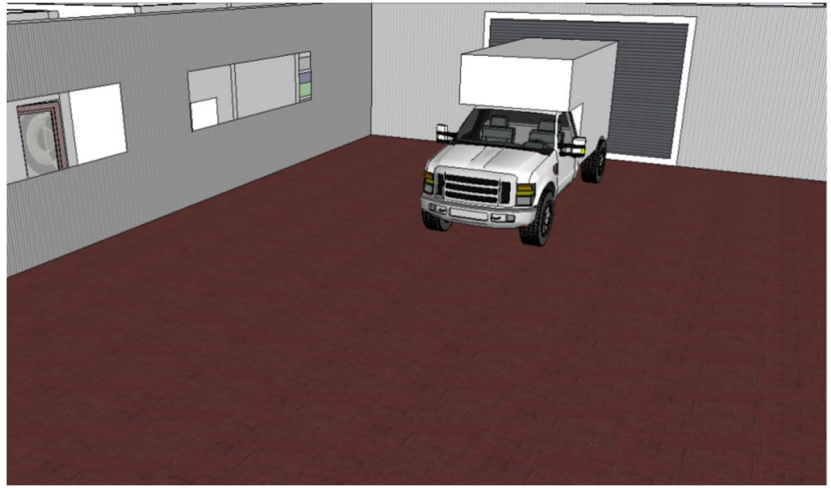

Toma del patio de la planta

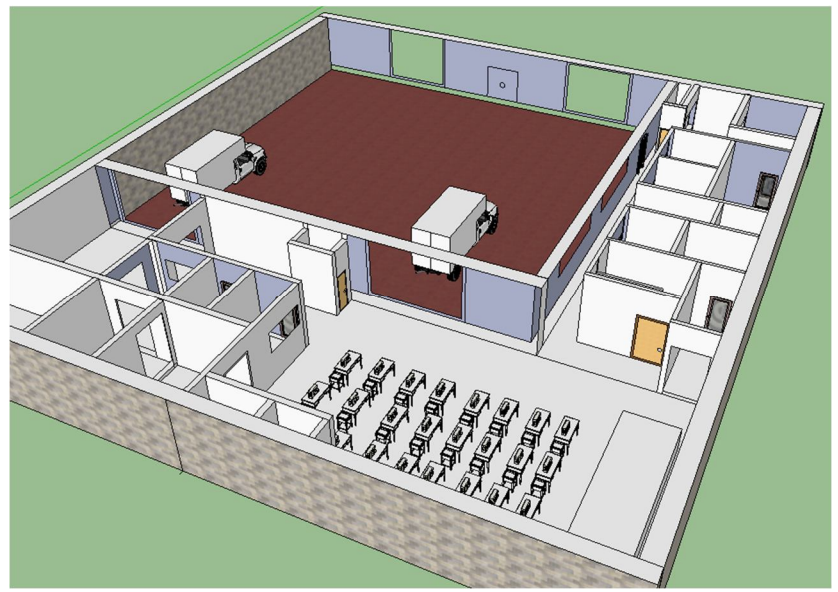

Toma de la parte trasera de la planta

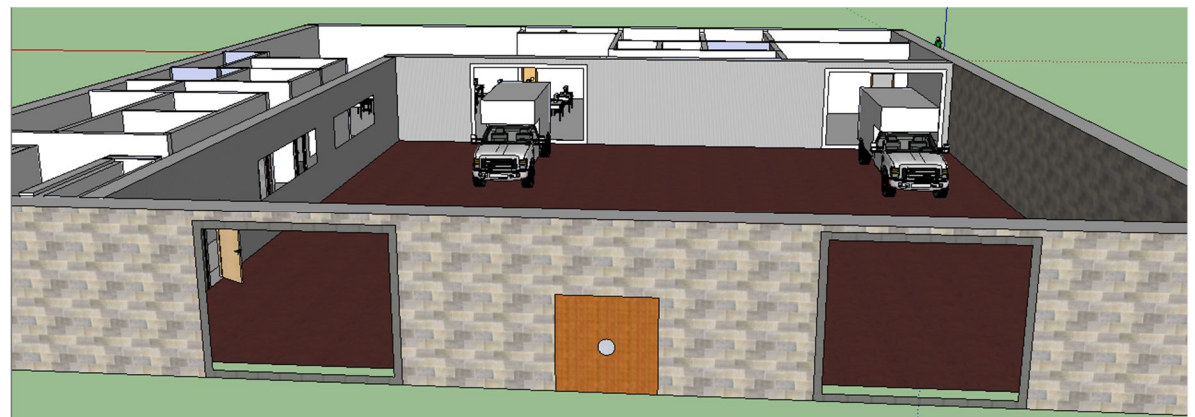

Toma de lantera de la planta con las cortinas abiertas

# **3.4 Análisis, organización, administración, legal y ambiental**

# **3.4.1 Organización y administración**

El objetivo del análisis de la organización consiste en establecer la estructura del proyecto industrial, considerando para tal efecto, las funciones, responsabilidades (puesto de trabajo), calificaciones y cantidad de personal. Todo esto para lograr una mejor utilización de los recursos, de tal modo que los procesos puedan desarrollarse adecuadamente en el tiempo y espacio.

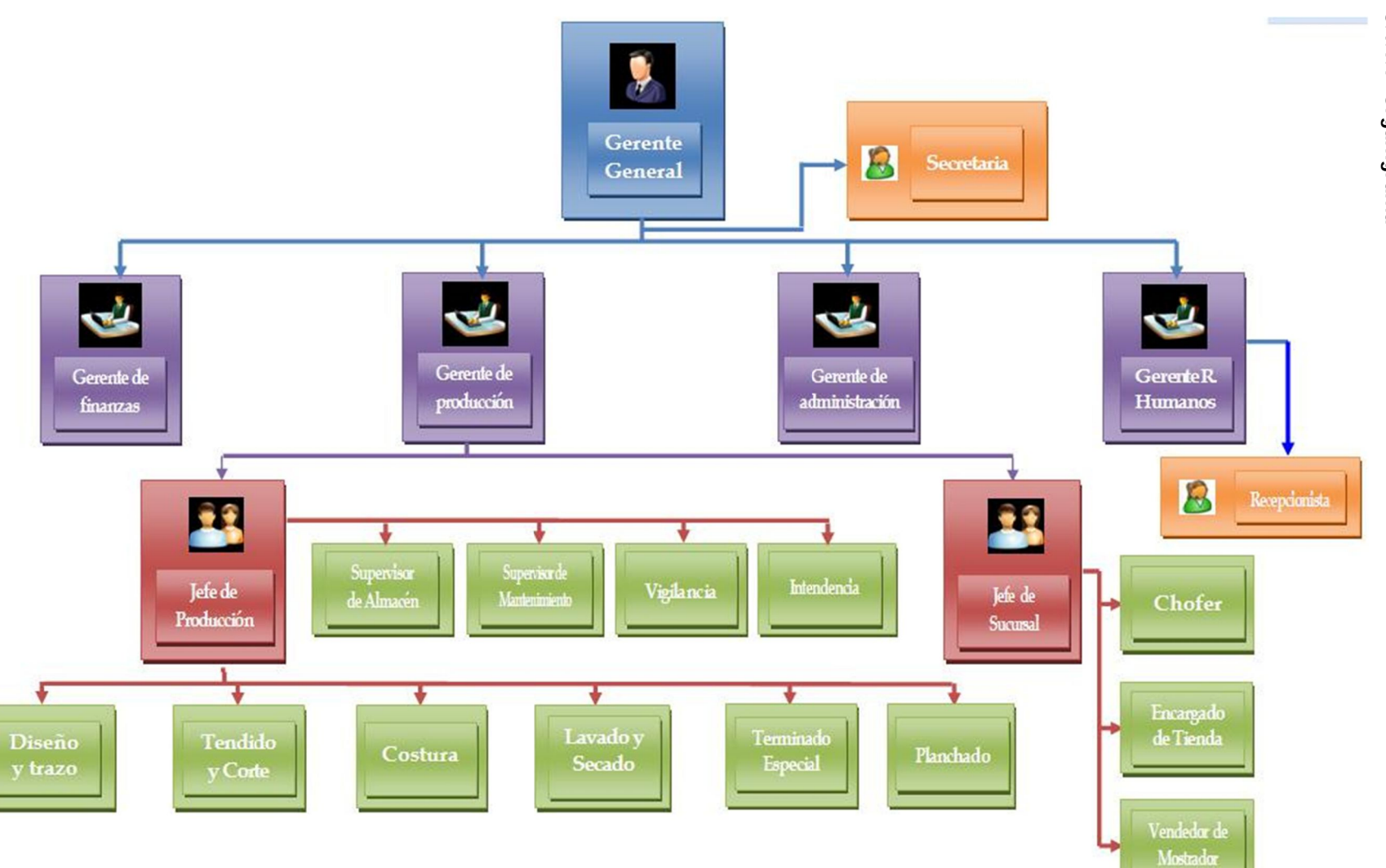

**3.4.1.1 Organigrama** **3.4.2 Legal**

El estudio de los aspectos legales del proyecto comprende específicamente el procedimiento para la constitución y formalización de empresa, es decir estudiar la normatividad vigente como leyes, códigos y reglamentos que pueden repercutir de alguna manera sobre el proyecto.

#### **3.4.2.1 Trámites para la apertura de un negocio**

Tlalnepantla de Baz

Estado de México

322001: Confección de Ropa Exterior para Caballero hecha en serie

Actualización: 6 / julio / 2011

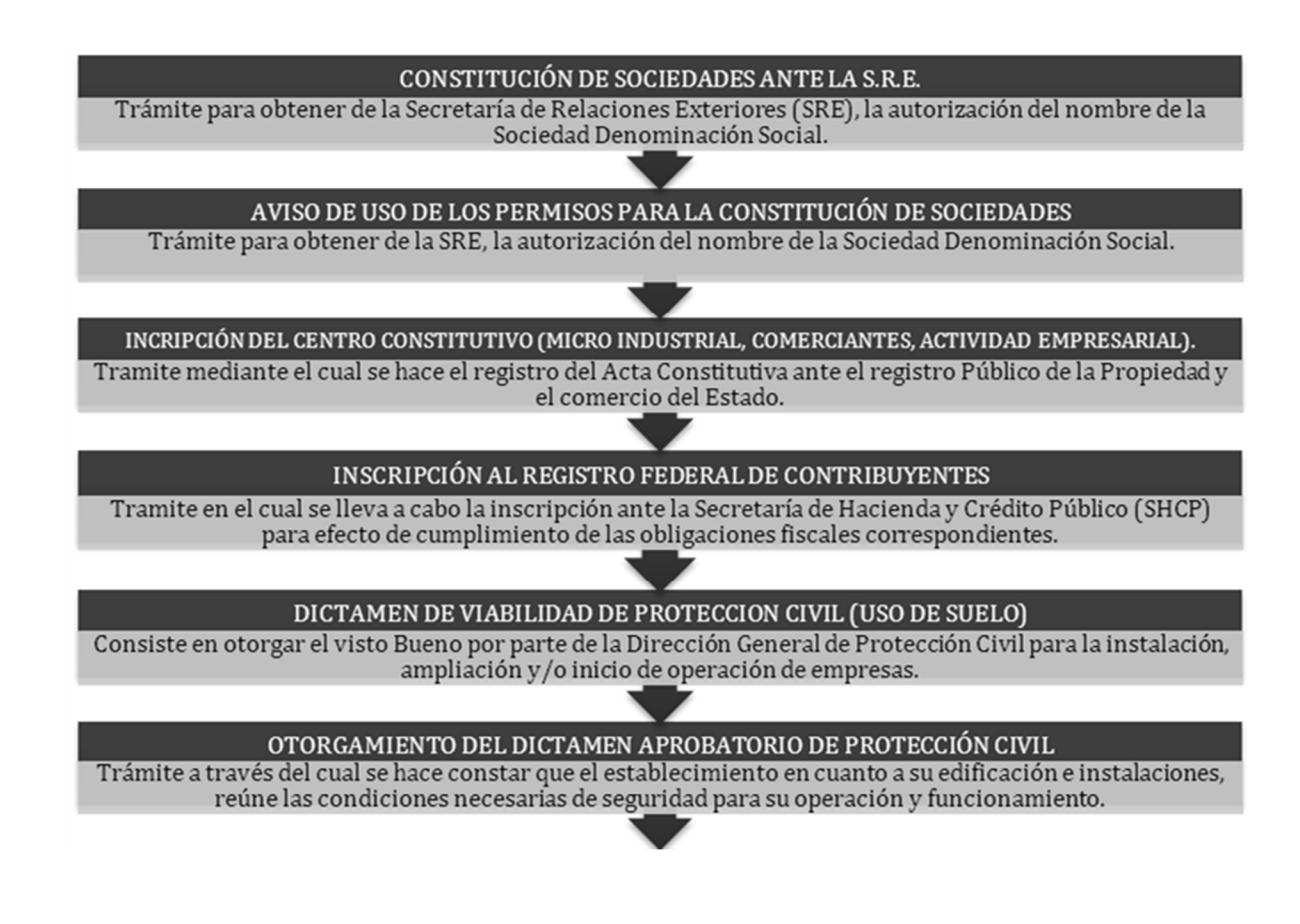

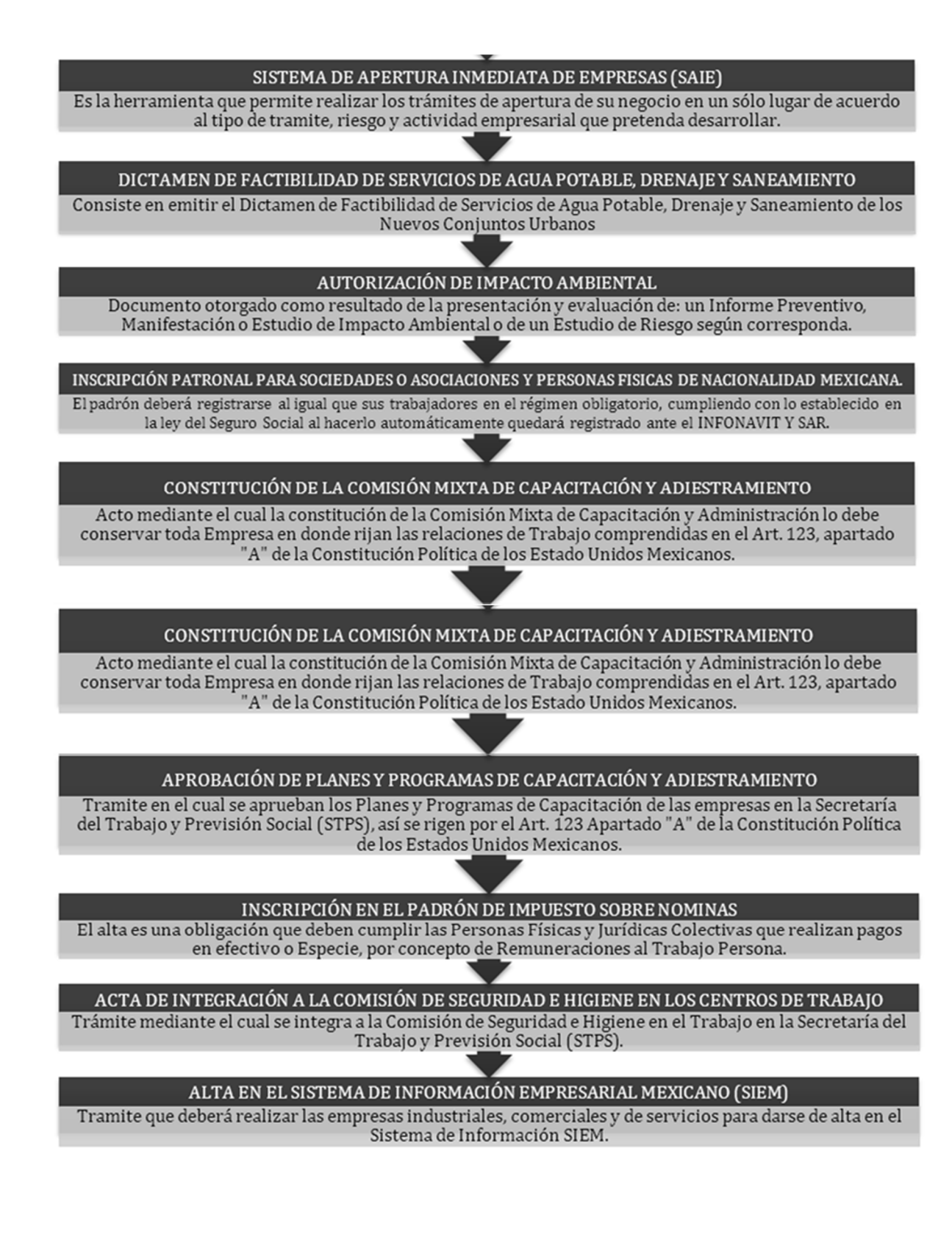

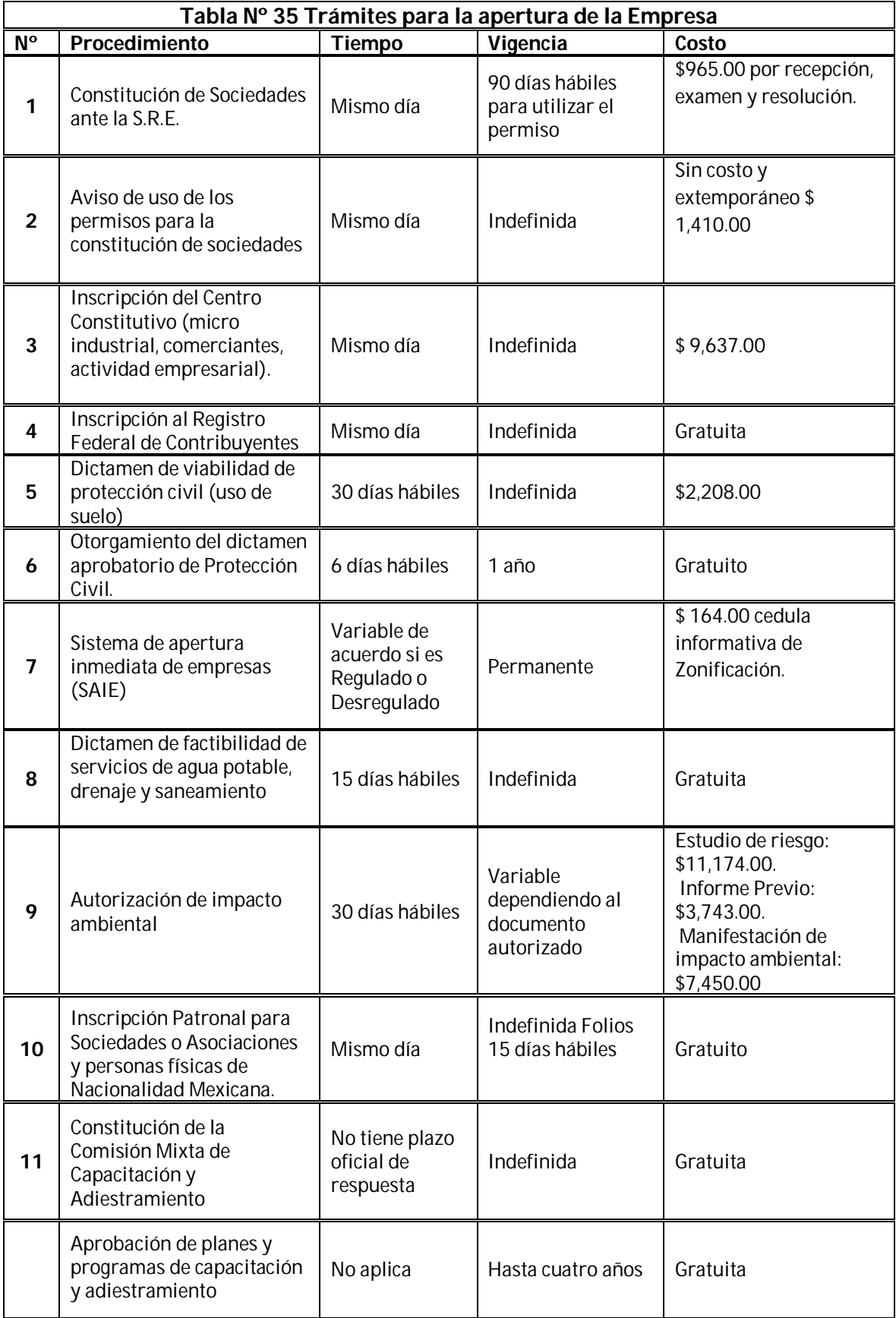

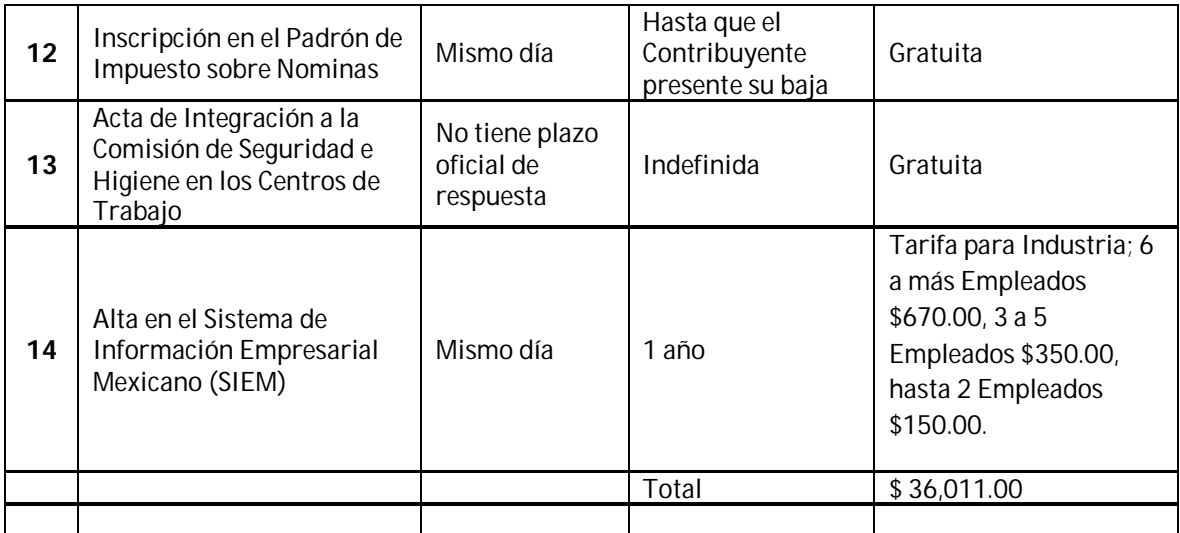

FUENTE. Sistema de Información empresarial Mexicano

#### **3.4.2.2 Prestaciones para los trabajadores**

Junto con el salario, las prestaciones de trabajo es uno de los más importantes términos a analizar en la contratación de los trabajadores de esta empresa. Las leyes son claras en lo que respecta a los derechos de los trabajadores, y es responsabilidad del empleado y de la misma empresa el divulgar la información y mantener a la planta laboral informada sobre sus derechos y obligaciones. Ya que esta empresa es nueva se comienza a dar básicamente lo que la ley dice en cuestión de prestaciones, conforme vaya dando marcha la situación de la empresa se pretende que estas prestaciones vayan en aumento ya que el bienestar de los trabajadores es un punto muy importante para esta empresa.

Las prestaciones de Ley son las que garantizan los privilegios mínimos a que un empleado debe tener derecho, cualquiera que sea su trabajo los cuales son las que se enumeran a continuación:

1. Jornada de Trabajo.

La jornada de trabajo para esta empresa será diurna ya que solo se laborara en la mañana, no habrá turno matutino ni mixto,

2. Descansos

Los descansos para todos se aplicaran los días sábados y domingos, ya que solo se laborara semana inglesa.

3. Vacaciones

Es muy prematuro hablar de vacaciones pero se espera poder cumplir lo que dice la ley que dice que el empleado tiene derecho a seis días de vacaciones cuando el empleado tenga un año laborando en la empresa, ya que como es lógico todos empezaran a laborar al mismo tiempo no será posible aplicar las vacaciones al mismo tiempo pero se hará un programa para tal evento.

4. Prima vacacional

Como dice la ley los empleados tendrán derecho a una prima mínima de 25% sobre los salarios que les correspondan durante el periodo de vacaciones.

# 5. Aguinaldo

Será de 15 días de salario por año, pagándolo antes del 20 de Diciembre, como lo dice la ley.

6. Capacitación

Esto sin duda se dará a cada uno de los trabajadores, ya que tanto ayudara al trabajador como a la misma empresa.

7. Seguridad Social

Todos los trabajadores serán inscritos al Instituto Mexicano del Seguro Social

#### **3.4.3 Ambiental**

Este análisis, trata de hacer un estudio del efecto de las acciones del proyecto hacia el medio físico, biológico, social, económico y cultural, incluyendo aspectos de tipo político, normativo e institucional. Este estudio se requiere antes de poner en marcha el proyecto ya que algunos procesos de producción pueden causar daños al medio ambiente, por tal razón deben tenerse en cuenta durante el horizonte de la inversión del proyecto.

La gestión empresarial moderna se preocupa por lo ambiental y hay cuatro razones fundamentales, entrelazadas: por exigencias del mercado en cuanto a calidad de los productos y servicios, en cuanto al cumplimiento de estándares ambientales públicos por búsqueda de eficiencia por exigencias del Estado por responsabilidad social. Lo ambiental se refiere a muchas facetas, por ejemplo: al uso óptimo de los recursos, sin desperdicios a condiciones de producción que facilitan el logro de la calidad requerida a condiciones de trabajo saludables para el personal a la no generación de daños evitables a la naturaleza, a la población en general y a otras empresas.

Por todo lo anterior, se descubre que por el tipo de industria que se va a instalar, es decir que en los procesos se ven involucrados algunas tintas y colorantes para dar los tonos de los pantalones de mezclilla, se debe cumplir con la NORMA OFICIAL MEXICANA NOM-002-ECOL-19969, que establece los límites máximos permisibles de contaminantes en las descargas de aguas residuales a los sistemas de alcantarillado urbano o municipal. Por tal situación se ha decido contar con los servicios de una Planta Tratadora de Agua, para que cumpla con lo estipulado en dicha norma.

<sup>-</sup> $^9$  Esta norma puede ser revisada mas a fondo en el Anexo N°7

# **CaPitU10 IV Estudio Financiero**

# **CAPITULO IV ESTUDIO FINANCIERO**

#### **4.1 Determinación de costos**

El análisis de los costos es sumamente importante, principalmente desde el punto de vista práctico, puesto que su desconocimiento puede acarrear riesgos para el proyecto, y así ayuda q tener una buena administración futura.

Porque la determinación de los costos es el análisis que se realiza para saber cuál va ser la inversión y el conjunto de gastos que se llevara para la creación de la empresa.

#### **4.1.1 Costos de producción**

Los costos de producción son los gastos que permitirán obtener el producto, mediante el empleo de un proceso de transformación para la creación de los pantalones de mezclilla. A continuación se describirán los costos de maquinaria y equipo, materia prima, mano de obra, insumos.

#### **4.1.1.1 Costo de nave industrial**

Es la renta de la nave industrial que será empleada para la ubicación de la empresa que fabricara pantalones de mezclilla. Donde la Inmobiliaria global Services será la arrendadora cobrando mensualmente \$24,000.00, con un contrato mínimo de seis meses.

También se deben considerar los pagos únicos de los permisos necesarios para poner la nave industrial como dicha empresa, para lo cual son requisito cumplir con los siguientes puntos descritos en la siguiente tabla.

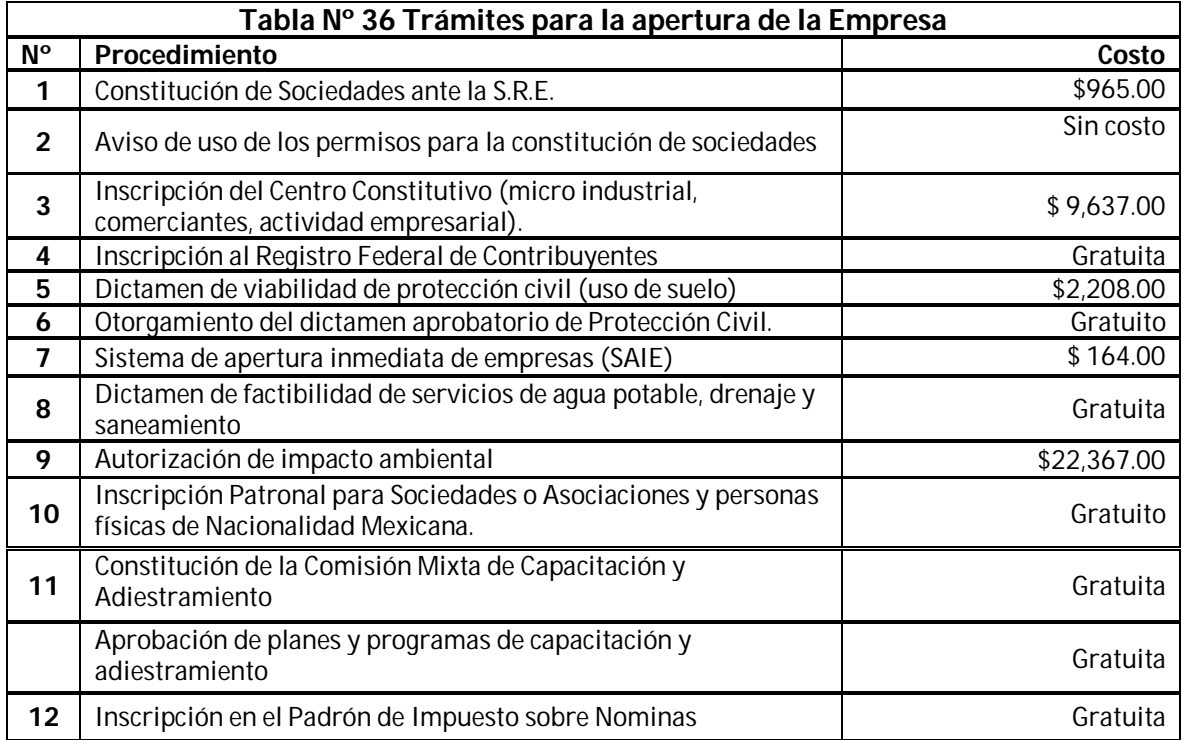

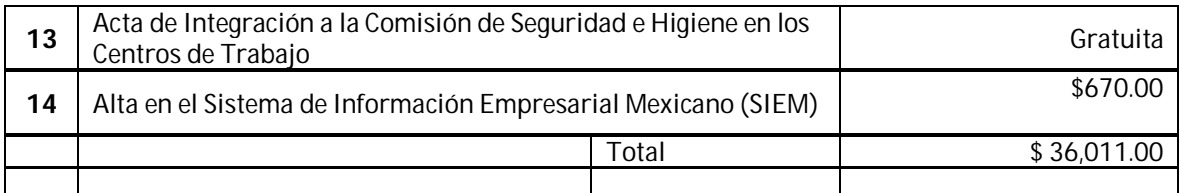

FUENTE. Sistema de Información empresarial Mexicano

Cabe mencionar que no todos los permisos deberán cumplirse para esta empresa ya que el predio se encuentra debidamente construido para las necesidades de dicha empresa. Otro gasto que es indispensable es considerar los honorarios del notario responsable quien lleva los respectivos trámites legales para la consolidación del predio como empresa.

# **4.1.1.2 Costos de adaptación de la nave Industrial**

También deben considerarse los gastos de adaptación del espacio, es decir hacer las conexiones eléctricas necesarias, pintura al inmueble, iluminación faltante. Para lo cual se hace un estimado de costo que haciende a \$30,000.00 pesos.

#### **4.1.1.3 Costos de maquinaria y equipos**

Se muestra la maquinaria requerida para la elaboración de los pantalones de mezclilla, antes mencionada en el estudio técnico, en la siguiente tabla N° que contiene precios, cantidades que serán compradas en precios reales por donde unos proveedores su maquinaria la venden en México pero con un tipo de moneda extranjera, por el hecho que son importadas.

Y tomando como dato que en los últimos 3 meses el dólar se ha mantenido frente al peso en 13.00 y el euro en 17.00 con esto se basara para poder hacer una conversión para cada maquinaria que lo necesite.

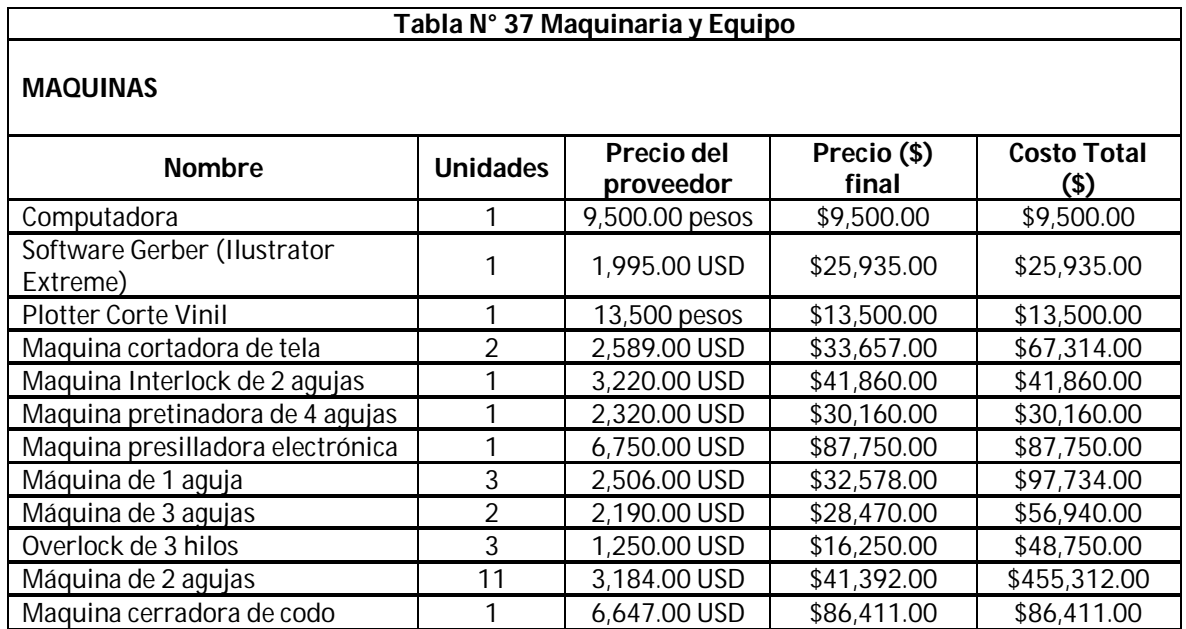

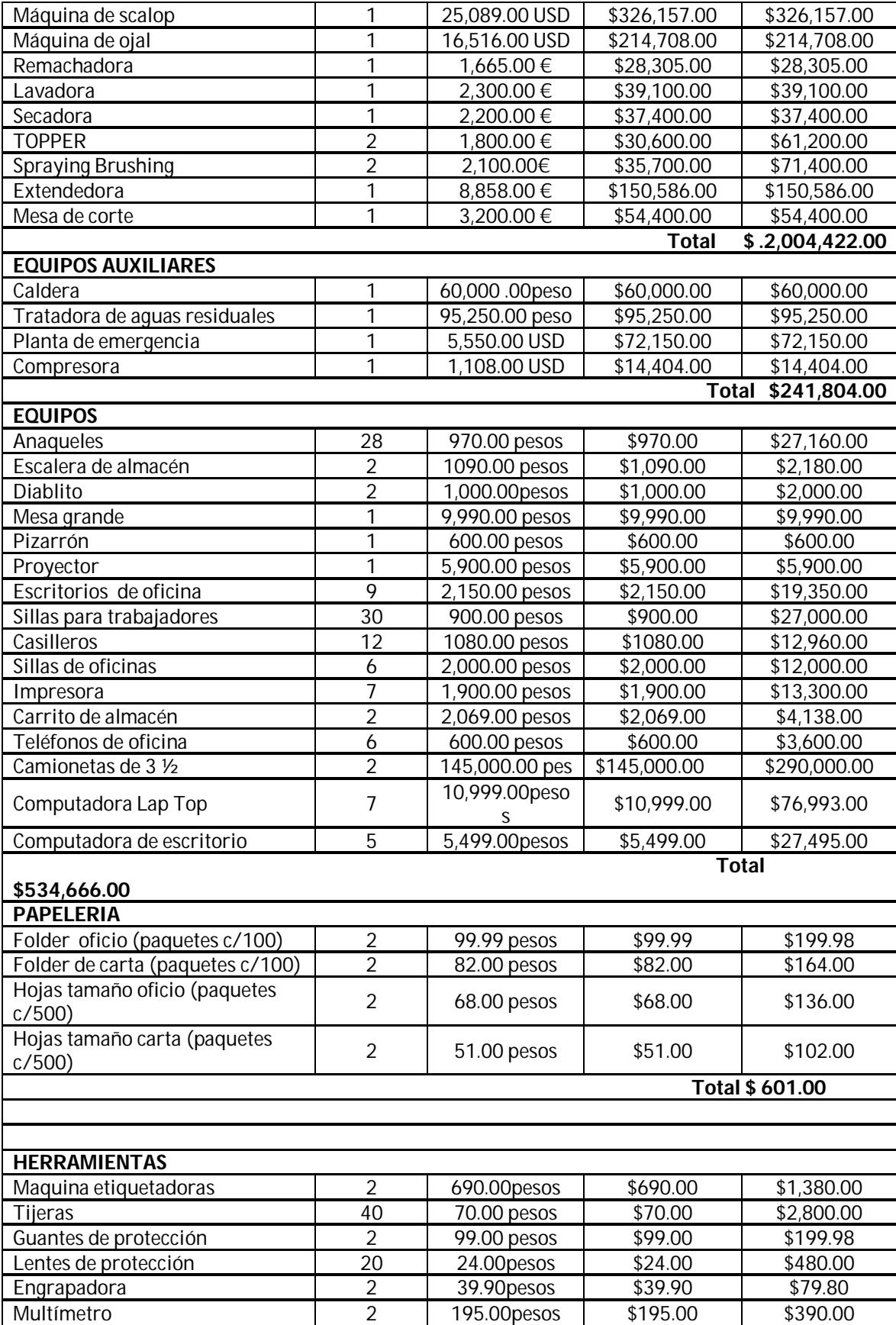

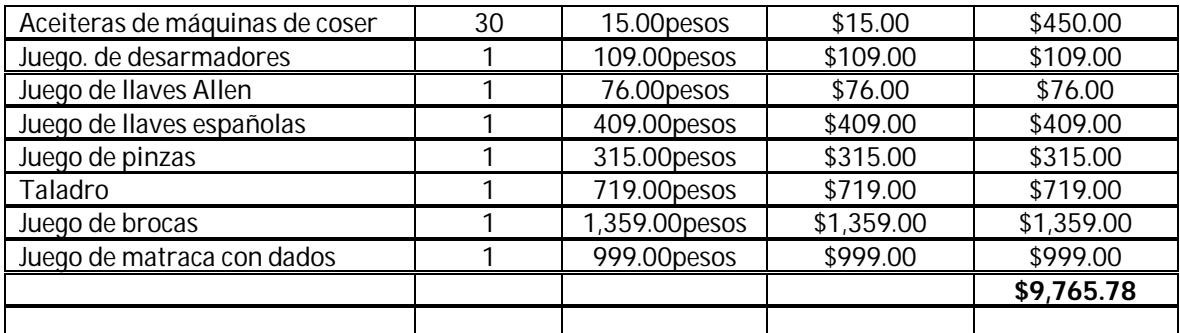

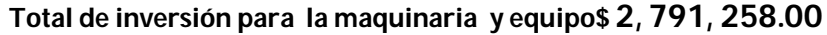

#### **4.1.1.4 Materia prima**

Aquí se muestra la materia prima requerida para la creación de 7200 pantalones de mezclilla y así mismo el costo mensual por la cantidad producida.

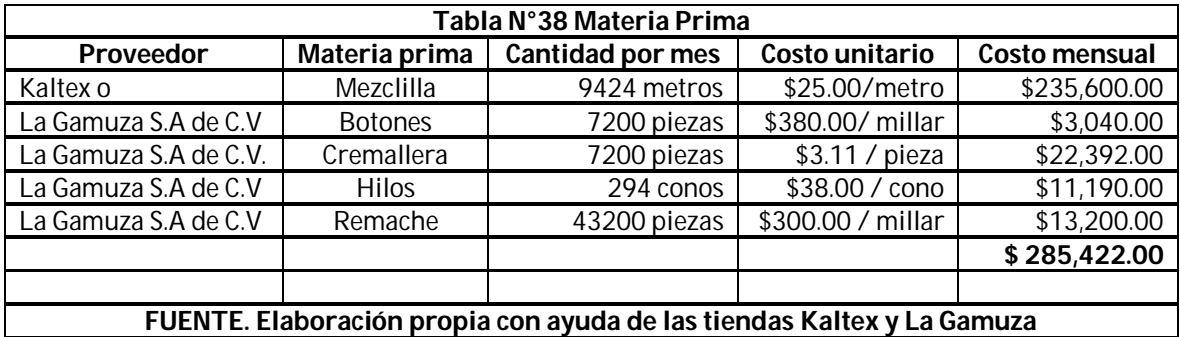

Y la cantidad asciende a \$ 285,422.00 pesos al mes y anualmente será una cantidad de **\$3, 425,064.00**

#### **4.1.1.5 Mano de obra**

En este punto se manejara la mano obra solo directa y los sueldos son asignados con la investigación en la ley federal de trabajo y por investigación propias en bolsas de trabajo de la república y visitas a diferentes empresas textiles.

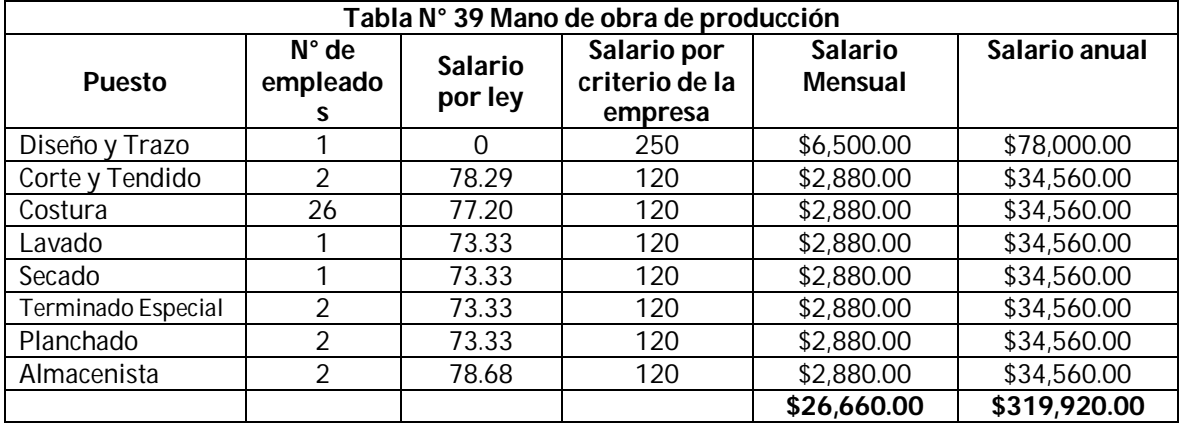

#### **4.1.1.6 Insumos**

En este punto se manejara todos los servicios que requiera la empresa para la producción de los pantalones de mezclilla como son energía eléctrica, agua, teléfono, y combustible.

#### **Consumo de energía eléctrica**

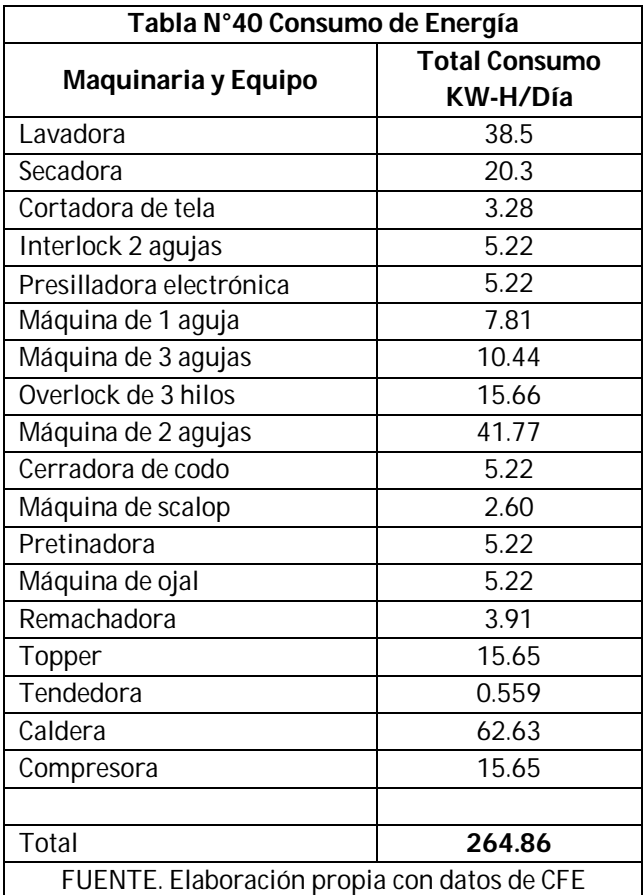

La planta de producción por una jornada de trabajo de 8 hrs tendrá como consumo de energía 264.86kw/hr y si esto lo dividimos por las 8 horas de consumo se tendría que cada hora se consumirá 33.11 kw/hr.

#### **Contratación**

La Comisión Federal de Electricidad maneja tarifas para el área industrial, las cuales se determinan tomando en cuenta la necesidad de energía y el voltaje de suministro que tu negocio requiere10.

Para el proyecto se contratara la tarifa 3 por el hecho que el consumo de energía va ser de 33.11 kw/hr, y rebasa el consumo de energía permitido que es de 25kw7hr

<sup>1</sup> <sup>10</sup> Estas tarifas se describen en el Anexo N°5

Si el consumo de energía por día es 264.86 kw/hr y el precio de kw/hr en la tarifa 3 es de \$1.73 entonces se obtiene que el costo aproximado por mes teniendo en cuenta que un día a la semana no se trabajara se entiende que solo se contaran 24 días y el consumo de energía de 24 días es de 6356kw/hr y si eso se multiplica por el precio por kw/hr que marca la tarifa 3 de CFE que es de \$1.73, y da como resultado que al mes costara por el consumo de energía **\$10,999.98** pesos y anual el consumo es de **\$131,999.76**

#### **Consumo de agua**

En este punto hacemos el cálculo del consumo de agua de la empresa, y tomamos principalmente el consumo de agua que requiere la lavadora para su funcionamiento y que es de un aproximado de 1604 litros por el uso de 8hr, y también tenemos el consumo de descargas del sanitario que hacemos un cálculo de 100 descargas diario donde cada descarga del baño consume 6 litros.

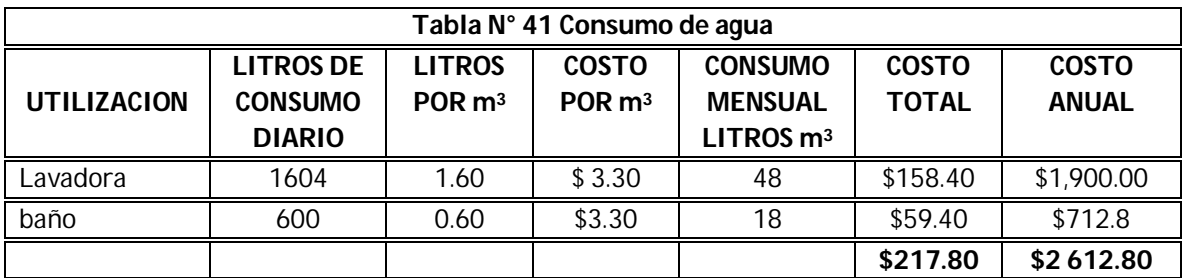

FUENTE. Elaboración propia con datos del Estado de México

# **Consumo de teléfono**

Para este rubro contratara la compañía Telmex porque tiene el mejor servicio y es por eso que se seleccionara el paquete súper negocio que tiene 200 llamadas locales lada nacional ilimitada, incluyendo todos los servicios digitales y la renta de la línea. Y conexión a internet.

Y el precio mensual de **\$799**

# **Consumo de combustible**

El consumo de combustible es principalmente usado para las camionetas que transportaran la mercancía a las cinco tiendas donde se venderá el producto como son Plaza las Américas, Plaza Pericoapa, Plaza Interlomas y la Tienda de Izazaga.

Donde la camioneta uno su ruta es de Tlalnepantla a Plaza Interlomas, Plaza Pericoapa y Tienda de Izazaga y de regreso a Tlalnepantla y ya con esto se tiene una ruta en km en donde se marca una distancia de 114.9 km

Y donde el camión dos realiza una ruta de Tlalnepantla a Plaza las Américas y Plaza Carso de Netzahualcóyotl, y de regreso a Tlalnepantla y ya con esto se tiene una ruta en km en donde se marca una distancia de 83.2 km.

Y tomando en cuenta que las camionetas tienen un consumo de 8 km/1 Lt. se puede tener el consumo de gasolina de cada camioneta:

El camión número uno consume de gasolina 114.9/8=14.3 Lt. de gasolina

El camión numero dos consume de gasolina 83.2/8=10.4

Sumando las dos camionetas el consumo de gasolina al día es 24.7

Y el otro consumo de combustible es la planta de luz de emergencia y como su nombre lo dice la planta de luz será utilizada en una emergencia, cuando se llegue a ir la energía eléctrica en la fábrica la planta de luz consume diesel 23lt/1.6hr y siempre tendremos una reserva de una tanque lleno de mes y como es impredecible la falta energía eléctrica por eso no pones el consumo de anula de este combustible.

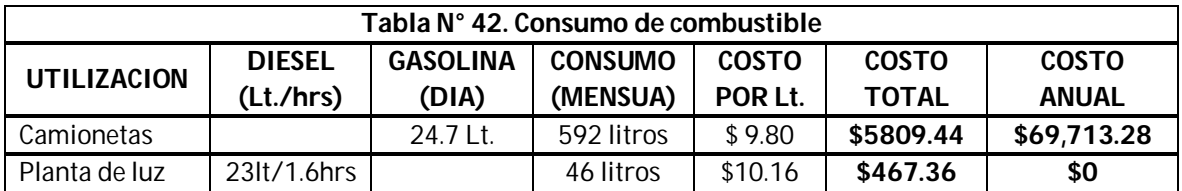

**FUENTE. Elaboración con datos de PEMEX**

Consumo de combustible al mes será de **\$ 6 276.80**

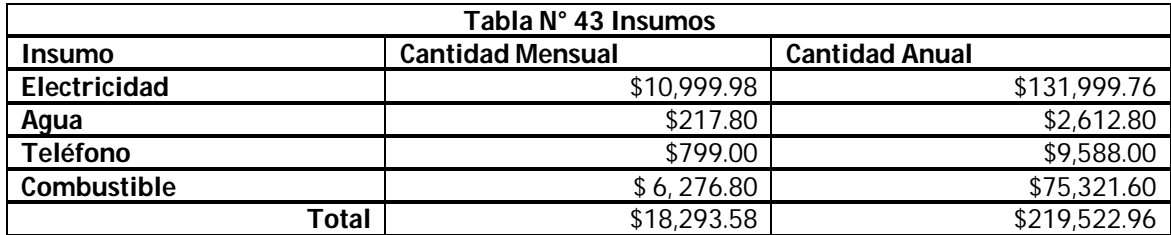

#### **4.1.2 Costos de administración**

Este costo es por la realización de las funciones realizadas administrativamente que son llamados comúnmente como la mano de obra indirecta.

#### **4.1.2.1 Sueldos de administrativos**

Estos sueldos fueron investigados en diferentes mercados de trabajo para profesionistas y seleccionados por criterio propio.

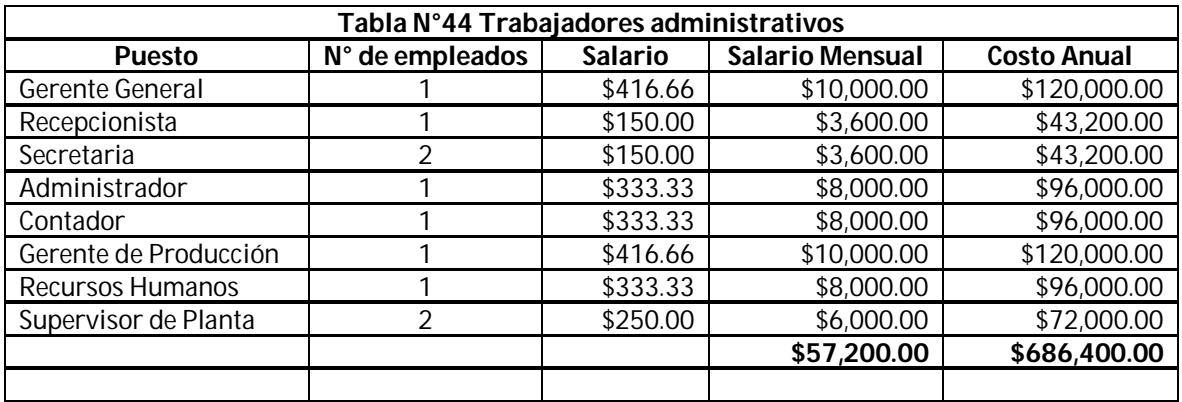

FUENTE. Elaboración con información de Manpower

#### **4.1.3 Costos de comercialización**

Este costo es el que va directamente a la venta del pantalón de mezclilla porque es el departamento de ventas que hace llegar el producto a un intermediario o consumidor final, y también un costo de comercialización es la manera de cómo desarrollar nuevos mercados o nuevos productos adaptado a los gustos y necesidades de los consumidores.

#### **4.1.3.1 Sueldos de vendedores**

Estos sueldos fueron seleccionados por medio por diferentes mercados de trabajo, y tomando en cuenta que unos de estos empleados son recompensados con comisiones de venta por la venta del producto.

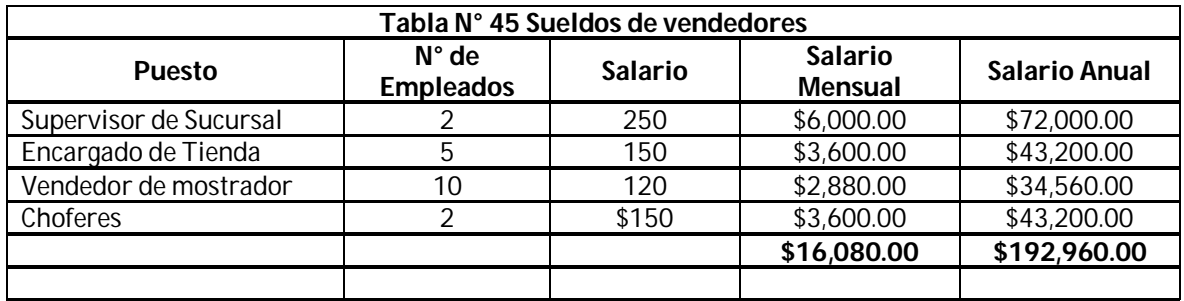

FUENTE. Elaboración con información de Manpower

# **4.1.3.2 Comisiones por ventas**

Comisiones por 50 pantalones igual a 200 pesos entre las 3 personas responsables de cada una de las tiendas. Estimando que estas comisiones se tomaran en cuenta hasta las proyecciones finales.

#### **4.1.3.3 Renta e Insumos**

Los insumos de electricidad y agua son considerados en el precio de la renta de cada uno de los locales mencionados en la Tabla N°47, en cuanto gastos de comunicación (teléfono) se manejaran Radios de compañía Nextel, donde manejan paquetes de renta de dos equipos por \$349.00 mensuales, ya que son cinco tiendas, dos supervisores y gerente de producción, suman ocho equipos, por tanto se pagaran cuatro rentas lo cual tendrá por costo **de \$1,396.00** mensuales y anualmente será de **\$16,752.00**

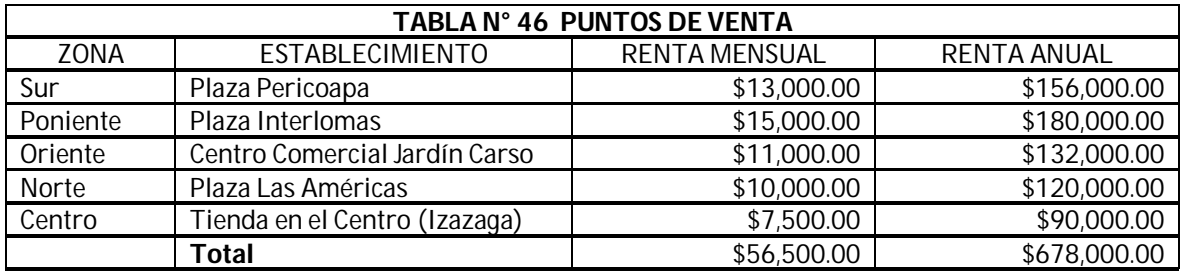

FUENTE. Plazas involucradas

#### **4.1.3.4 Promoción y publicidad**

Lo que es la promoción y publicidad es muy importante porque es la manera donde se dará conocer el producto y es por eso que se requiere una campaña publicitaria que llegue al consumidor en su comodidad de su casa así como fuera de ella en sus actividades diarias.

Y para el proyecto se contratara a la compañía mexicana de publicidad llamada TRECOM. Donde su lema es "Llevamos tu marca hasta el cielo" esta compañía es líder comercializando espacios publicitarios en diversos medios como:

- **Aviones; donde cuentan con la exclusividad en espacios publicitarios en una aerolínea.**
- WEB; y aquí cuentan con una página de internet con un promedio de 3.5 millones de visitas al mes.
- **EXECAMIONES; que ofrecen las mejores en las principales ciudades del país.**

Y se contactó con el asesor de dicha compañía y analizando el proyecto nos recomendó que para darnos a conocer como producto nuevo se tuviera que invertir un fuerte capital, y se llegó a una conclusión que la inversión fuese de **\$ 250,000.00,** de los cuales \$50,000.00 de este dinero serán para la apertura de las tiendas

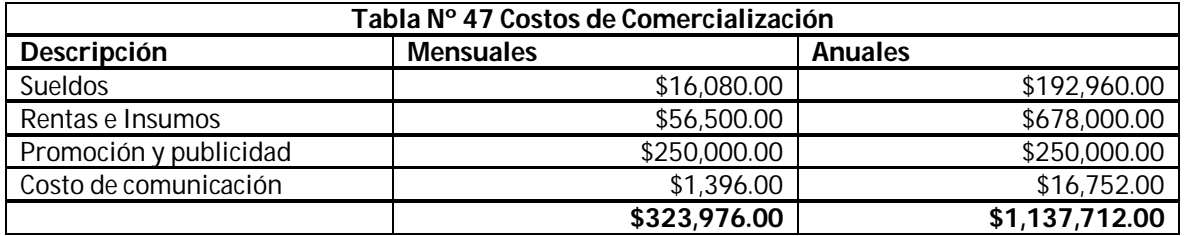

#### **4.1.4 Empleados auxiliares**

Toda empresa necesita de seguridad, limpieza y mantenimiento de los equipos que en ella se manejan, por tanto en la siguiente tabla son descritos los responsables así como sus respectivos sueldos, que tendrán la labor con cierto grado de importancia dentro de la empresa.

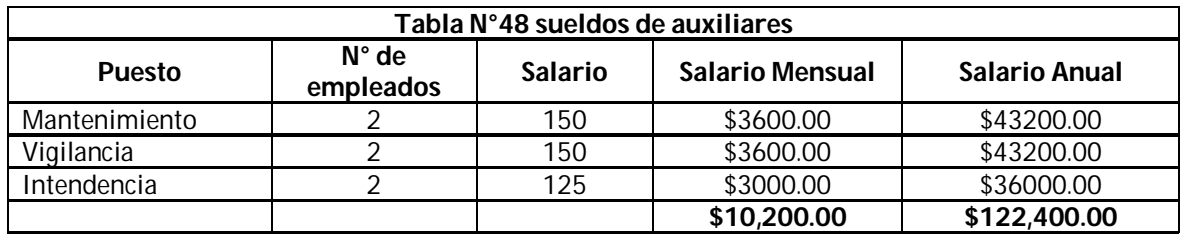

FUENTE. Elaboración con información de Manpower

# **4.2 Evaluación de costos**

# **4.2.1 Costos directos**

Los costos directas son los que están estrechamente ligados a la producción del producto, en este caso los pantalones de mezclilla, lo cuales se mencionan a continuación.

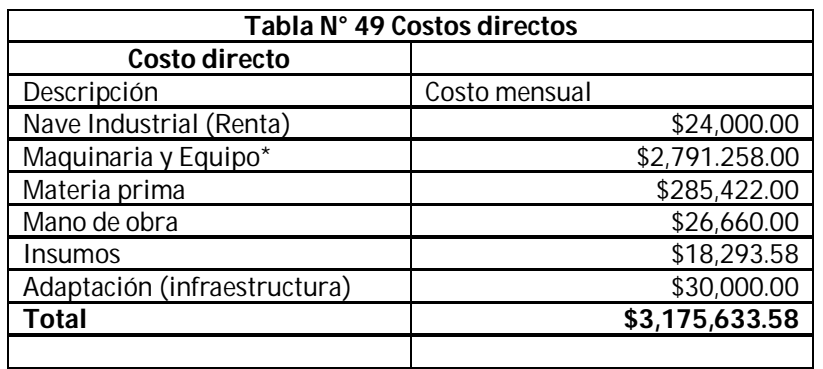

# **4.2.2 Costos indirectos**

Los indirectos como su nombre lo dice no entran directamente en la producción

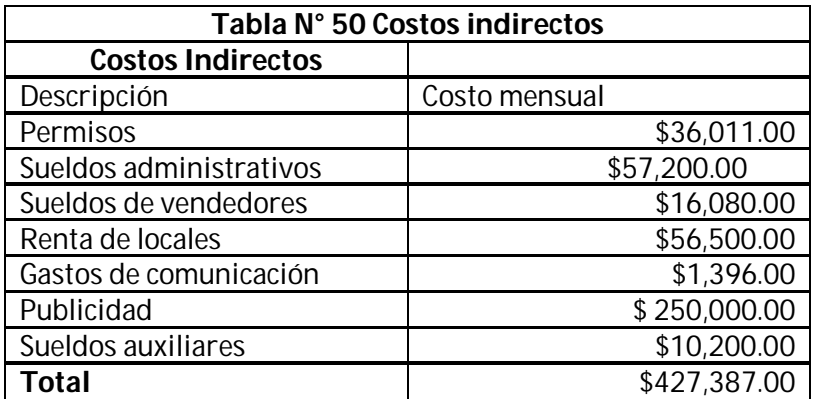

# **4.3 Inversión total inicial**

#### **4.3.1 Inversión Fija**

Las Inversiones Fijas que tiene una vida útil mayor a un año se deprecian, tal es el caso de las maquinarias y equipos, edificios, muebles, enseres, vehículos, obras civiles, instalaciones y otros. Los terrenos son los únicos activos que no se deprecian. Los recursos naturales no renovables, como los yacimientos mineros, están sujetos a una forma particular de depreciación denominada agotamiento, que es la gradual extinción de la riqueza por efecto de la explotación. La Inversión en activos fijos se recupera mediante el mecanismo de depreciación.

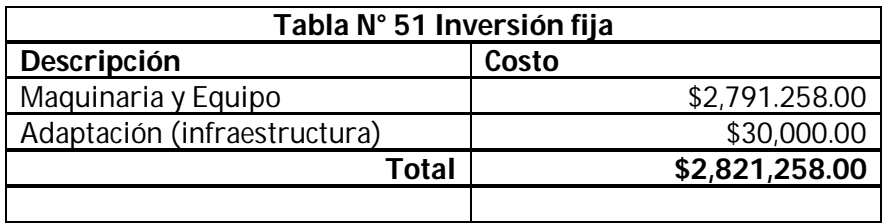

#### **4.3.2 Inversión Diferida**

La inversión diferida o intangible son todos los gastos que no se pueden tocar físicamente pero que son necesarios para el funcionamiento de la empresa

Se caracteriza por su inmaterialidad y son derechos adquiridos y servicios necesarios para el estudio e implementación del Proyecto, no están sujetos a desgaste físico. Usualmente está conformada por Trabajos de investigación y estudios, gastos de organización y supervisión, gastos de puesta en marcha de la planta, gastos de administración, intereses, gastos de asistencia técnica y capacitación de personal, imprevistos, gastos en patentes y licencias, etc.

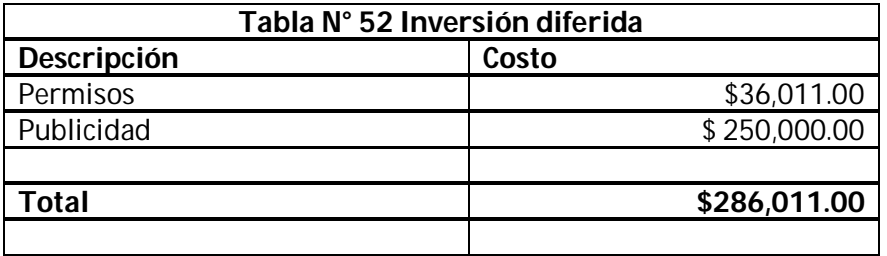

# **4.3.3 Capital de trabajo**

Es la inversión que necesita la empresa para poder iniciar sus operaciones, ya que se recomienda tener el triple de capital de trabajo disponible de la empresa así para poder enfrentar cualquier imprevisto, y unos de los conceptos que se necesitan son; sueldos, luz, agua. Materia prima, etc.

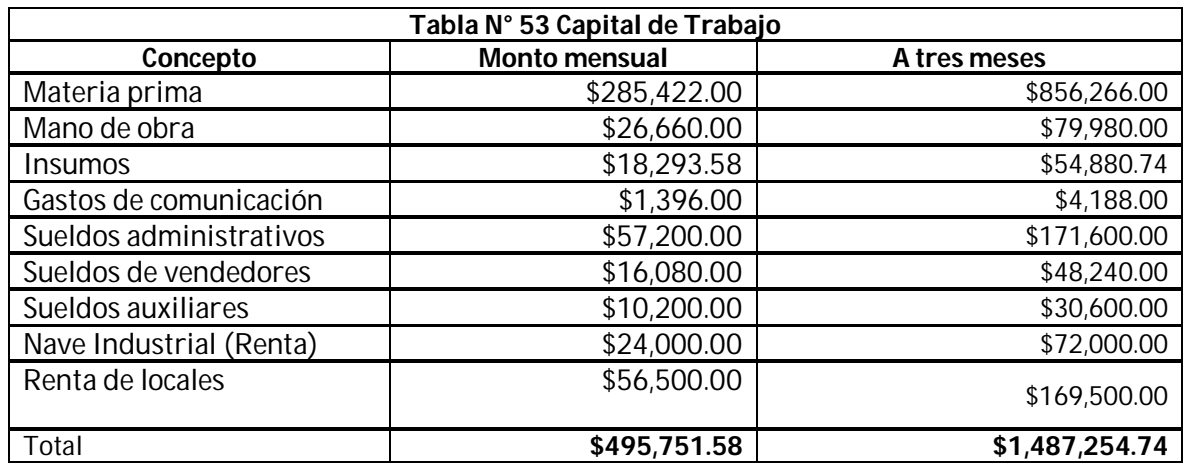

El Capital de Trabajo considera aquellos recursos que requiere el Proyecto para atender las operaciones de producción y comercialización de bienes o servicios y, contempla el monto de dinero que se precisa para dar inicio al Ciclo Productivo del Proyecto en su fase de funcionamiento. En otras palabras es el Capital adicional con el que se debe contar para que comience a funcionar el Proyecto, esto es financiar la producción antes de percibir ingresos.

#### **4.3.4 Inversión Total**

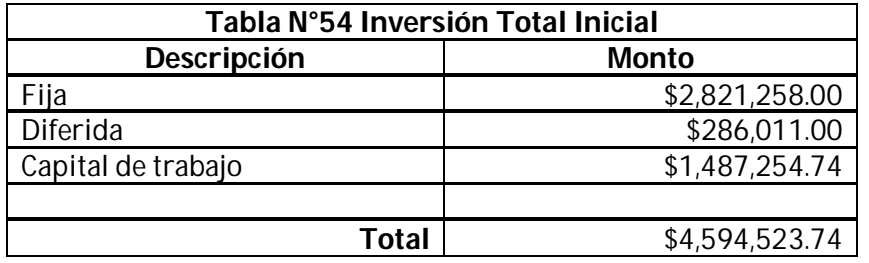

# **4.4 Depreciaciones y amortizaciones**

La depreciación es el desgaste de los activos fijos por el desgaste o pérdida de valor y ya con el uso estos bienes valen menos. Para el proyecto se utilizara la depreciación fiscal ya que se toma en cuenta la ley de impuestos sobre la renta que nos señala los porcentajes de depreciación por tipo bien como se muestra en la tabla

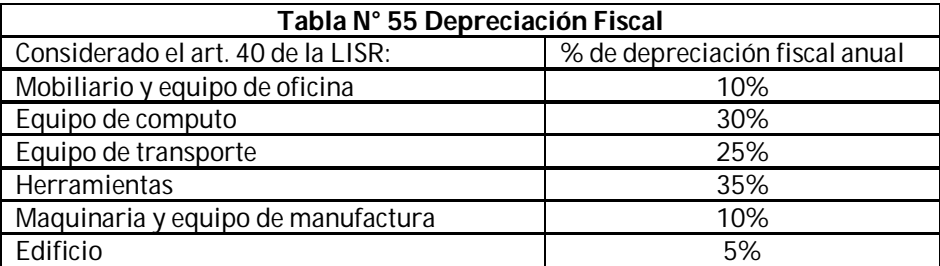

La fórmula que se utilizara es la siguiente:

#### **(Precio de compra) x (% depreciación) = depreciación anual fiscal**

En siguiente tabla se muestra los activos fijos del proyecto que se depreciaran.

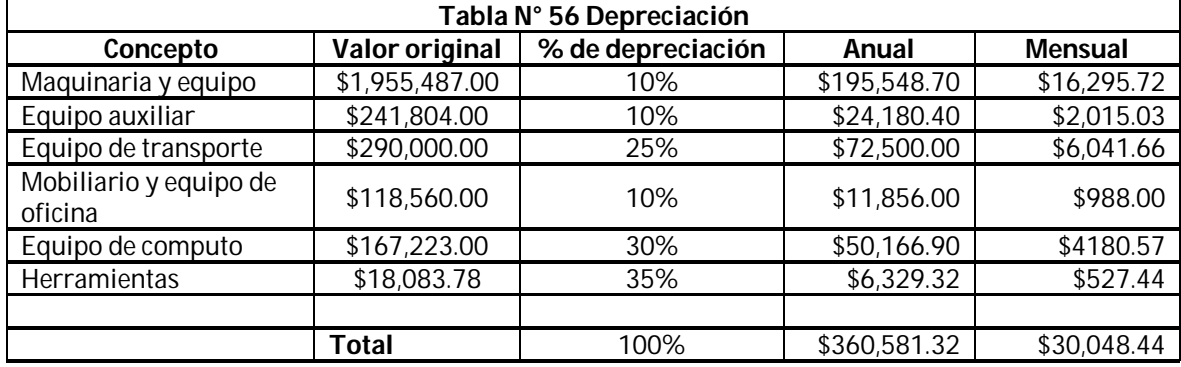

FUENTE. Ley del Impuesto Sobre la Renta

La Amortización es el importe de un servicio que se pagó por anticipo entre el número de periodos en que se va a ocupar dicho servicio como pueden ser; gastos de instalación, rentas pagadas por anticipo, publicidad etc. Para obtener la amortización solo se utilizara la formula siguiente:

#### **Pago anticipado / meses de uso = amortización anual**

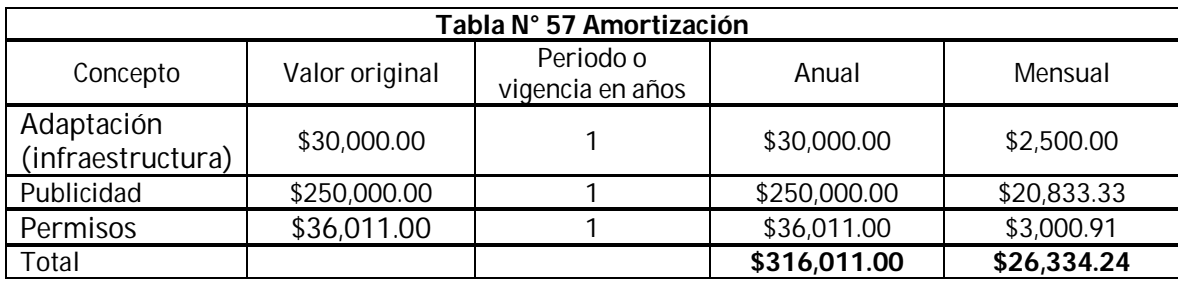

#### **4.5 Punto de equilibrio**

El punto de equilibrio es el nivel de ventas donde son iguales a la suma de los costos totales, diciéndolo más claro el punto donde se puede identificar que no hay perdidas ni ganancias, de tal forma es el punto donde se va poder observar de donde la empresa ya está generando utilidades y que también se pueda ver si la empresa esté generando pérdidas.

Y la manera para calcularlo será con la siguiente formula.

#### **Punto de equilibrio = costos indirectos/precio de venta – costo unitario directo**

#### **Costo Directo Variable = Materia Prima + Mano de Obra**

Costo Directo Variable = 285,422.00 + 26,660.00

Costo Directo Variable = 312, 082. 00

#### **Costo Indirectos o Fijos = Suma de todos los demás Costos del Mes**

De la Tabla N° Capital de Trabajo

495,751.58 – 312,082.00 = 183,669.58

#### **Se suma con la amortización y depreciación**

Costo Indirectos o Fijos = 183,669.58 + 30,048.44 + 26,334.24= 240,052.26

#### **Costo Total = Costo Directo Variable + Costo Indirecto Fijo**

Costo Total = 312,082.00 + 240,052.26= 552,134.26

#### **Costo Unitario = Costo Total / Número de Unidades a Producir**

Costo Unitario = 552,134.26/ 7,200 = 76.68 pesos

#### **Precio de Venta = Costo Unitario / 1 - % de Utilidad**

Precio de Venta = 76.68 / ( 1 – 55% ) = 170.4 pesos

#### **Punto de Equilibrio = Costos Indirectos o Fijos / Precio de Venta – Costo Unitario**

Punto de Equilibrio = 240,052.26/ (170.4 – 76.68) = 2561.37

= 2,562 pantalones
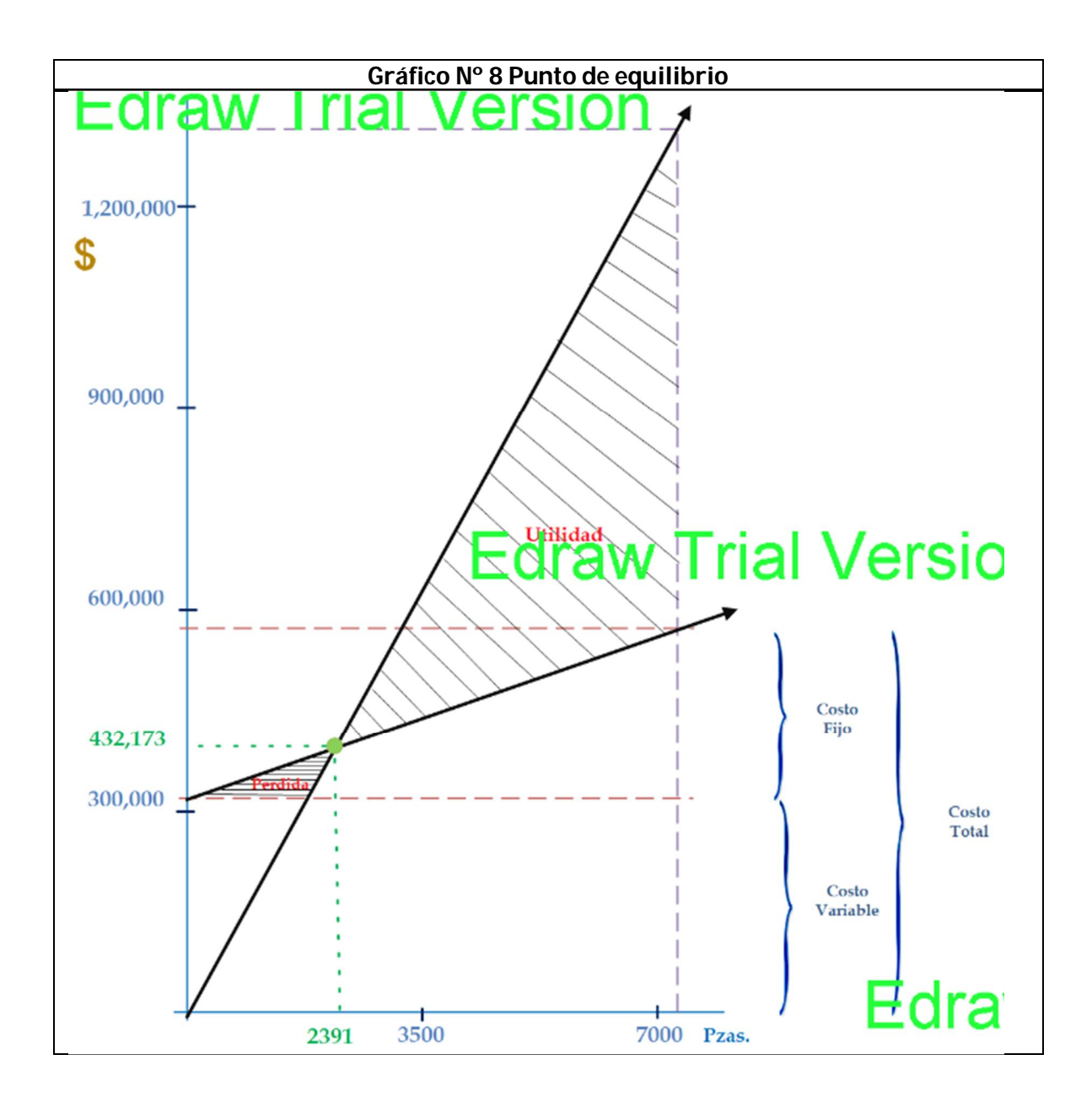

#### **4.6 Ingresos meta**

Con los resultados anteriores se tuvo que a partir del 35.58% de las ventas mensuales se llega a la obtención de la utilidad, pero se piensa poner una meta de ventas que será de un 60% de la producción mensual la cual será de 4320 pantalones con un ingreso pronosticado de \$**736,128.00** pesos mensuales y **\$8,833,536.00** anuales.

#### **4.7 Tamaño de la empresa**

No se podia olvidar el tamaño de la empresa, por lo que se determinara a continuación. Segun el acuerdo de la Secretaria de Hacienda y Credito Publico considera que para denomonar el tamaño de las empresas deben considerarse dos factores, los cuales son el número de empleados y el numero de ventas anuales . Que en el artículo 3 de la *Ley para el Desarrollo de la Competitividad de la Micro, Pequeña y Mediana Empresa* del año 2002, se establecieron los siguientes parámetros:

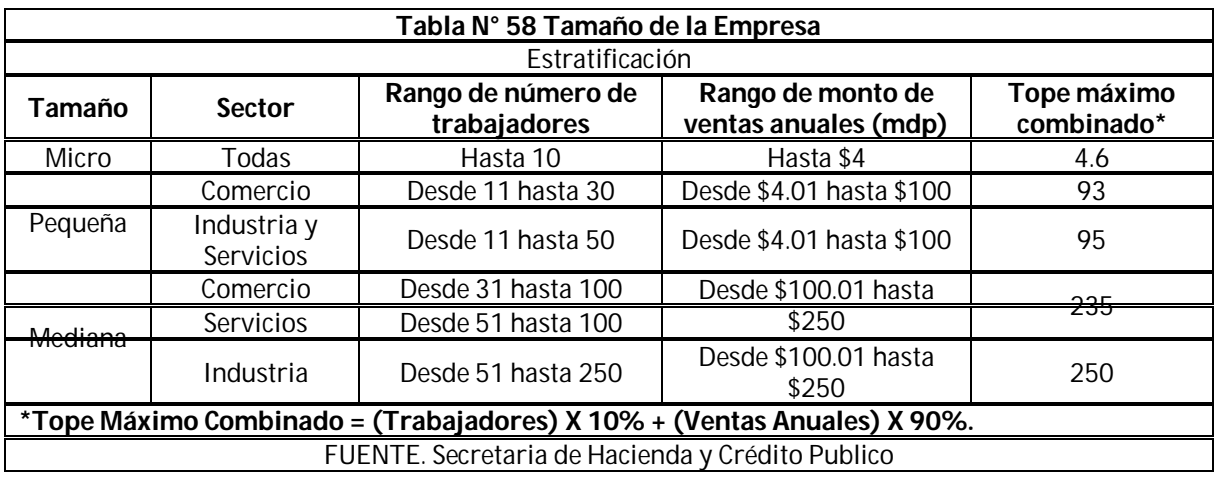

El tamaño de la empresa se determinará a partir del puntaje obtenido conforme a la siguiente fórmula: Puntaje de la empresa = (Número de trabajadores) X 10% + (Monto de Ventas Anuales) X 90%, el cual debe ser igual o menor al Tope Máximo Combinado de su categoría.

Si bien recordamos nuestras ventas mensuales se calcularon aproximadamente en \$ 736, 128.00 por lo tanto anualmente se estaría hablando de \$8,833,536.00; después si sumamos todos los trabajadores que estarán laborando en la empresa estos dan la suma de 72 personas.

Si hacemos el análisis según la tabla de estratificación por número de empleados entraría la empresa en una de tamaño Mediana, pero si observamos el rango de ventas anuales estaría la empresa dentro de un Tamaño Pequeña; por tal situación tiene que combinarse las categorías en donde resulta que la empresa, es una "Pequeña empresa". A continuación se muestra el grafico con la imagen del Tabulador de la SHCP para el cálculo del tamaño de la empresa.

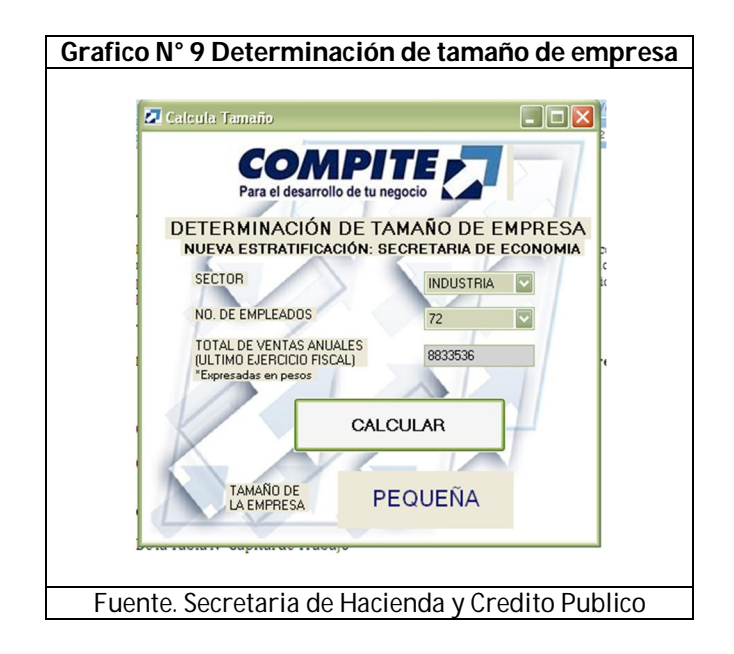

# **Capitulo V Financiamiento**

#### **CAPITULO V FINANCIAMIENTO**

#### **5.1 Fuentes de financiamiento**

Para el financiamiento del proyecto fueron analizadas diferentes fuentes o instituciones que se dedican ayudar a mexicanos emprendedores como son:

#### **5.1.1 La Secretaria De Economía (Fondo PYME)**

Uno de los principales objetivos de la Secretaria de Economía es el de facilitar el financiamiento a las micro, pequeñas y medianas empresas a través, de créditos bancarios y no bancarios. En los últimos años el Fondo PYME logró apoyos para la generación de más de un millón de empleos que beneficiaron a más de 293 mil empresas. Con estas acciones se pretende que se mejoren su capacidad de gestión, administración, innovación y se facilite al acceso a financiamientos a través de instituciones financieras o intermediarios financieros especializados.

#### **5.1.2 Fondeso**

Fondeso es el Fondo para el Desarrollo Social de la Ciudad de México, una institución creada para brindar créditos que apoyen a capitalinos emprendedores, así como empresas ya establecidas que estén deseosas de hacer crecer sus negocios. Los créditos que brindan son para aquellos grupos sociales que se encuentran con dificultades de obtener créditos por parte de los bancos, ya que tenemos diferentes programas con requisitos accesibles.

#### **5.1.3 Cámara Textil y del Vestido**

La Cámara Nacional de la Industria del Vestido (CANAIVE), con más de 66 años de existencia en México, es una institución de interés público, autónoma, con personalidad jurídica y patrimonio propio. Conformada por 9 delegaciones estatales, 19 secciones nacionales y 16 comisiones de trabajo, actúa en todo el territorio nacional con el objeto de promover la Industria del Vestido a nivel nacional e internacional, fomenta la calidad y productividad, representa y defiende los intereses generales del sector, y es el órgano de consulta y colaboración del Estado para el diseño y ejecución de políticas, programas e instrumentos que faciliten el desarrollo económico e industrial del país. Y para impulsar a nuevos emprendedores como:

- Buscar y conocer nuevos programas que satisfagan las necesidades de apoyo de las empresas del sector vestido
- Gestionar apoyos para proyectos que favorezcan a nuestro sector.

#### **5.1.4 Créditos bancarios**

Es un tipo de financiamiento a corto plazo que las empresas obtienen por medio de los bancos con los cuales establecen relaciones funcionales.

Importancia.

El Crédito bancario es una de las maneras más utilizadas por parte de las empresas hoy en día de obtener un financiamiento necesario. Casi en su totalidad son bancos comerciales que manejan las cuentas de cheques de la empresa y tienen la mayor capacidad de préstamo de acuerdo con las leyes y disposiciones bancarias vigentes en la actualidad y proporcionan la mayoría de los servicios que la empresa requiera. Como la empresa acude con frecuencia al banco comercial en busca de recursos a

corto plazo, la elección de uno en particular merece un examen cuidadoso. La empresa debe estar segura de que el banco podrá auxiliar a la empresa a satisfacer las necesidades de efectivo a corto plazo que ésta tenga y en el momento en que se presente.

Ventajas.

- Si el banco es flexible en sus condiciones, habrá más probabilidades de negociar un préstamo que se ajuste a las necesidades de la empresa, lo cual la sitúa en el mejor ambiente para operar y obtener utilidades.
- **Permite a las organizaciones estabilizarse en caso de apuros con respecto al capital.**

Desventajas.

- Un banco muy estricto en sus condiciones, puede limitar indebidamente la facilidad de operación y actuar en detrimento de las utilidades de la empresa.
- **E Un Crédito Bancario acarrea tasa pasiva que la empresa debe cancelar esporádicamente al** banco por concepto de intereses.

Formas de Utilización.

Cuando la empresa, se presente con el funcionario de préstamos del banco, debe ser capaz de negociar. Debe dar la impresión de que es competente. Si se va en busca de un préstamo, habrá que presentarse con el funcionario correspondiente con los datos siguientes:

- a) La finalidad del préstamo.
- b) La cantidad que se requiere.
- c) Un plan de pagos definido.
- d) Pruebas de la solvencia de la empresa.

e) Un plan bien trazado de cómo espera la empresa desenvolverse en el futuro y lograr una situación que le permita pagar el préstamo.

f) Una lista con avales y garantías colaterales que la empresa está dispuesta a ofrecer, si las hay y son necesarias.

 El costo de intereses varía según el método que se siga para calcularlos. Es preciso que la empresa sepa siempre cómo el banco calcula el interés real por el préstamo, por lo general las tasas de interés son del 16 al 20% anuales.

#### **5.1.5 ProEmpleo**

ProEmpleo ofrece capacitación y consultoría a los emprendedores, para que desarrollen con éxito su proyecto de empresa, a través del Programa Impulso Emprendedor.

El siguiente diagrama muestra los componentes del mismo:

#### Programa Impulso Emprendedor

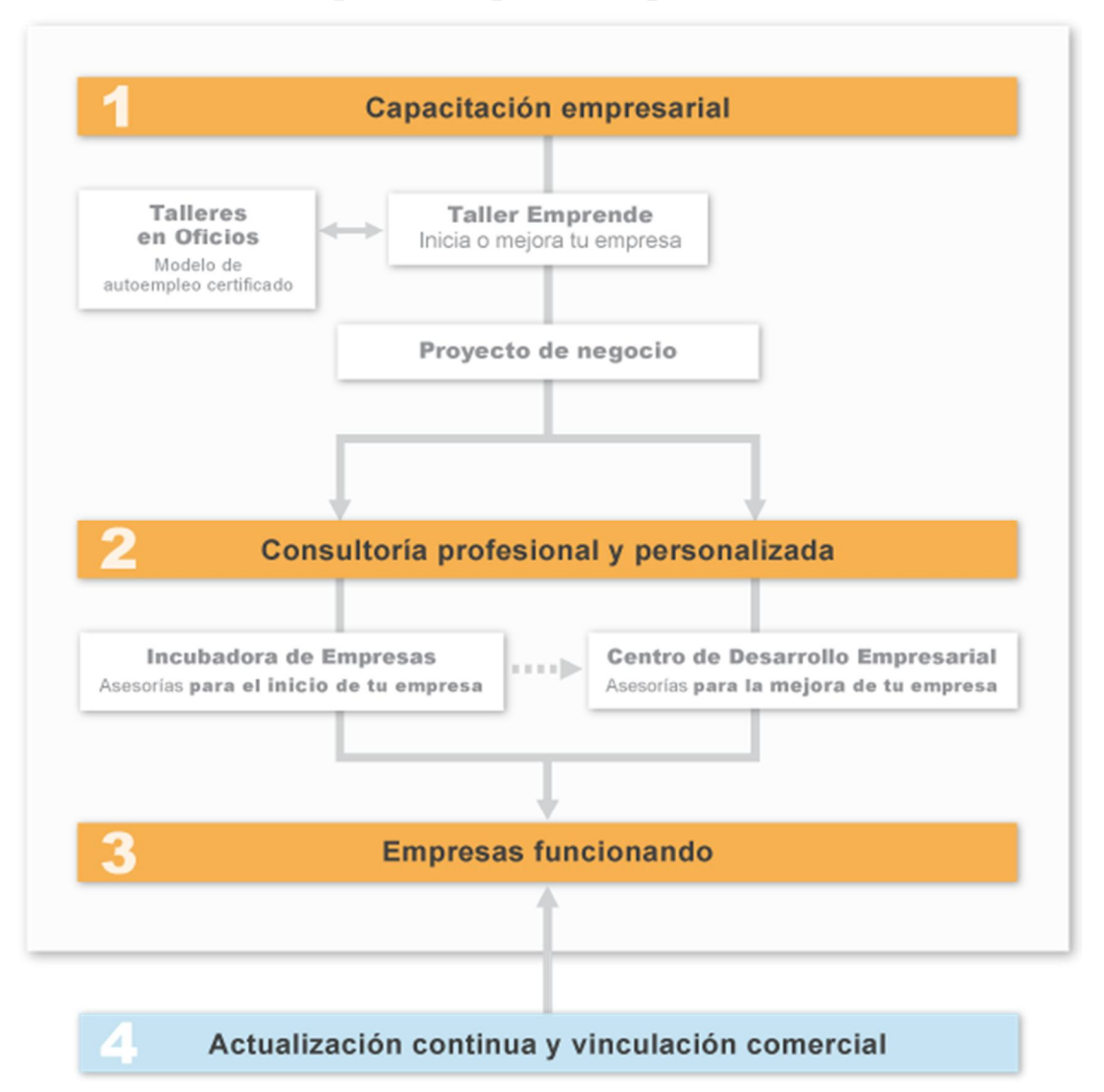

A continuación se detallan las características y los componentes de las distintas etapas de capacitación y consultoría.

#### **Taller Emprende**

El Taller Emprende es el primer paso de la capacitación. Es un taller presencial con metodología teórico-práctica, grupal, especialmente diseñado para que, de manera sencilla y dinámica, el beneficiario aprenda los conceptos básicos necesarios para iniciar o mejorar su microempresa en el corto plazo.

### Estructura del Taller Emprende

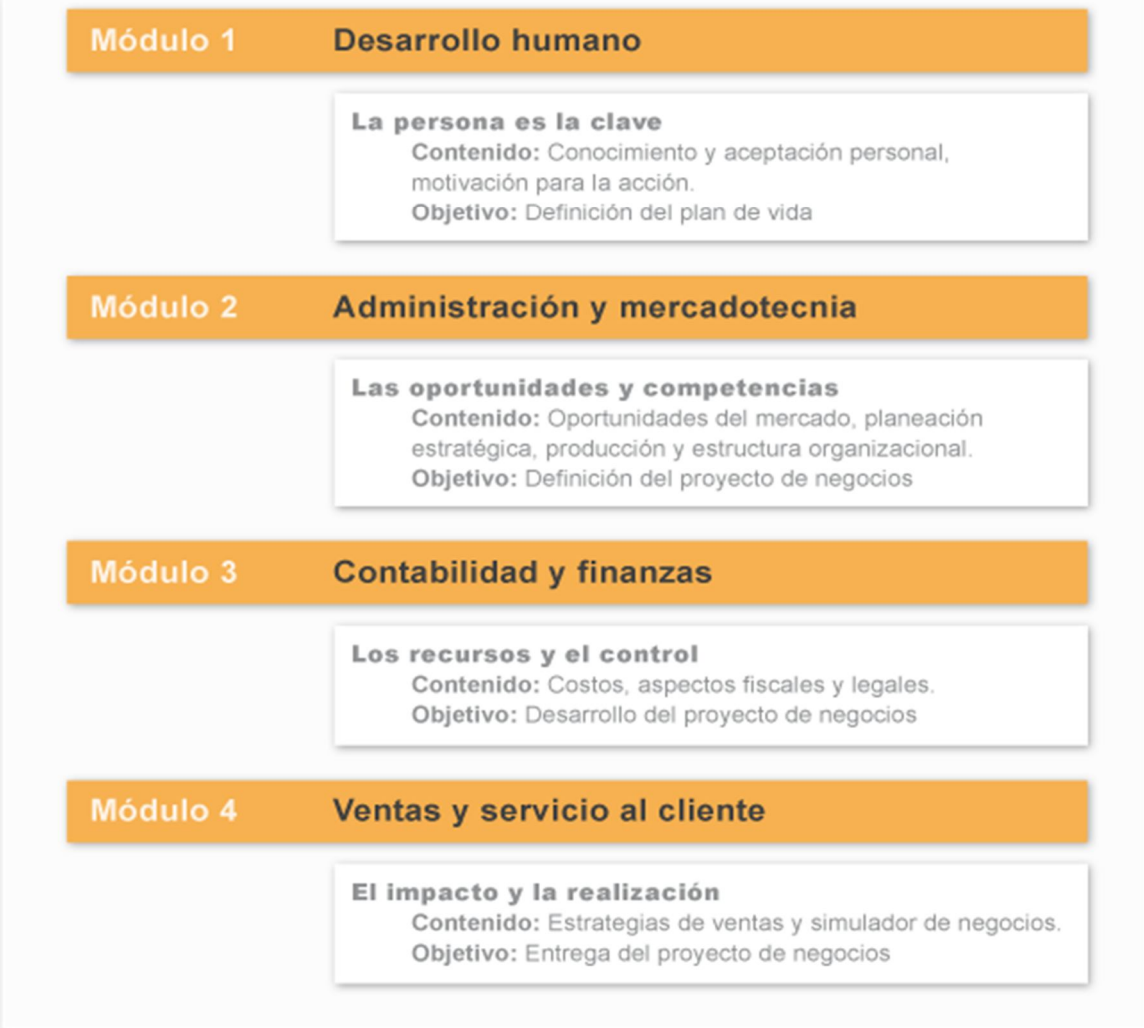

#### **Incubadora de empresas**

La Incubadora de Empresas ofrece consultoría de un año a emprendedores que desean iniciar una microempresa legalmente constituida.

### Proceso de Incubación

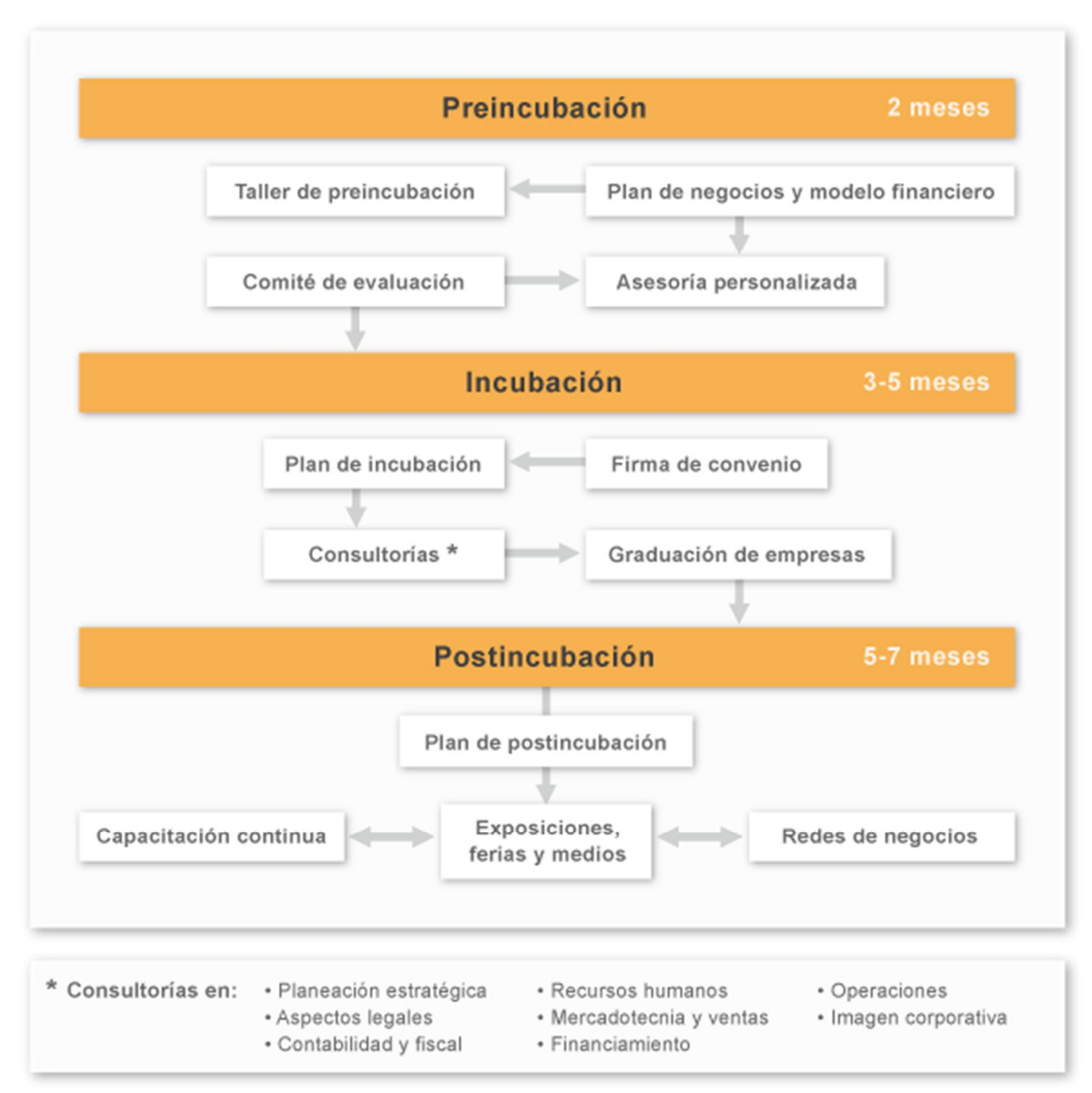

Una incubadora de empresa nos brinda distintos apoyos para iniciar nuestro negocio. Pero nada es gratis en ésta vida. Ellos financian el negocio, pero ¿Qué piden a cambio? ¿Cuánto tiempo después se logra esa independencia empresarial? La empresa se ve comprometida a pagarle un ROI/retorno de inversión a la organización incubadora. Pero como fue analizado en todas las instituciones de financiamiento un requisito es incorporar el proyecto a una incubadora para así asegurar que el proyecto esté en total cementado para que esta misma tenga éxito.

Para el financiamiento del proyecto analizamos tres opciones como son.

El fondo pyme donde esta institución cobra una tasa de interés anual de 7%.

Las dependencias bancarias que también ayudan a los emprendedores con una tasa de interés anual 16 a 20 %

Y las incubadoras donde ellos asesoran para que el proyecto tenga la seguridad de tener éxito y así ellos te ayudan para obtener un crédito en cualquier de las diferentes dependencias e instituciones ya nombradas anteriormente.

Y es por eso que el proyecto se incorporada a la incubadora de Proempleo para que así el proyecto tenga el éxito planeado.

#### **5.2 Balance general**

Es un indicador que presenta la situación financiera de una empresa en una fecha determinada. Que muestra los activos pasivos y el capital contable. Y aquí se muestra como están distribuidos

- $\triangleright$  Los bienes de una empresa (activos)
- $\triangleright$  Cuanto se debe (pasivo)
- $\triangleright$  Si las deudas son a corto o largos plazos
- Cuánto dinero han invertido para la empresa (capital contable)

A continuación se muestra el primer Balance General de la empresa:

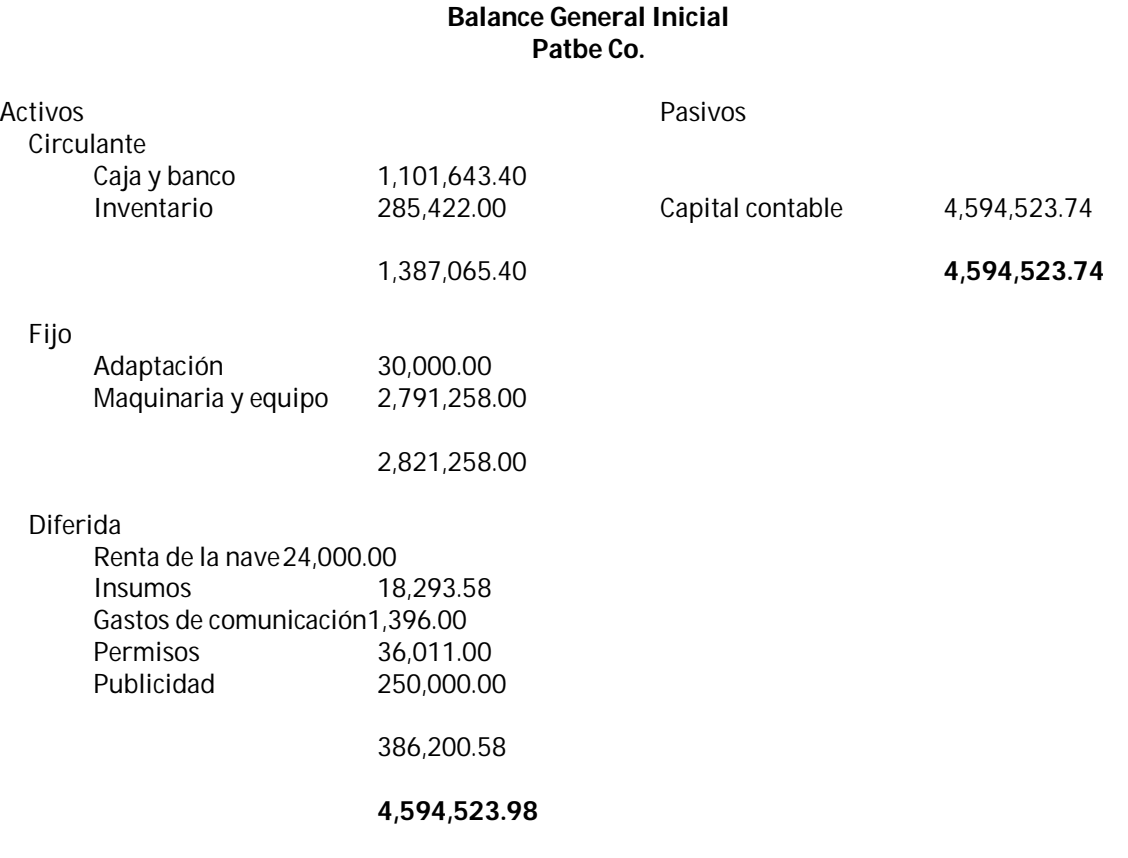

#### **5.3 Estado de Resultados**

Es el estado financiero que muestra la utilidad o la pérdida neta resultante de todos los ingresos, costos y gastos realizados por la empresa durante un periodo de tiempo, en la siguiente tabla se muestra este análisis para los primeros cinco años.

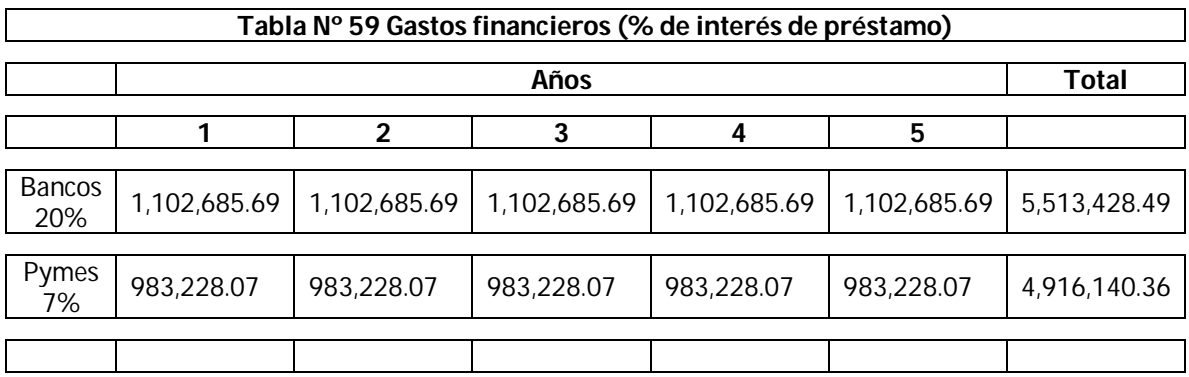

#### **Estado de Resultados**

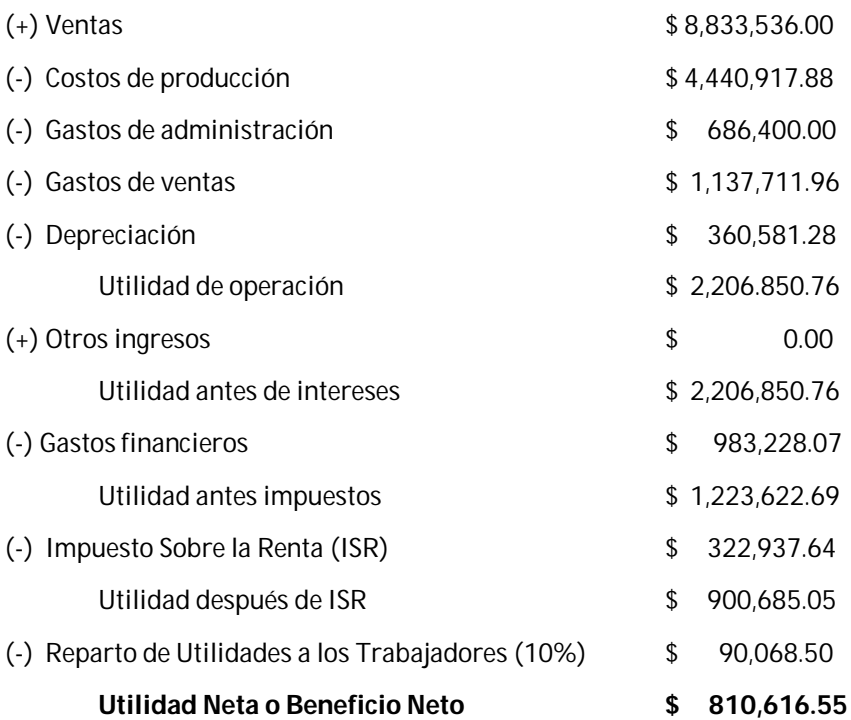

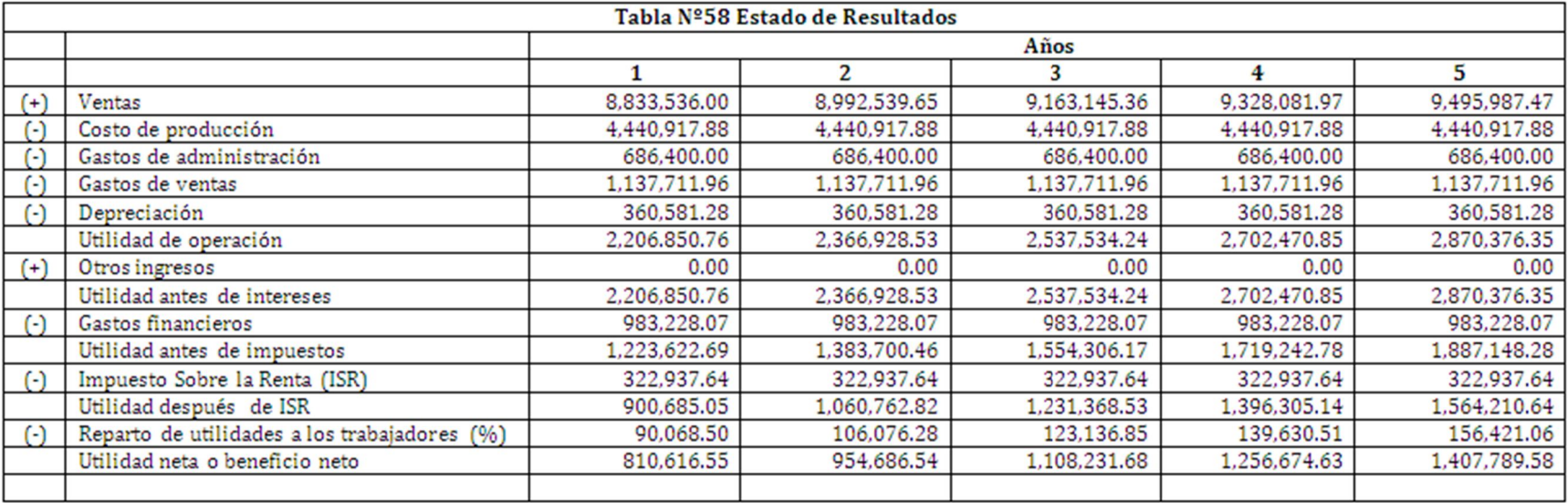

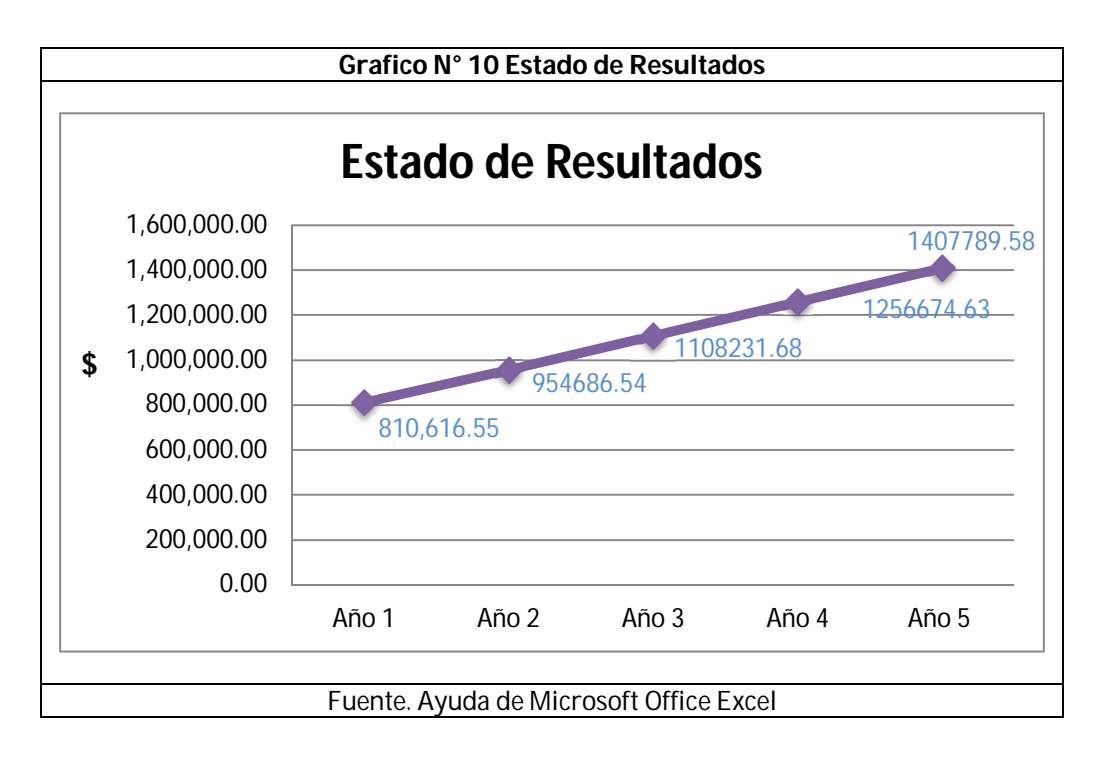

#### **5.4 Flujo de efectivo**

Este estado financiero proyecta las entradas y salidas de efectivo en un periodo determinado. Se realiza con el fin de conocer la cantidad de efectivo que requiere el negocio para operar durante un periodo determinado (semana, mes, trimestre, semestre, año). Una forma sencilla de planear y controlar a corto y mediano plazo las necesidades de recursos, consiste en calcular el flujo de efectivo de un negocio. Para empezar se sugiere preparar el flujo de efectivo en forma semanal, luego a un mes o un trimestre y finalmente como parte del presupuesto anual. Sin embargo, el empresario determinará, a partir de su experiencia, cuál es el periodo más conveniente para su empresa según el giro de ésta. En seguida se muestra la tabla con el cálculo de lo que se espera tenga durante los primeros cinco años.

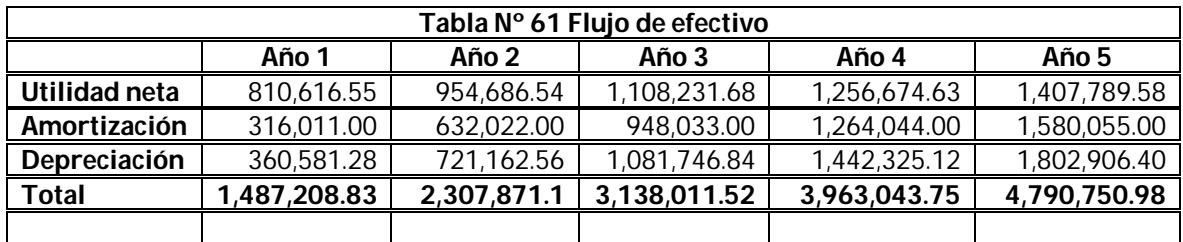

#### **5.5 Valor Presente Neto**

Es el método más conocido a la hora de evaluar proyectos de inversión a largo plazo. El Valor Presente Neto permite determinar si una inversión cumple con el objetivo básico financiero: MAXIMIZAR la inversión. Es el valor medido en dinero en el día de hoy. En otras palabras es el equivalente en pesos actuales de todos los ingresos y egresos presentes y futuros que constituyen el proyecto, en este cálculo fue necesario tomar la tasa inflacionaria de México del año 2011 que es del 4.76%.

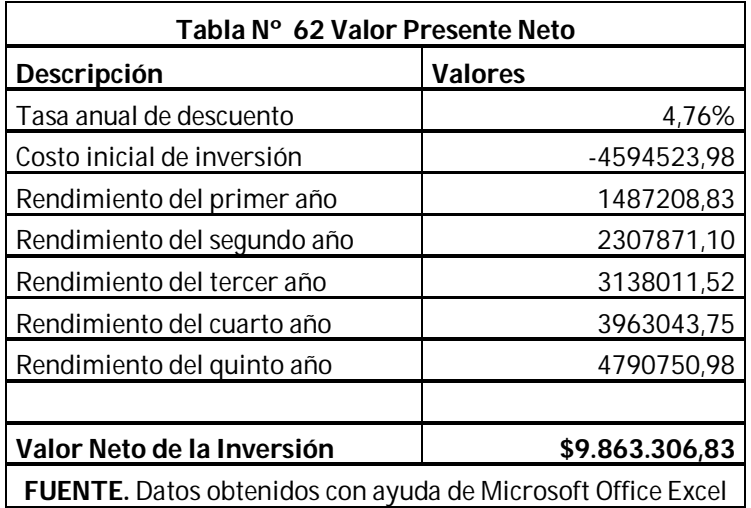

#### **5.6 Tasa Interna de Retorno**

La tasa interna de retorno (TIR), es la tasa que iguala el valor presente neto a cero. La tasa interna de retorno también es conocida como la tasa de rentabilidad producto de la reinversión de los flujos netos de efectivo dentro de la operación propia del negocio y se expresa en porcentaje. También es conocida como Tasa crítica de rentabilidad.

La evaluación de los proyectos de inversión cuando se hace con base en la Tasa Interna de Retorno, toman como referencia la tasa de descuento. Si la Tasa Interna de Retorno es mayor que la tasa de descuento, el proyecto se debe aceptar pues estima un rendimiento mayor al mínimo requerido, siempre y cuando se reinviertan los flujos netos de efectivo. Por el contrario, si la Tasa Interna de Retorno es menor que la tasa de descuento, el proyecto se debe rechazar pues estima un rendimiento menor al mínimo requerido.

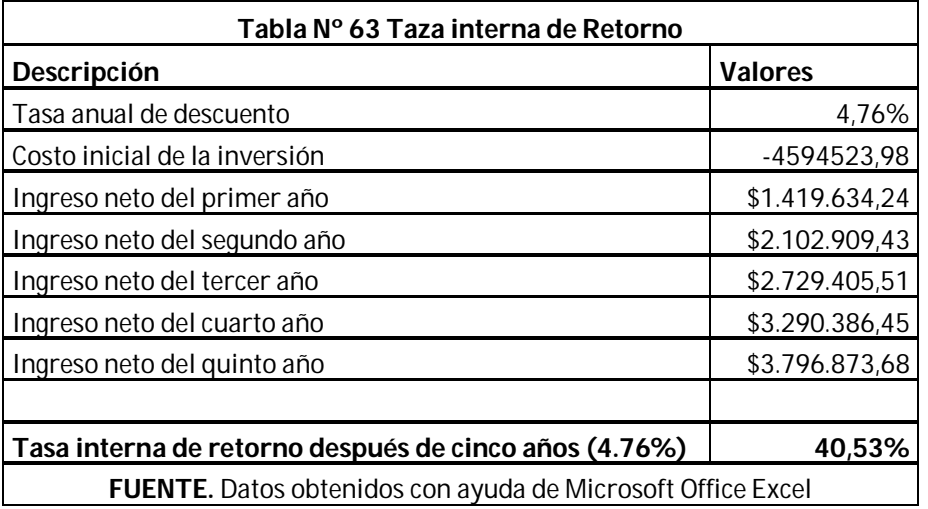

Por lo que fue mencionado anteriormente y por los resultados obtenidos en la tabla, puede observarse que debe ser totalmente aceptada la propuesta ya que se obtiene una tasa del 40.53% que es mucho mayor a la tasa de descuento que fue manejada que es de 4.76%.

# **Capitulo VI**

#### **CAPITULO VI**

#### **6. CONCLUSIÓN**

En este proyecto de inversión se presenta un panorama interesante y atractivo ya que el pantalón de mezclilla es un producto con una gran demanda en el país, por eso ha sido analizado un punto en específico para la distribución del producto donde se detectó una gran demanda, por lo consiguiente se seleccionó que se introducirá en la Zona Metropolitana del Valle de México ya que tiene una población de 19 506 172 de habitantes de los cuales 9 474 886 son hombres que es el mercado al que se pretende llegar, y para conocer mejor el comportamiento de este mercado se formularon unas encuestas para saber el comportamiento de este producto en esta población donde se realizaron 384 encuestas que fueron divididas en cinco puntos de la zona metropolitana (Zona Norte, Zona Sur, Zona Poniente, Zona Oriente y Zona Centro) en las que se obtuvieron datos como que el 90% de dichas encuestas son caballeros que usan este tipo de prenda, también se observó que el 94% de esta población son caballeros entre 15 a 50 años, considerando esta población y que el 32% de ellos compran sus prendas cada cuatro meses, se podría calcular que existiría una demanda anual de pantalones de mezclilla aproximada de 11,400,188 de pantalones, además se observó en los resultados de las encuestas, que la mayoría de esta población compra sus prendas en tiendas departamentales, por tal situación se ha decidido concentrar el producto en cinco sitios estratégicos en la Zona Metropolitana, los cuales se determinaron por la gran asistencia que tienen a estos lugares por tal motivo se seleccionó que fueran dentro de cuatro Plazas comerciales y en un Corredor comercial, estos lugares son: Plaza Las Américas, Plaza Carso, Plaza Interlomas, Plaza Pericoapa y en la Zona de Izazaga Centro; cabe mencionar que esta información se obtuvo de encuestas realizadas por ciertos puntos de la Zona Metropolitana.

Otro aspecto importante que se consideró en este proyecto fue la ubicación de la empresa, la cual fue analizada con tres estados de la República Mexicana, y la mejor opción fue situarla en el Estado de México, en el municipio de Tlalnepantla, ya que se estudió y analizo y es un lugar donde cubre mejor las necesidades para poner instalar la empresa, es decir es una zona industrial, tiene un buen acceso a la zona, cuenta con todos los servicios agua, energía eléctrica, drenaje, teléfono; tiene buena cercanía con los proveedores, por mencionar algunas ventajas de situarla en este sitio, en esta población fue localizada una nave industrial de acuerdo a nuestras necesidades en la Colonia de Santa Cecilia; estos aspectos importantes fueron todos los servicios necesarios para la manufactura del pantalón de mezclilla, así como son los insumos, permisos y la mano de obra que es excelente en esta zona ya que está ubicada en una zona centralizada para su acceso y su continuo transporte público por sus eficientes vías de comunicación, así como para su fácil entrega de materia prima como sus respectivas entregas de producto terminado a cada una de las respectivas sucursales que tendrán a la venta el producto, por lo cual tuvieron que ser trazadas dos rutas de entrega del mismo.

Otro aspecto muy importante en este proyecto es la ingeniería del proyecto, es decir todo lo que conlleva a la fabricación del producto que pondremos a la venta, para lo cual fue necesario conocer muy bien dicho producto, desde todos los materiales necesarios hasta como es que se fabrica un pantalón de mezclilla, para este último punto nosotros creamos un sistema de producción a nuestro mejor criterio ya que como es de suponer no conocemos como es que se lleva al 100% la confección de un pantalón de mezclilla, pero con alguna visita que se tuvo en la carrera a la Fábrica de pantalones Yale, vimos algunos de esos procedimientos, viendo videos en internet y desarmando y armando nuevamente un pantalón de mezclilla, es como llegamos al mejor proceso para la confección del mismo; siendo estos datos muy importantes ya que son muy necesarios, tanto para el cálculo de cuanta materia prima se ocupa en cada pantalón, el tiempo que se tarda en la confección de cada prenda, que tipo de maquinaria se utiliza para cada una de las costuras, lo que ayuda a determinar a la selección de la mejor maquinaria para hacer más eficiente el sistema productivo, y otro aspecto muy importante que se considera con todo lo anterior es llegar a una buena distribución de planta, según nuestro criterio; en esta distribución son consideradas cada una de las áreas, desde administrativos, hasta un vigilante que pueda existir en la planta de producción; otra distribución que se creó muy importante fue la distribución del área de costura ya que ahí es donde se lleva casi todo el procedimiento del pantalón, ahí acomodamos las maquinas según el procedimiento de confección que elaboramos, así como los espacios necesarios para cada uno de los trabajadores, y los pasillos para el transporte de los materiales. Con estas distribuciones y determinaciones de áreas también fueron obtenidas las cantidades y tipos de empleados que necesitaría la empresa para marchar en óptimas condiciones;

Al analizar todos los elementos que conlleva poner en marcha la empresa, es decir, la maquinaria, los insumos, la mano de obra, la materia prima, por mencionar algunos que se realizaron en previas investigaciones tuvieron que determinarse los costas para cada uno de esos rubros con lo cual se obtuvo que se necesita \$4 594 523.74 para la creación de la planta de pantalones de mezclilla para caballero. Se calculó que la empresa tiene la capacidad de producir mensualmente la cantidad de 7200 pantalones, sin embargo realizando los cálculos del punto de equilibrio resulto que con la producción de 2562 pantalones y a un precio de 170.40 pesos, se recuperaba la producción esto reflejado en porcentaje da un 35.58%, al nosotros pensar que es una cifra un tanto pequeña pensamos en poner como meta un porcentaje un tanto más ambicioso, es decir manejaremos un 60% de ventas que es una cantidad de 4320 pantalones, es decir, un ingreso pronosticado de \$736,128.00 pesos mensuales y \$8,833,536.00 anuales. Teniendo en mente que este proyecto será financiado por Pymes se realiza el ejercicio de estado de resultados se obtuvo que la utilidad neta anual \$810,616.55 y mensual de \$67,551.38.

Se elaboró un plan de negocios que puede ser para cualquier institución donde nos aporte el financiamiento para la puesta en marcha del proyecto. Sin embargo como primera opción se tiene el plan de negocios para la Incubadora del Instituto Proempleo donde estudian el proyecto encontrando los puntos fuertes y débiles de dicho proyecto con el fin de perfeccionarlo para que comience la búsqueda de quien puede proporcionar el financiamiento para dicho fin, esta puede ser cualquier dependencia gubernamental o privada que ayuda a gente emprendedora en México.

#### **7. FUENTES DE CONSULTA**

#### **7.1 Bibliográficas**

CORDOBA PADILLA, Marcial Formulación y evaluación de proyectos 1° edición Editorial ECOE Ediciones Bogotá, 2006

Benjamín W. Niebel, Andris Freivalds Ingeniería Industrial Métodos, estándares y diseño del trabajo 11° edición Editorial Alfaomega México, Junio de 2008

RODRIGUEZ CAIRO, Vladimir Formulación y Evaluación de Proyectos 1° Edición Editorial Limusa México, 2010

GAMBOA GAMBOA, Jaime de Administre su empresa de la estrategia a la práctica Tomo II Finanzas 1ª edición Editorial Alfaomega Colombiana Colombia, 2008

MURCIA MURCIA, Jairo Darío Proyectos, formulación y criterios de evaluación 1° edición Editorial Alfaomega México, D.F., 2009

GALINDO RUIZ, Carlos Julio Manual para la creación de empresas 3° edición Editorial Ecoe Ediciones Bogotá, 2008

BACA URBINA, Evaluación de proyectos SINISTERRA VALENCIA, Gonzalo Contabilidad de costos 1° Edición Editorial ECOE Ediciones Bogotá, 2006

OCAMPO SAMANO, José Eliseo Costos y evaluación de proyectos 1° Edición Editorial Continental México, 2002

#### **7.2 Internet**

- **WWW.cosmotex.net**
- **@** [http://www.dhl.hegoa.ehu.es/iedl/Materiales/8\\_Analisis\\_oferta.pdf](http://www.dhl.hegoa.ehu.es/iedl/Materiales/8_Analisis_oferta.pdf)
- **@** <http://members.fortunecity.com/bucker4/estadistica/escalas.htm>
- **O** <http://www.promonegocios.net/mercadotecnia/encuestas-definicion.html>
- <http://www.contactopyme.gob.mx/guiasempresariales/guias.asp?s=14&guia=10&giro=1&ins>  $=422$
- **@** http://antiquo.itson.mx/publicaciones/contaduria/Julio2008/estudiotecnico.pdf
- **@** <http://www.navesonline.mx/NavesIndustriales/tabid/68/vsid/1/Default.aspx>
- <http://www.navesonline.mx/NavesIndustriales/tabid/68/vsid/2/itemid/91/Default.aspx>
- **@** http://www.inmomexico.com/inmo/MDAwMzc0MTYtMTE=/Rent/Renta Nave Industrial Alf onso\_XIII\_Mexico.html
- **b** <http://www.estadodemexico.com.mx/portal/tlalnepantla/index.php?id=7>
- **@** [http://aplicaciones4.sct.gob.mx/sibuac\\_internet/ControllerUI?action=cmdEscogeRuta](http://aplicaciones4.sct.gob.mx/sibuac_internet/ControllerUI?action=cmdEscogeRuta)
- <http://www.amefird.com/wp-content/uploads/2010/01/estthrdconsumptionsp.pdf>
- <http://www.observatoriolaboral.gob.mx/work/sites/ola/resources/LocalContent/687/1/>
- **b** [http://www.observatoriolaboral.gob.mx/wb/ola/perfiles\\_ocupacionales\\_tsu](http://www.observatoriolaboral.gob.mx/wb/ola/perfiles_ocupacionales_tsu)
- **C** <http://www.truper.com/#>
- **C** <http://www.infomipyme.com/>
- **O** <http://www.infomipyme.com/Docs/GENERAL/Offline/CAIC.htm>
- <http://www.siem.gob.mx/portalsiem/catalogos/cmap/cmap.asp>
- <http://www.edomex.gob.mx/portal/page/portal/secom/infraest>
- <http://www.inafed.gob.mx/work/templates/enciclo/puebla/>
- [http://www.inafed.gob.mx/wb2/ELOCAL/EMM\\_mexico](http://www.inafed.gob.mx/wb2/ELOCAL/EMM_mexico)
- **&** [http://es.wikipedia.org/wiki/Pantal%C3%B3n\\_vaquero](http://es.wikipedia.org/wiki/Pantal%C3%B3n_vaquero)
- $\bullet$  <http://www.monografias.com/trabajos15/financiamiento/financiamiento.shtml>
- [http://sisbib.unmsm.edu.pe/bibvirtual/publicaciones/indata/v01\\_n2/tipos.htm](http://sisbib.unmsm.edu.pe/bibvirtual/publicaciones/indata/v01_n2/tipos.htm)
- **@** <http://www.compite.org.mx/DOFNuevaEstratificacionDeLasPyMEs.htm>

#### **8. ANEXOS**

#### **8.1 Anexo N°1 Historia del Pantalón de Mezclilla**

Un antecedente de las actuales pantalones de mezclilla aparece en Génova (Italia) en el siglo XII, el fustaneum ('fustán' o fustán genovés; conocido como gene en Francia (de Gênes, Génova en francés), de donde derivó en Inglaterra a jene y jean), por ser originario de Al-Fustat (Egipto), en el tiempo en que ésta era una república independiente y una potencia naval. Se trataba de un tejido resistente de algodón. Los primeros pantalones de mezclilla, o jeans como los conocemos hoy, se hicieron para la armada genovesa, porque necesitaban un pantalón de todo uso para sus marineros que pudiera llevarse tanto seco como mojado, y cuyas perneras se pudieran remangar fácilmente para no entorpecer las piernas al limpiar la cubierta ni para nadar. Estos pantalones se podían lavar arrastrándolos en grandes redes bajo el barco y el agua marina los dejaba blancos. Poco después los genoveses se encargaron de teñir la tela en un característico color azul índigo procedente de la India. El primer denim (mezclilla) era originario de Nimes (Francia) y de ahí el nombre (de Nimes se pronuncia como denim).

Los pantalones de mezclilla se desarrollaron en Estados Unidos alrededor de 1872. Levi Strauss era por entonces un comerciante que vivía en San Francisco, pensó en utilizar las lonas que se utilizaban en la fabricación de tiendas de campaña para hacer ropas de trabajo a los mineros, ropas que resistieran la vida a la intemperie y el peso en los bolsillos del mineral encontrado, eran todos del color marrón usado para las tiendas y sin bolsillos traseros.

Uno de los clientes de Levi Strauss, un sastre que le compraba rollos de tela llamado Jacob Davis, cansado de comprar tela para remendar los pantalones rotos, pensó en reforzarlos con remaches de cobre en algunos puntos de especial tensión, tales como los extremos de los bolsillos o la base de la bragueta. Como Jacobs no tenía dinero para patentar la idea, le propuso a Levi hacer negocios juntos. Levi aceptó y el 20 de mayo de 1873 recibieron la patente #139,121 de la Oficina de patentes y marcas estadounidenses y nació el pantalón de mezclilla tal y como lo conocemos.

En su origen, estos pantalones, por su resistencia, los usaban los trabajadores manuales, sobre todo en trabajos pesados como los mineros, o agricultores de principios del siglo XX. En los Estados Unidos en la década de los 50, los jóvenes y adolescentes empezaron a ponerse vaqueros como forma sutil de protesta contra el conformismo. El hecho se consideró una provocación; por ejemplo en algunos cines no se permitía entrar al que llevase un pantalón de mezclilla. En la década de los 60, los vaqueros ganaron aceptación y para la década de los 70 se habían convertido en un artículo corriente en los EE.UU., al menos para vestir informalmente. Su aceptación ha seguido creciendo hasta el punto en que ahora forma parte del fondo de armario, y en promedio cada estadounidense posee 7 pares.

Las modas han ido imponiendo diversos cortes de pantalón, con la cintura más o menos alta, con las perneras ajustadas (en España se llamaron de pitillo, en Argentina se conocen como chupines, en Venezuela se denominaron como tubito, en México y Colombia se les nombra como entubado), rectas o acampanadas (o de pata de elefante). Otras tendencias han afectado al grado de decoloración del pantalón e incluso a su integridad: los pantalones rotos o hechos jirones han estado de moda.

#### **Fabricantes**

Aunque la marca de jeans por excelencia es Levi's, otros fabricantes clásicos de estos pantalones han sido Lee y Wrangler, en México Furor y en España estaba Lois. Todas marcas muy populares en los 70. En la actualidad hay muchas marcas especializadas en este tipo de pantalón e incluso las marcas más exclusivas hacen jeans caros como es el caso de Diesel, Yves Saint-Laurent, 7 for all mankind y G-Star Raw. Levi's hace referencia a "Òscar Levi Strauss". Actualmente es una tienda muy famosa por todo el mundo.

#### **8.2 Anexo N° 2 Tabla de Salarios Mínimos**

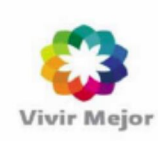

## **SALARIOS MÍNIMOS**

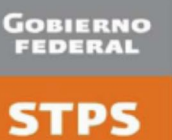

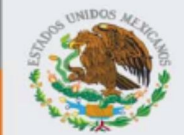

#### Vigentes a partir del 1 de enero de 2012

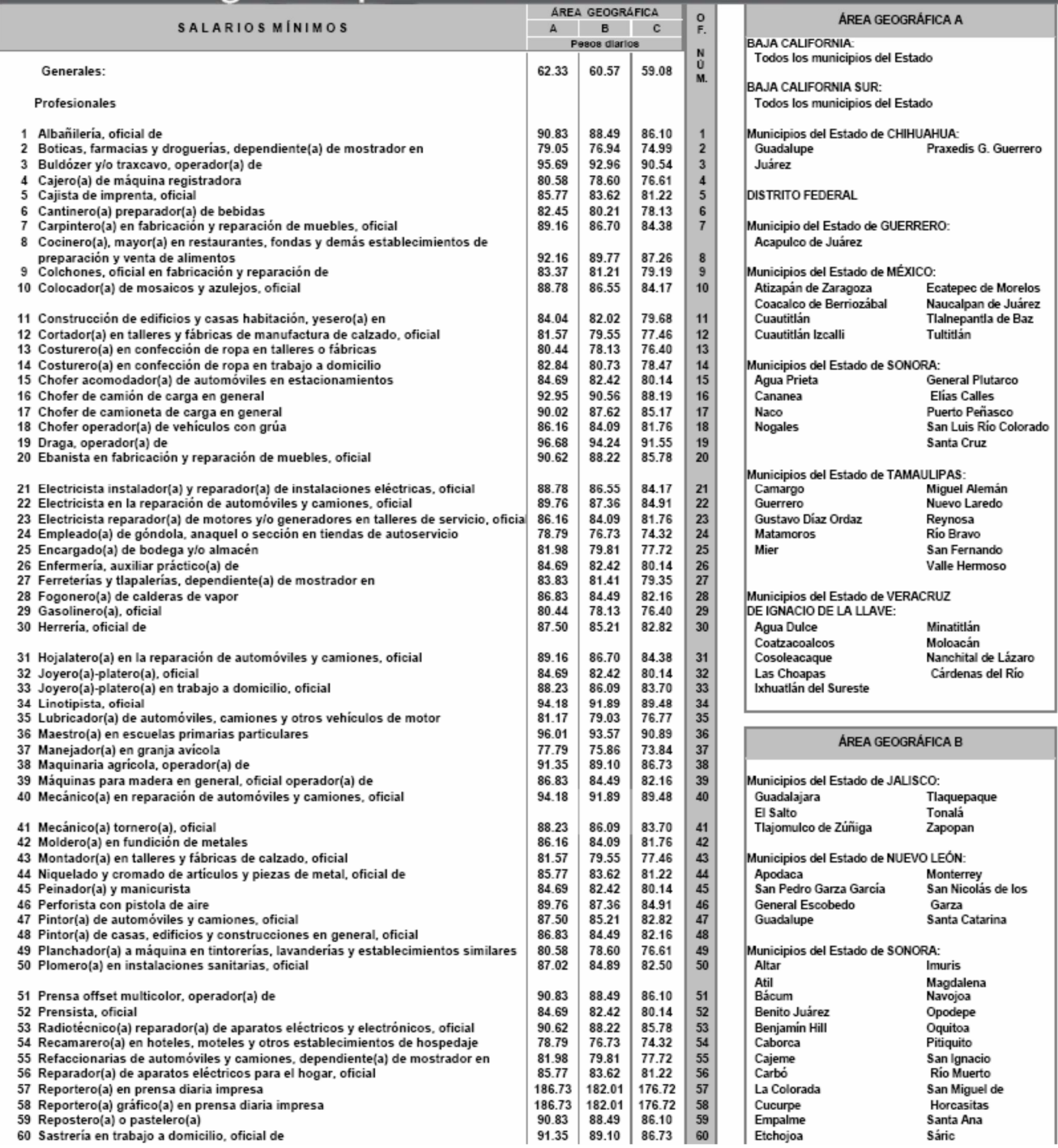

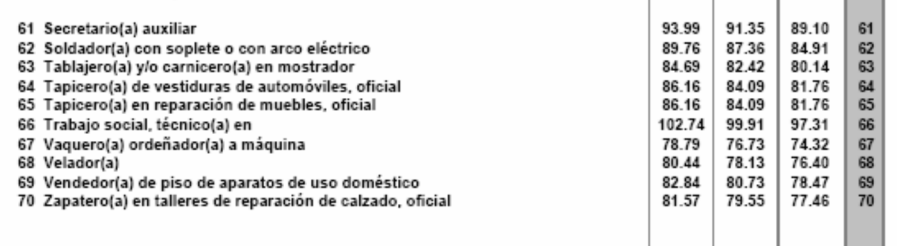

Guaymas<br>Hermosillo Trincheras Huatabampo Tubutama Municipios del Estado de TAMAULIPAS: Aldama González Altamira El Mante Antiguo Morelos Nuevo Morelos Ciudad Madero Ocampo Gómez Farías Municipios del Estado de VERACRUZ

Tampico<br>Xicoténcatl

Suaqui Grande

DE IGNACIO DE LA LLAVE: Coatzintia<br>Poza Rica de Hidalgo Tuxpan

La mujer y el hombre son iguales ante la ley, los salarios mínimos generales y profesionales deberán pagarse en igualdad de circunstancias independientemente del origen étnico o nacional, género, edad, discapacidades, condición social, salud, lengua, religión, opiniones, preferencia sexual y estado civil de las personas.

ÁREA GEOGRÁFICA C

Todos los municipios de los Estados de: **AGUASCALIENTES NAYARIT** AGUASCALIENTE<br>COAHUILA DE<br>COAHUILA DE<br>ZARAGOZA<br>CHIAPAS<br>CHIAPAS<br>GUANAJUATO<br>HIDALGO<br>MORELOS<br>OCAMPO<br>OCAMPO<br>OCAMPO<br>MORELOS NAYARIT<br>OAXACA<br>PUEBLA<br>QUERÉTARO DE<br>QUINTANA ROO<br>QUINTANA ROOSÍ<br>SINALOA<br>TABASCO<br>TABASCO<br>TUCATÁN<br>YUCATÁN<br>YUCATÁN<br>ZACATÉCAS Más todos los municipios de los Estados de:<br>CHIHUAHUA, GUERRERO, JALISCO, MÉXICO,

NUEVO LEÓN, SONORA, TAMAULIPAS y VERACRUZ DE IGNACIO DE LA LLAVE<br>no comprendidos en las áreas A y B.

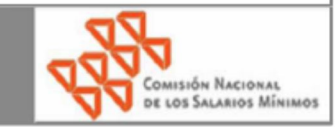

www.stps.gob.mx www.conasami.gob.mx

#### 8.3 Anexo N°3 Cotización de nave Industria

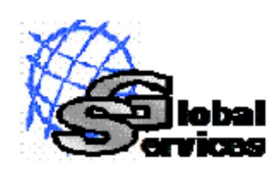

"Soluciones Profesionales en Bienes Raíces"

## **BODEGA EN RENTA**

ID: BR-100-414

#### SANTA CECILIA

#### Dimensiones generales.

Área de terreno Área de bodega Área de oficina Patio de maniobras Superficie mínima rentable

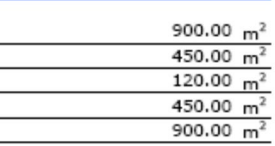

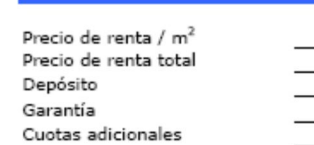

#### Descripción general.

Te Lá

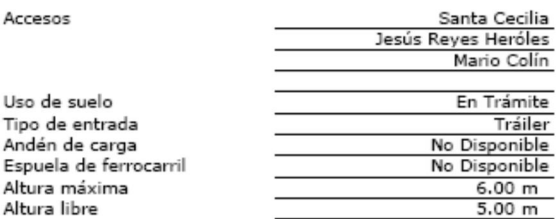

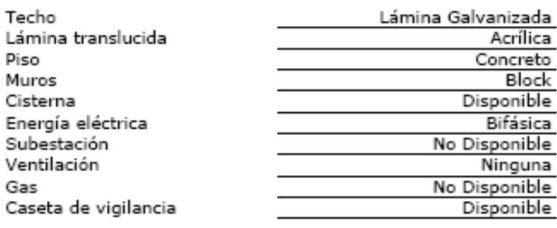

TLALNEPANLTA

Precios en pesos (más I.V.A.).

\$0.00

Un Mes

\$32,000.00

No Solicita \$2,000 Vigilancia

#### Memoria fotográfica

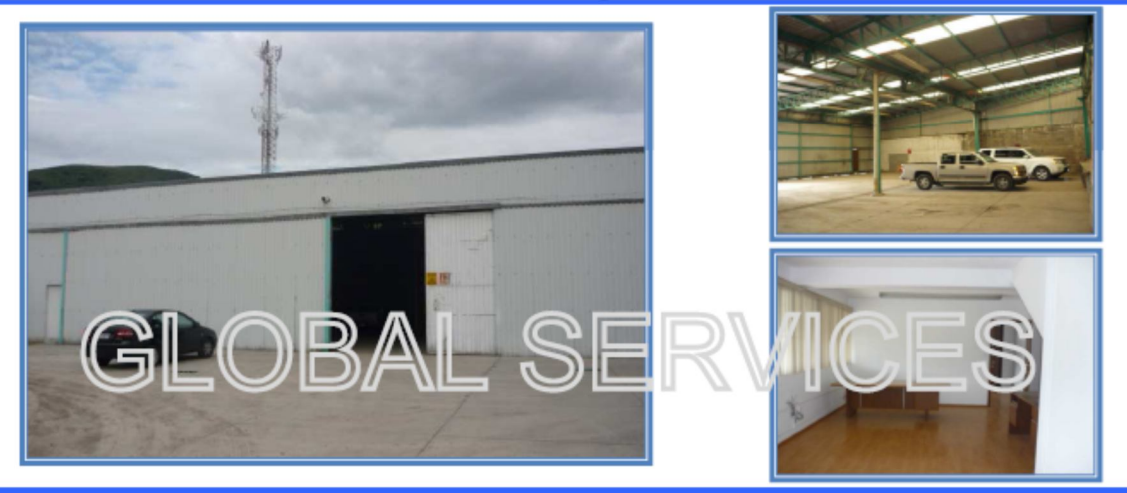

#### **Comentarios**

Bodega dentro de conjunto industrial sobre avenida principal.

Esta propiedad se puede rentar con o sin oficinas, donde el precio sin oficinas es de \$25,000 pesos, si se requieren las oficinas el costo es de \$7,000 pesos más. La bodega se encuentra en condiciones de estructura adecuadas para su operación, requiere acondicionar la instalación eléctrica. Tiene servicios sanitarios a un costado. Las oficinas se encuentran en buenas condiciones listas para usarse, tiene acabados sencillos, cuenta con sanitarios para personal administrativo. Accesos controlados.

#### **8.4 Anexo N°4 Cotización y Especificaciones de Maquinaria y Equipos**

#### **Máquinas de coser**

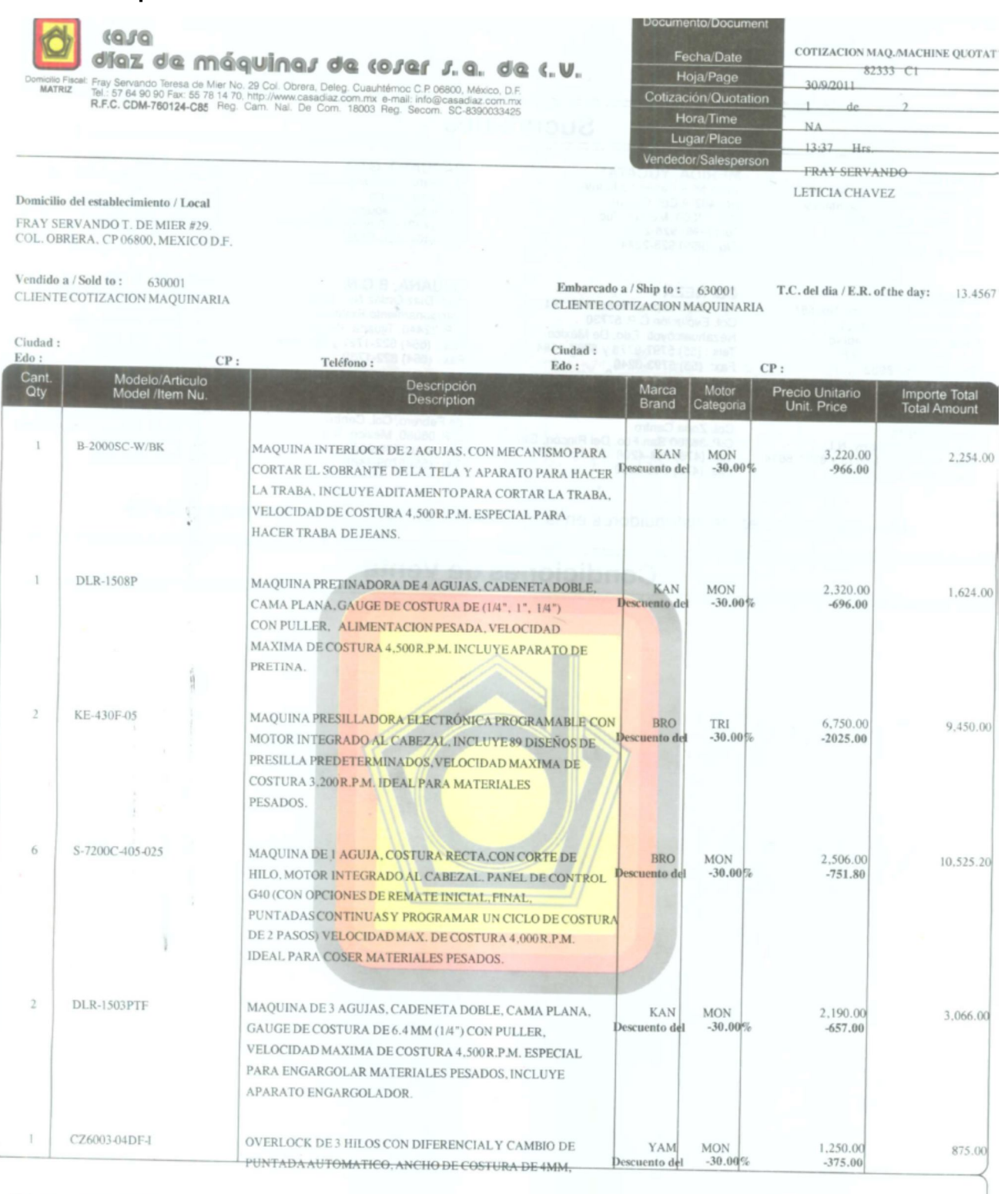

Precios sujetos a cambio sin previo aviso.<br>Este importe podria ser liquidado en Moneda Nacional al tipo de cambio vigente en el momento del pago. 

Observaciones / Remarks :  $\quad$ 

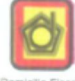

#### $0.008$ díaz de máquinas de toser s.e. de t.v.

Domisilo Fiscal: Fray Servando Teresa de Mier No. 29 Col. Obrera, Deleg. Cuauhtémoc C.P. 08800, México, D.F.<br>MATRIZ Tel.: 57 64 90 90 Fax: 55 78 14 70, http://www.casadiaz.com.mx e-mail: info@casadiaz.com.mx<br>R.F.C. CDM-760

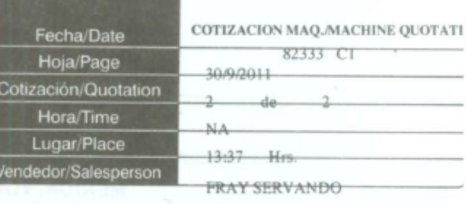

LETICIA CHAVEZ

Domicilio del establecimiento / Local FRAY SERVANDO T. DE MIER #29.

COL. OBRERA, CP 06800, MEXICO D.F.

Vendido a / Sold to :  $630001$ CLIENTE COTIZACION MAQUINARIA

Embarcado a / Ship to :  $-630001$ T.C. del dia / E.R. of the day: 13.4567 CLIENTE COTIZACION MAQUINARIA

Documento/Document

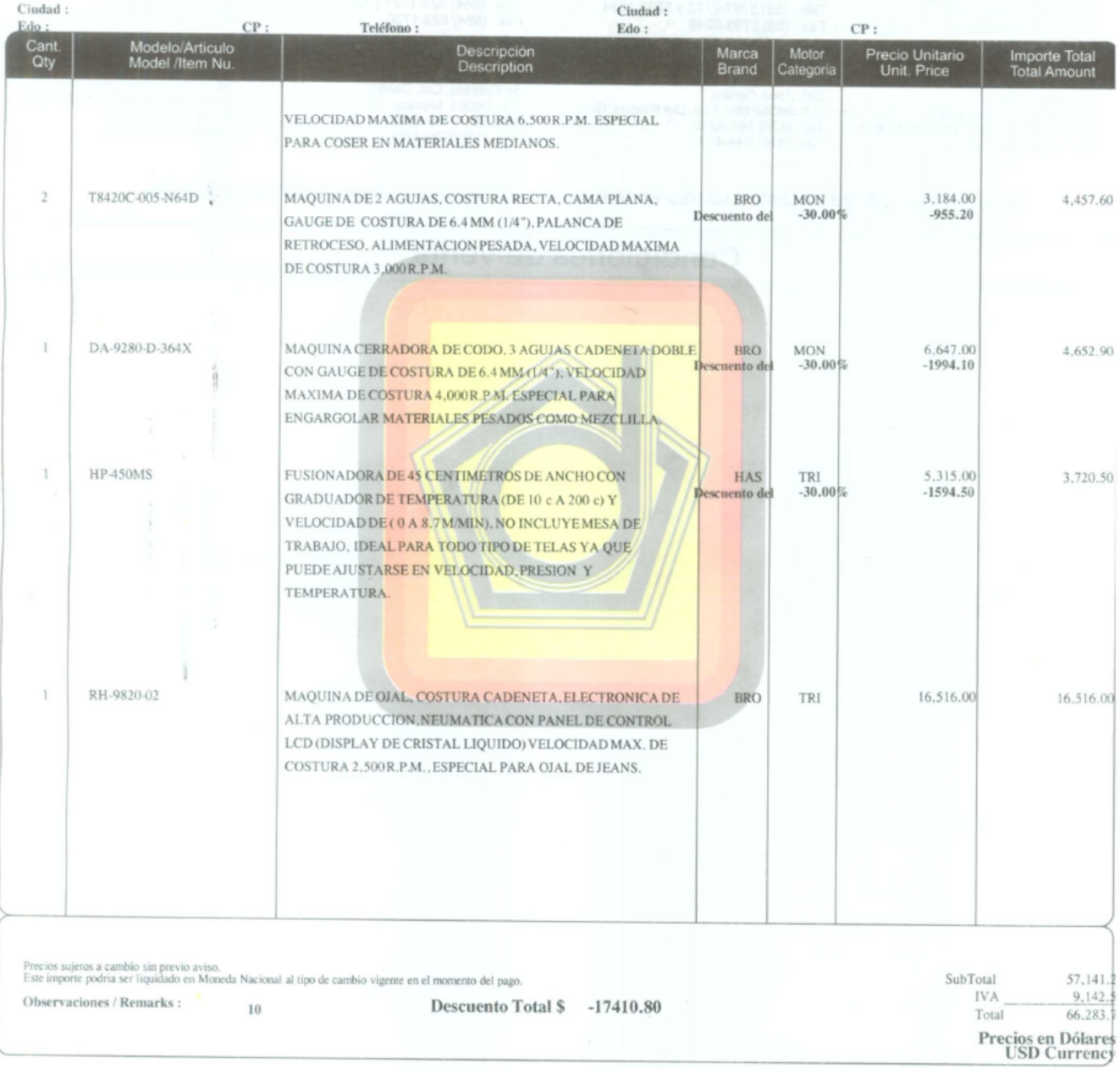

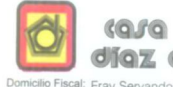

**STATE OF A SET OF A SET OF A SET OF A SET OF A SET OF A SET OF A SET OF A SET OF A SET OF A SET OF A SET OF A SET OF A SET OF A SET OF A SET OF A SET OF A SET OF A SET OF A SET OF A SET OF A SET OF A SET OF A SET OF A SE MATRIZ** 

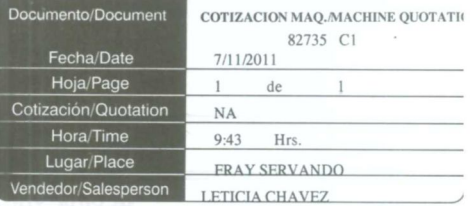

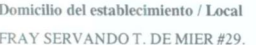

COL. OBRERA, CP 06800, MEXICO D.F.

Vendido a / Sold to :  $\qquad$  630001 CLIENTE COTIZACION MAQUINARIA

Embarcado a / Ship to:  $630001$ T.C. del dia / E.R. of the day: 13.4698 CLIENTE COTIZACION MAQUINARIA

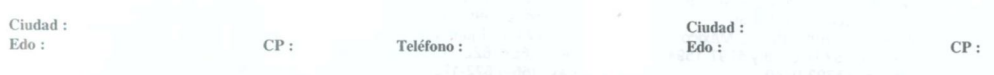

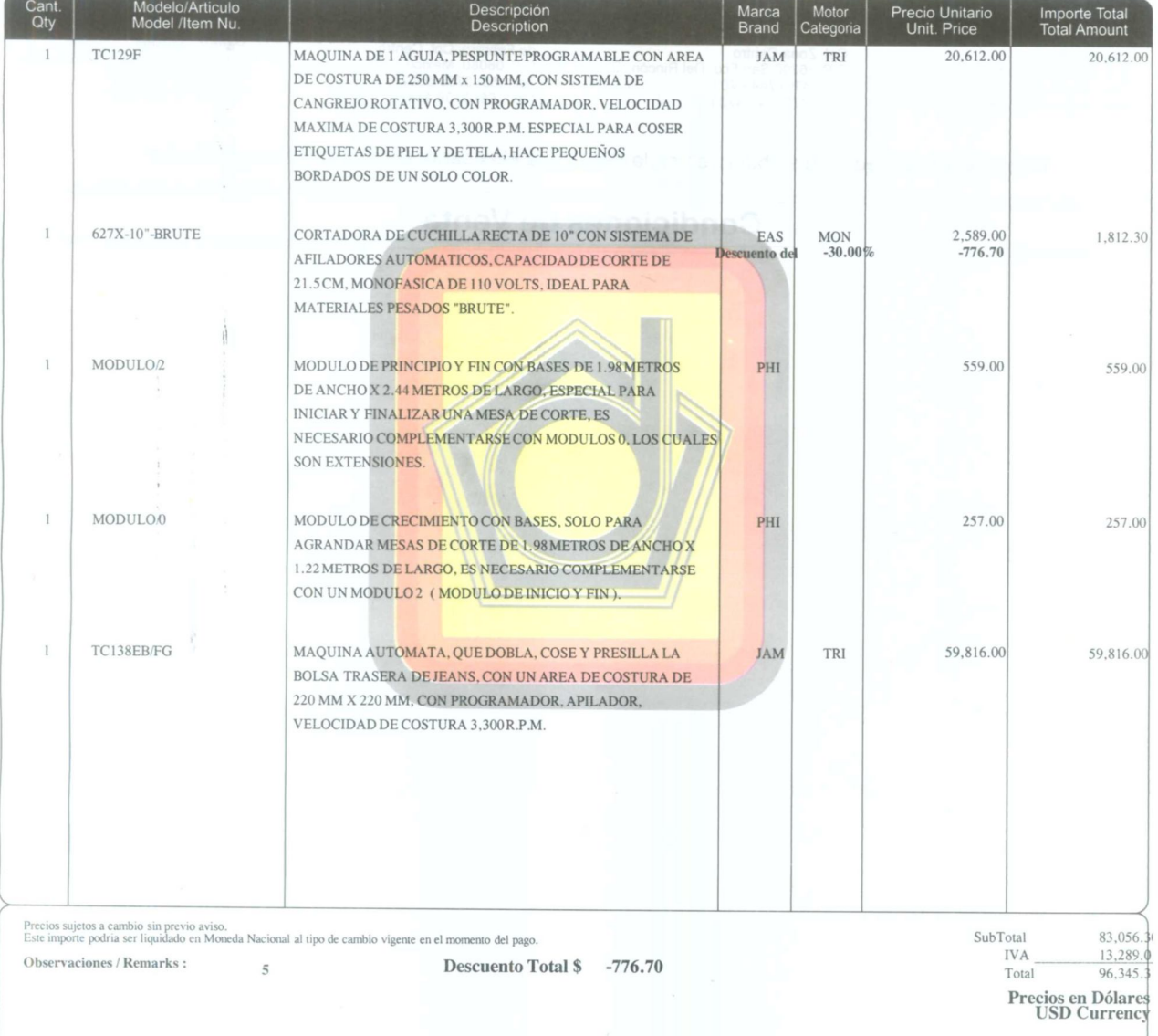

#### **Remachadora**

Correo electrónico con la cotización

Buenos días, les pasamos a continuación el precio de una máquina modelo  $20 - M$ .

Le comunicamos que los gastos de transporte son a cargo del cliente. Ósea que el cliente se encarga de organizar y pagar el transporte. El Precio que les damos a continuación es precio EX-FACTORY.

20-M Máquina de colocar broches presión, automática, a motor.... 9.186.- Euros.

(SI HACEN UN PEDIDO DE 6 MÁQUINAS, LES HARÍAMOS UN 6% DE DESCUENTO)

Les adjuntamos folleto de la misma.

Si tienen cualquier duda o necesitan más información, se pongan en Contacto con nosotros.

> UN SALUDO: CARMEN M. PUIG S.P. JOVER  $\leq$ info@spjover.es>

#### Hoja técnica de la remachadora

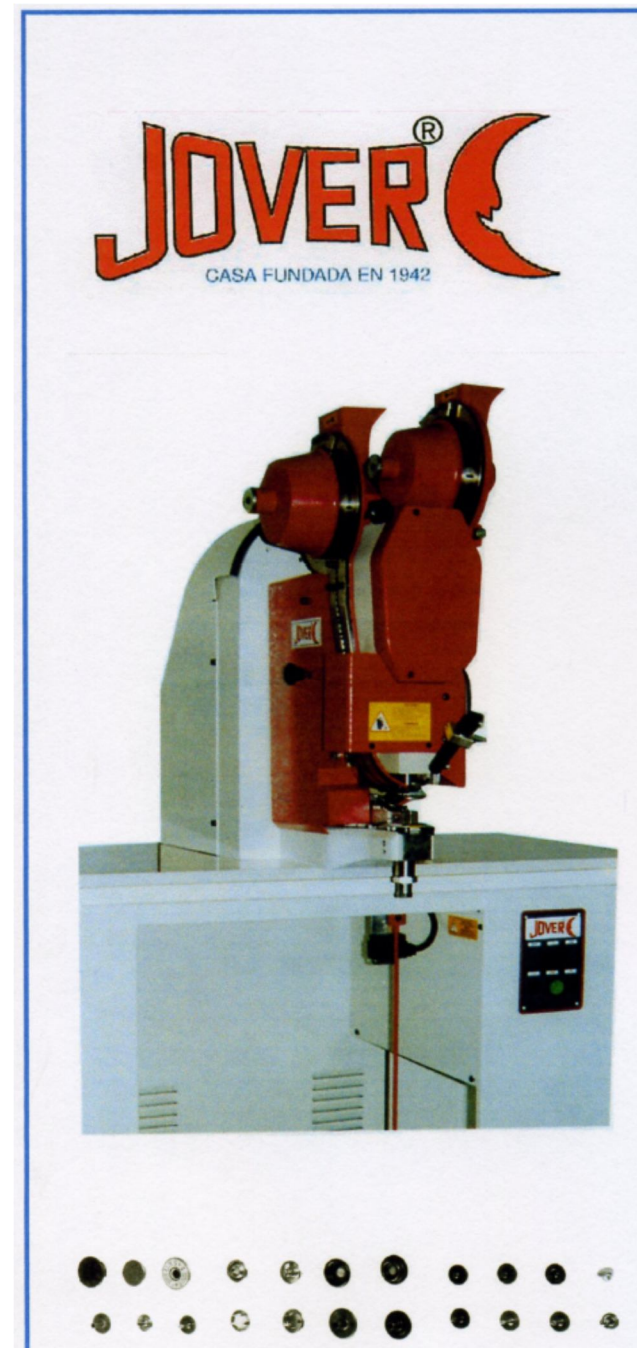

## **S.P. JOVER, S.L.**

FABRICACIÓN DE MAQUINARIA PARA COLOCACIÓN DE OLLAOS, OJETES, REMACHES, BROCHES... PARA TODOS **LOS SECTORES.** Tel. 96 546 81 54 Tel./Fax 96 544 00 61 www.spjover.es  $-$  info@spjover.es

C/ Miguel Servet, 12, nave 2 03203 Elche Parque Industrial Elche - Alicante (España)

MÁQUINA ELÉCTRICA PARA LA **COLOCACIÓN AUTOMÁTICA DE BROCHES DE PRESIÓN, REMACHES O BOTONES-JEANS** 

#### **MODELO 20-M**

Coloca automáticamente en una función, las dos partes del remache o botón, al ser de doble alimentación.

Para colocar el broche de presión, se precisan dos máquinas, una para la colocación de las dos piezas del macho y otra para las dos piezas de la hembra.

La máquina se sirve preparada para la colocación de un solo tipo de broches, remaches o botones.

Incorpora señalizador láser para el centrado del broche.

#### **CARACTERÍSTICAS**

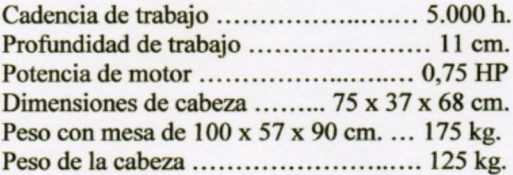

Nos reservamos el derecho de modificación, sin previo aviso, en la construcción y características.

#### **Máquinas de lavado, secado y terminado especial**

Correo electrónico con la cotización

#### Buenos dias Sr. Ing. Enrique Flores

Tal como solicitaba en su e-mail, a continuación le mando el precio de los equipos que me solicitó.

El precio de la extendedora va en la oferta adjunta a este correo.

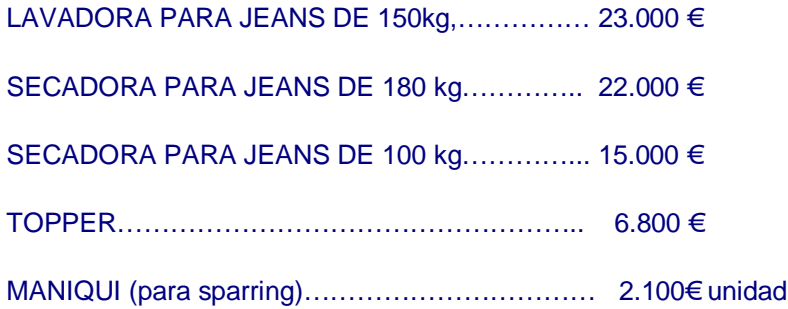

No incluye ni trasporte ni montaje.

Cuando tenga claro la configuración de los equipos que realmente precisa, le puedo preparar una oferta incluyendo el trasporte hasta el puerto de Veracruz.

A la espera de sus comentarios.

Gracias

Jordi Xarles

**COSMOTEX** 

[www.cosmotex.net](http://www.cosmotex.net)

skipe: j.xarles

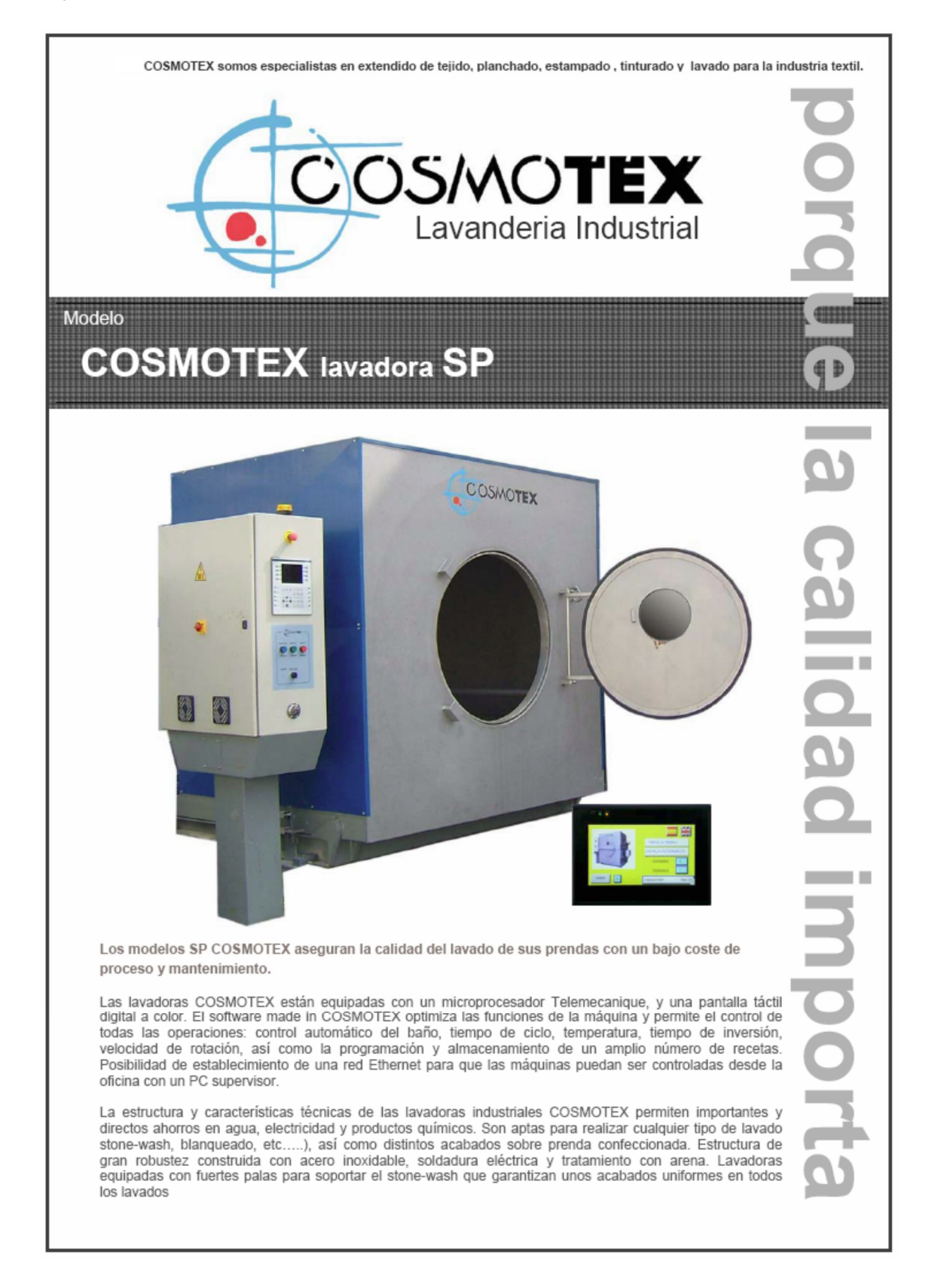

#### Características técnicas

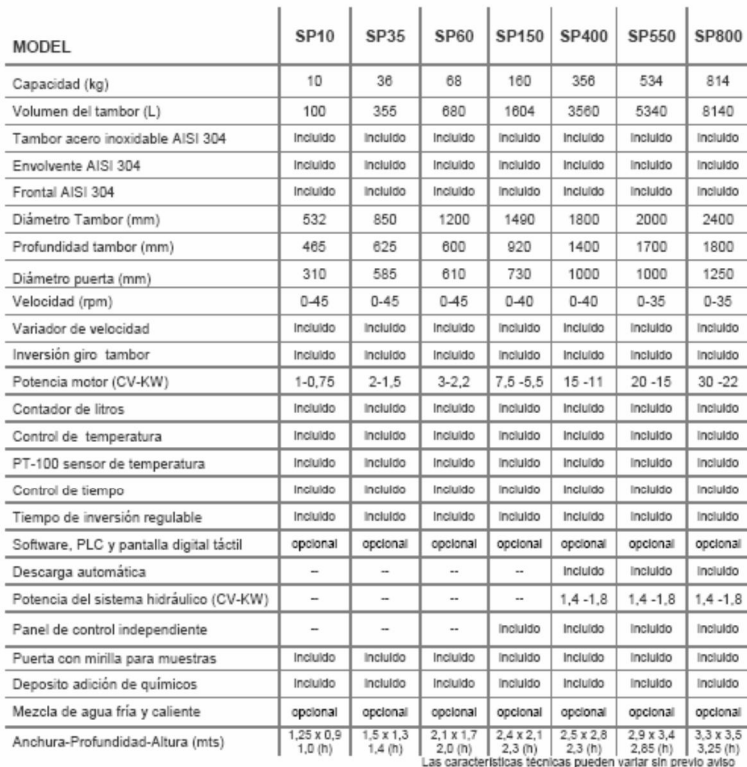

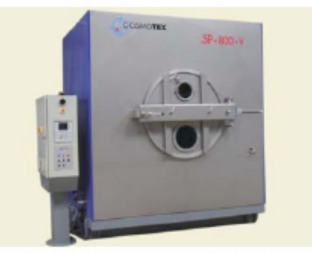

SP-800 la lavadora de mayor capacidad de<br>carga seca del mercado

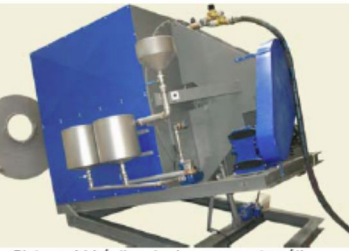

Sistema hidráulico de descarga automática.

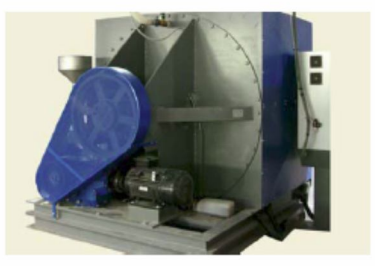

Motor situado en sitio accesible para un fácil mantenimiento

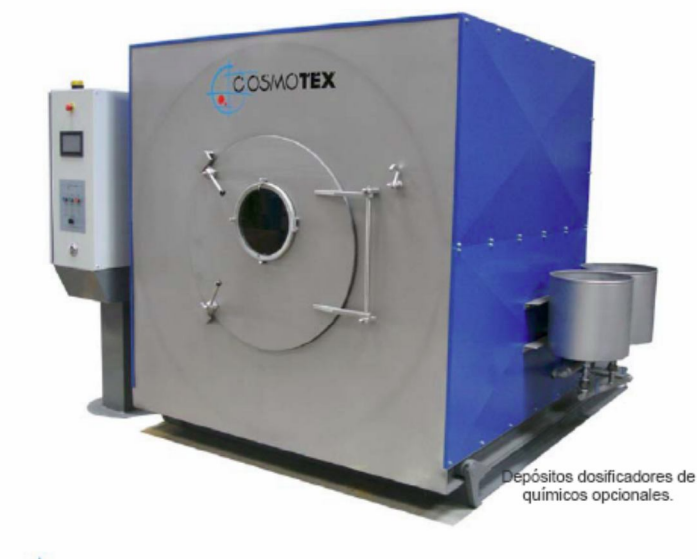

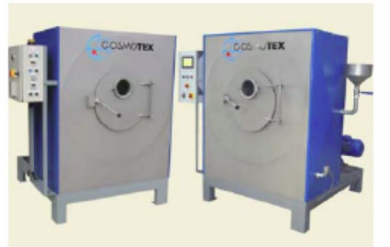

Modelos SP disponibles con o sin PLC y<br>pantalla digital táctil

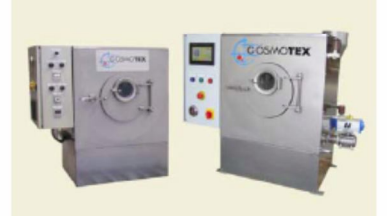

Máquinas para muestreo para stone,-wash<br>y enzimas.

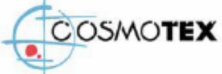

COLL-LORAS S.A / Pol ind Pont Xetmar / 17844-Cornellá del Terri / Spain / Phone: +34972595068 / Fax:+34972595069 / www.cosmotex.net / cosmotex.@cosmotex.net

#### Hoja técnica de Secadora Cosmotex

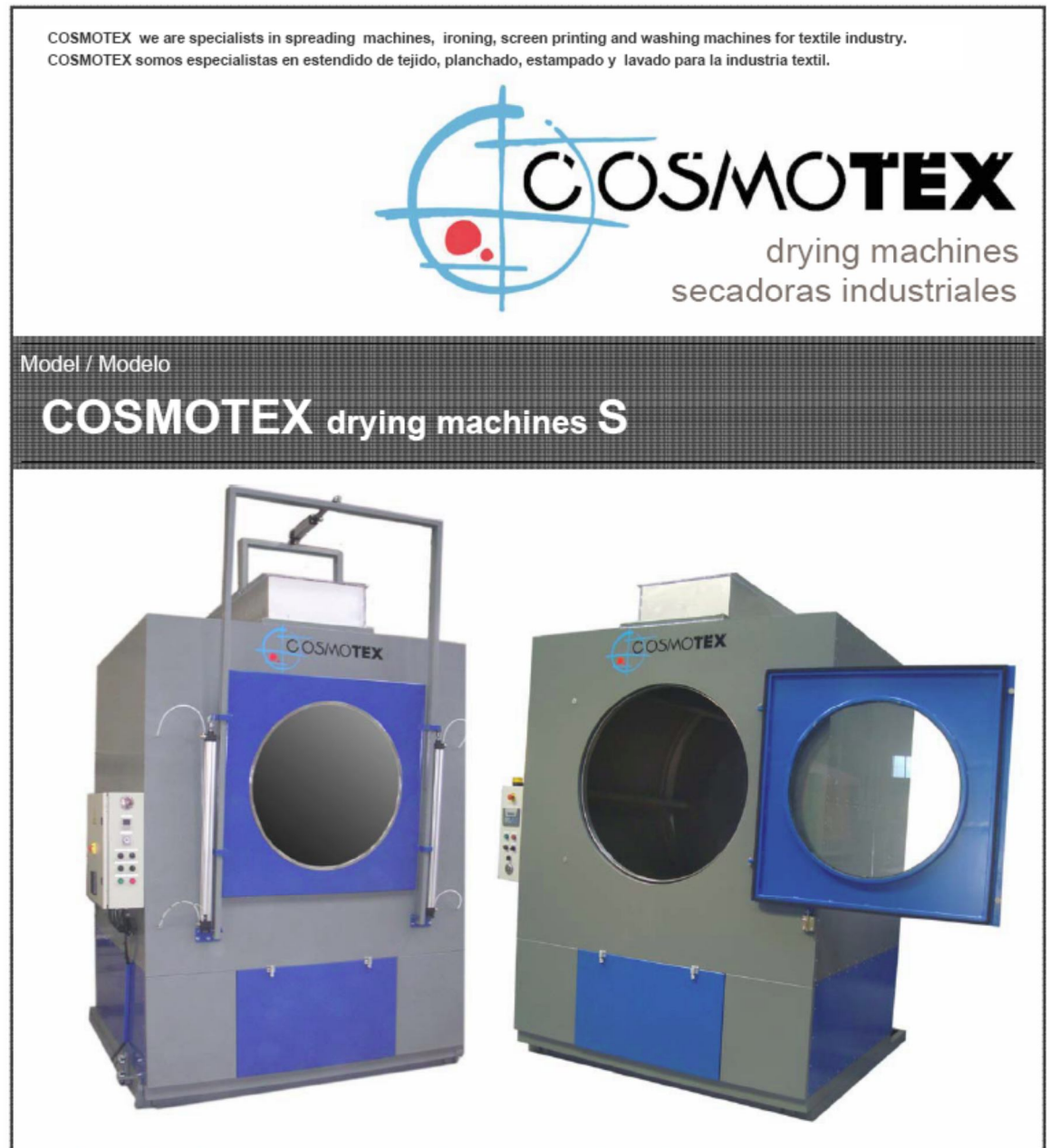

#### SP COSMOTEX models ensure drying garments quality at affordable maintenance.

The constructive shape and technical features of COSMOTEX drying machines permits to control the whole drying process. Electro-welded stainless steel drum, non water contact parts treated with special rustproof paint. It has high powerful beaters to resist heavy load till 250kg. Heating system it can be done by STEAM or GAS.

Modelos SP COSMOTEX aseguran la calidad del secado de sus prendas con un bajo coste de mantenimiento.

Las secadoras COSMOTEX, vienen equipadas con un programador que le permite un control de la temperatura y tiempos de secado para un mejor control del proceso de secado de sus tejidos. Máquinas construidas con un tambor de inoxidable AISI 304, otras partes que no están en contacto con agua o químicos están tratadas con pintura especial antioxidante. Máquinas equipadas con grandes y resistentes palas de AISI 304 para grandes volúmenes de carga. Sistema de calentamiento a VAPOR o GAS. Puerta automática o manual disponibles.

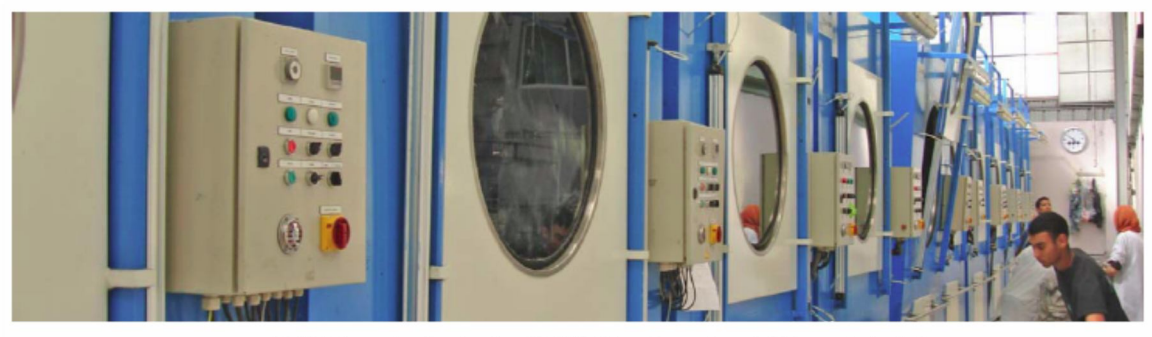

S-250 drying system line, heating with GAS / Linea de secadoras S-250 con calentamiento a gas.

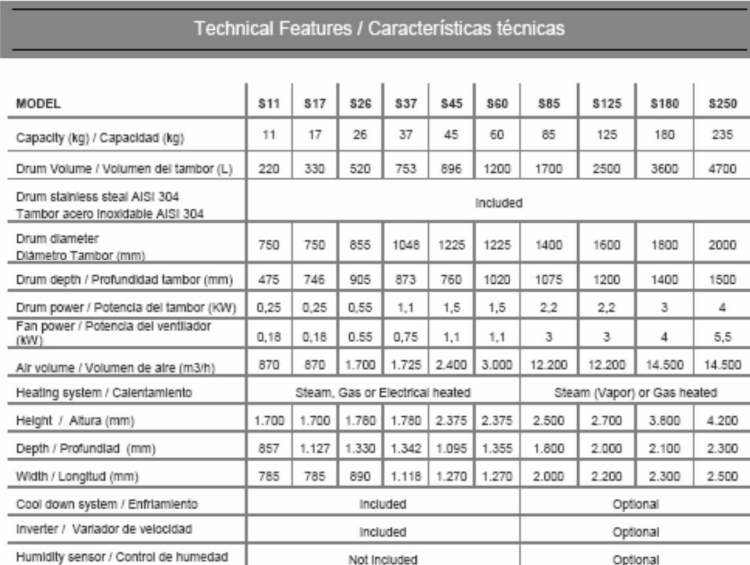

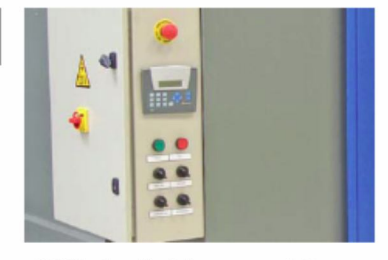

S-250 keyboard for drying process controlling.<br>S-250 panel de control para el proceso de secado

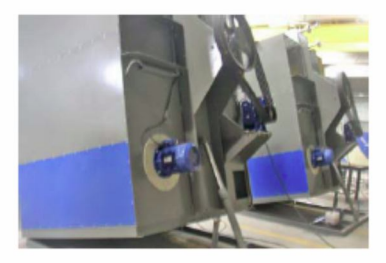

S-250 back view / SP-250 vista posterior

Technical features can be changed without previous notice / Las caracteristicas técnicas pueden variar sin previo aviso

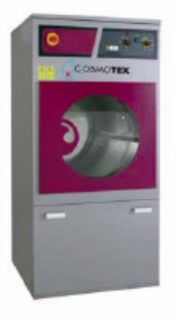

S11/17/26 Skin Plate structure inox colour<br>Estructura skin plate color inox

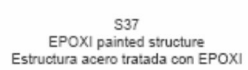

 $_{\rm CPEX}$ 

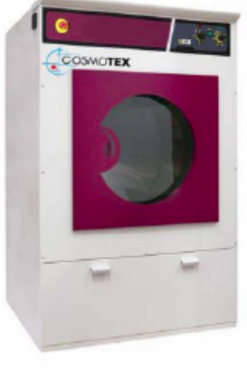

S45/60 Skin Plate structure white colour<br>Estructura de Skin Plate color blanco

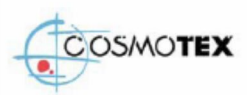

COLL-LORAS S.A / Pol ind Pont Xetmar / 17844-Cornellá del Terri / Spain / Phone: +34972595068 / Fax:+34972595069 / www.cosmotex.net / cosmotex@cosmotex.net / NIF: A-17315318

S85/125/180/250

Structure waterproof painted<br>Estructura tratada con antioxidante

Hoja técnica de Topper Cosmotex

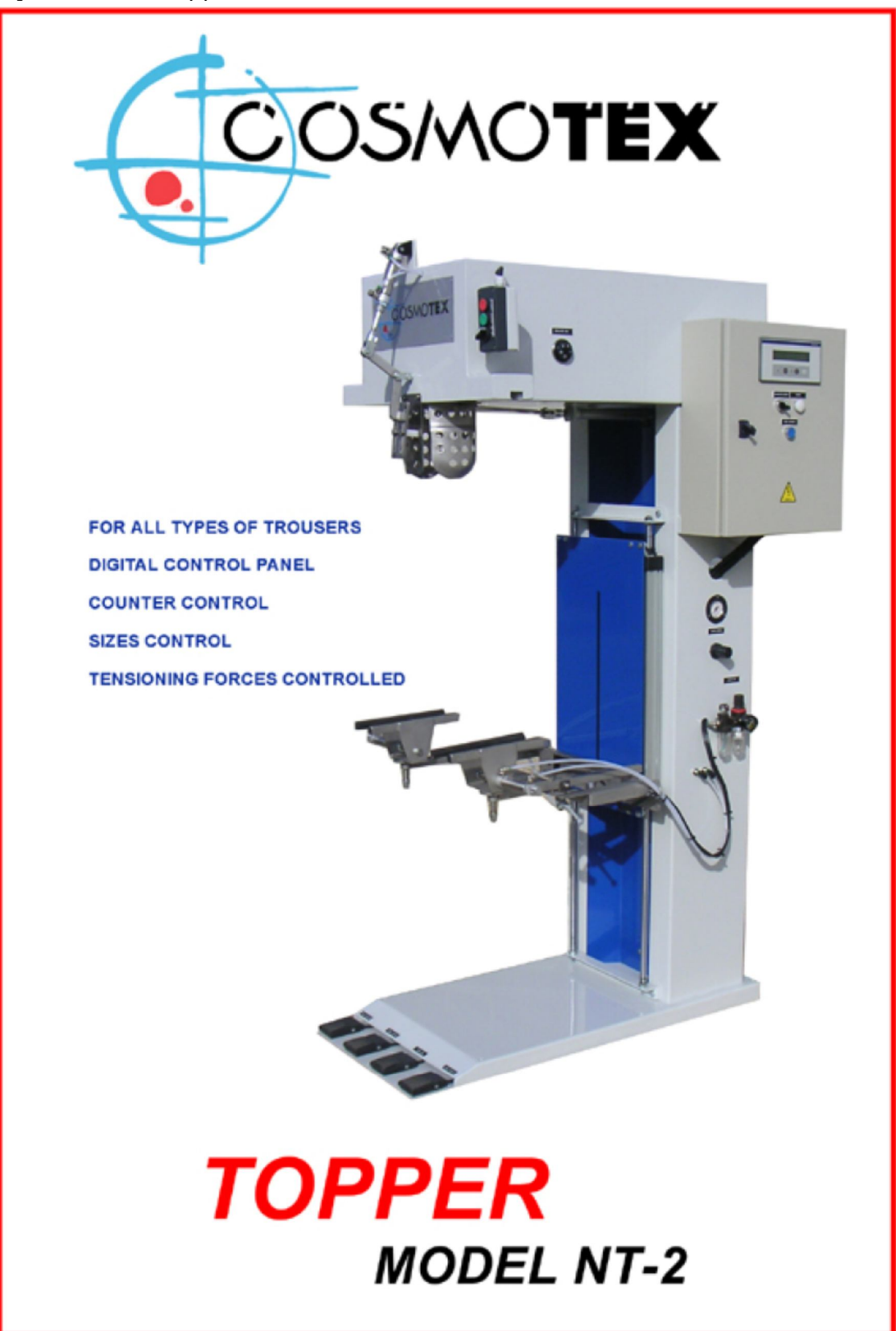

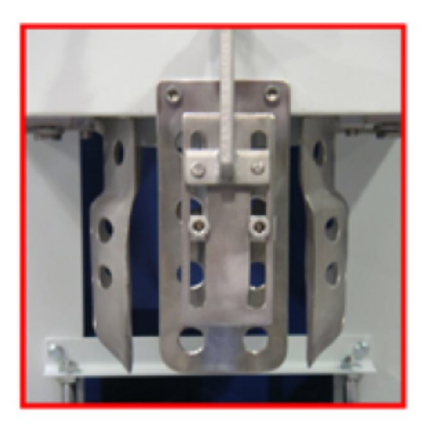

This machine has been specially designed for the vaporising and stretching of washed or dyed trousers. By means of a totally automatic cycle, the dummy sets waist of the trousers and tightens it, stretches the trousers, vaporises and dries them.

Este maniquí ha sido diseñado especialmente para el vaporizado y estirado de cualquier tipo de pantalón. Ciclo automático, contador de prendas, control de tallas, control de la tensión en cintura y camales, control del estirado dependiendo del tipo de pantalon són sólo algunas de las características de este nuevo modelo.

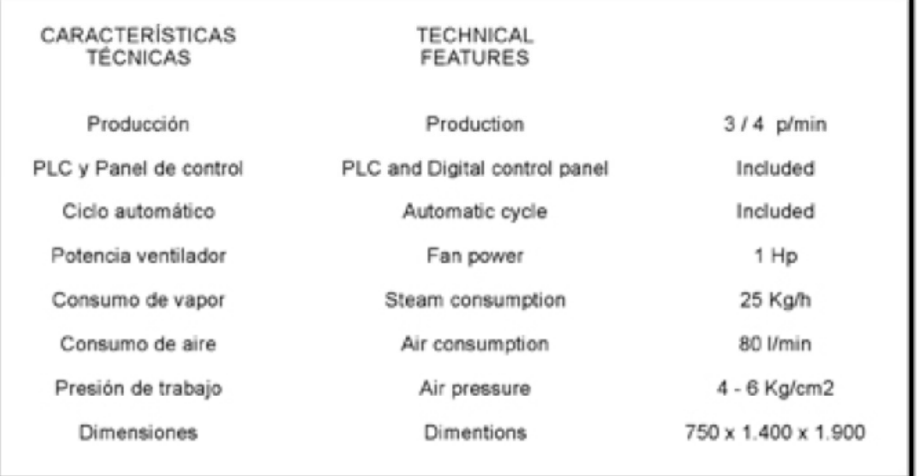

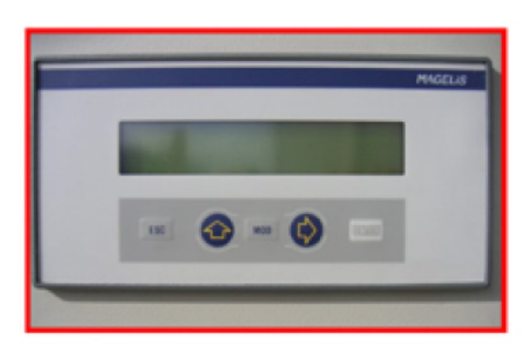

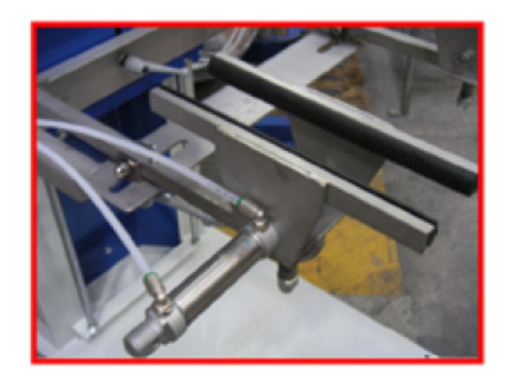

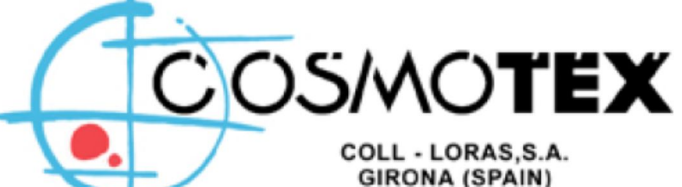

**GIRONA (SPAIN)** Tel. 34 - 972595068 Fax 34 - 972595069 cosmotex@cosmotex.net www.cosmotex.net

Hoja técnica de Spraying Cosmotex

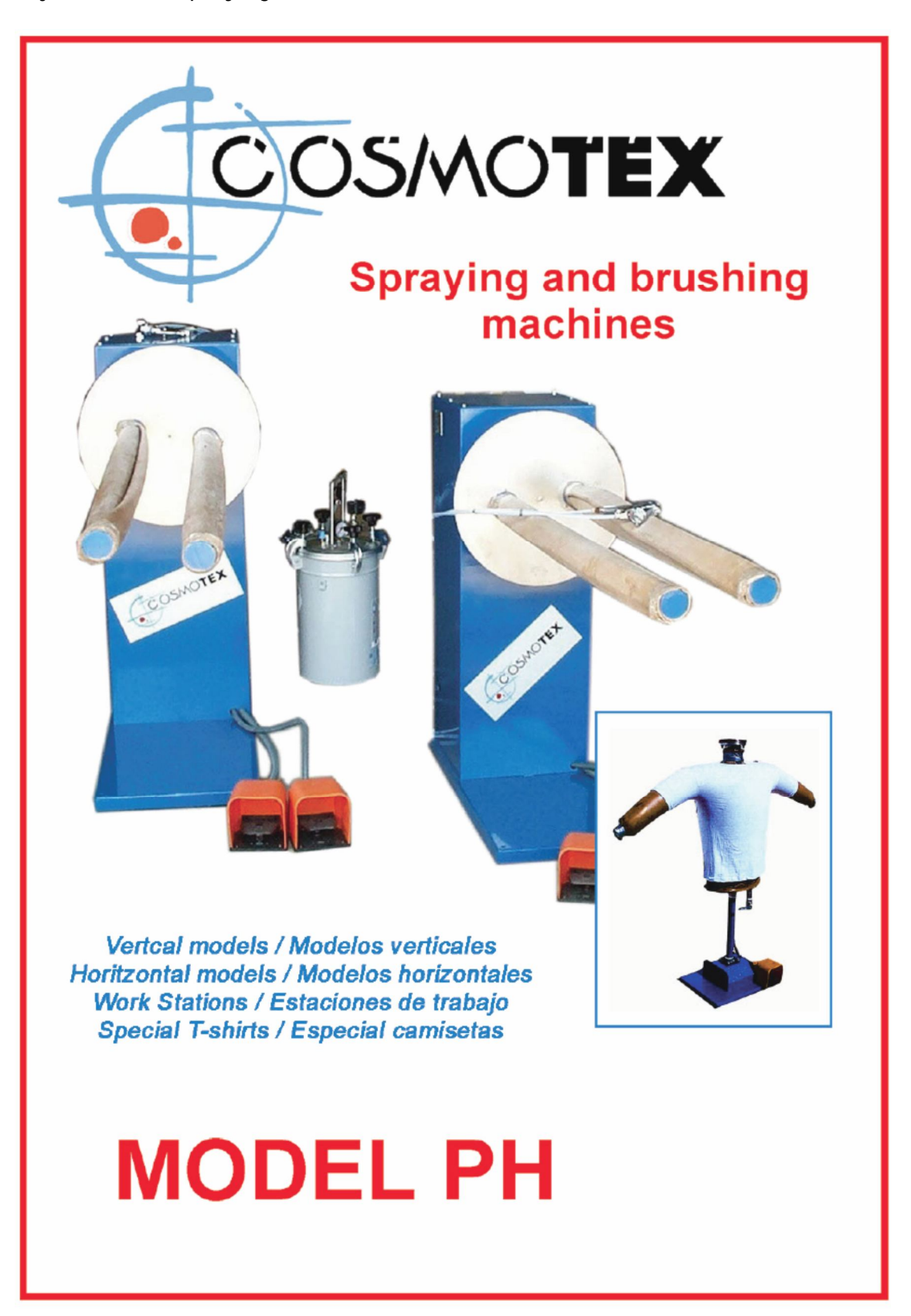

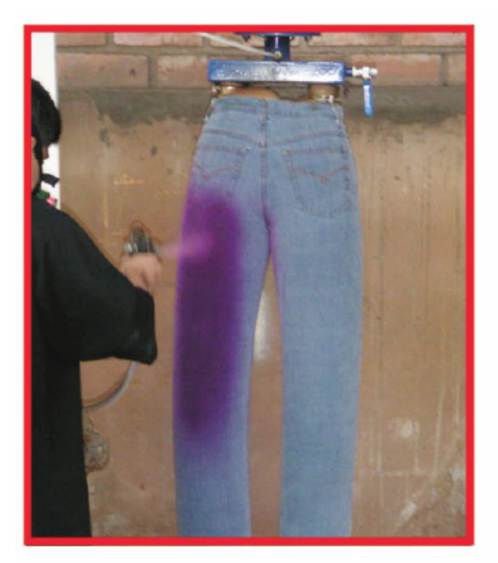

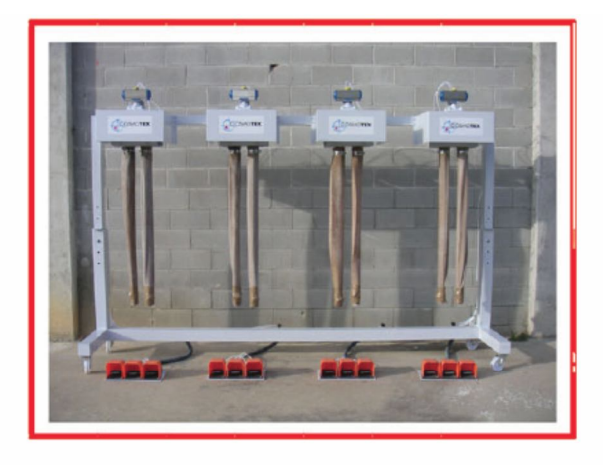

These machines are specially designed for spraying and brushing garments. It is a clear alternative to the sand blasting and laser machines. It is possible to obtain special and similar effects. The equipment can include the necessary accessories for spraying or brushing.

Como alternativa a los procesos de "Sand-blast" y laser ofrecemos una gama de maniquies tanto verticales como horizontales para el cepillado y rociado de prendas. También ofrecemos la posibilidad de cabinas completamente equipadas.

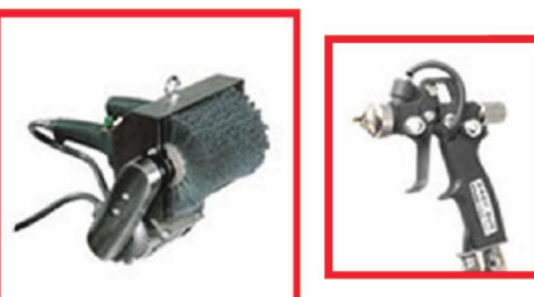

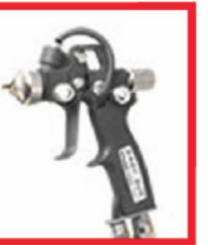

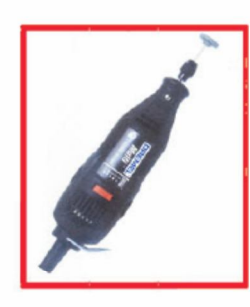

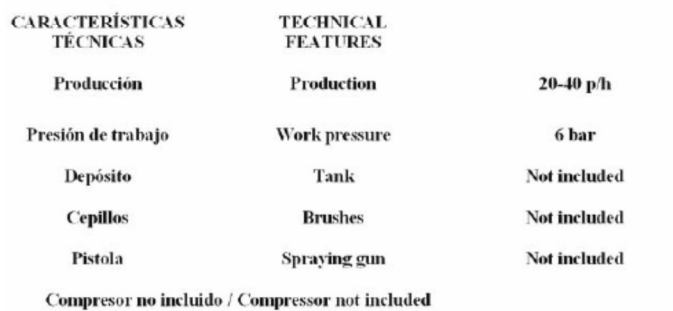

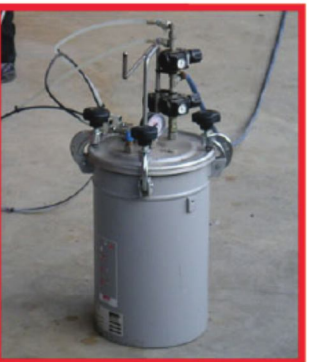

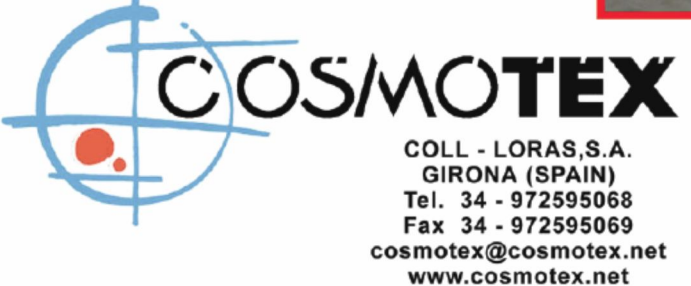
## **Tendedora**

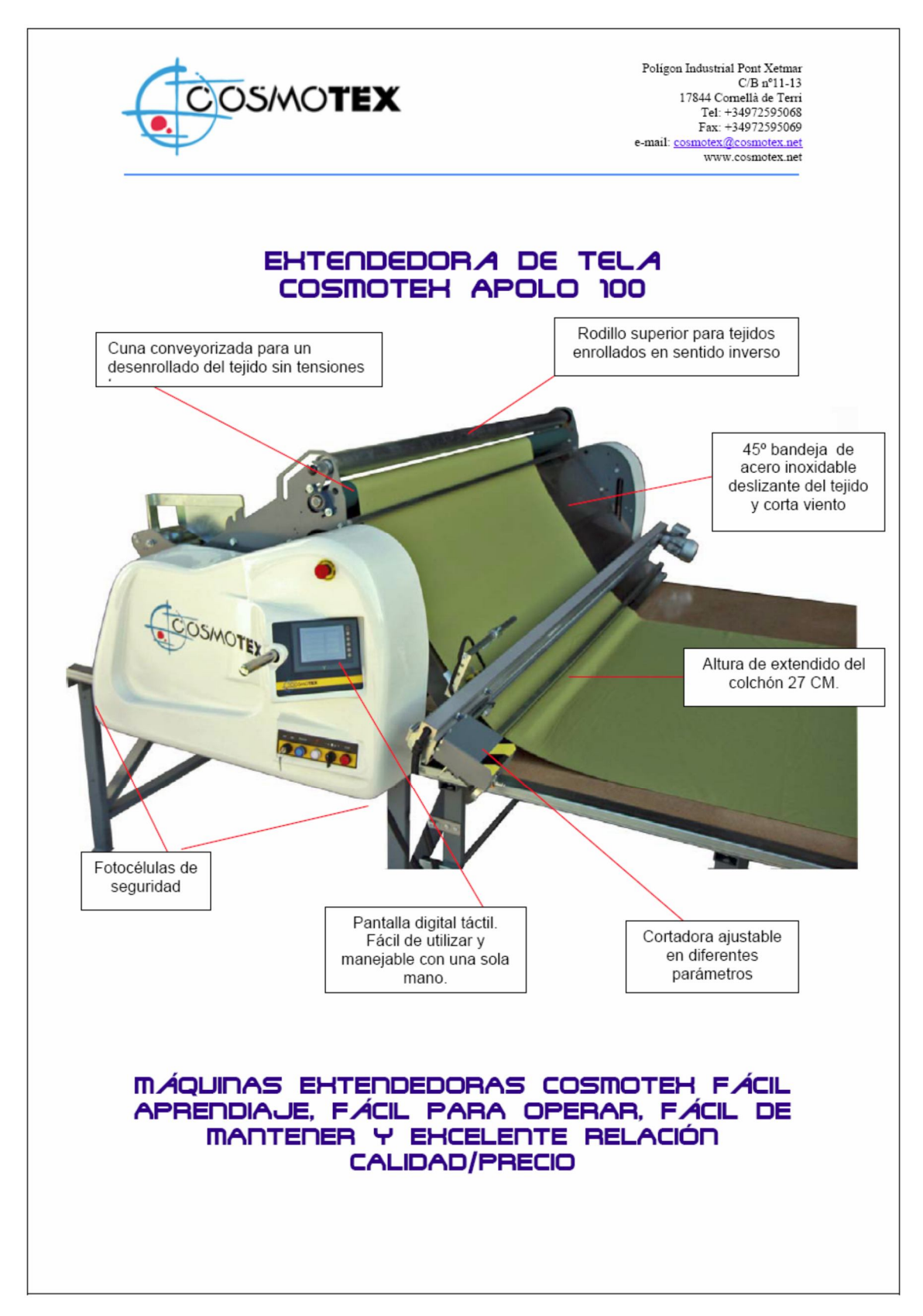

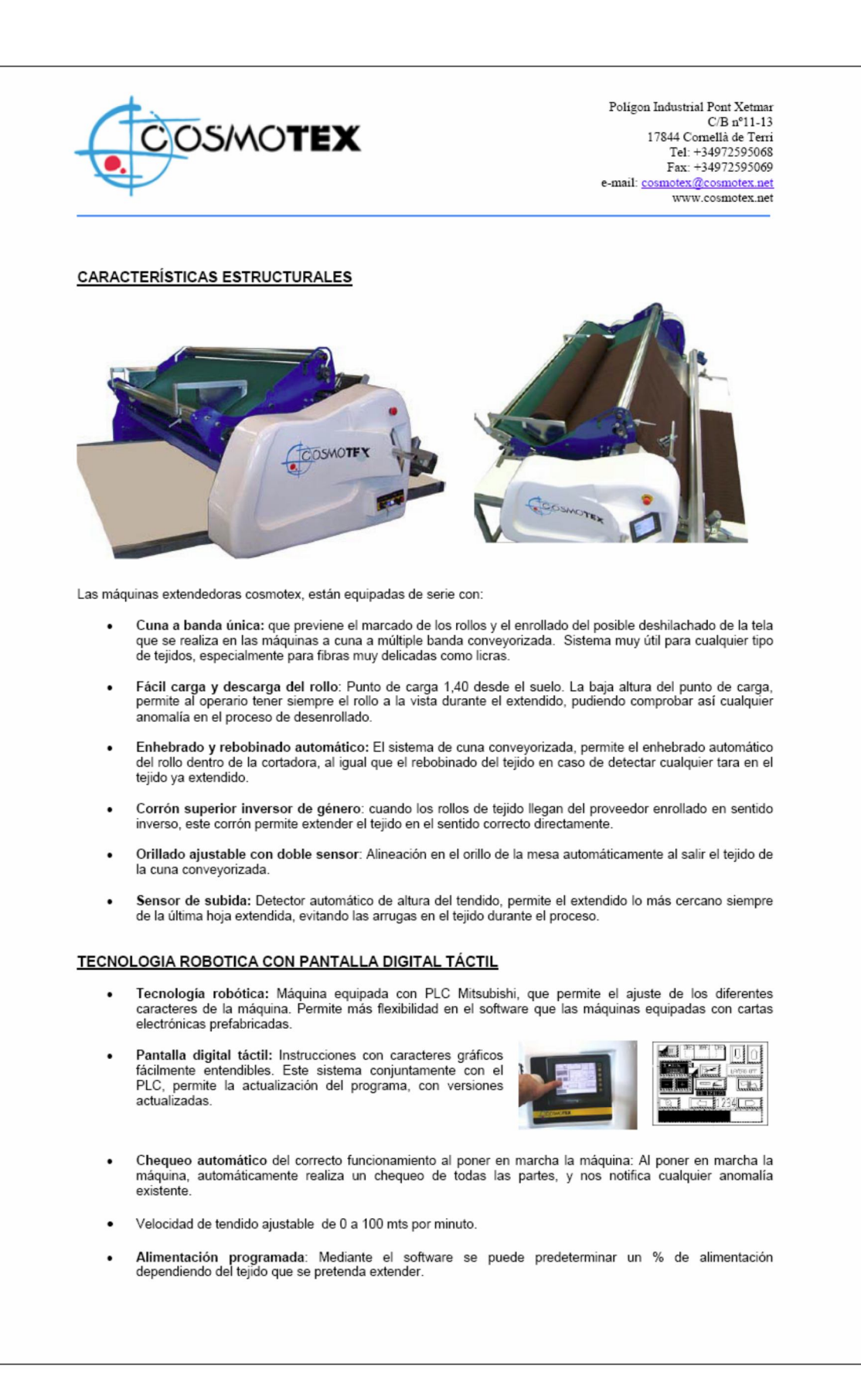

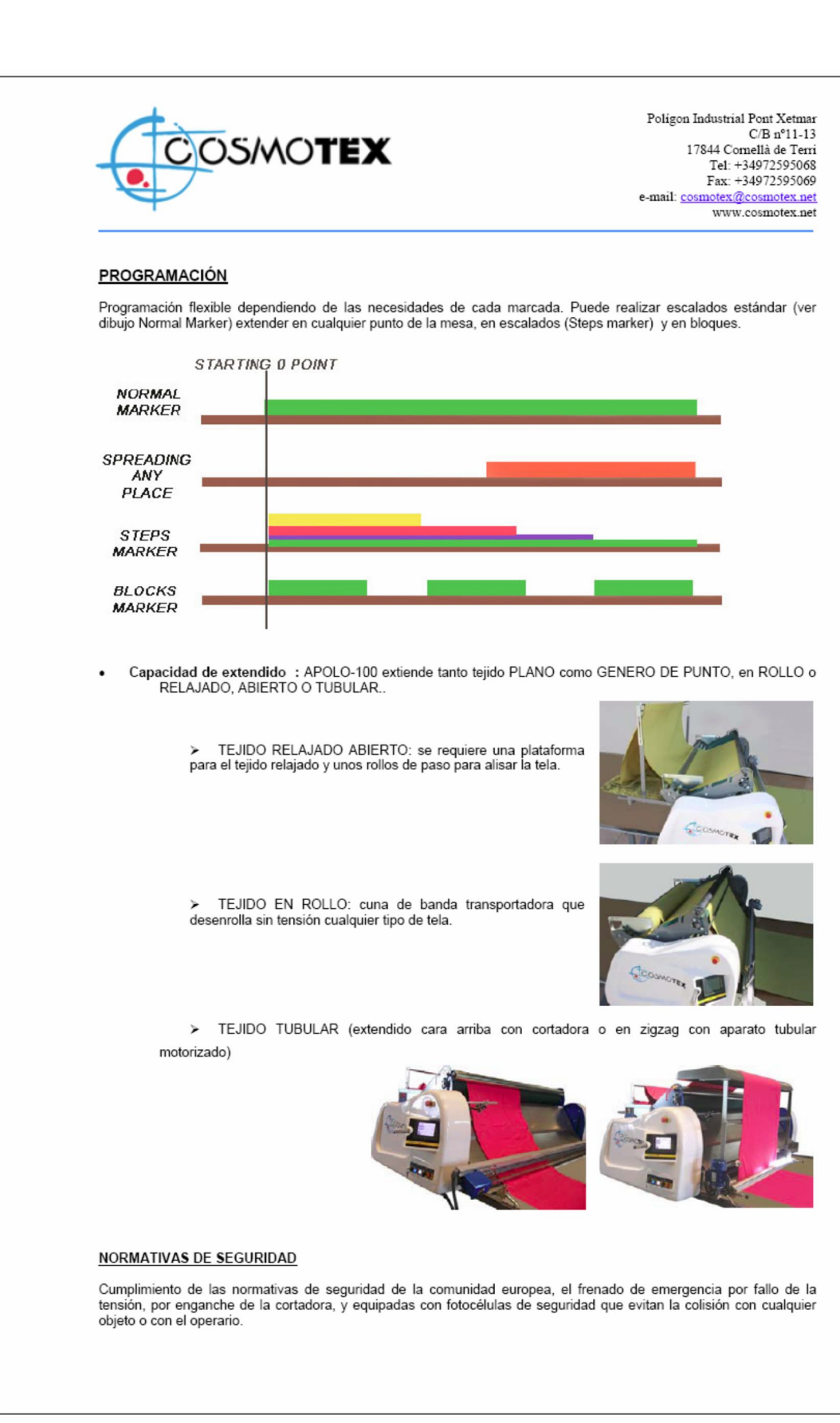

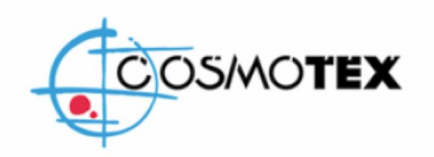

Poligon Industrial Pont Xetmar  $C/B$  n°11-13  $17844$  Cornellà de Terri Tel: +34972595068 Fax: +34972595069 e-mail: cosmotex@cosmotex.net www.cosmotex.net

# MESA DE EHTENDIDO Y CORTE

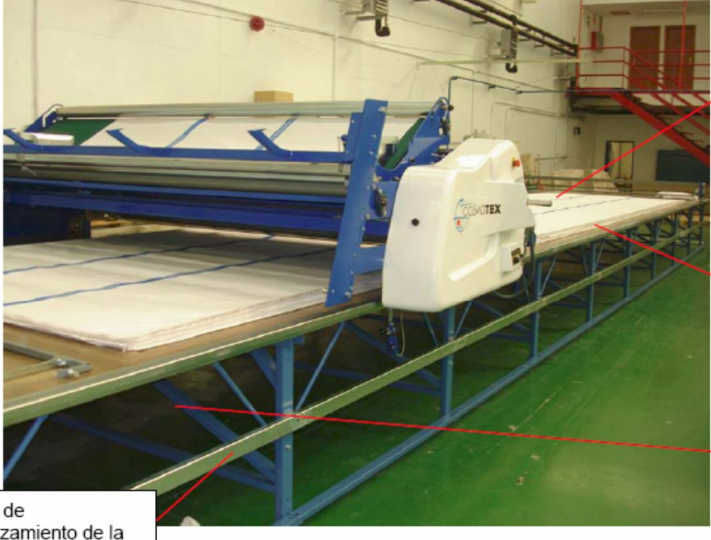

Superficie lisa con uniones perfectas entre tableros, y de fácil reparación en caso de cualquier deterioro en el tiempo.

Raíles de desplazamiento de la máquina

Refuerzos a lo largo de toda la mesa para evitar vibraciones

Raíles de desplazamiento de la plataforma para el operario

> MADERA PULIDA Y VARNIZADA: mesa con tratamiento de endurecimiento y acabado barnizado. A diferencia de las mesas acabadas con una capa fina de fórmica que se desgastan y rompen fácilmente, el acabado con barniz es más resistente y fácilmente reparable en caso de rotura. Así mediante un pulido y barnizado, se puede obtener una mesa como si fuera nueva.

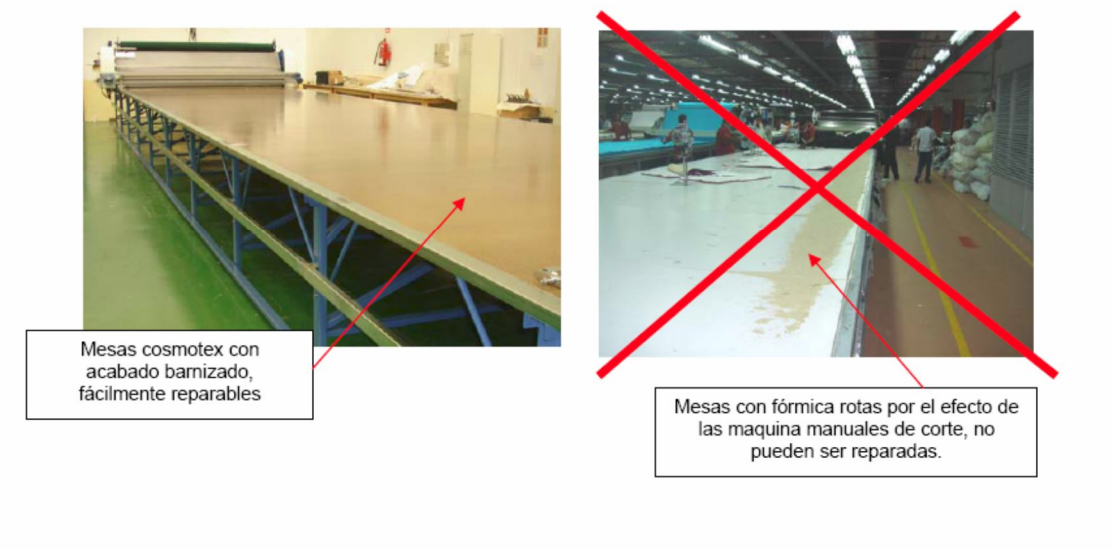

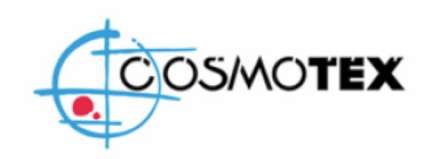

Poligon Industrial Pont Xetmar  $C/B$  n°11-13 17844 Cornellà de Terri Tel: +34972595068 Fax: +34972595069 e-mail: cosmotex@cosmotex.net www.cosmotex.net

CLIENTE: DISTRIBUIDOR: Rocio Valencia<br>ZONA: México<br>FECHA: 28/10/2011 Enrique Flores P. email ing.enrique.fp@hotmail.es Telef: 0445510986528

#### COTIZATION

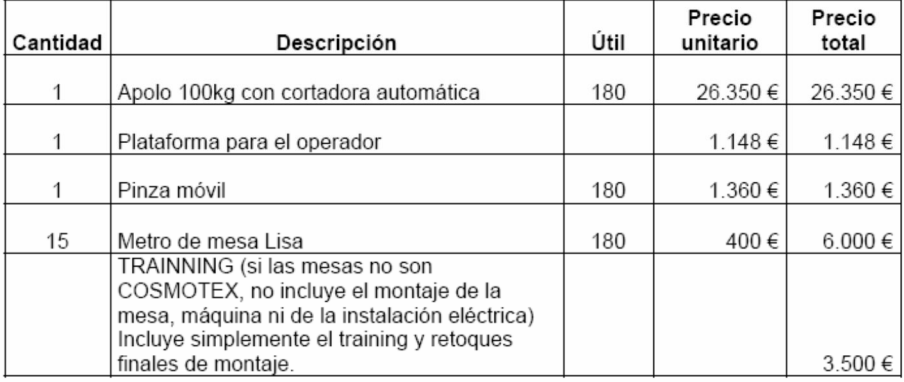

#### **CONDICIONES**

Máquina puesta en Cosmotex, Cornella del Terri (Girona), Transporte no incluido

#### **MONEDA**

Euros

#### **INSTALACIÓN**

Si nuestro técnico de España tiene que desplazarse se cobraran 3.500€, intuido aquí gastos de desplazamiento, hotel, dietas y horas de trabajo.

#### **ENTREGA**

45-60 días de la confirmación del pedido.

#### **FORMA DE PAGO**

25% a cuenta 75% antes de la entrega

> Esperando esta oferta sea de su agrado Atentamente Jordi Xarles Director comercial Cosmotex

#### **Mesa de reuniones**

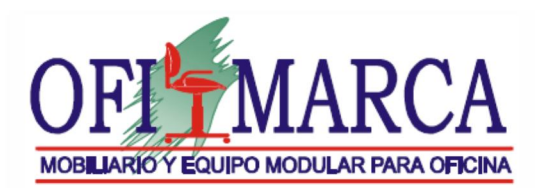

SOLUCIONES MODULARES PARA OFICINA S.A. DE C.V. R.F.C. SMO 020502 1J3 **NUESTRA PAGINA WEB: www.ofimarca.com** 

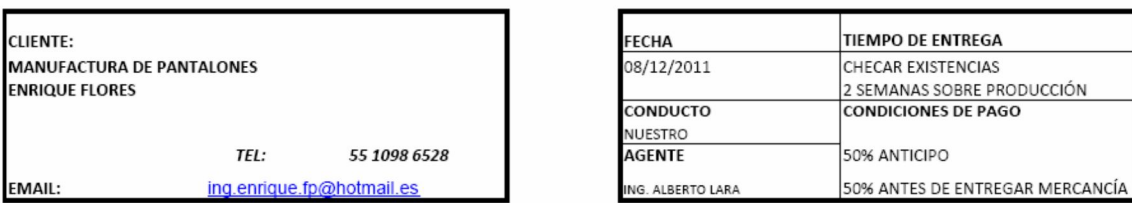

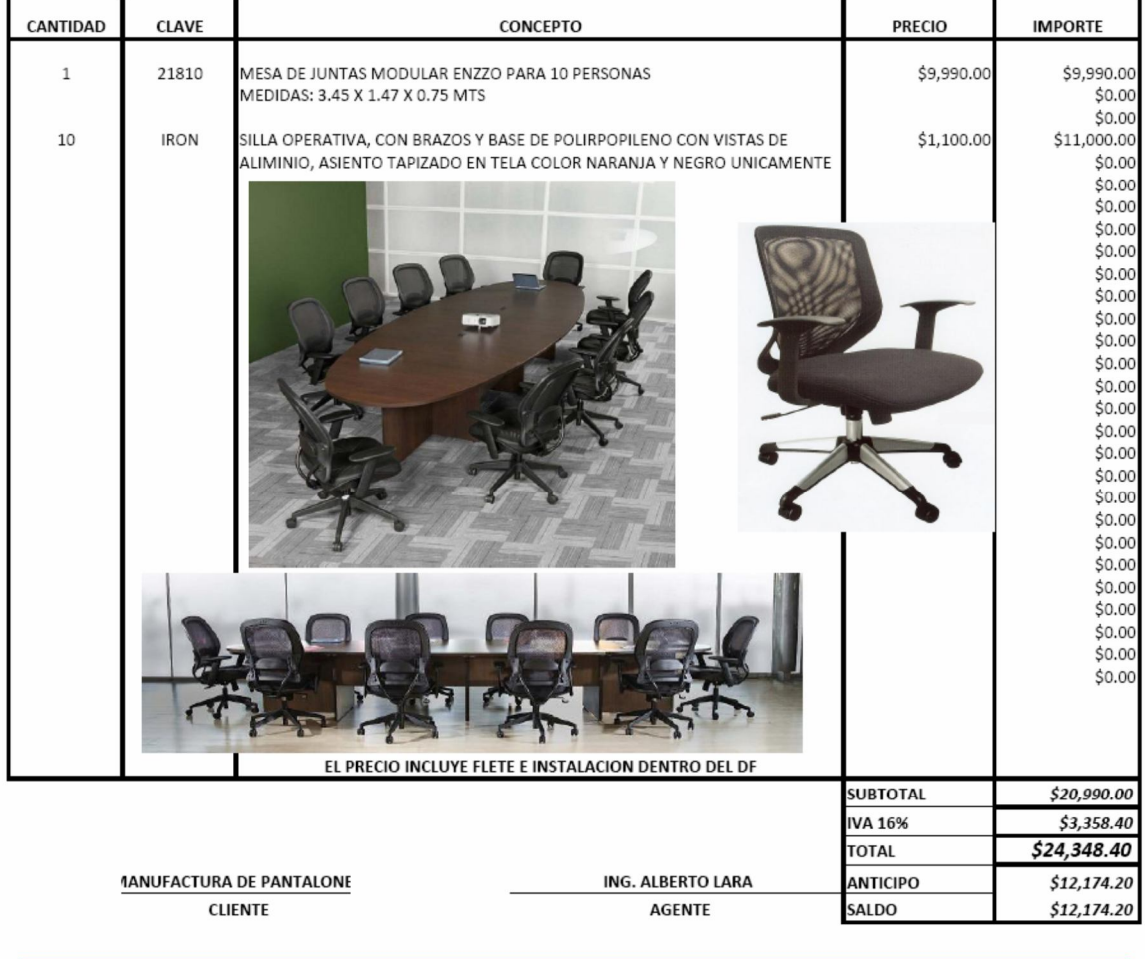

AV. PATRIOTISMO NO. 161. COL. ESCANDON MEXICO D.F. C.P. 11800. TELS.: 55162005 / 52774944 FAX: 5219 59 03

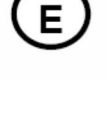

#### **Tratadora de agua**

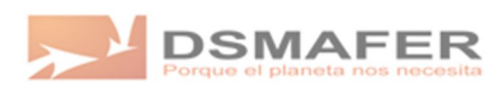

Identificación: DSMAFER 6000 A Revisión;01 Fecha: 03/12/2010 Pág. 1

**Desarrollos Sustentables MAFER** 

**MODELO: DSMAFER- 6000 A** 

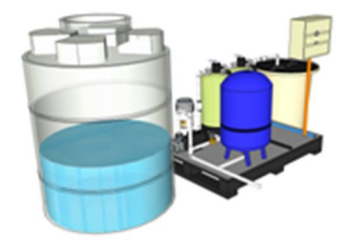

El DSMAFER- 6000 A, es el equipo más completo de nuestra línea comercial. sumamente practico, compacto y funcional.

Implementando este modelo puedes ahorrar en tu negocio desde 6000 litros por dia 180,000 litros por mes como minimo, con esto contribuirás de manera importante con el cuidado del agua en el mundo y evitaras el problema de desbasto del vital liguido.

#### Ventajas del sistema DSMAFER-6000 A

El sistema DSMAFER-6000 A es un todo en uno, este equipo cuenta con un tanque de almacenamiento independiente tipo cisterna color blanco de 5000 litros, esta puede ir bajo tierra o a nivel. Tiene una potente bomba presurizada de 1.5 HP y un tanque de almacenamiento de aire llamado pulmón de 200 Litros ( para evitar excesivo consumo de luz), 1 bomba centrifuga de 1.5 HP misma que es utilizada para bombear el agua que viene al mismo nivel del sistema para que el aqua entre con presión al sistema de filtrado, esta trabaja en conjunto con un tanque de almacenamiento temporal de 200 lt tipo carcamo, un automatizador de 30 memorias que viene pre- programado de fabrica para mantener el agua gris en optimas condiciones y libre de malos olores, 2 válvulas electrónicas para control de desinfección y demanda de agua, 1 dosificador desinfectante de flujo constante, un dosificador de tinta azul para teñir el agua que va a los sanitarios (si es que aplica), 2 filtros con válvula manual con minerales especiales para retener sedimentos, malos olores y colores, 3 flotadores electrónicos para control de niveles. 1 dosificador de color azul para los wc.

#### Uso en interiores

Los usos bajo techo puede incluir la captura del agua gris de las regaderas, lavamanos y lavandería, re utilizándola para descargas de los w.c. Existe una variedad de usos para el agua gris generada dentro de un edificio, incluido el riego de jardines.

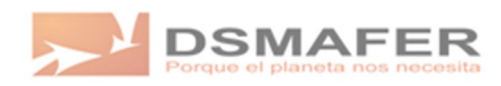

Identificación: DSMAFER 6000 A Revisión;01<br>Fecha: 03/12/2010 Pág. 2

#### **Uso en Exteriores**

Algunos ejemplos de uso en exteriores es la captura del agua de lluvia y canalizarla hacia nuestro sistema para el re uso en riego de jardines.

#### Especificaciones técnicas

#### Planta de tratamiento

Ancho 80 cm

Largo 120 cm

Altura 150 cm

#### **Tanque tipo Cisterna**

Altura: 2.17

Diametro 2.09 mt diametro

Peso Total: 50 kg

#### Carcamo de Bombeo

Altura cisterna carcamo 0.90 cm

Diametro 0.62

Costo

\$95,250 pesos mas iva ya instalado

# **8.5 Anexo N°5 Tarifas de Comisión Federal de Electricidad**

#### **Tarifa 2**

Esta tarifa se aplica a todos los servicios que utilizan la energía en baja tensión a cualquier uso (usualmente en 220 y 120 volts), con demanda de hasta 25 kw/hr.

Antes de contratar un servicio eléctrico en tarifa 2 es necesario contar con lo siguiente:

Cables de energía eléctrica en la calle del domicilio.

El poste más cercano debe estar a 35 metros del lugar donde se instalará el medidor. Instalación eléctrica interna del local.

En el exterior del domicilio debe estar la instalación para recibir el cable de acometida y la base o tablero para el medidor, como lo indica el diagrama.

#### **Tarifa 3**

Esta tarifa se aplica a todos los servicios que utilizan la energía en baja tensión a cualquier uso (usualmente en 220 y 120 volts), con demanda de más de 25 kw/hr.

Antes de contratar un servicio eléctrico en tarifa 3 es necesario contar con lo siguiente:

Realizar una solicitud de factibilidad, la cual servirá para analizar la posibilidad de suministrar el servicio de nuestra red actual o para realizar el levantamiento del proyecto y presupuesto de la obra que se requiera. Una vez autorizada y liquidada, se efectuarán los trabajos que permitan la prestación del servicio.

En el exterior del domicilio debe estar la instalación para recibir el cable de acometida y la base o tablero para el medidor.

# **8.6 Anexo N°6 Plan de Negocios**

# **Plan de Negocios**

#### **1. Resumen Ejecutivo**

a. Nombre del Negocio

# **Pantalones de mezclilla para caballero PatBe Co.**

b. Resumen Ejecutivo

#### **Concepto de empresa**

Empresa dedicada a la producción de pantalones de mezclilla para caballero y que estará orientada hacer pantalones de gran calidad.

#### **Mercado meta**

Se pretenderá introducir nuestros pantalones en la zona metropolitana a las zonas donde se encuentran las tiendas más populares como plazas comerciales.

#### **Descripción del producto**

Los pantalones que se realizaran son de mezclilla (la tela utilizada para su confección es el algodón por ser ideal en cualquier temporada, ya que su textura es confortable y fresca). Los materiales utilizados son:

- Mezclilla de Algodón 100%
- Hilo de poliéster
- **Etiqueta de marca**
- **Etiqueta de lavado**
- **Pocketín (Entretela)**
- Cierre metálico
- Un botón metálico
- Seis remaches metálicos

Serán pantalones básicos de cinco bolsas (dos bolsas traseras, dos bolsas delanteras y un bolsito) los cuales se clasifican de acuerdo con el corte y el proceso de acabado. En cuestión del corte se manejaran los siguientes: Slim fit (corte ajustado), regular fit (corte recto) relaxed fit (corte semiamplio) y loose fit (corte amplio).

#### **Capital requerido**

Al analizar todo lo que conlleva poner en marcha la empresa, es decir, los costos de maquinaria, de insumos, de mano de obra, de materia prima y todo lo concerniente a la misma se llegó al resultado que se requiere \$4 594 523.74 para la creación de la planta de pantalones de mezclilla para caballero, para la producción de mínima de 4320 pantalones mensual ya que es la cantidad analizada para ofertar. Asimismo tuvo que calcularse el precio del pantalón, porque aunque se haya encontrado en la investigación de campo que en el mercado se encuentran entre los 200 a 400 pesos un pantalón de mezclilla a la venta, se tenía que calcular cual sería nuestro mejor precio de venta, el cual resulto en un precio de \$ 170.40 para poder tener una ganancia mensual pronosticada de \$736 128.00 y ya realizando un ejercicio de estado de resultados nos arrojó de utilidades netas de \$67,551.37.00

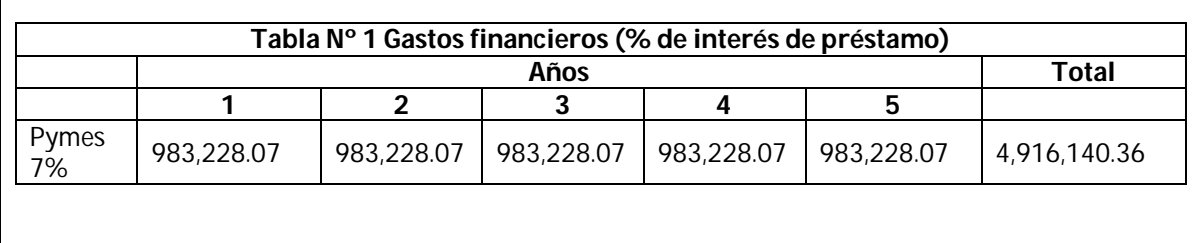

#### **2. El Emprendedores**

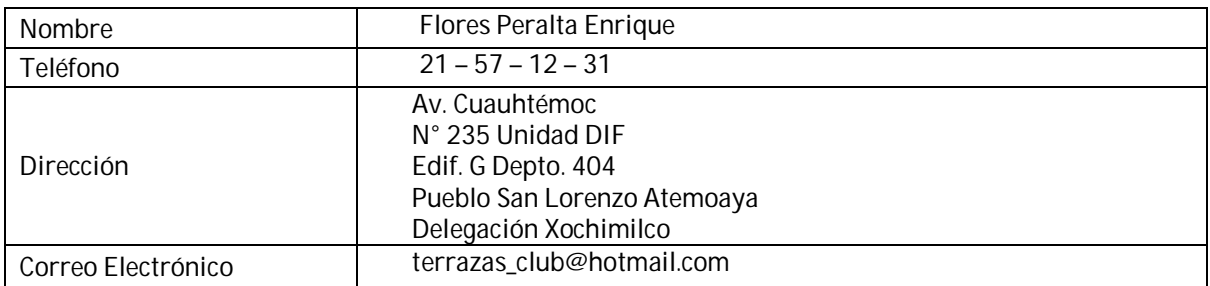

#### a. Curriculum Vitae

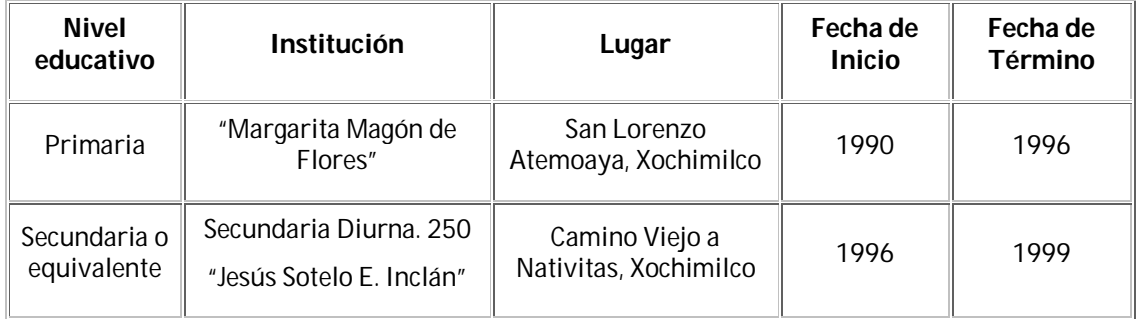

## **Estudios**

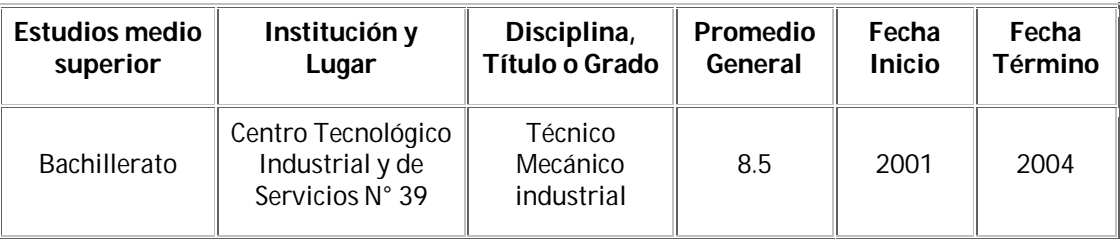

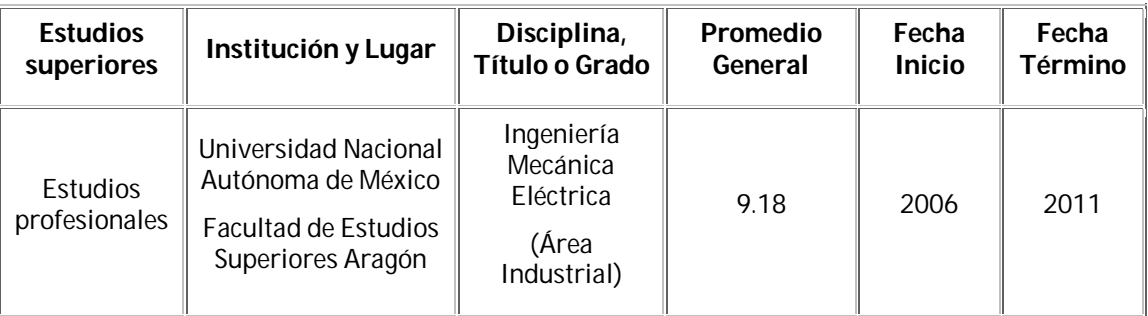

# **Habilidades**

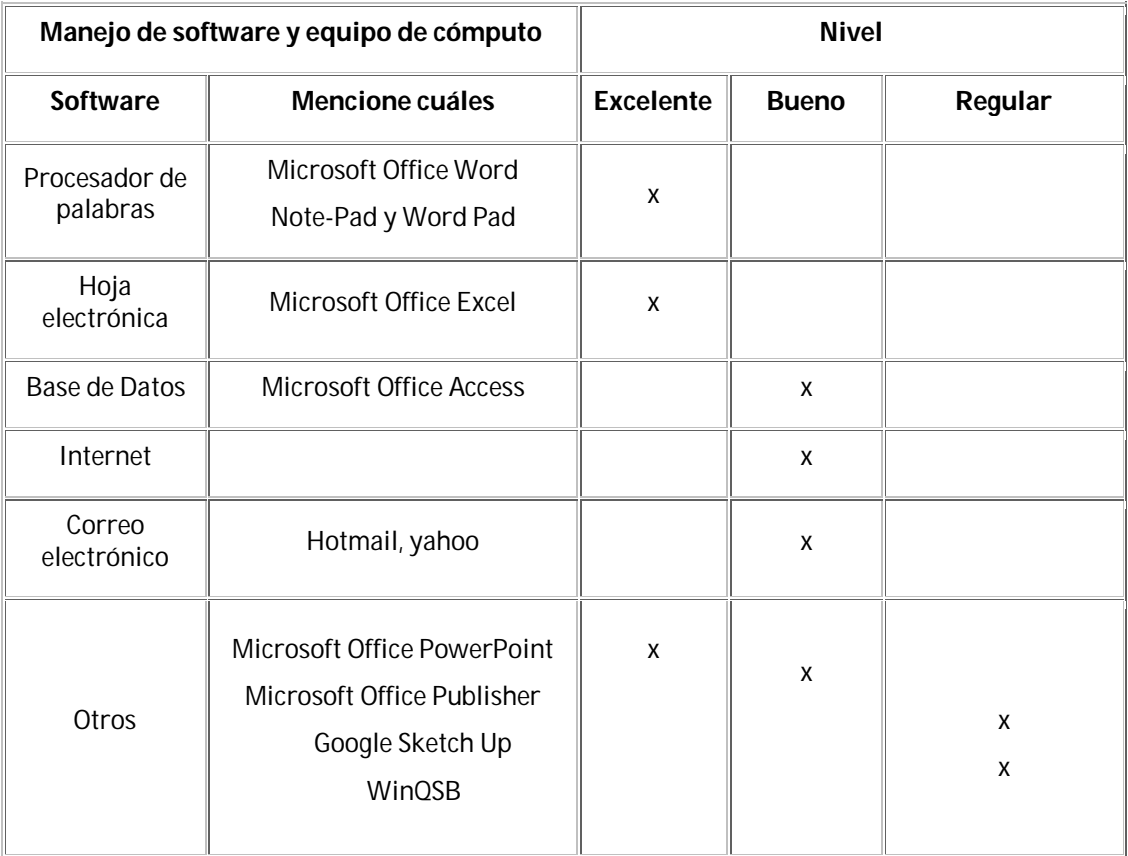

# **Cursos**

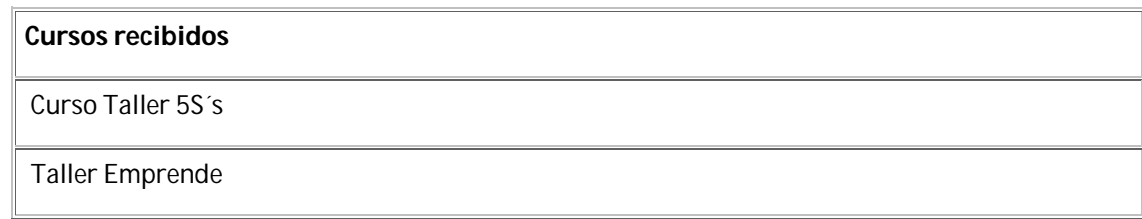

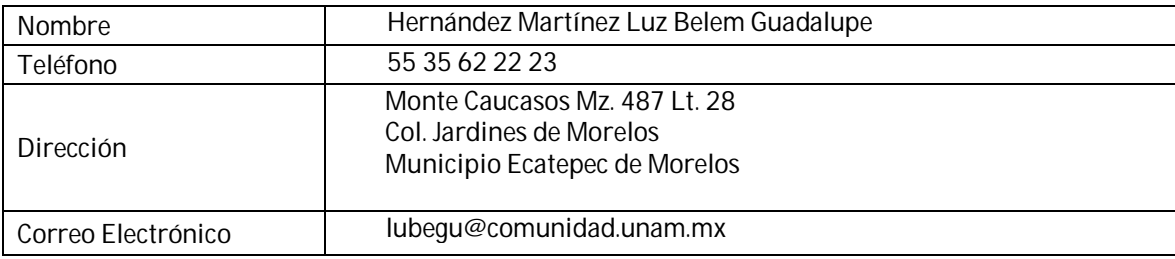

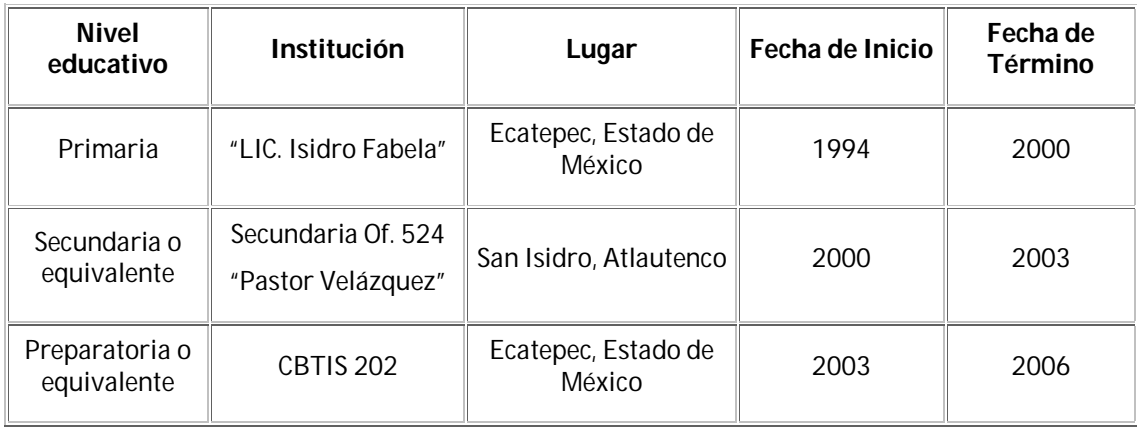

# **Estudios**

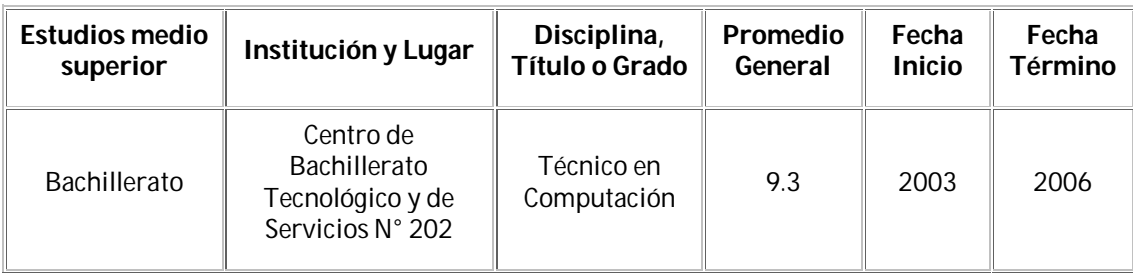

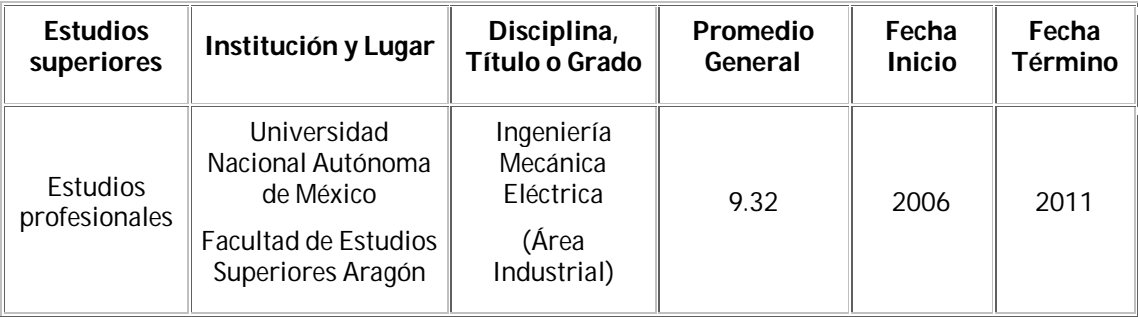

#### **Habilidades**

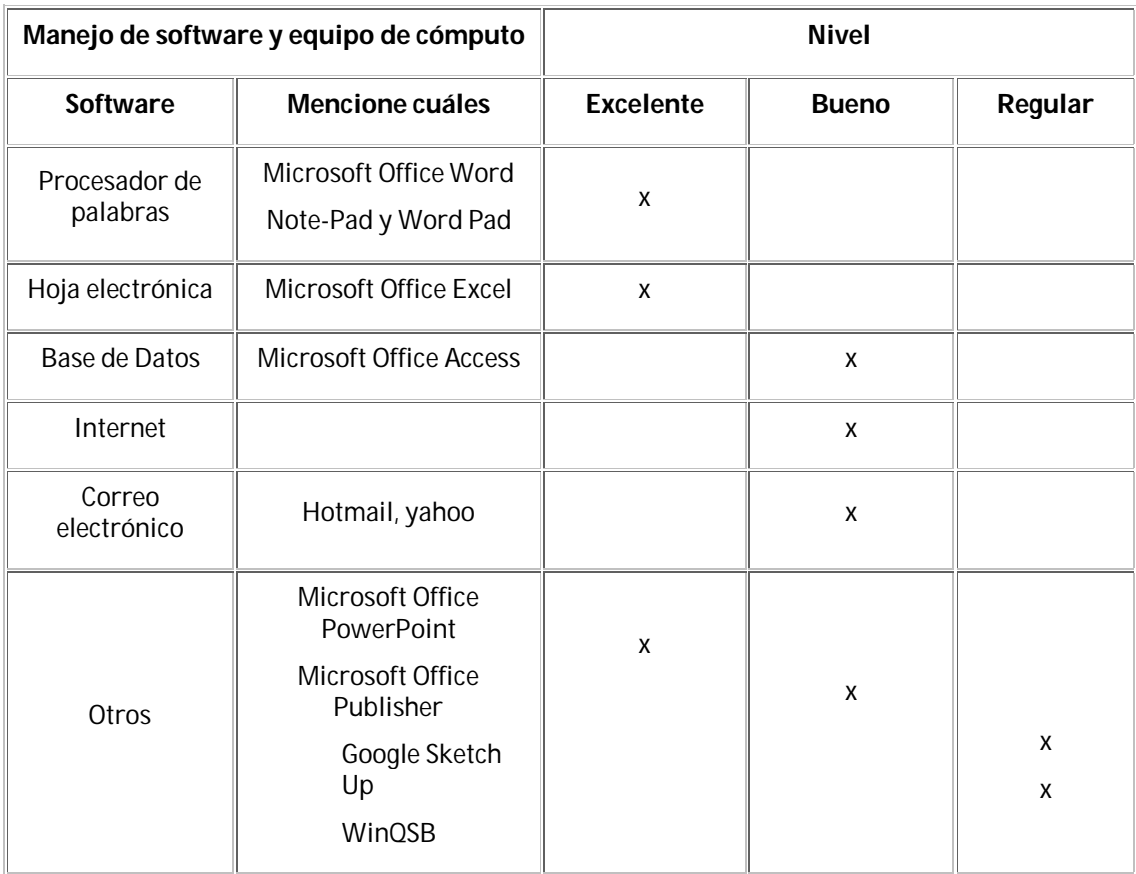

#### **Cursos**

# **Cursos recibidos** Curso de comunicación escrita y oral, año 2006 Curso Taller 5S`s

# **3. Aspectos generales**

a. Evaluación y justificación de la idea

La empresa que he decidido iniciar es:

Una fábrica de pantalones de mezclilla para caballero de una calidad excelente

#### Porqué:

Porque es una producto, que según los estudios que se han realizado posee una gran demanda en el mercado.

#### **4. Estudio de mercado**

a. Segmento de mercado

#### PERFIL DEL CONSUMIDOR FINAL

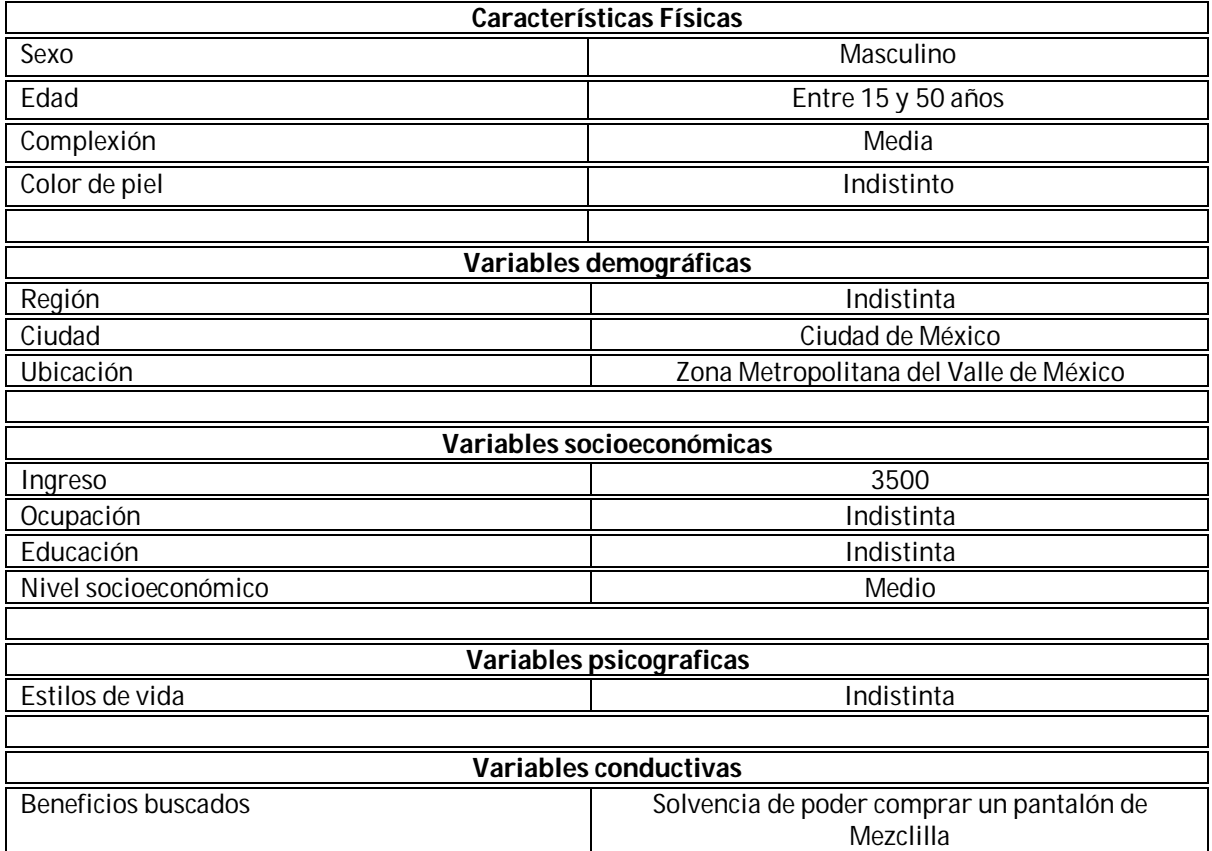

#### b. Encuesta

#### **1. Objetivos**

El objetivo de esta encuesta es principalmente conocer el comportamiento de la población masculina de la Zona Metropolitana del Valle de México con el perfil anteriormente mencionado

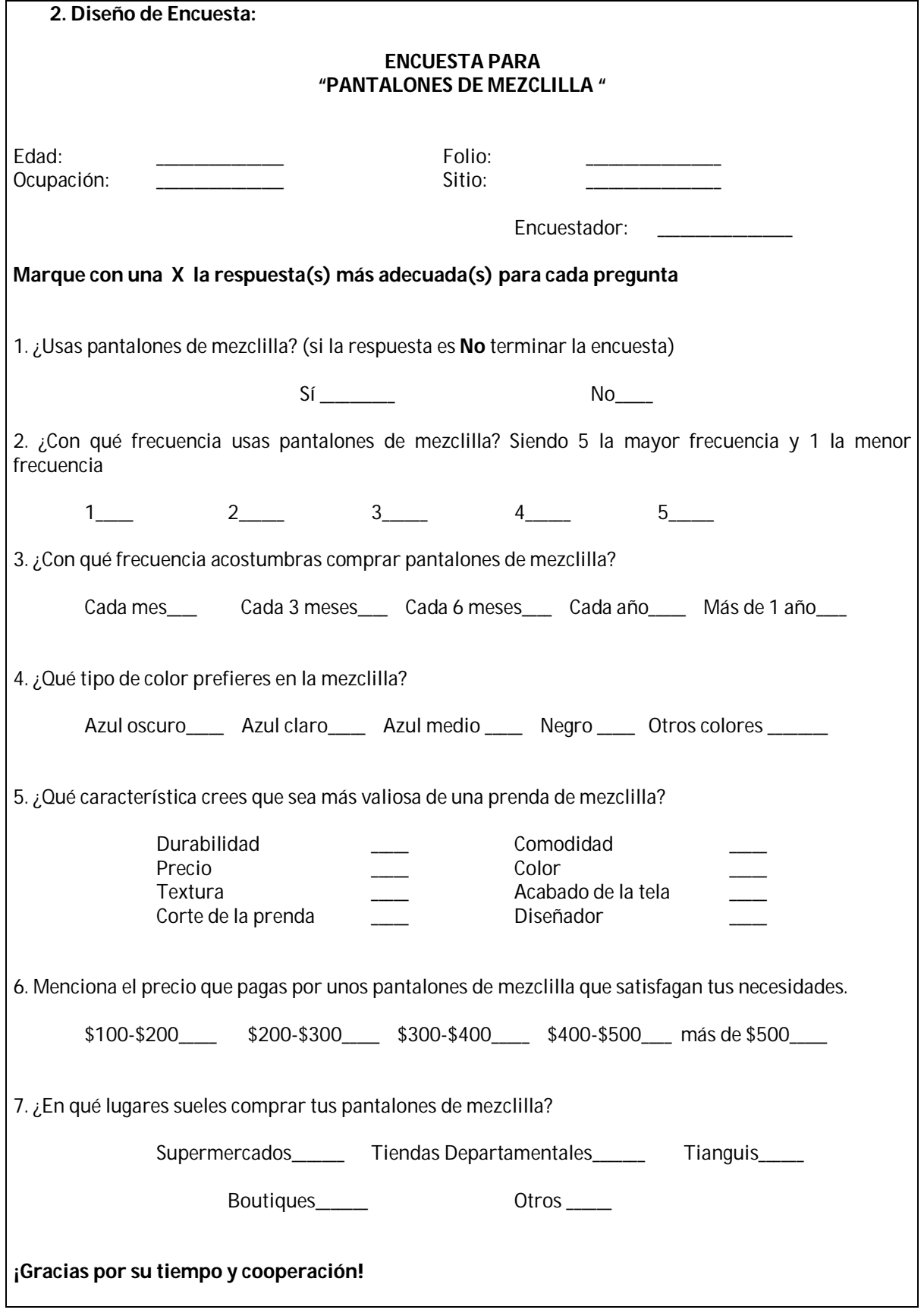

#### **3. Resultados**

Se obtuvo con esta encuesta que mayor parte de la población encuestada oscila entre los 15 y 20 años de edad, los cuales son empleados. Un 95% de la población utiliza pantalones de mezclilla que los utilizan por lo general diariamente, los compran cada 3 meses, los colores de preferencia son el azul obscuro como color de preferencia, precedido del azul claro y en tercer lugar el azul medio y prefieren características como durabilidad, corte de la prenda y comodidad a la hora de comprar su prenda, los compran con un precio de 200 a 400 pesos y los compran en tiendas departamentales, seguido de los tianguis y después los supermercados.

#### **c. Encuestas realizadas**

En la Zona Metropolitana del Valle de México su población es de 19 506 172 de habitantes de los cuales 9 474 886 son hombres, como se expresa en la siguiente Tabla N° 7.

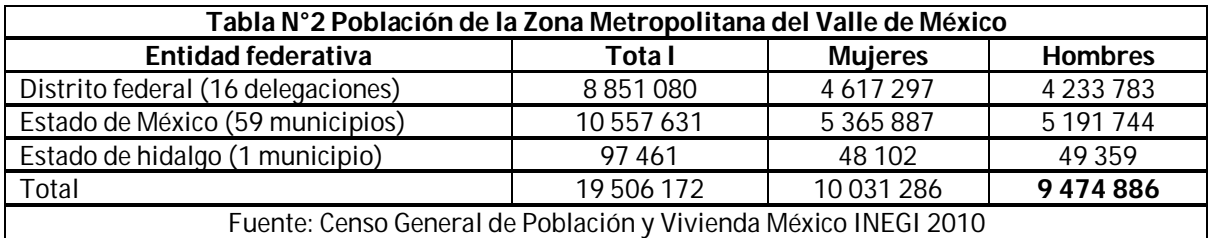

La muestra es probabilística ya que utilizamos una formula infinita para la población de hombres en la Zona Metropolitana del Valle de México. Sera una muestra aleatoria simple porque la primera etapa fue localizar a hombres y la segunda que fueran de un rango de edad entre 15 y 50 años.

Se trabajó con un 95% de confianza, un 5% de margen de error ya que a veces la gente no responde con la verdad y con un 50% y 50% de probabilidad de que ocurra o no ocurra.

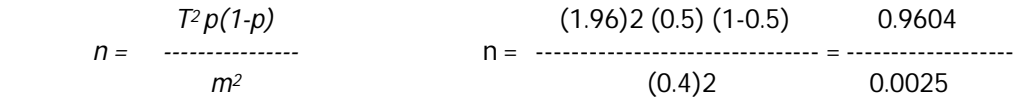

n = 384.16 = **384 Total de encuestas a realizar**

#### **d. Producto**

Los pantalones que se realizaran son de mezclilla (la tela utilizada para su confección es el algodón por ser ideal en cualquier temporada, ya que su textura es confortable y fresca). Los materiales utilizados son:

- Mezclilla de Algodón 100% a de contra
- $\blacksquare$  Hilo de poliéster
- **Etiqueta de marca**
- **Etiqueta de lavado**
- **Pocketín (Entretela)**
- **E** Cierre metálico
- **El** Un botón metálico
- Seis remaches metálicos

Serán pantalones básicos de cinco bolsas (dos bolsas traseras, dos bolsas delanteras y un bolsillo) los cuales se clasifican de acuerdo con el corte y el proceso de acabado. En cuestión del corte se manejaran los siguientes: slim fit (corte ajustado), regular fit (corte recto) relaxed fit (corte semiamplio) y loose fit (corte amplio)..

Los colores de los pantalones de mezclilla a fabricar serán azul oscuro y azul claro, estos serán los principales colores, pero también se presentaran colores como azul medio, negro y si se presentara algún pedido de cierto color en específico se realizaría. Sin embargo el color lo determinara el acabado que se dé a la prenda.

**Grafico N° 1. Tonos de Mezclilla**

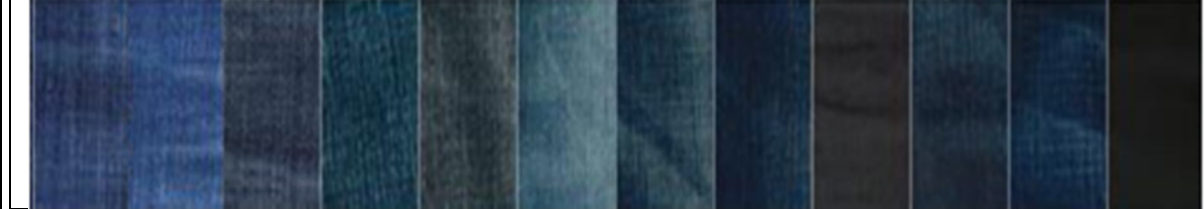

FUENTE. Empresa de Mezclilla Parras

En cuanto al acabado se manejaran el tipo Stone wash, el Stone bleach, el suavizado y el remontado.

Este pantalón se producirá en las tallas 30, 32, 34, 36. La talla en los pantalones va en función de la cintura y la pernera. Esta última medida se toma desde la entrepierna hasta el remate del pantalón, generalmente a la altura del tobillo.

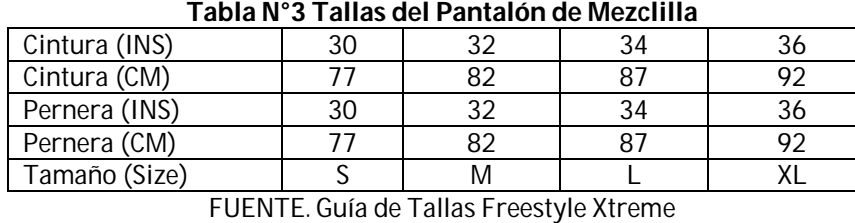

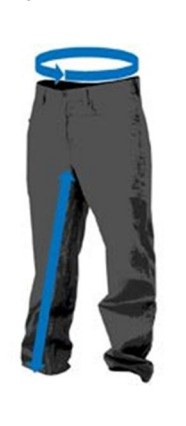

#### **e. Precio**

Es la cantidad monetaria a la que los productores están dispuestos a vender y los consumidores a comprar un bien o servicio, En este caso puede ser manejado el precio mediante 3 aspectos:

- Precio según encuestas Este precio va de \$200.00 a \$400.00
- Precio según competencia Como lo muestra la Tabla N° muestra 26 tipos de pantalones con sus respectivos precios, para lo cual se sacó un promedio de los mismos, con lo cual se obtuvo que el precio promedio sea, \$285.00
- Precio de producción \$170.40

#### **f. Distribución y puntos de venta**

Se planea distribuir el producto en locales de plazas comerciales, en diferentes puntos estratégicos de la Zona Metropolitana del Valle de México, a continuación se muestra en la siguiente tabla:

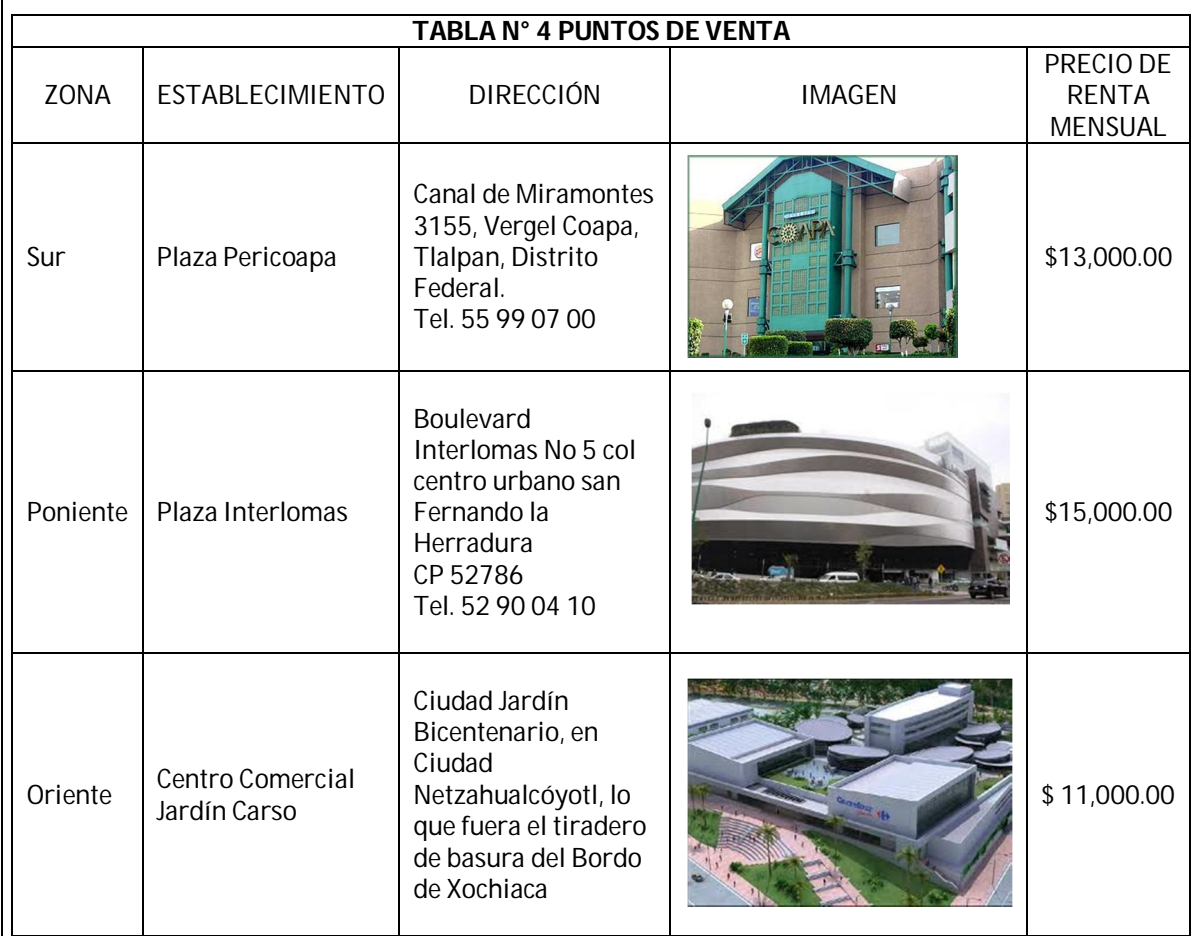

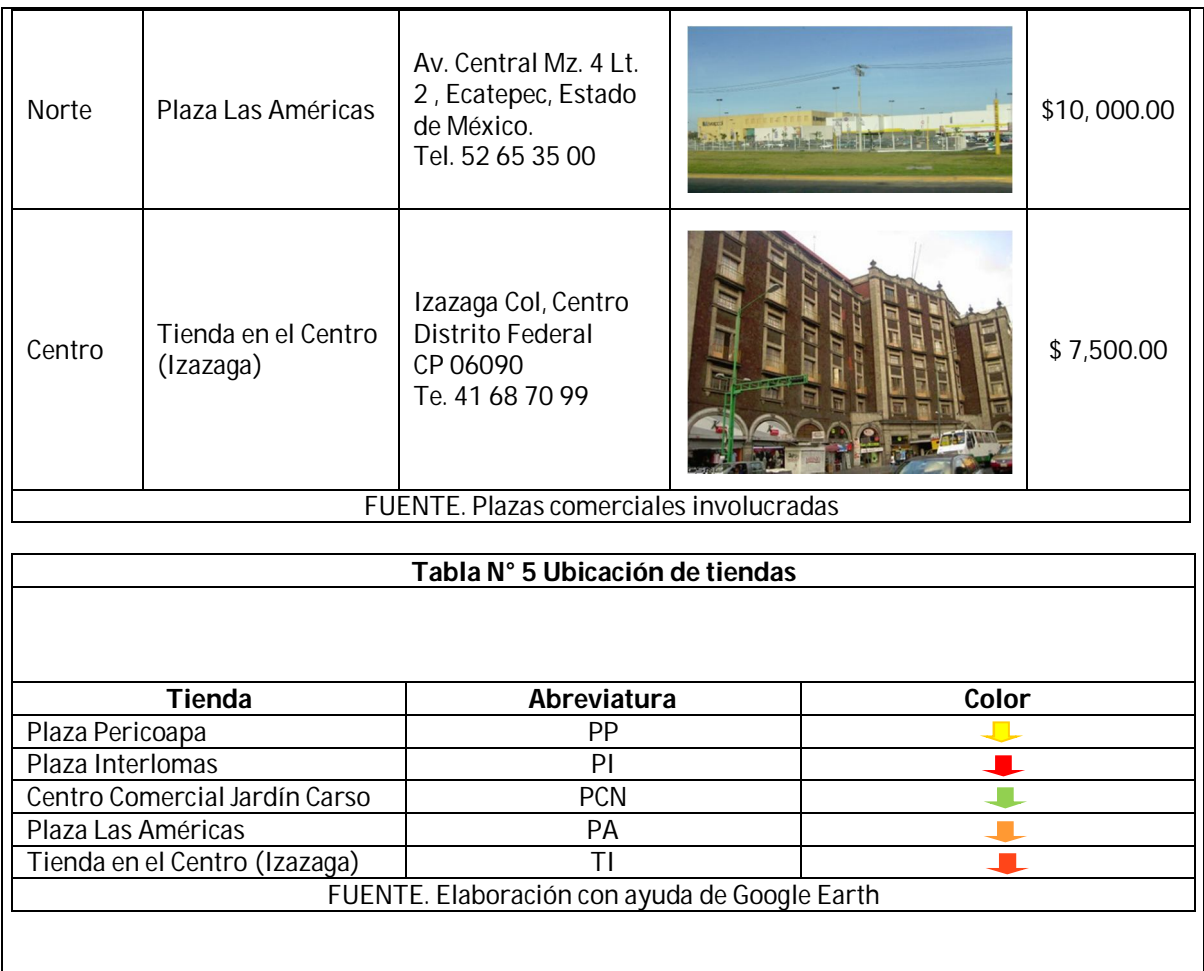

#### **g. Promoción y Publicidad**

La publicidad; es una forma de informarle al público sobre el producto, y eso se realiza por medios de comunicación como son la televisión, radio, prensa y en general, medios gráficos e impresos.

Medios para publicar el producto

- Televisión
- Radio
- Periódicos
- Volantes
- Internet
- **Pancartas**

Y el camino para llevar acabo esto será mediante el contrato de una agencia publicitaria ya que estas se encargan de crear las formas visuales más atractivas de comunicar ideas para satisfacer la demanda de la empresa. Porque las agencias de publicidad recopilan información detallada y amplia sobre todas las características del producto. Y la magnitud de la publicidad se refleja con la inversión del capital que se le depara la misma.

Lo que es la promoción y publicidad es muy importante porque es la manera donde se dará conocer el

producto y es por eso que se requiere una campaña publicitaria que llegue al consumidor en su comodidad de su casa así como fuera de ella en sus actividades diarias.

Y para el proyecto se contratara a la compañía mexicana de publicidad llamada TRECOM. Donde su lema es "Llevamos tu marca hasta el cielo" y donde es una compañía líder comercializando espacios publicitarios en diversos medios como:

- p. Aviones; donde cuentan con la exclusividad en espacios publicitarios en una aerolínea.
- WEB; y aquí cuentan con una página de internet con un promedio de 3.5 millones de visitas al mes.
- **E** Camiones; que ofrecen las mejores en las principales ciudades del país.

Y se contactó con el asesor de dicha compañía y analizando el proyecto nos recomendó que para darnos a conocer como producto nuevo se tuviera que invertir un fuerte capital, y se llegó a una conclusión que la inversión fuese de **\$ 250,000.00,** de los cuales \$50,000.00 de este dinero serán para la apertura de las tiendas

#### **h. Competencia**

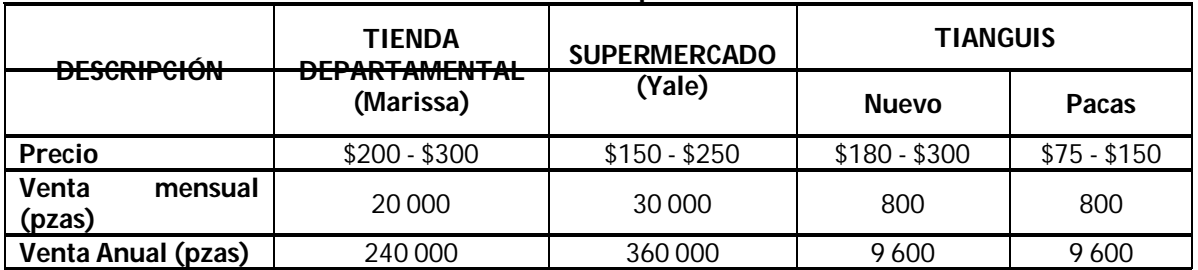

#### **Tabla N° 6 Competencia**

FUENTE. Elaboración propia resultado de las encuestas

Desde luego solo es un establecimiento de cada uno de los rubros, pero se observa en las cifras que es bastante amplia la oferta que hay en este tipo de producto.

- i. Ventajas competitivas
- Enfoque en liderazgo de costos bajos

**Example 21 Contará con nueva tecnología** 

- **Ideas innovadoras para la comercialización, para lo que se contratara a una agencia de** publicidad.
- Diferenciación en el mercado, está dada en la cuestión que está delimitado el mercado a solo población masculina, con edad entre 15 y 50 años, complexión media, tallas de 30 a 36.

j. Sistema de producción

#### **Explosión de producto**

Las partes de un pantalón de mezclilla son los siguientes descritos en el Grafico N°1.

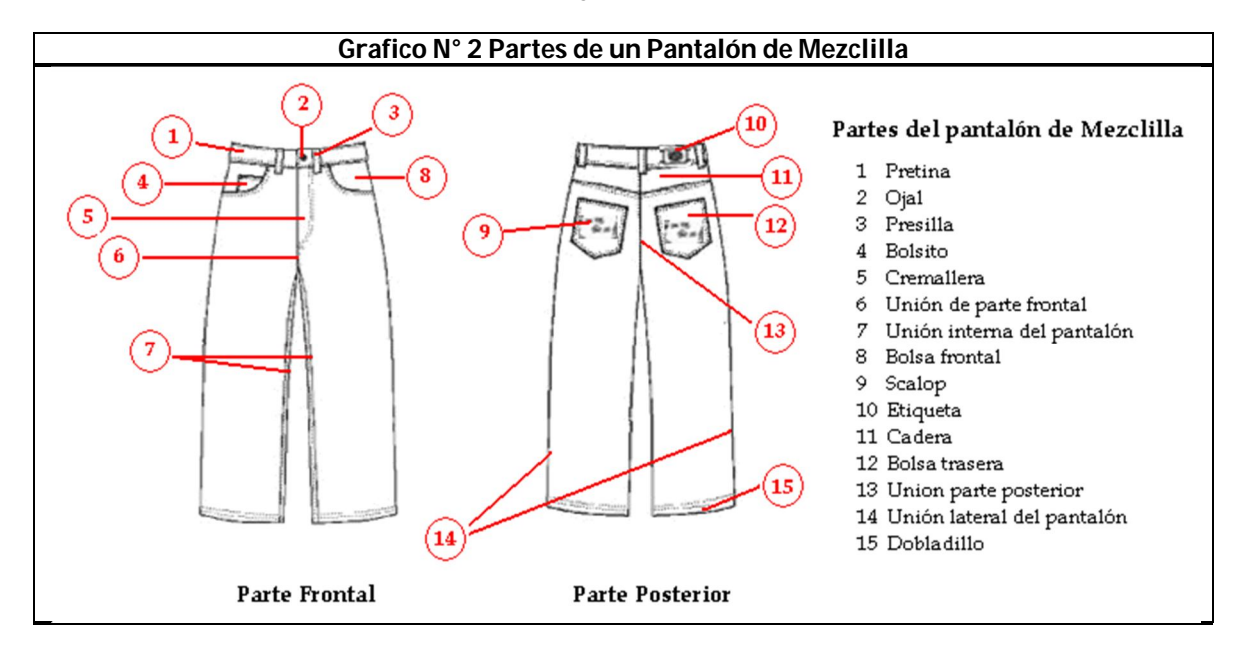

#### **Procedimiento para la elaboración del pantalón**

#### **Almacén**

- 50. Arribo de la materia prima (telas, botones, cierre, hilos, etiquetas, remaches) a la planta de producción donde se sitúa en el almacén de materia prima.
- 51. Se realiza una inspección visual rápida para ver que venga completa y en buenas condiciones la materia prima.
- 52. Se clasifica la materia prima según su tipo, color, característica y tamaño.
- 53. Se transporta las telas (mezclilla, o pocketín) al área de tendido.
- 54. Transporte de habios (cierres, botones, etiquetas y remaches), hilos y empaques a cada una de las áreas encargadas de cada respectivo procedimiento

#### **Diseño**

55. En el área de diseño se crean los modelos del pantalón, que en otras palabras son llamados "patrones" que se producirán al día actual, con ayuda de un software, especializado en la materia.

#### **Trazo**

- 56. Se mandan estos patrones al área de trazo donde el encargado tendrá la tarea con ayuda del mismo software acomodar las partes de cada modelo en una plataforma virtual que simulara el lienzo que será impreso.
- 57. El encargado del área de trazo prosigue con la impresión del acomodo de las piezas para mandar esta impresión al área de corte.
- 58. Se transporta el lienzo impreso del área de trazo al tendido de la tela

#### **Tendido y Corte**

- 59. Es tendida la tela en la mesa donde será puesta en 40 camas aproximadamente.
- 60. Se prosigue a cortar cada una de las piezas, con ayuda de una cortadora industrial.
- 61. Son foliadas cada una de las piezas, con el objeto de que vaya a variar el color de la mezclilla.
- 62. Se transportan las piezas a cada una de las secciones que corresponda.

#### **Costura**

- 63. Se realiza la unión de las bolsas frontales, con el pocketín (entretela), con una máquina de coser tres agujas cadeneta doble cama plana, tiempo estimado de proceso 7 segundos por cada bolsa.
- 64. Se realiza bolsillo y se une a bolsa frontal derecha, con una de coser dos agujas costura recta con un tiempo estimado de 12 segundos
- 65. Es doblado el pocketín de la bolsa frontal por la mitad, hacia atrás es decir quedando la mezclilla hacia adentro y se hace la costura del extremo que no tiene mezclilla, con una maquina coser Overlock, tardando un tiempo aproximado de 4 segundos
- 66. Son volteadas las bolsas frontales tal que quede ahora la mezclilla por dentro y se hace una costura del lado contrario a donde se encuentra la mezclilla, con una máquina de una aguja costura recta, tardando un tiempo de 5 segundos.
- 67. A dos trozos de mezclilla se le hace una costura en las orillas con la máquina de coser Overlock con el fin de que no se deshilache la mezclilla, tardando un tiempo aproximado de 5 segundos
- 68. Se cosen los dos trozos de mezclilla al cierre por la parte derecha es un trozo que es doblado a la mitad, mientras que el lado izquierdo es un trozo a la mitad del tamaño del derecho, se realiza con una máquina de una aguja costura recta, tardando 10 segundos
- 69. Se junta la bolsa frontal con la parte frontal de la pierna, seguido se hace un ligero dobles para ser cocido y quedar unida tanto la mezclilla con el pocketín, esto se realiza con una maquina dos agujas costura recta tardando 5 segundos por cada una de las bolsas.
- 70. A la pierna izquierda delantera le es cocido un extremo del cierre, con la maquina dos agujas costura recta, tardando un tiempo de 8 segundos.
- 71. El mismo extremo del cierre es pasado a la maquina dos agujas costura recta, en donde se le realizara la costura curva, tardando un tiempo de 7 segundos.
- 72. Costura del extremo derecho del cierre a la parte delantera de la pierna y unión de las dos partes delanteras de las piernas, con una maquina dos agujas costura recta, tardando 24 segundos.
- 73. Se realizan costuras de seguridad en la parte frontal de las piernas situadas en la parte baja del cierre, se realizan dos costuras con una maquina presilladora, en un tiempo de 10 segundos.
- 74. Se realiza el scalop a las bolsas traseras, con una maquina scalop, que tarda aproximadamente 6 segundos por bolsa
- 75. Se realiza costura superior de las bolsas traseras con una máquina de dos ajugas costura recta, tardando, 4 segundos
- 76. Se realiza dobleces y uniones de los bolsos traseros a las partes traseras de las piernas con una maquina dos agujas costura recta, que se realiza un tiempo de 15 segundos por bolsa
- 77. Son unidas las caderas a las partes traseras de las piernas con una maquina dos agujas costura recta, tardando 5 segundos por cada pieza, a la cadera de la pierna izquierda se le colocan las etiquetas (de marca e indicaciones de lavado) tardando 3 segundos extras.
- 78. So unidas las etiquetas (de marca e indicaciones de lavado) con una máquina de una guja costura recta, en un tiempo 4 segundos
- 79. Son unidas las partes traseras de las piernas, con una maquina dos agujas costura recta, tardando aproximadamente 9 segundos.
- 80. Unión de las partes externas del pantalón con ayuda de una máquina de coser Overlock actividad realizada en un tiempo de 14 segundos.
- 81. Costura de la parte externa del pantalón de lado de la vista para dar mayor seguridad se realiza con una maquina tres agujas cadeneta doble de cama plana, en un tiempo de 40 segundos.
- 82. Unión de parte interna de las piernas con una maquina cerradora de codo tres agujas cadeneta doble, se realiza en un tiempo aproximado de 25 segundos.
- 83. Colocación de la pretina al pantalón con una maquina Pretinadora de cuatro agujas, que tarda 45 segundos.
- 84. Se cortan y realizan cinco trabas con una maquina Interlock dos agujas especial para hacer trabas, y tarda 20 segundos.
- 85. Se unen las trabas a la parte alta de la pretina y por debajo de ella distribuidas uniformemente, se realiza esta operación con una maquina presilladora, tardando segundos 20 segundos
- 86. Se realiza el dobladillo de la parte baja del pantalón, con una maquina recta de dos agujas que tarda 8 segundos por cada una de las piernas.
- 87. Se pega la etiqueta de cuero de la marca en la parte derecha de la pretina, con una máquina de una guja costura recta, que tarda 4 segundos.
- 88. Se realiza el ojal con una máquina de ojal de ojillo, que tarda un tiempo de 6 segundos.
- 89. Son colocados los seis remaches, uno en cada uno de los extremos de cada una de las bolsas delanteras, con ayuda de una maquina remachadora, tardando 2 segundos por cada uno de los remaches.
- 90. Se coloca el botón con una maquina remachadora, que tarda 2 segundos por botón.
- 91. Se hace una revisión de calidad, cabe mencionar que cada una de las costureras tiene adicionalmente a su operación dar una inspección rápida a la pieza que le llega sobre algún defecto que traiga.

#### **Lavado y Secado**

- 92. Se introduce el pantalón a la lavadora industrial que tiene capacidad para 70 a 80 pantalones y saldrán en tiempo aproximado de 30 minutos por ciclo.
- 93. Es sacado el pantalón de la lavadora y es transportado a una secadora, donde se llevara a cabo el procedimiento de secado, tardando un tiempo de 40 minutos.
- 94. Según sea el caso después de secado el pantalón es transportado al área de planchado o al área de terminado especial respectivamente.

#### **Acabado especial**

95. En el área de acabado especial con ayuda de una maquina llamada Spraying Brushing se realizaran los diseñas especiales, tardando un tiempo variado ya que dependerá del diseño a trabajar en el día actual.

#### **Planchado**

- 96. Pasan los pantalones al área de planchado donde con una maquina Topper NT-2 serán planchados al vapor tardando 20 segundos, y en seguida serán doblados.
- 97. Se coloca la etiqueta cartón, es envasado, empaquetado y transportado al almacén de producto terminado.

#### **Almacén de producto terminado**

98. Pasan los pantalones por el proceso de embalaje

#### **Diagrama de bloques**

Es la forma más sencilla para representar las operaciones que se realizan para la creación de un pantalón de mezclilla para caballero, se anota en cada rectángulo las operaciones y las flechas son para indicar la siguiente secuencia.

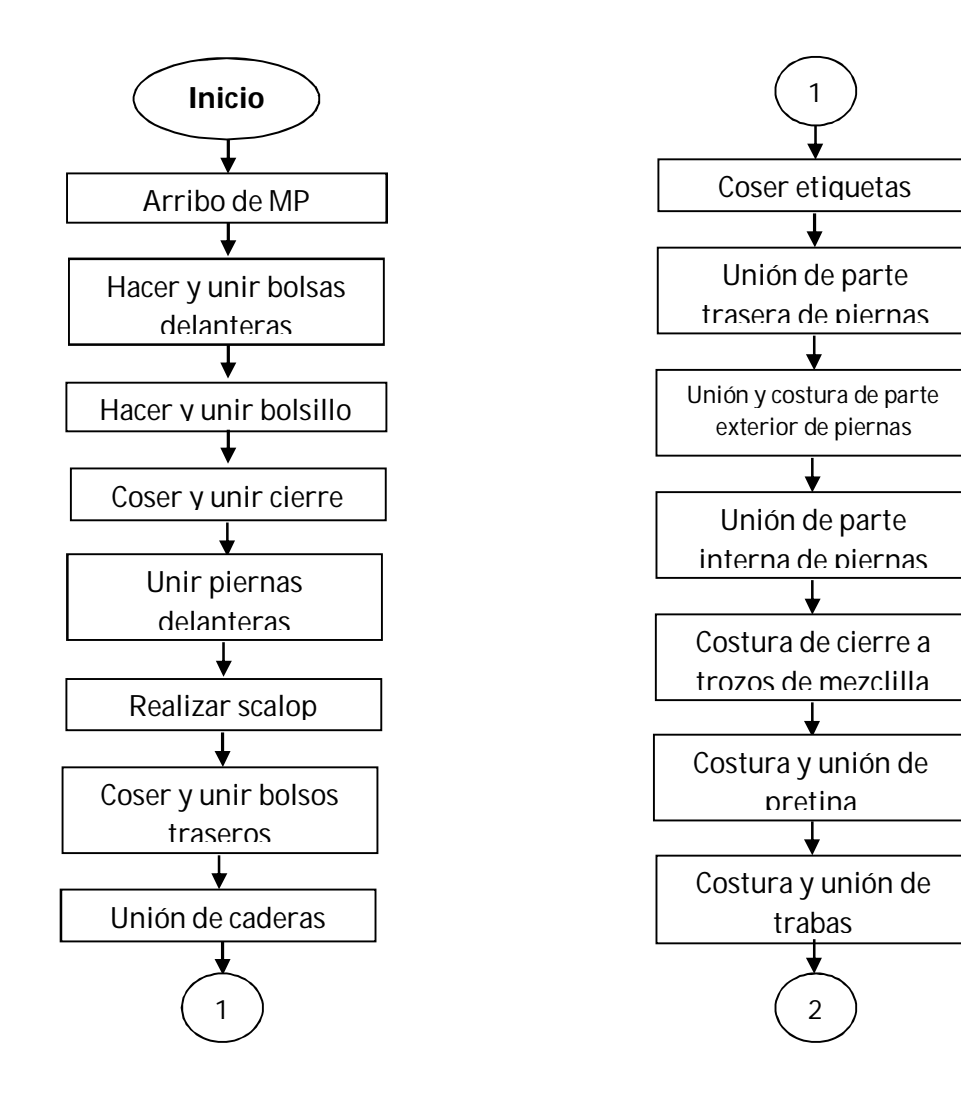

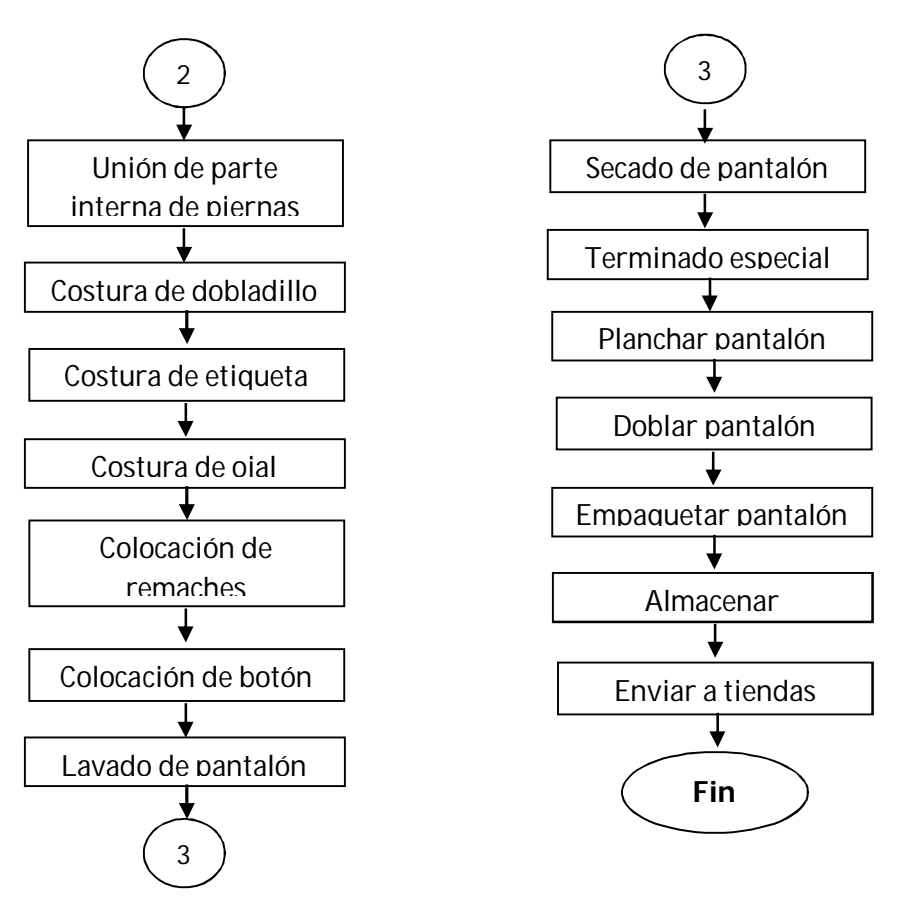

**Diagrama de curso de proceso**

Diagrama de flujo del proceso, igual que el diagrama de proceso de la operación, no es un fin, es solo un medio para lograr un fin. Esta técnica facilita la eliminación o reducción de costos ocultos de un componente; sin embargo aquí se presenta para que se represente de una forma más clara el procedimiento de fabricar un pantalón de mezclilla para caballero.

Más que un diagrama esta tabla que representa como hacer un análisis detallado del proceso para detectar los tiempos y los recorridos de cada proceso para que así mismo se pueda ver el tiempo que se tarda en crear un pantalón de mezclilla para caballero y poder estudiar la reducción de tiempos de cada proceso.

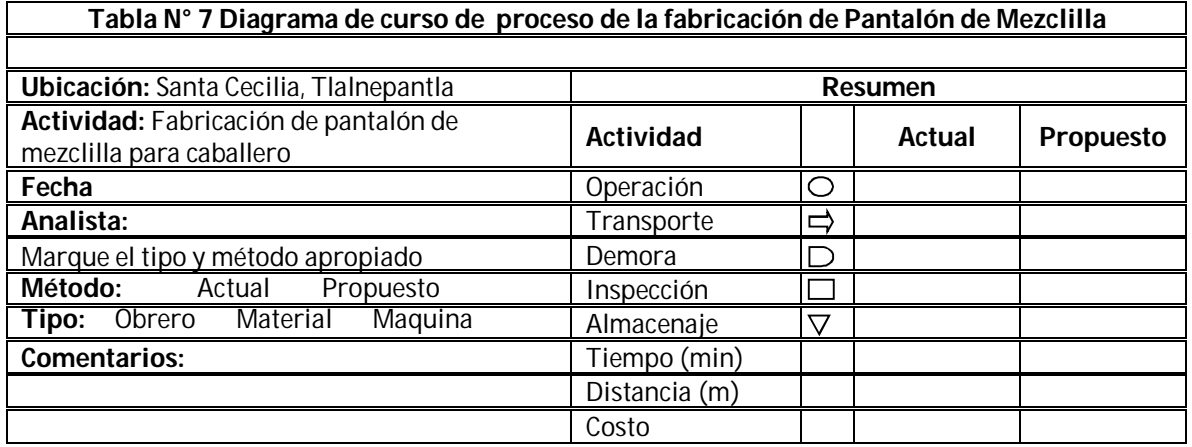

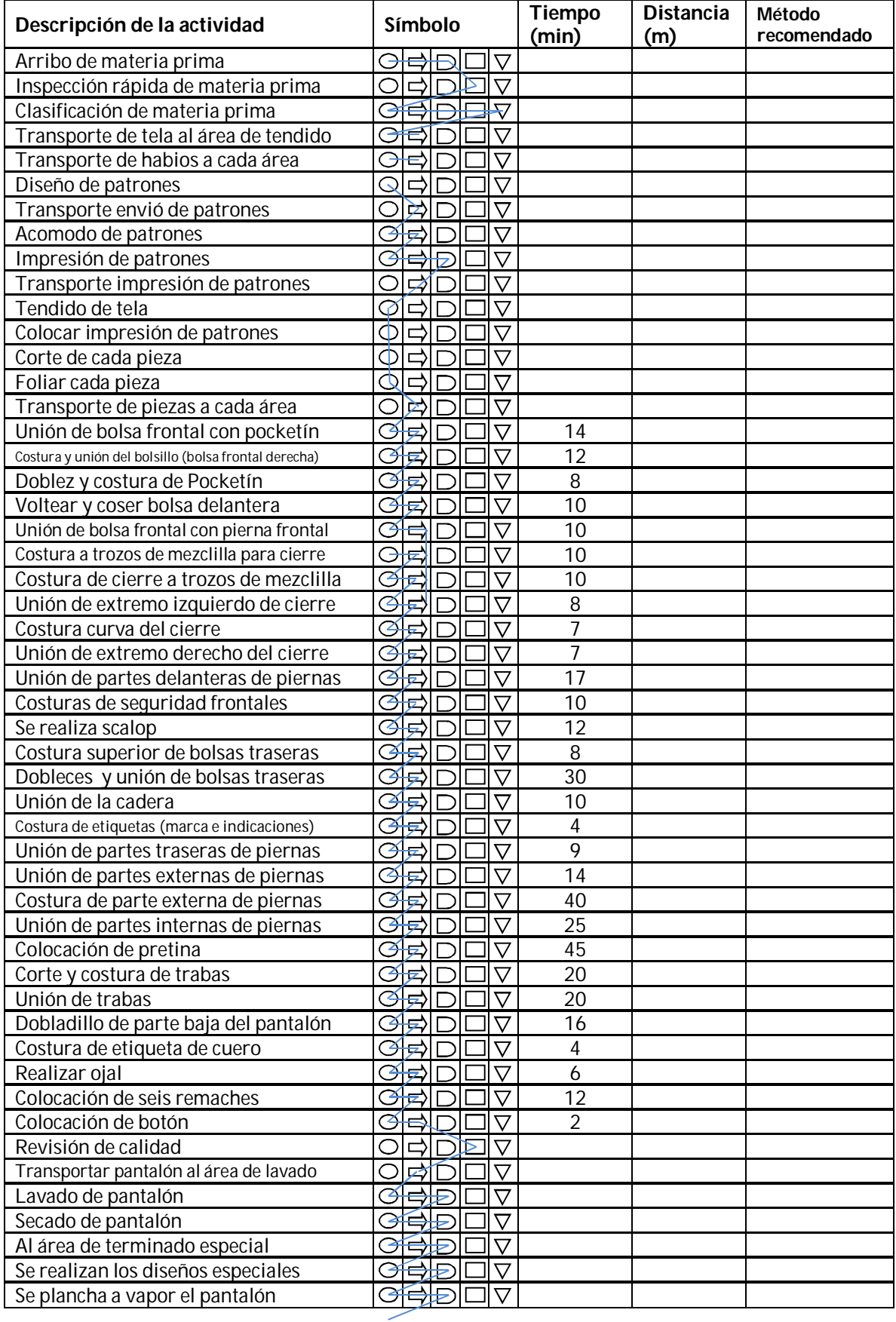

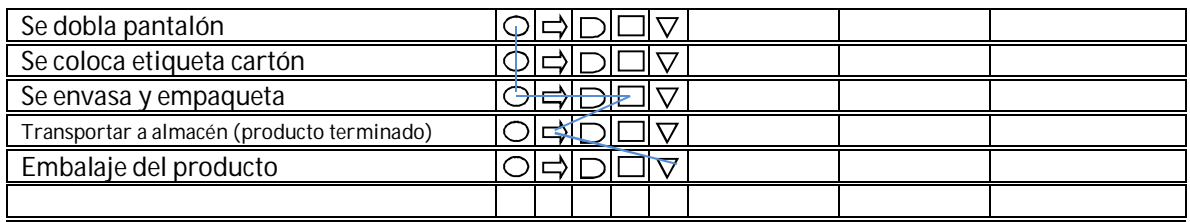

k. Ubicación de la empresa

La importancia de la localización de la planta radica en la optimización de recursos, tiempos y costos. Los aspectos más importantes en la localización de la planta pueden ser o son por lo general: cercanía con el mercado, vías de comunicación, transporte, espacio disponible, nuevos mercados, impuestos, competencia, mano de obra calificada, crecimiento poblacional, confinamiento de residuos o productos tóxicos, por mencionar algunos. Para la localización de este proyecto se utilizara el estudio de la Macrolocalización y la Microlocalización

para encontrar el óptimo lugar.

#### **Método de localización**

Para la localización de la planta se utilizara el método de ponderación de factores. El procedimiento de este método es primero identificar factores o criterios que pueden influir en la decisión, como segundo paso se establece una ponderación (es decir un porcentaje) a cada uno de los criterios, para cada alternativa de localización se asigna una puntuación, después se obtendrá una calificación global para cada alternativa, la alternativa con mayor calificación será la opción más recomendable.

La utilización de este método será tanto para la macrolocalización como para la microlocalización cada uno con sus respectivos factores, como se describe más adelante

#### **Macrolocalización**

La macrolocalización implica buscar la zona más adecuada, es decir ubicar una zona geográfica Por lo cual para esta empresa se consideran tres estados de la República Mexicana al centro de la misma. Estos tres estados son Puebla, Hidalgo y Estado de México. En al siguiente Tabla N° 12 se describe el método descrito para las ubicaciones consideradas.

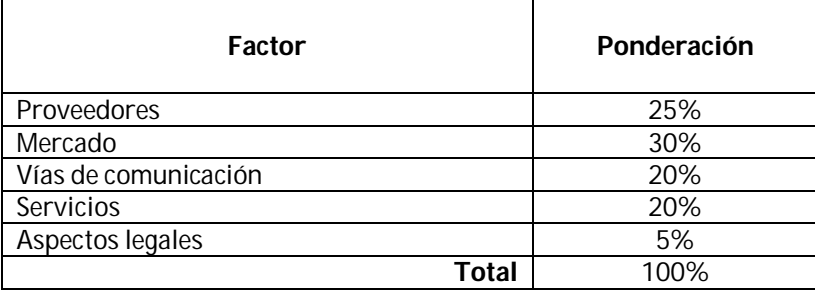

#### **Tabla N° 8 Método de Ponderación de Factores**

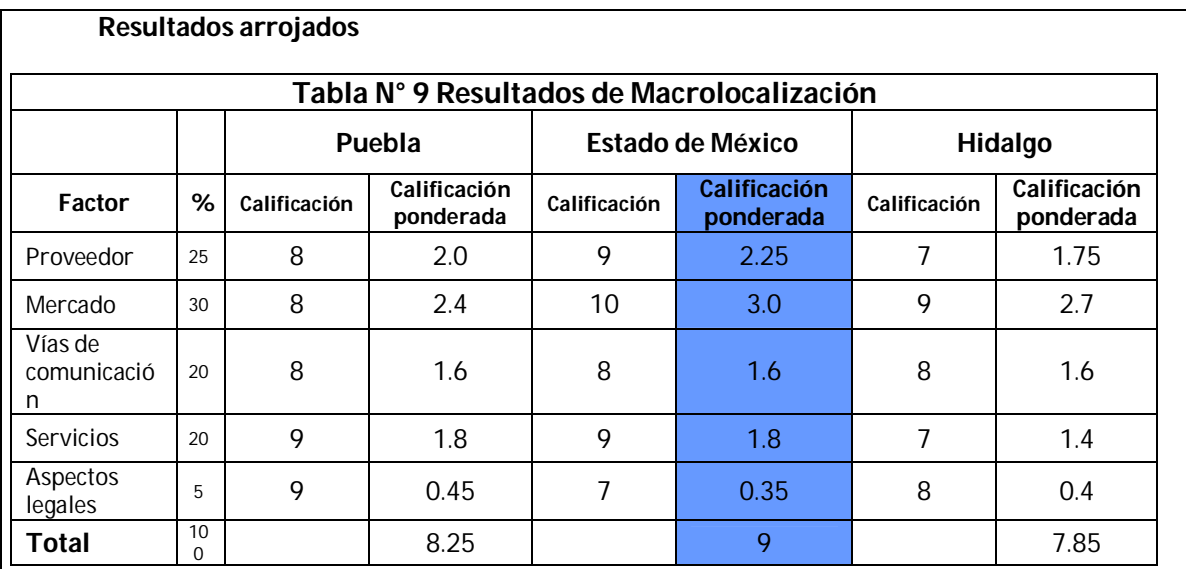

En la Tabla N° 17 Resultados en la macrolocalización se observan los resultados del método de ponderación de factores que la mejor calificación se dirige hacia el estado de México, esto ayuda a elegir esta zona geográfica, con lo cual se espera que esta sea la mejor opción para comenzar con el estudio de la microlocalización.

#### **Microlocalización**

La microlocalización implica buscar el sitio más adecuado para establecer la planta de pantalones de mezclilla. Con ayuda del estudio anterior que dio como resultado el estado de México, ahora se seleccionaran tres municipios del mismo para aplicar el mismo método de estudio, es decir el método de ponderación factores, que lo describe a continuación la Tabla N° los tres municipios considerados son: Tlalnepantla, Naucalpan y Ecatepec. A continuación se muestra la justificación del porque la calificación de cada estado, con respecto a cada factor del método de ponderación.

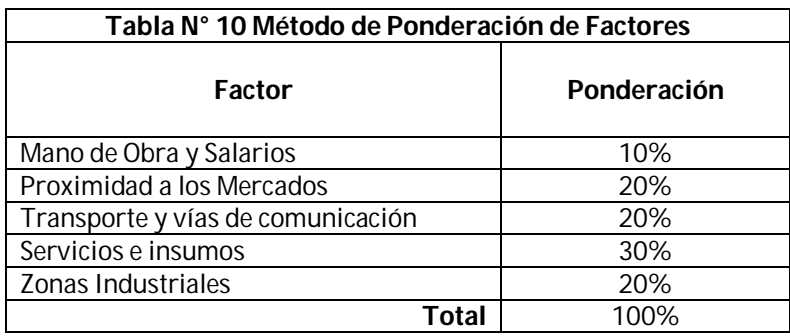

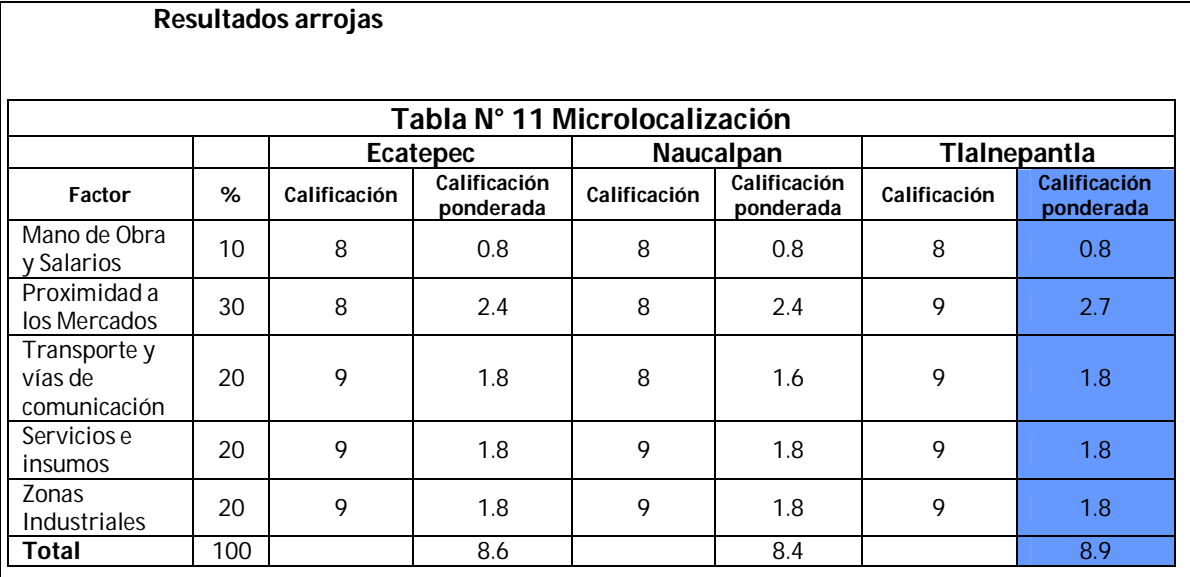

En la Tabla N° 22 Microlocalización se muestran los resultados de los municipios de Tlalnepantla, Naucalpan y Ecatepec dentro del Estado de México, donde se compararon a cada uno de ellos y se observó que los tres tienen calificaciones muy cerradas, sin embargo se tiene que escoger el de mayor calificación y este ha sido el municipio de Tlalnepantla. Entonces este será el municipio en donde se buscara una nave industrial para localizar la planta de pantalones de mezclilla.

#### **Nave industrial**

Calle Tabla Honda N°30 Col. Santa Cecilia Municipio. Tlalnepantla C.P. 54130 Acceso por: Jesús Reyes Heróles y Mario Colín

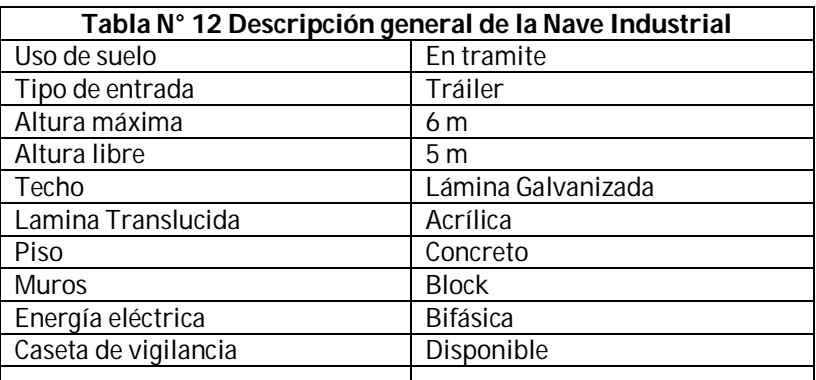

# **Fuente. Global Services**

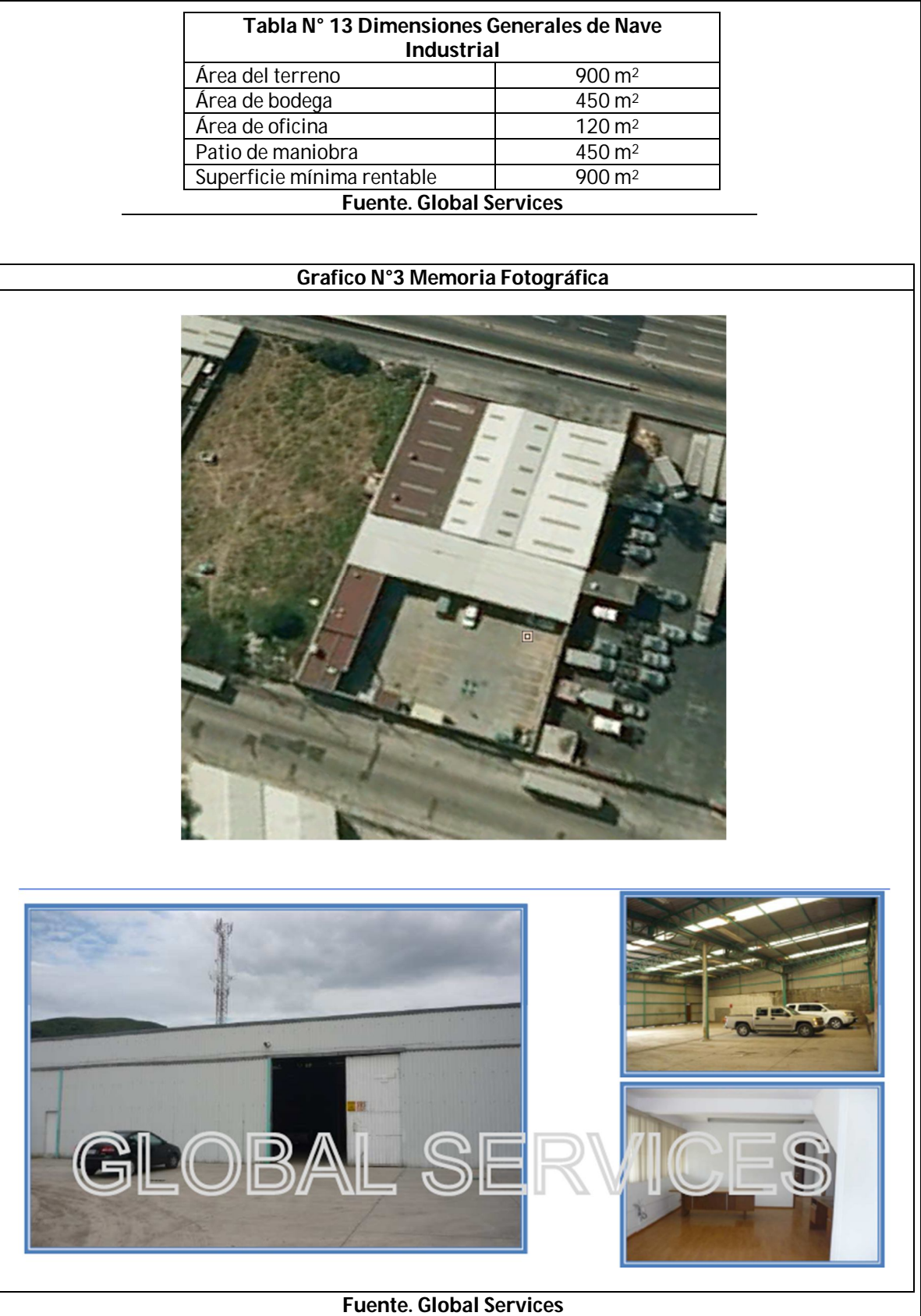

# $175$

l. Áreas de la empresa

Una buena distribución de la planta es la que permite unas buenas condiciones de trabajo, y a la vez que mantiene las condiciones de trabajo optimas de seguridad y un bienestar para los trabajadores y una integración de las áreas y mínimos recorridos de manejo de materiales para minimizar tiempos de producción.

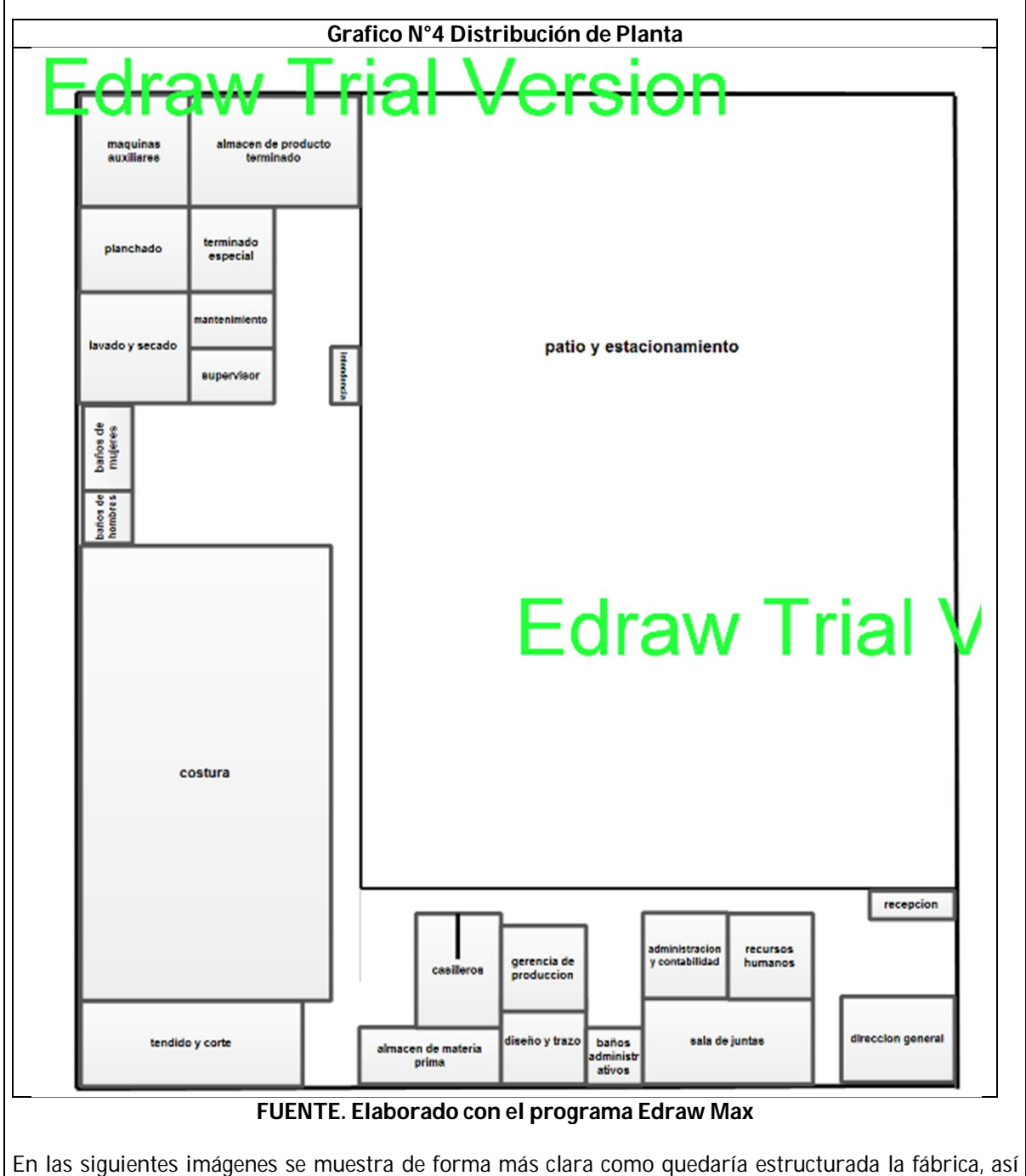

como las áreas y sus distribuciones dentro de la misma.

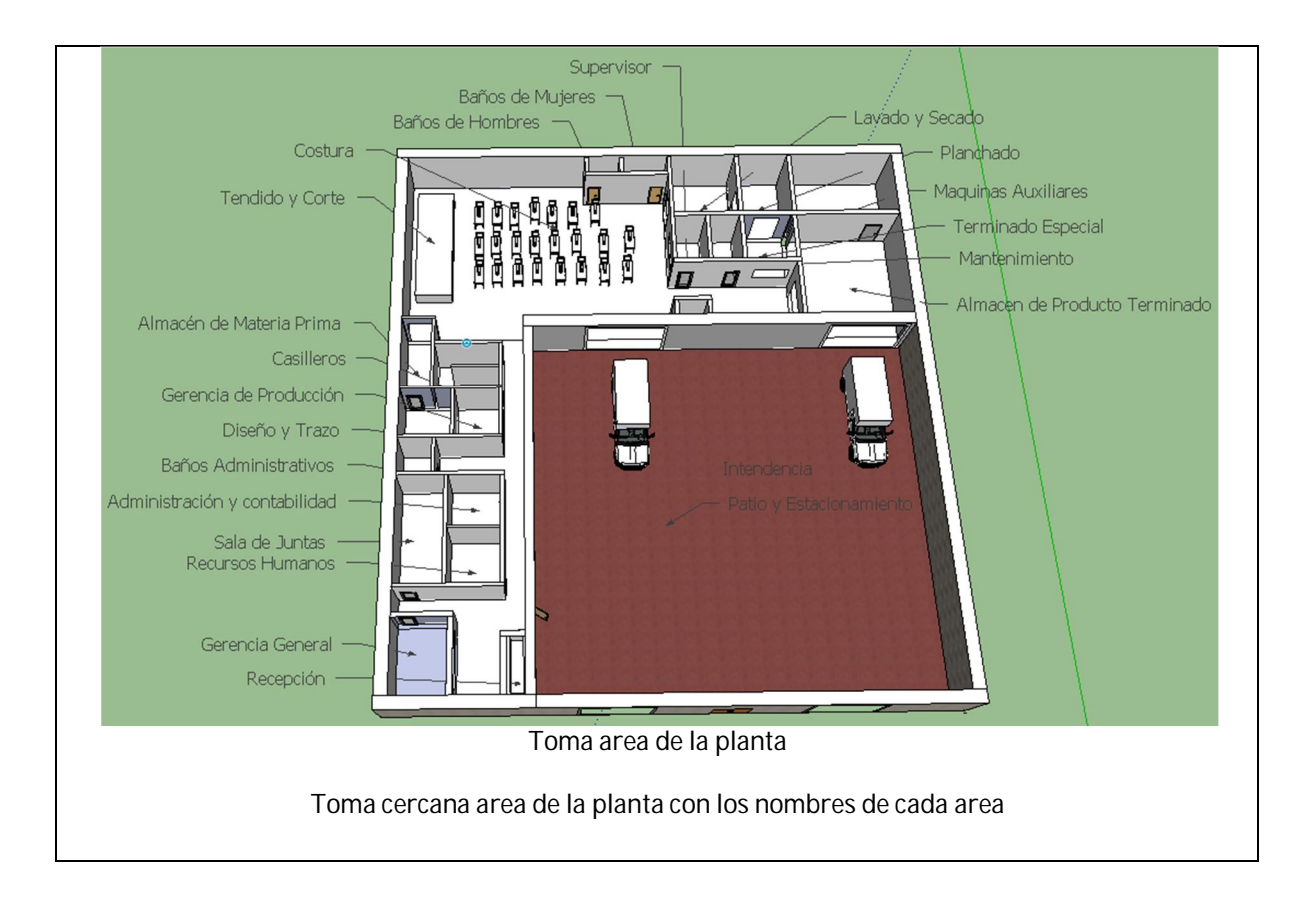

# **5. Diseño organizacional**

# **a. Organigrama**

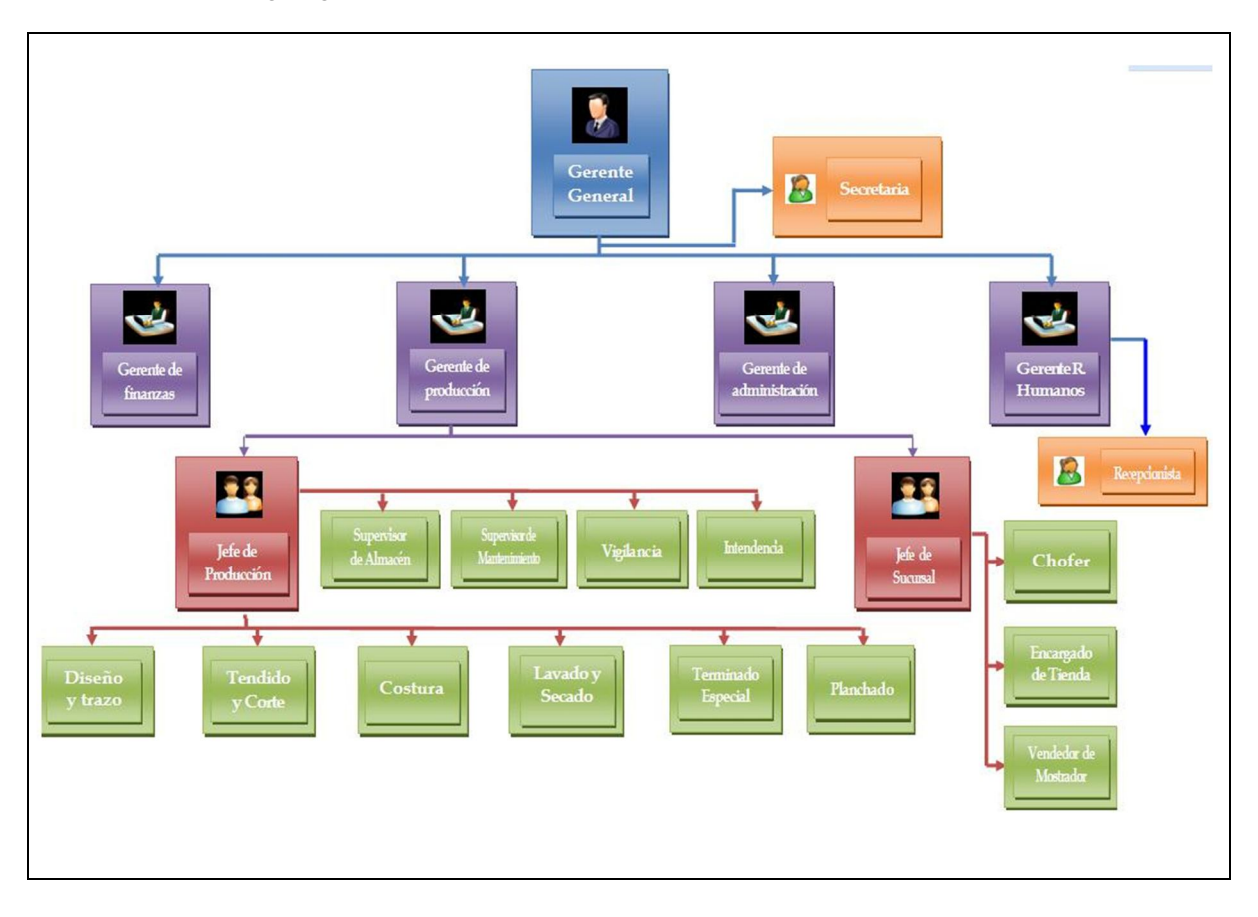

# **b. Descripción de funciones**

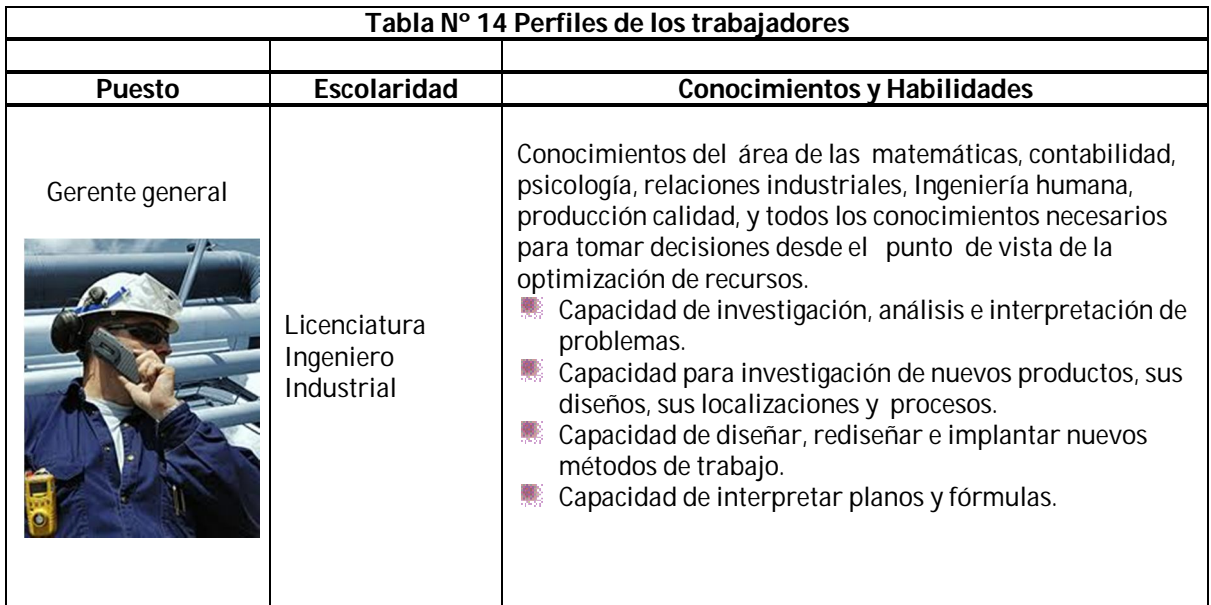

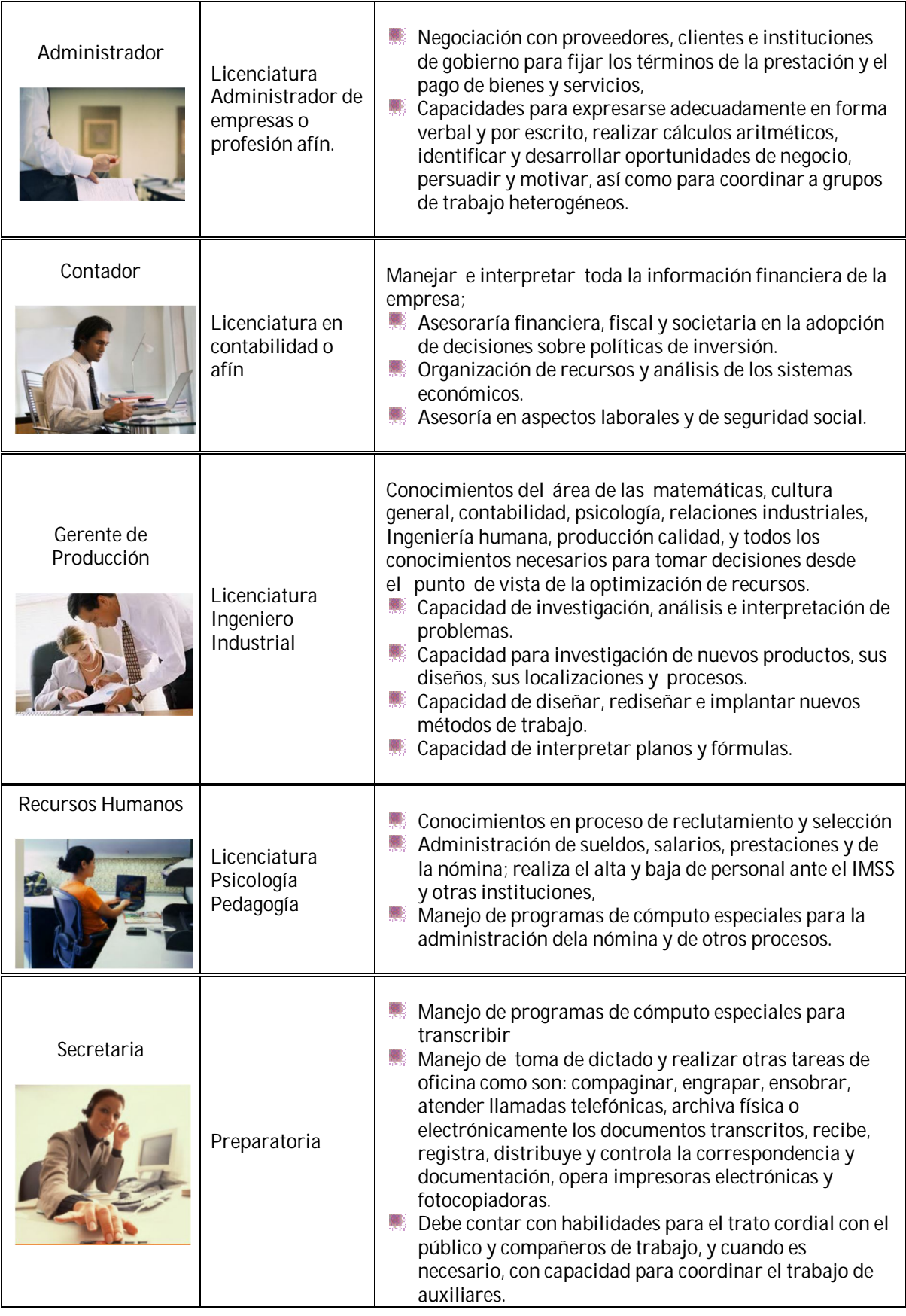

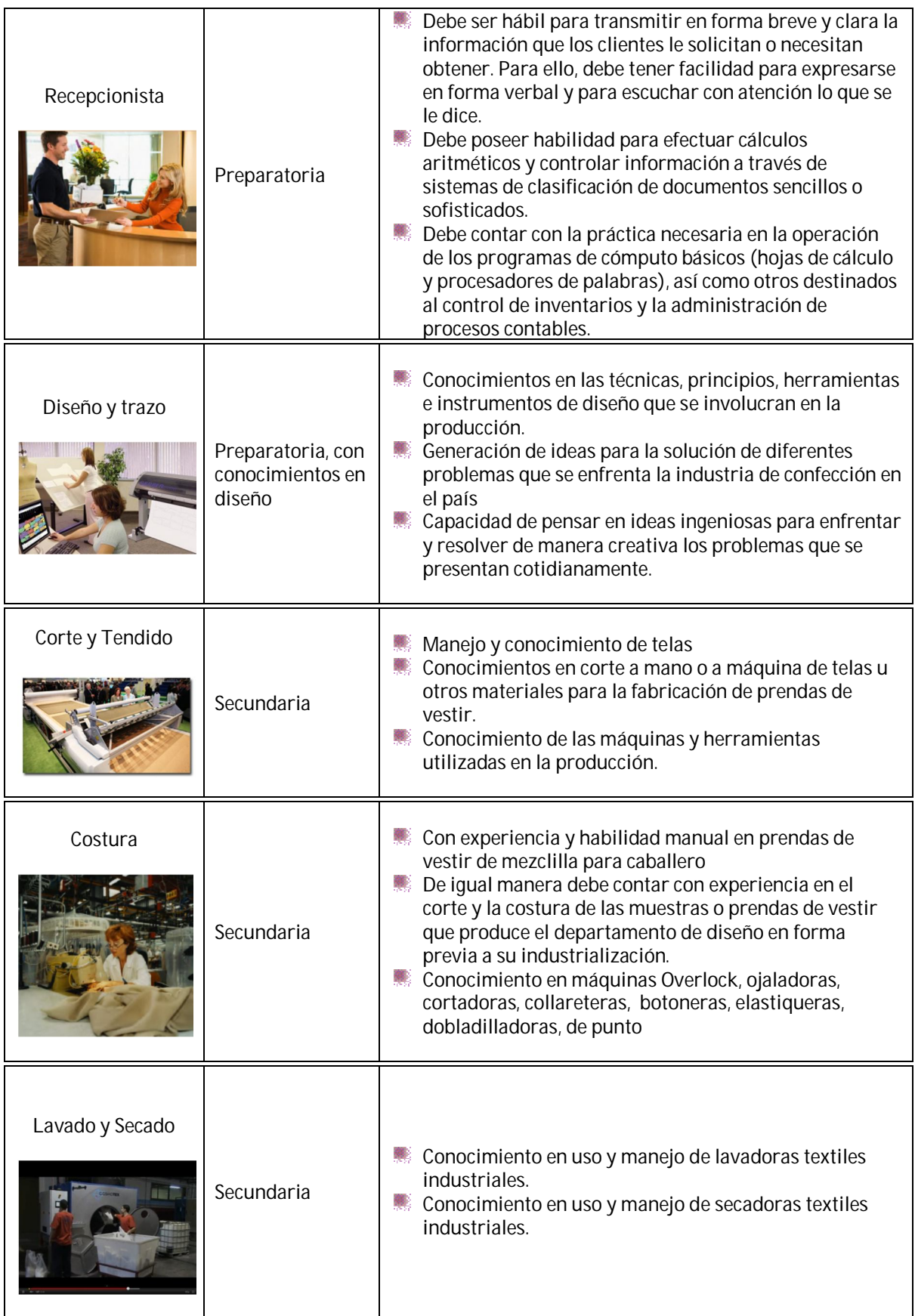
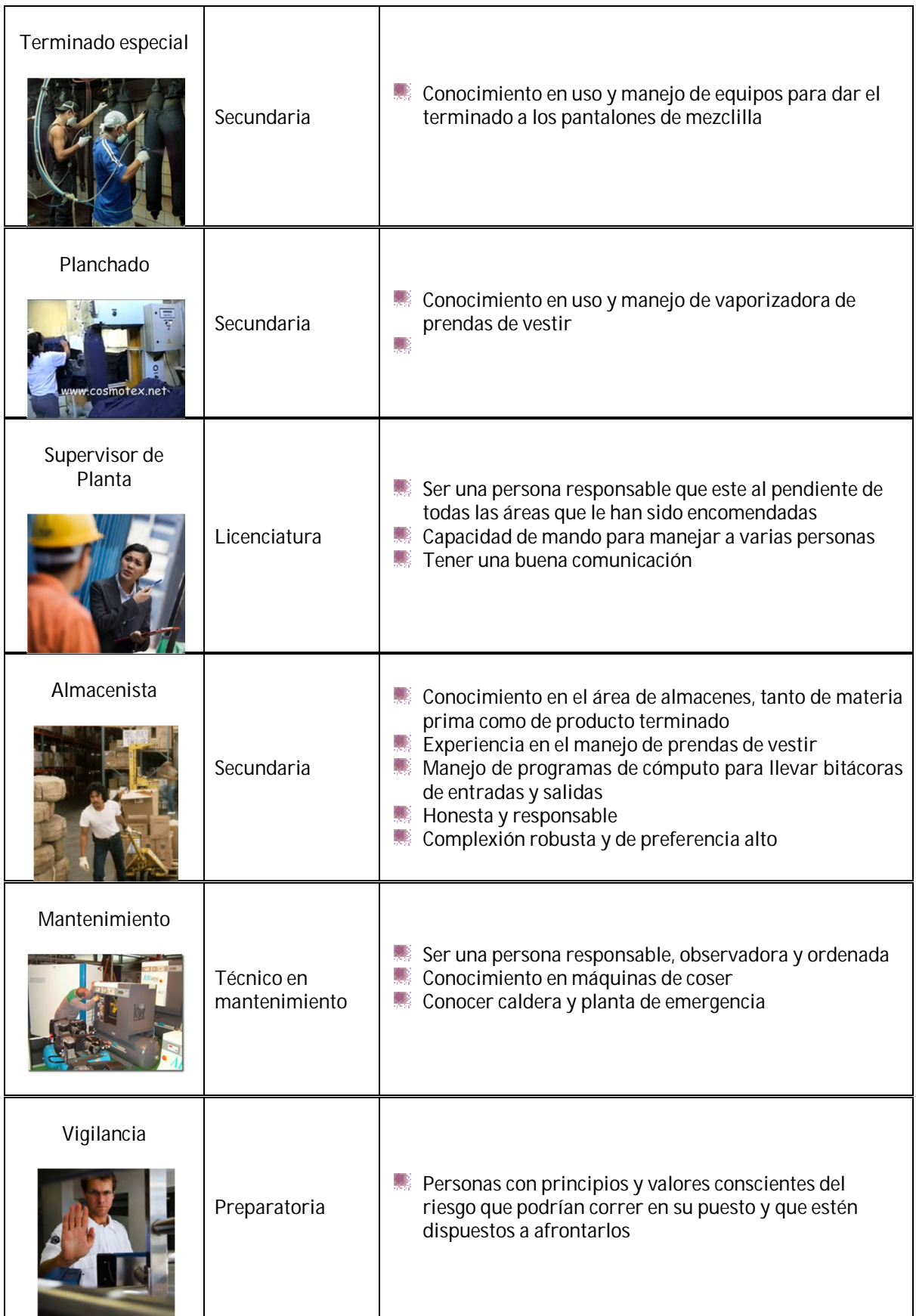

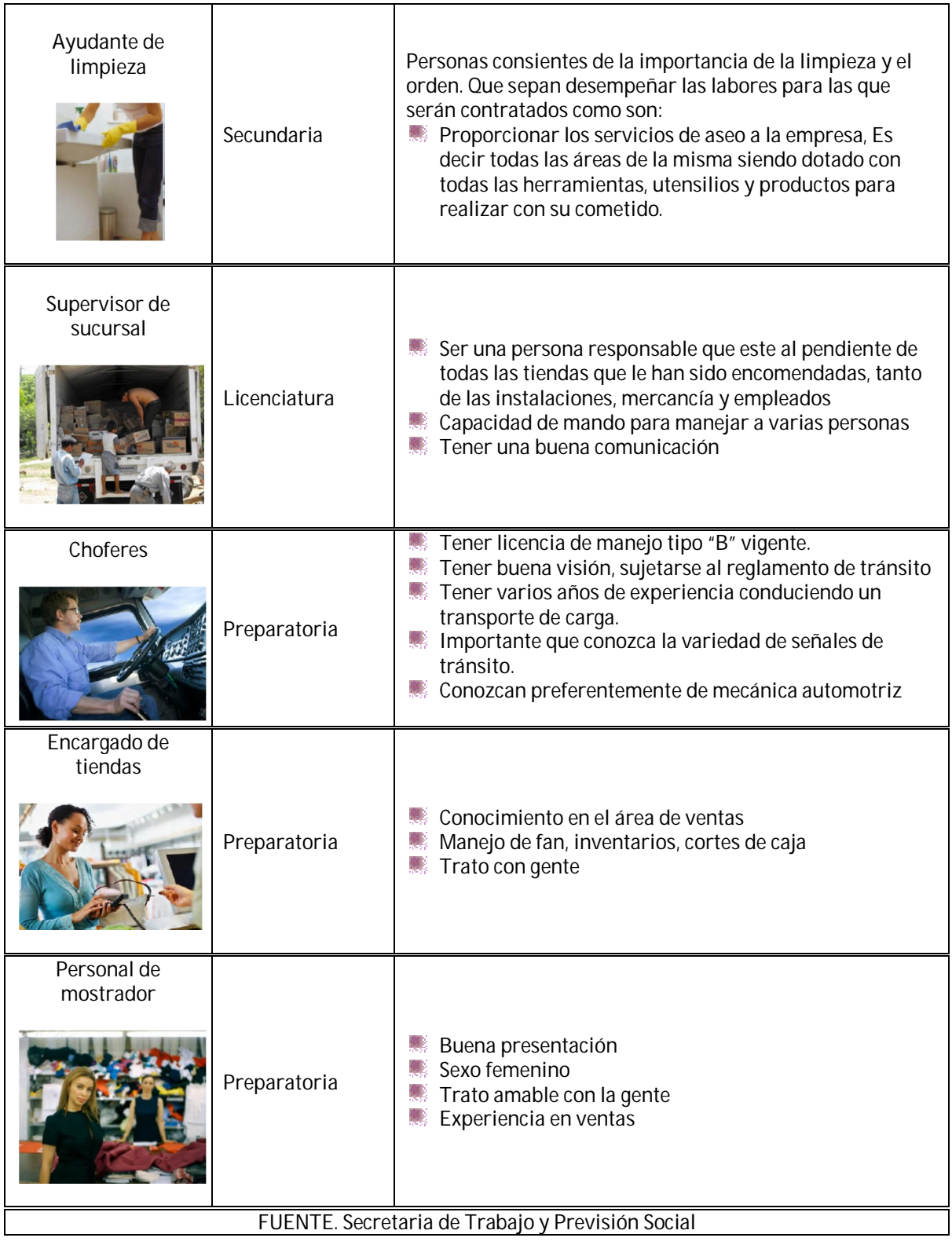

# **6. Planeación Estratégica**

# **a. Misión**

Satisfacer las necesidades de mis clientes, con prendas de vestir cómodas, innovadoras y de una alta calidad.

# **b. Visión**

Reconocimiento comercial para que entre en un mercado competitivo con grandes marcas reconocidas.. Y tener posibilidad de expansión territorial de nuestras sucursales a las principales ciudades de la República Mexicana.

### **c. Valores**

Compromiso Ética Responsabilidad Trabajo en equipo Respeto Competitividad

# **d. FODA**

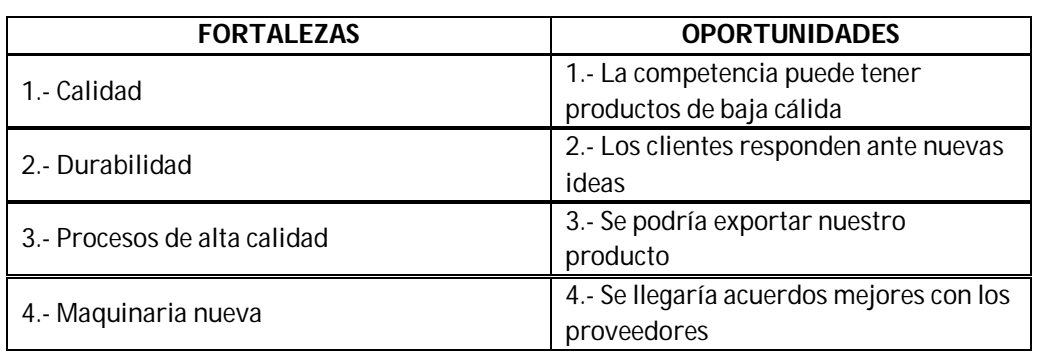

El siguiente cuadro se muestra las fortalezas y debilidades de mi empresa

El siguiente cuadro muestra las debilidades y amenazas de mi empresa

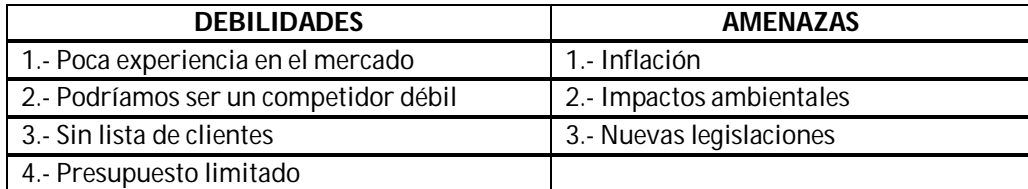

# **7. Costos**

# **a. Materias primas**

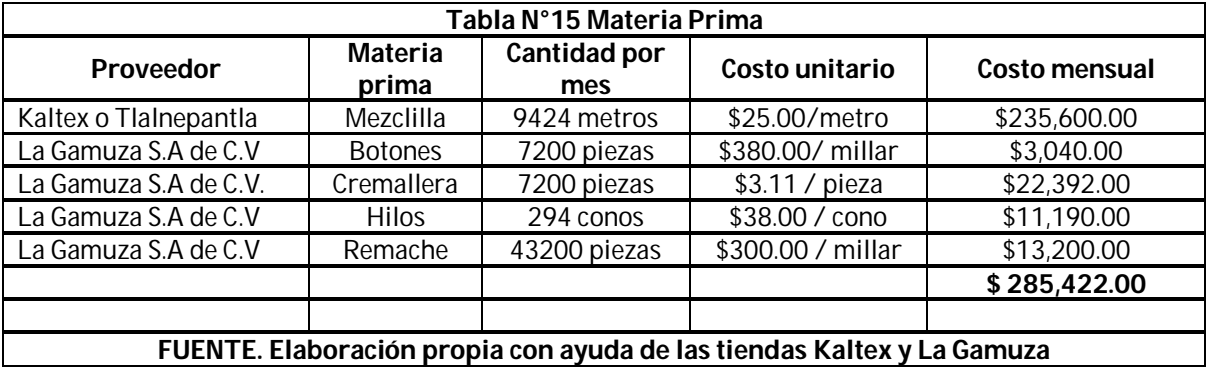

Y la cantidad asciende a \$ 285,422.00 pesos al mes y anualmente será una cantidad de **\$3,425,064.00**

# **b. Costos directos e indirectos**

## **Costos directos**

Los costos directas son los que están estrechamente ligados a la producción del producto, en este caso los pantalones de mezclilla, lo cuales se mencionan a continuación.

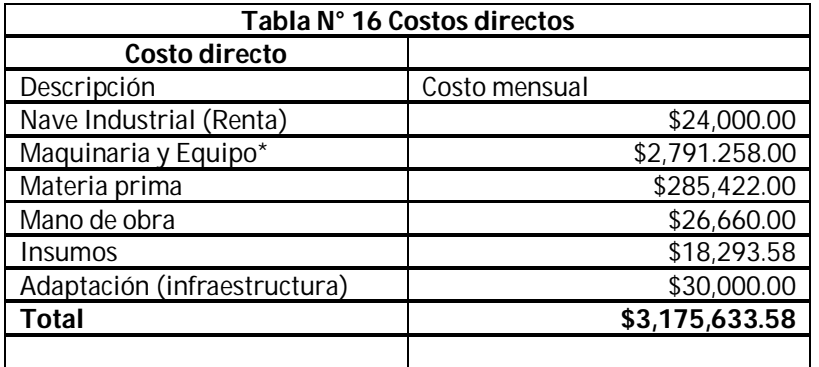

# **Costos indirectos**

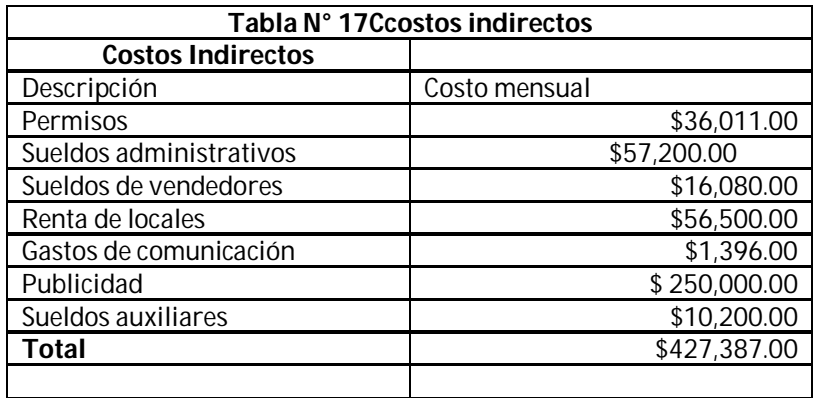

Los indirectos como su nombre lo dice no entran directamente en la producción

# **c. Depreciación y amortización**

La depreciación es el desgaste de los activos fijos por el desgaste o pérdida de valor y ya con el uso estos bienes valen menos. Para el proyecto se utilizara la depreciación fiscal ya que se toma en cuenta la ley de impuestos sobre la renta que nos señala los porcentajes de depreciación por tipo bien como se muestra en la tabla

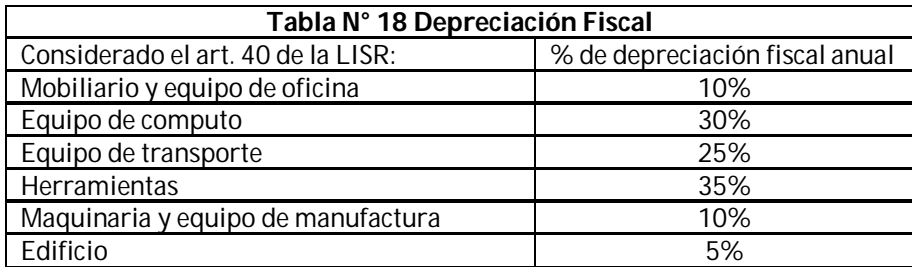

Y la fórmula que se utilizara es la siguiente:

# **(Precio de compra) x (% depreciación) = depreciación anual fiscal**

En siguiente tabla se muestra los activos fijos del proyecto que se depreciaran.

| Tabla N° 19 Depreciación       |                |                   |              |             |  |  |
|--------------------------------|----------------|-------------------|--------------|-------------|--|--|
| Concepto                       | Valor original | % de depreciación | Anual        | Mensual     |  |  |
| Maquinaria y equipo            | \$1,955,487.00 | 10%               | \$195,548.70 | \$16,295.72 |  |  |
| Equipo auxiliar                | \$241,804.00   | 10%               | \$24,180.40  | \$2,015.03  |  |  |
| Equipo de transporte           | \$290,000.00   | 25%               | \$72,500.00  | \$6,041.66  |  |  |
| Mobiliario y equipo de oficina | \$118,560.00   | 10%               | \$11,856.00  | \$988.00    |  |  |
| Equipo de computo              | \$167,223.00   | 30%               | \$50,166.90  | \$4180.57   |  |  |
| Herramientas                   | \$18,083.78    | 35%               | \$6,329.32   | \$527.44    |  |  |
|                                |                |                   |              |             |  |  |
| <b>Total</b>                   |                | 100%              | \$360,581.32 | \$30,048.44 |  |  |

FUENTE. Ley del Impuesto Sobre la Renta

La Amortización es el importe de un servicio que se pagó por anticipo entre el número de periodos en que se va a ocupar dicho servicio como pueden ser; gastos de instalación, rentas pagadas por anticipo, publicidad etc. Para obtener la amortización solo se utilizara la formula siguiente:

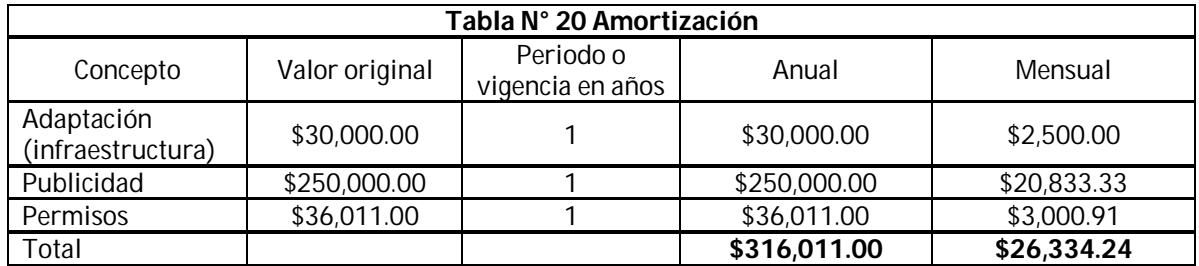

## **Pago anticipado / meses de uso = amortización anual**

## **8. Estudio financiero**

## **a. Inversión inicial**

### **Inversión Fija**

Las Inversiones Fijas que tiene una vida útil mayor a un año se deprecian, tal es el caso de las maquinarias y equipos, edificios, muebles, enseres, vehículos, obras civiles, instalaciones y otros. Los terrenos son los únicos activos que no se deprecian. Los recursos naturales no renovables, como los yacimientos mineros, están sujetos a una forma particular de depreciación denominada agotamiento, que es la gradual extinción de la riqueza por efecto de la explotación. La Inversión en activos fijos se recupera mediante el mecanismo de depreciación.

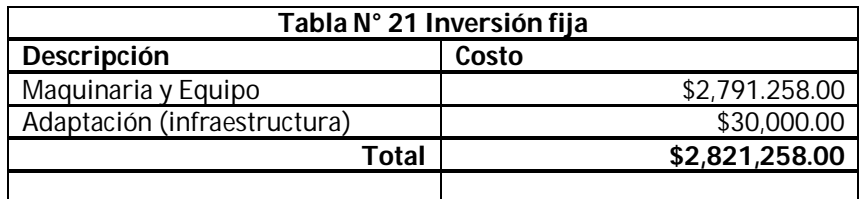

## **Inversión Diferida**

La inversión diferida o intangible son todos los gastos que no se pueden tocar físicamente pero que son necesarios para el funcionamiento de la empresa

Se caracteriza por su inmaterialidad y son derechos adquiridos y servicios necesarios para el estudio e implementación del Proyecto, no están sujetos a desgaste físico. Usualmente está conformada por Trabajos de investigación y estudios, gastos de organización y supervisión, gastos de puesta en marcha de la planta, gastos de administración, intereses, gastos de asistencia técnica y capacitación de personal, imprevistos, gastos en patentes y licencias, etc.

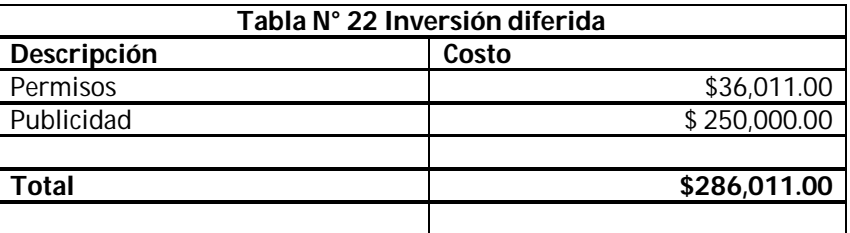

# **b. Capital de trabajo**

Es la inversión que necesita la empresa para poder iniciar sus operaciones, ya que se recomienda tener el triple de capital de trabajo disponible de la empresa así para poder enfrentar cualquier imprevisto, y unos de los conceptos que se necesitan son; sueldos, luz, agua. Materia prima, etc.

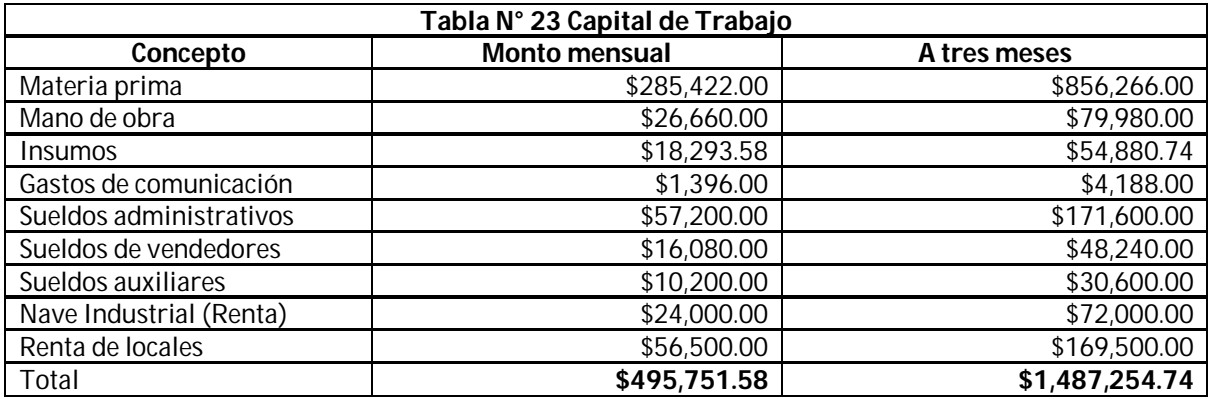

El Capital de Trabajo considera aquellos recursos que requiere el Proyecto para atender las operaciones de producción y comercialización de bienes o servicios y, contempla el monto de dinero que se precisa para dar inicio al Ciclo Productivo del Proyecto en su fase de funcionamiento. En otras palabras es el Capital adicional con el que se debe contar para que comience a funcionar el Proyecto, esto es financiar la producción antes de percibir ingresos.

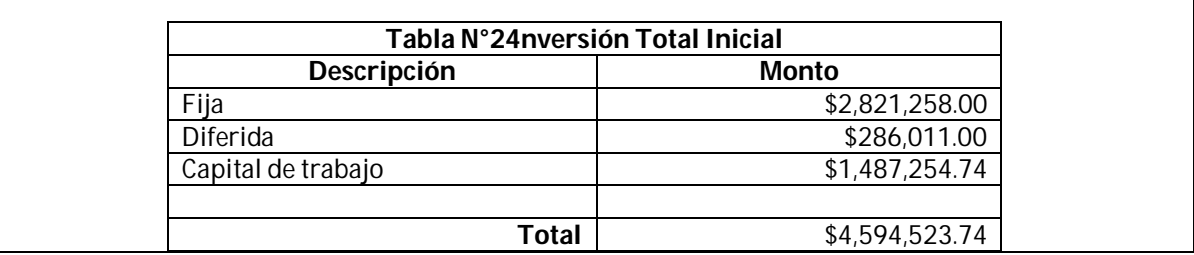

# **c. Inversión requerida**

# **d. Fuentes de financiamiento**

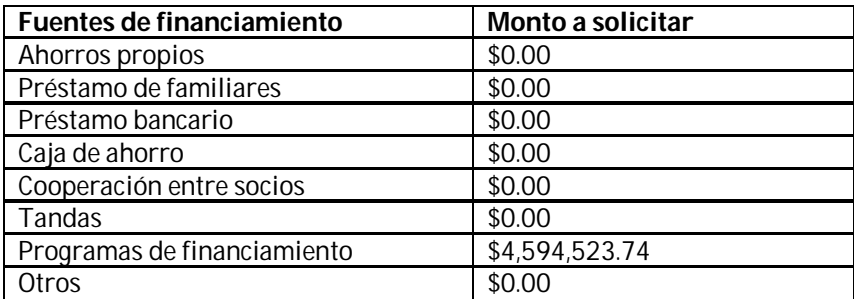

# **e. Punto de equilibrio**

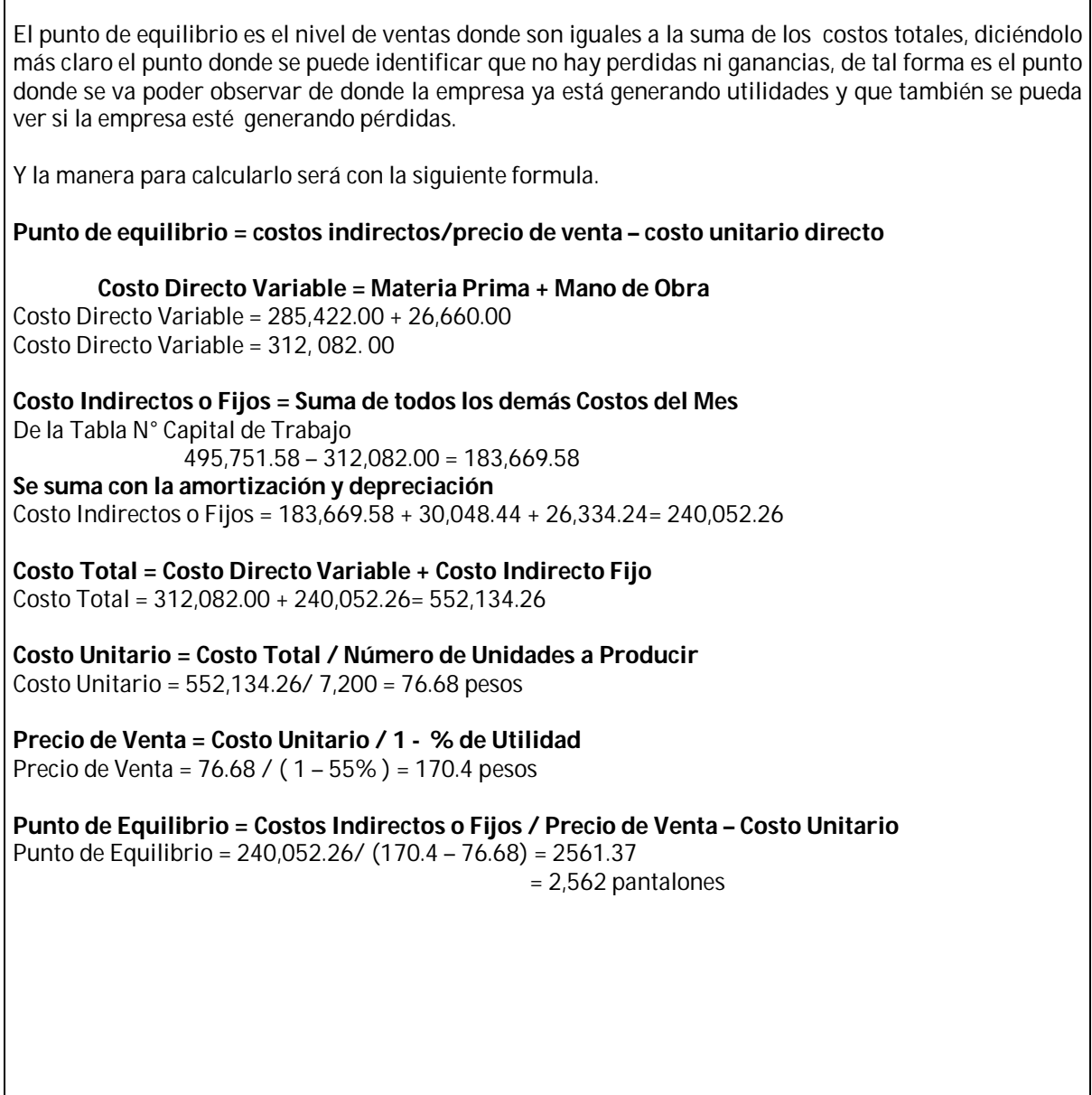

## **f. Definición de mínimo de ventas mensuales**

Con los resultados anteriores se tuvo que a partir del 35.58% de las ventas mensuales se llega a la obtención de la utilidad, pero se piensa poner una meta de ventas que será de un 60% de la producción mensual la cual será de 4320 pantalones con un ingreso pronosticado de 736,128.00 pesos

# **Estado de Resultados**

Es el estado financiero que muestra la utilidad o la pérdida neta resultante de todos los ingresos, costos y gastos realizados por la empresa durante un periodo de tiempo.

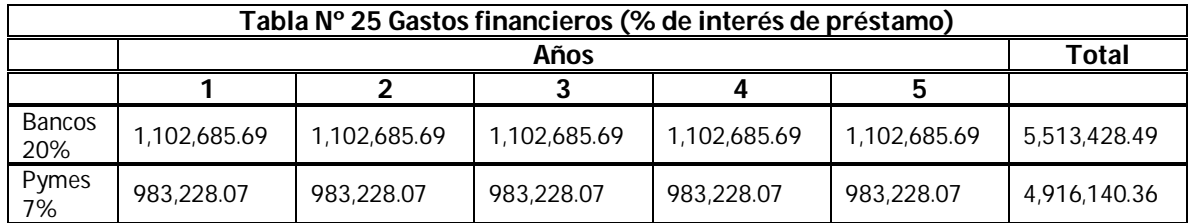

# **Estado de Resultados**

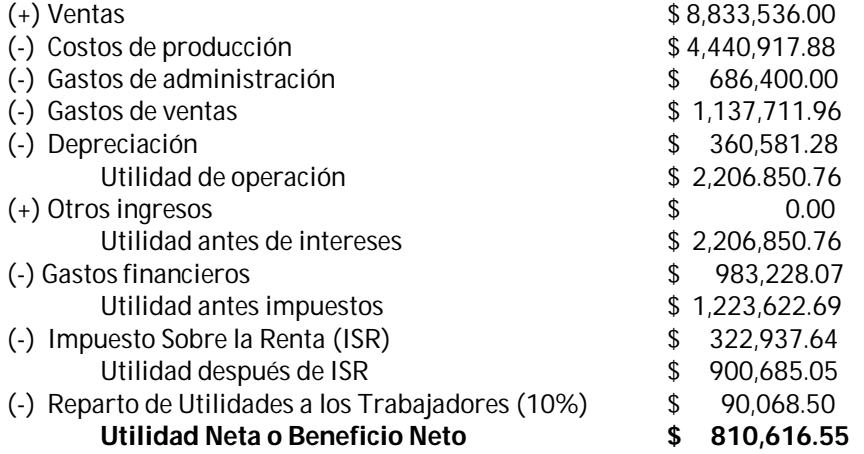

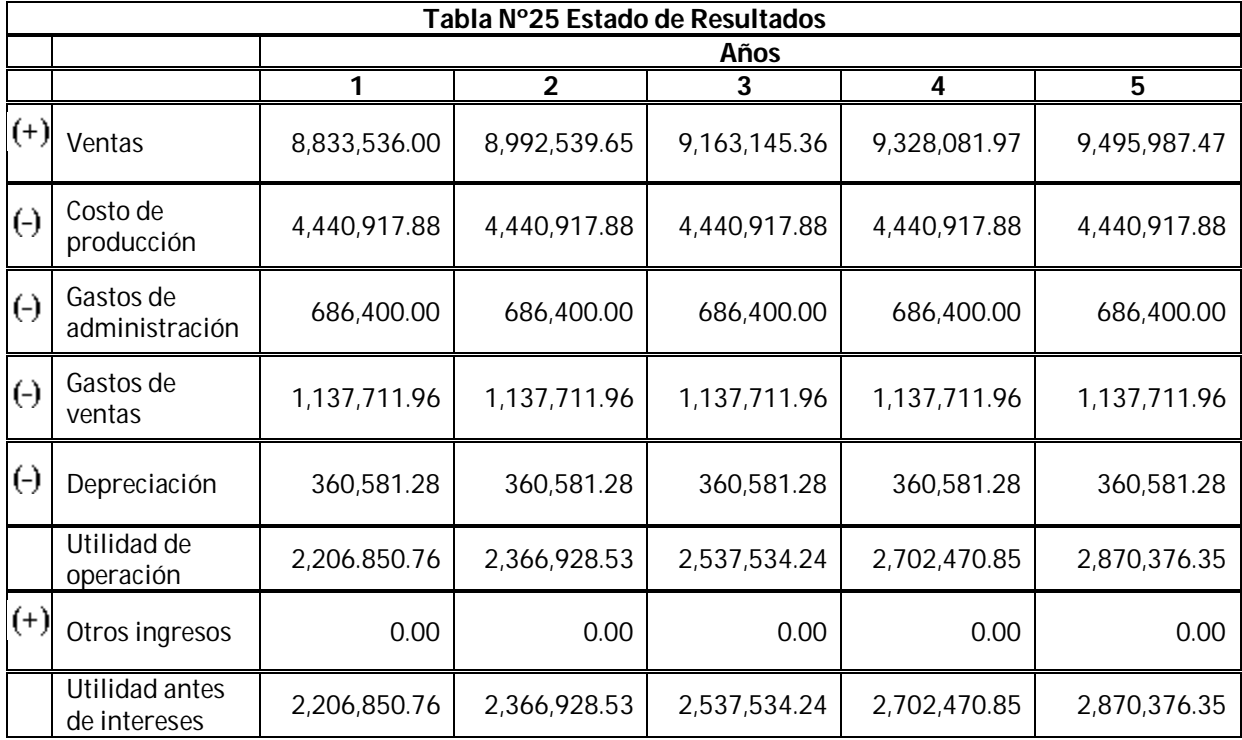

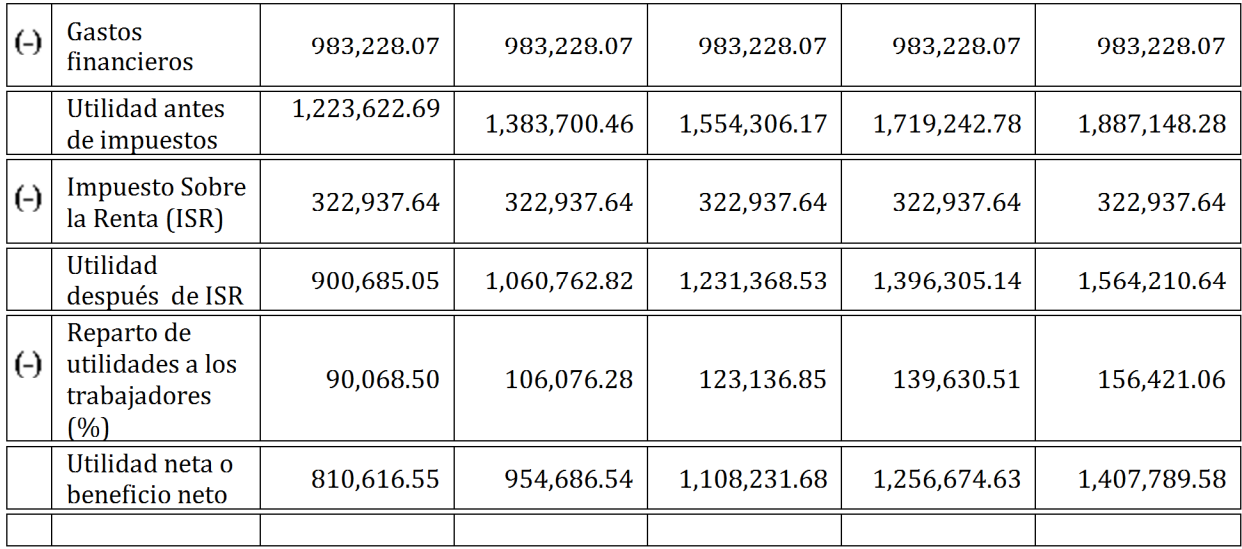

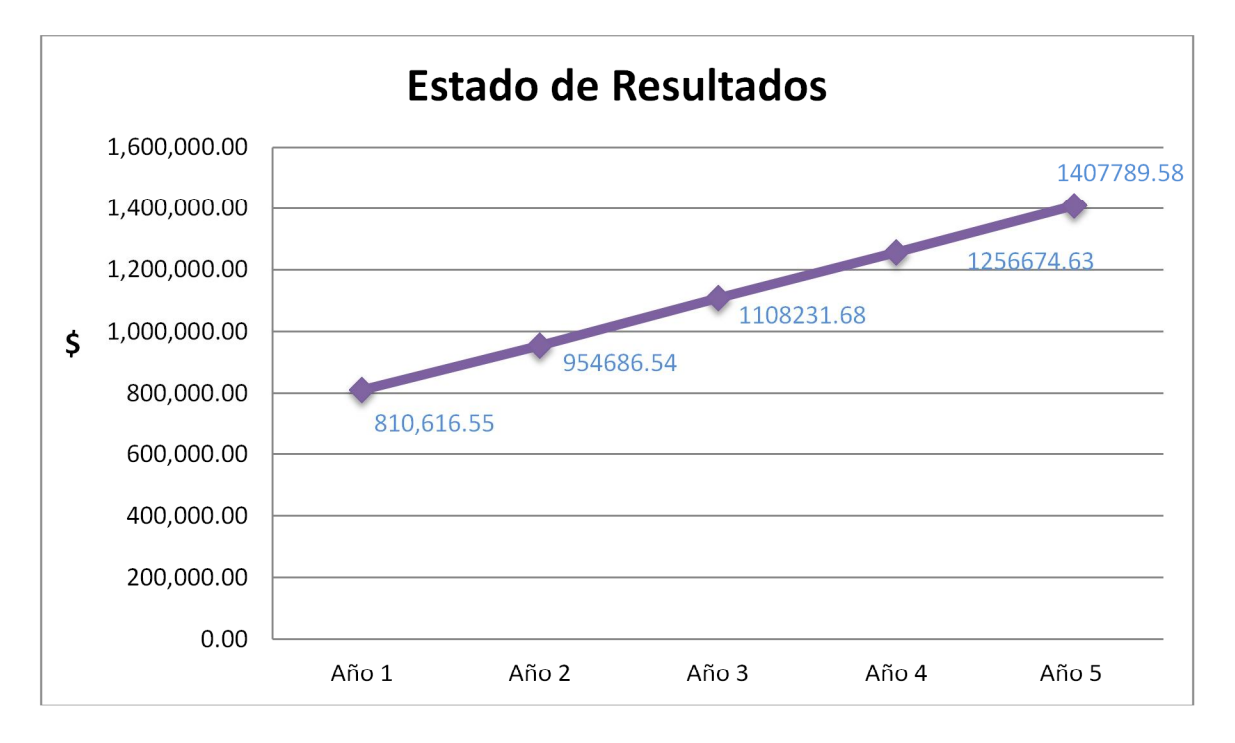

# **g. Flujo de caja**

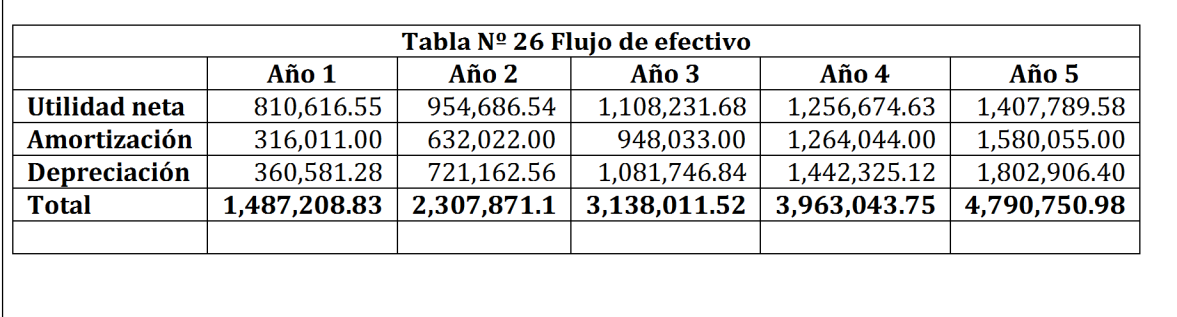

# **9. Aspecto legal y fiscal**

Tlalnepantla de Baz Estado de México 322001 : Confección de Ropa Exterior para Caballero hecha en serie Actualización: 6 / julio / 2011

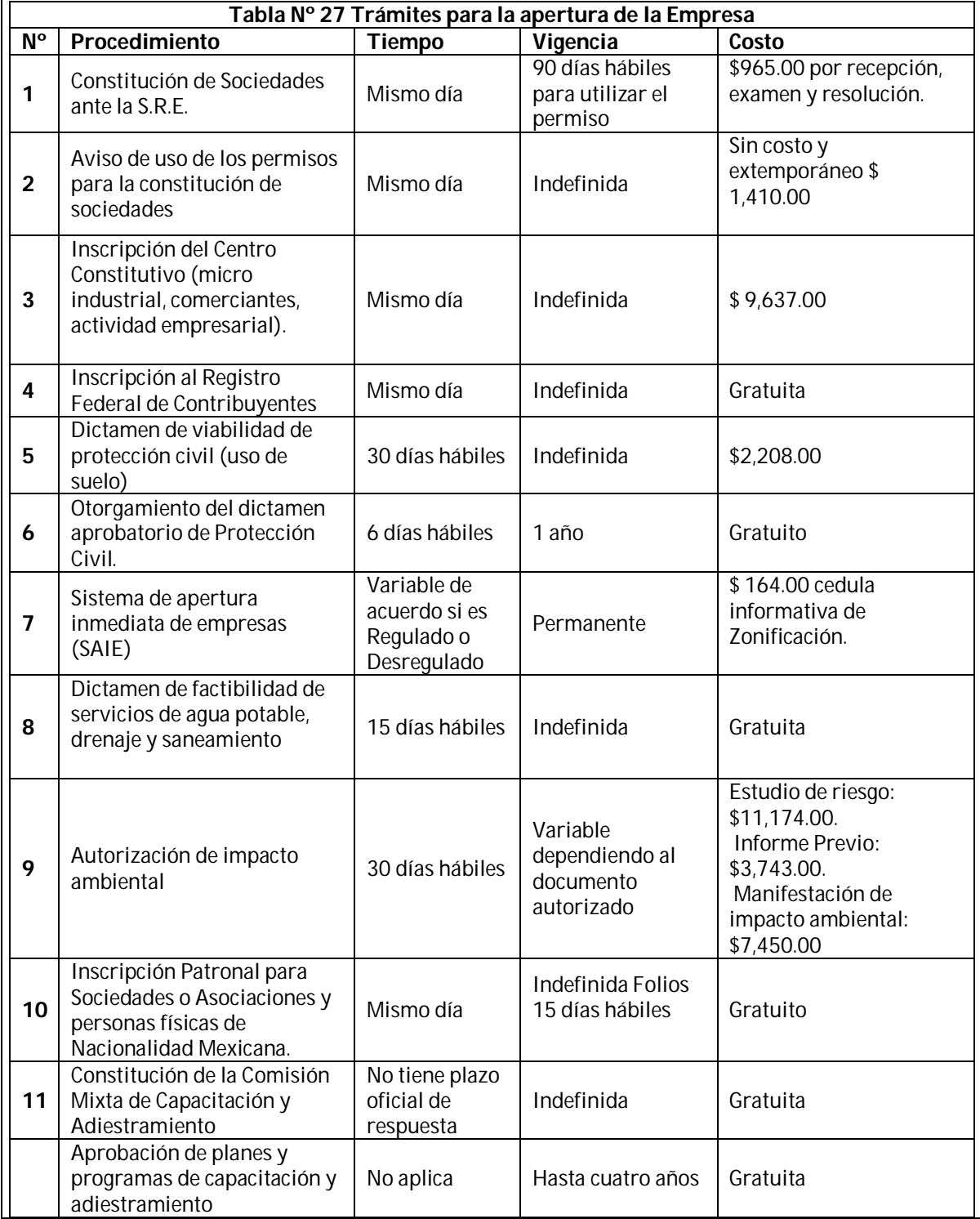

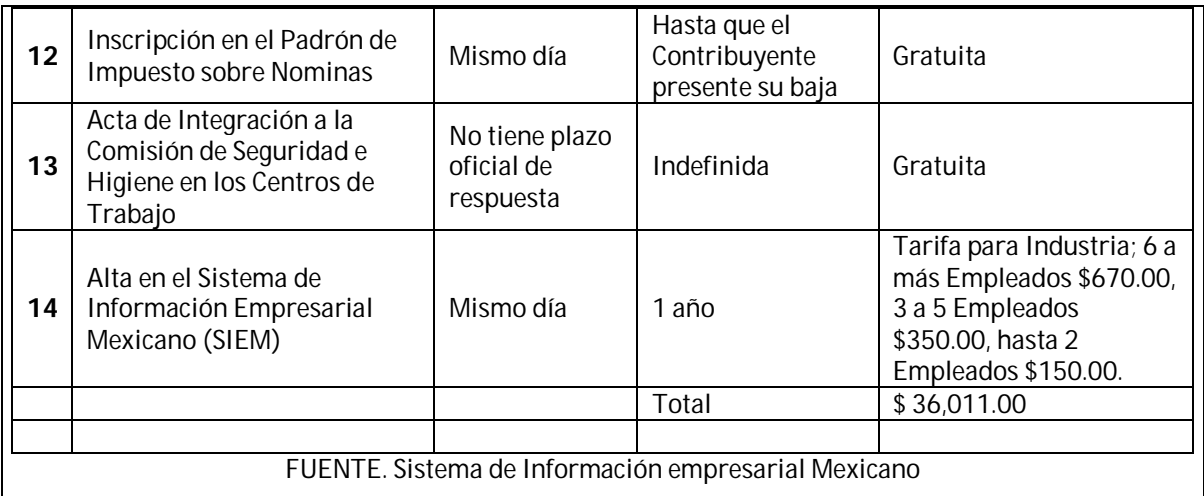

# **10. Imagen corporativa**

**a. Nombre de la empresa**

PatBe Co.

**b. Logotipo**

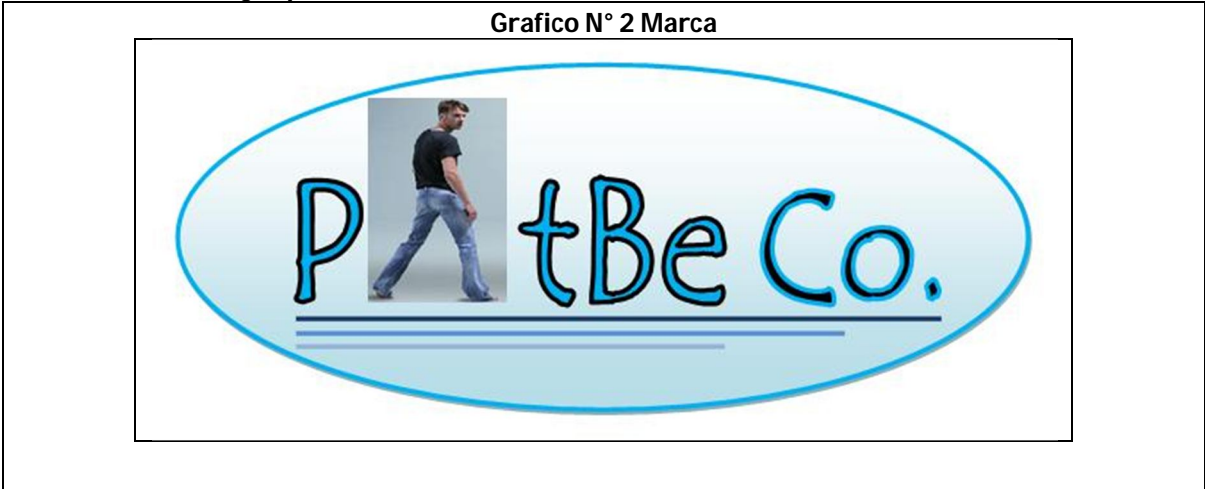

# **8.7 Anexo Nº 7 Norma Oficial Mexicana NOM-002-ECOL-1996**

# **NORMA OFICIAL MEXICANA NOM-002-ECOL-1996, QUE ESTABLECE LOS LÍMITES MÁXIMOS PERMISIBLES DE CONTAMINANTES EN LAS DESCARGAS DE AGUAS RESIDUALES A LOS SISTEMAS DE ALCANTARILLADO URBANO O MUNICIPAL.**

# **Í N D I C E**

- 1. Objetivo y campo de aplicación
- 2. Referencias
- 3. Definiciones
- 4. Especificaciones
- 5. Métodos de prueba
- 6. Grado de concordancia con normas internacionales
- 7. Bibliografía
- 8. Observancia de esta norma
- 9. Transitorios

## **1. OBJETIVO Y CAMPO DE APLICACIÓN**

Esta Norma Oficial Mexicana establece los límites máximos permisibles de contaminantes en las descargas de aguas residuales a los sistemas de alcantarillado urbano o municipal con el fin de prevenir y controlar la contaminación de las aguas y bienes nacionales, así como proteger la infraestructura de dichos sistemas, y es de observancia obligatoria para los responsables de dichas descargas. Esta norma no se aplica a la descarga de las aguas residuales domésticas, pluviales, ni a las generadas por la industria, que sean distintas a las aguas residuales de proceso y conducidas por drenaje separado.

### **2. REFERENCIAS**

Norma Oficial Mexicana NOM-001-ECOL-1996, que establece los límites máximos permisibles de contaminantes en las descargas de aguas residuales en aguas y bienes nacionales, publicada en el Diario Oficial de la Federación el 6 de enero de 1997.

Norma Mexicana NMX-AA-003 Aguas residuales – Muestreo, publicada en el **Diario Oficial de la Federación** el 25 de marzo de 1980.

Norma Mexicana NMX-AA-004 Aguas - Determinación de sólidos sedimentables en aguas residuales - Método del cono Imhoff, publicada en el **Diario Oficial de la Federación** el 15 de septiembre de 1977.

Norma Mexicana NMX-AA-005 Aguas -Determinación de grasas y aceites - Método de extracción soxhlet, publicada en el **Diario Oficial de la Federación** el 8 de agosto de 1980.

Norma Mexicana NMX-AA-006 Aguas - Determinación de materia flotante - Método visual con malla específica, publicada en el **Diario Oficial de la Federación** el 5 de diciembre de 1973.

Norma Mexicana NMX-AA-007 Aguas- Determinación de la temperatura - Método visual con termómetro, publicada en el **Diario Oficial de la Federación** el 23 de julio de 1980.

Norma Mexicana NMX-AA-008 Aguas – Determinación de pH - Método potenciométrico, publicada en el **Diario Oficial de la Federación** el 27 de octubre de 1980.

Norma Mexicana NMX-AA-044 Aguas - Análisis de agua-Determinación de Cromo Hexavalente-Método colorimétrico, publicada en el Diario Oficial de la Federación el 6 de enero de 1982.

Norma Mexicana NMX-AA-046 Aguas - Determinación de arsénico en agua- publicada en el Diario Oficial de la Federación el 21 de abril de 1982.

Norma Mexicana NMX-AA-051 Aguas - Determinación de metales – Método espectrofotométrico de absorción atómica, publicada en el Diario Oficial de la Federación el 22 de febrero de 1982.

Norma Mexicana NMX-AA-057 Aguas - Determinación de plomo - Método colorimétrico de la ditizona, publicada en el Diario Oficial de la Federación el 29 de septiembre de 1981.

Norma Mexicana NMX-AA-058 Aguas – Determinación de cianuros - Método colorimétrico y titulométrico, publicada en el Diario Oficial de la Federación el 14 de diciembre de 1982.

Norma Mexicana NMX-AA-060 Aguas – Determinación de cadmio - Método de la ditizona, publicada en el Diario Oficial de la Federación el 26 de abril de 1982.

Norma Mexicana NMX-AA-064 Aguas – Determinación de mercurio - Método de la ditizona, publicada en el Diario Oficial de la Federación el 3 de marzo de 1982.

Norma Mexicana NMX-AA-066 Aguas – Determinación de cobre- Método de la neocuproína, publicada en el Diario Oficial de la Federación el 10 de marzo de 1982.

Norma Mexicana NMX-AA-076 Aguas – Determinación de níquel, publicada en el Diario Oficial de la Federación el 4 de mayo de 1982.

## **3. DEFINICIONES**

#### **3.1 Aguas pluviales**

Aquéllas que provienen de las lluvias, se incluyen las que provienen de nieve y el granizo.

# **3.2 Aguas residuales**

Las aguas de composición variada provenientes de las descargas de usos municipales, industriales, comerciales, de servicios, agrícolas, pecuarios, domésticos, incluyendo fraccionamientos y en general de cualquier otro uso, así como la mezcla de ellas.

#### **3.3 Aguas residuales de proceso**

Las resultantes de la producción de un bien o servicio comercializable.

# **3.4 Aguas residuales domésticas**

Las provenientes del uso particular de las personas y del hogar.

#### **3.5 Autoridad competente**

Los Gobiernos de los Estados, del Distrito Federal, y de los Municipios, por sí o a través de sus organismos públicos que administren el agua.

## **3.6 Condiciones particulares para descargas al alcantarillado urbano o municipal**

El conjunto de parámetros físicos, químicos y biológicos y de sus límites máximos permisibles en las descargas de aguas residuales a los sistemas de alcantarillado urbano o municipal, establecidos por la autoridad competente, previo estudio técnico correspondiente, con el fin de prevenir y controlar la contaminación de las aguas y bienes nacionales, así como proteger la infraestructura de dichos sistemas.

#### **3.7 Contaminantes**

Son aquellos parámetros o compuestos que, en determinadas concentraciones, pueden producir efectos negativos en la salud humana y en el medio ambiente, dañar la infraestructura hidráulica o inhibir los procesos de tratamiento de las aguas residuales.

#### **3.8 Descarga**

Acción de verter aguas residuales a los sistemas de alcantarillado urbano o municipal.

#### **3.9 Instantáneo**

Es el valor que resulta del análisis de laboratorio a una muestra de agua residual tomada de manera aleatoria o al azar en la descarga.

## **3.10 Límite máximo permisible**

Valor o rango asignado a un parámetro, el cual no debe ser excedido en la descarga de aguas residuales.

### **3.11 Muestra compuesta**

La que resulta de mezclar el número de muestras simples, según lo indicado en la especificación 4.10 de esta Norma Oficial Mexicana.

## **3.12 Muestra simple**

La que se tome en el punto de descarga, de manera continua, en día normal de operación que refleje cuantitativa y cualitativamente el o los procesos más representativos de las actividades que generan la descarga, durante el tiempo necesario para completar cuando menos, el volumen suficiente para que se lleven a cabo los análisis necesarios para conocer su composición, aforando el caudal descargado en el sitio y en el momento del muestreo.

#### **3.13 Parámetro**

Variable que se utiliza como referencia para determinar la calidad física, química y biológica del agua.

## **3.14 Promedio diario (P.D)**

Es el valor que resulta del análisis de una muestra compuesta, tomada en un día representativo del proceso generador de la descarga.

#### **3.15 Promedio mensual (P.M.)**

Es el valor que resulte de calcular el promedio ponderado en función del caudal de los valores que resulten del análisis de laboratorio practicado al menos a dos muestras compuestas, tomadas en días representativos de la descarga en un período de un mes.

#### **3.16 Punto de descarga**

Es el sitio seleccionado para la toma de muestras, en el que se garantiza que fluye la totalidad de las aguas residuales de la descarga.

#### **3.17 Sistema de alcantarillado urbano o municipal**

Es el conjunto de obras y acciones que permiten la prestación de un servicio público de alcantarillado, incluyendo el saneamiento, entendiendo como tal la conducción, tratamiento, alejamiento y descarga de las aguas residuales.

## **1. ESPECIFICACIONES**

**4.1** Los límites máximos permisibles para contaminantes de las descargas de aguas residuales a los sistemas de alcantarillado urbano o municipal, no deben ser superiores a los indicados en la Tabla 1. Para las grasas y aceites es el promedio ponderado en función del caudal, resultante de los análisis practicados a cada una de las muestras simples.

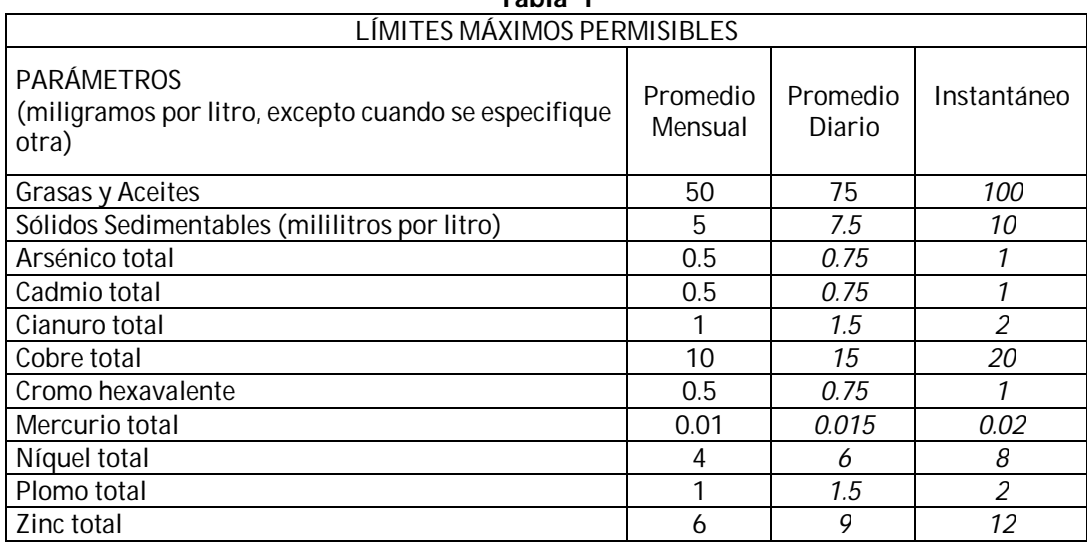

**Tabla 1**

**4.2** Los límites máximos permisibles establecidos en la columna instantáneo, son únicamente valores de referencia, en el caso de que el valor de cualquier análisis exceda el instantáneo, el responsable de la descarga queda obligado a presentar a la autoridad competente en el tiempo y forma que establezcan los ordenamientos legales locales, los promedios diario y mensual, así como los resultados de laboratorio de los análisis que los respaldan.

**4.3** El rango permisible de pH (potencial hidrógeno) en las descargas de aguas residuales es de 10 (diez) y 5.5 (cinco punto cinco) unidades, determinado para cada una de las muestras simples. Las unidades de pH no deberán estar fuera del intervalo permisible, en ninguna de las muestras simples.

**4.4** El límite máximo permisible de la temperatura es de 40 °C. (cuarenta Grados Celsius), medida en forma instantánea a cada una de las muestras simples. Se permitirá descargar con temperaturas mayores, siempre y cuando se demuestre a la autoridad competente por medio de un estudio sustentado, que no daña al sistema del mismo.

**4.5.** La materia flotante debe estar ausente en las descargas de aguas residuales, de acuerdo al método de prueba establecido en la Norma Mexicana NMX-AA-006, referida en el punto 2 de esta Norma Oficial Mexicana.

**4.6.** Los límites máximos permisibles para los parámetros demanda bioquímica de oxígeno y sólidos suspendidos totales, que debe cumplir el responsable de la descarga a los sistemas de alcantarillado urbano o municipal, son los establecidos en la Tabla 2 de la Norma Oficial Mexicana NOM-001-ECOL-1996 referida en el punto 2 de esta norma, o a las condiciones particulares de descarga que corresponde cumplir a la descarga municipal.

**4.7.** El responsable de la descarga de aguas residuales a los sistemas de alcantarillado urbano o municipal que no dé cumplimiento a lo establecido en el punto 4.6, podrá optar por remover la demanda bioquímica de oxígeno y sólidos suspendidos totales, mediante el tratamiento conjunto de las aguas residuales en la planta municipal, para lo cual deberá de:

**a)** Presentar a la autoridad competente un estudio de viabilidad que asegure que no se generará un perjuicio al sistema de alcantarillado urbano o municipal.

**b)** Sufragar los costos de inversión, cuando así se requiera, así como los de operación y mantenimiento que le correspondan de acuerdo con su caudal y carga contaminante de conformidad con los ordenamientos jurídicos locales aplicables.

**4.8.** No se deben descargar o depositar en los sistemas de alcantarillado urbano o municipal, materiales o residuos considerados peligrosos, conforme a la regulación vigente en la materia.

**4.9** La autoridad competente podrá fijar condiciones particulares de descarga a los responsables de las descargas de aguas residuales a los sistemas de alcantarillado, de manera individual o colectiva, que establezcan lo siguiente:

**c)** Nuevos límites máximos permisibles de descarga de contaminantes.

**d)** Límites máximos permisibles para parámetros adicionales no contemplados en esta Norma. Dicha acción deberá estar justificada por medio de un estudio técnicamente sustentado presentado por la autoridad competente o por los responsables de la descarga.

**4.10** Los valores de los parámetros en las descargas de aguas residuales a los sistemas de alcantarillado urbano o municipal a que se refiere esta norma, se obtendrán de análisis de muestras compuestas, que resulten de la mezcla de las muestras simples, tomadas éstas en volúmenes proporcionales al caudal medido en el sitio y en el momento del muestreo, de acuerdo con la Tabla 2.

Tabla 2 FRECUENCIA DE MUESTREO

| HORAS POR DIA QUE OPERA EL | NÚMERO DE       | INTERVALO MÁXIMO ENTRE   |        |  |  |
|----------------------------|-----------------|--------------------------|--------|--|--|
| PROCESO GENERADOR DE LA    | <b>MUESTRAS</b> | TOMA DE MUESTRAS SIMPLES |        |  |  |
| <b>DESCARGA</b>            | <b>SIMPLES</b>  | (HORAS)                  |        |  |  |
|                            |                 | MÍNIMO                   | MÁXIMO |  |  |
| Menor que 4                | Mínimo 2        |                          |        |  |  |
| De $4a8$                   |                 |                          |        |  |  |
| Mayor que 8 y hasta 12     |                 |                          |        |  |  |
| Mayor que 12 y hasta 18    |                 |                          |        |  |  |
| Mayor que 18 y hasta 24    |                 |                          |        |  |  |

Para conformar la muestra compuesta, el volumen de cada una de las muestras simples debe ser proporcional al caudal de la descarga en el momento de su toma y se determina mediante la siguiente ecuación:

$$
VMSi = VMC \times \frac{Qi}{Qt}
$$

Dónde:

VMSi = volumen de cada una de las muestras simples "i", litros.

VMC = volumen de la muestra compuesta necesario para realizar la totalidad de los análisis de laboratorio requeridos, litros.

Qi = caudal medido en la descarga en el momento de tomar la muestra simple, litros por segundo.

Qt =  $\Sigma$  Qi hasta Qn, litros por segundo

En el caso de que en el período de operación del proceso o realización de la actividad generadora de la descarga, ésta no se presente en forma continua, el responsable de dicha descarga deberá presentar a consideración de la autoridad competente la información en la que se describa su régimen de operación y el programa de muestreo para la medición de los contaminantes.

**4.11** Los responsables de las descargas de aguas residuales a los sistemas de alcantarillado urbano o municipal deben cumplir los límites máximos permisibles establecidos en esta Norma, en las fechas establecidas en la Tabla 3. De esta manera, el cumplimiento es gradual y progresivo, conforme al rango de población, tomando como referencia el XI Censo General de Población y Vivienda, 1990.

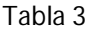

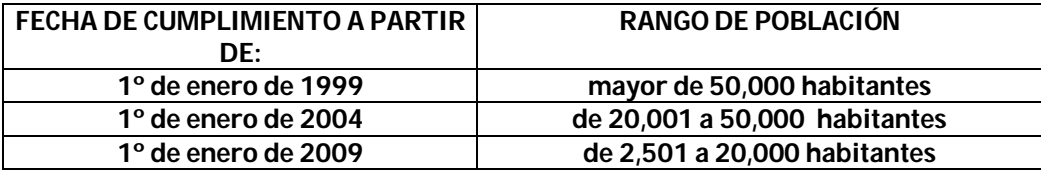

**4.12** Las fechas de cumplimiento establecidas en la Tabla 3 de esta Norma, para el o los responsables de descargas individuales o colectivas, pueden ser modificadas por la autoridad competente, cuando:

- **a)** El sistema de alcantarillado urbano o municipal cuente con una o varias plantas de tratamiento en operación y la o las descargas causen efectos nocivos a la misma, el responsable de la descarga queda obligado a presentar a la autoridad competente en un plazo no mayor de 180 (ciento ochenta) días a partir de la fecha de publicación de esta norma, un programa de acciones en el cual se establezca en tiempo y forma el cumplimiento de esta Norma Oficial Mexicana
- **b)** La autoridad competente, previa a la publicación de esta norma, haya suscrito formalmente compromisos financieros y contractuales para construir y operar la o las plantas de tratamiento de aguas residuales municipales
- **c)** La Comisión Nacional del Agua oficialmente establezca emergencias hidroecológicas o prioridades en materia de saneamiento, y en consecuencia se modifique la fecha de cumplimiento establecida en la Norma Oficial Mexicana NOM-001-ECOL-1996, referida en el punto 2 de esta norma, para su descarga correspondiente.

**4.13** Cuando la autoridad competente determine modificar las fechas de cumplimiento, deberá notificarlo a los responsables de las descargas de aguas residuales a los sistemas de alcantarillado urbano o municipal, conforme a los procedimientos legales locales correspondientes.

**4.14** Los responsables de las descargas tienen la obligación de realizar los análisis técnicos de las descargas de aguas residuales, con la finalidad de determinar el promedio diario o el promedio mensual, analizando los parámetros señalados en la Tabla 1 de la presente Norma Oficial Mexicana. Asimismo, deben conservar sus registros de análisis técnicos por lo menos durante tres años posteriores a la toma de muestras.

**4.15** El responsable de la descarga podrá quedar exento de realizar el análisis de alguno o varios de los parámetros que se señalan en esta Norma, cuando demuestre a la autoridad competente que, por las características del proceso productivo, actividades que desarrolla o el uso que le dé al agua, no genera o concentra los contaminantes a exentar, manifestándolo ante la autoridad competente, por escrito y bajo protesta de decir verdad. La autoridad competente podrá verificar la veracidad de lo manifestado por el responsable. En caso de falsedad, el responsable quedará sujeto a lo dispuesto en los ordenamientos legales locales aplicables.

## **1. MÉTODOS DE PRUEBA**

Para determinar los valores y concentraciones de los parámetros establecidos en esta Norma Oficial Mexicana, se pueden aplicar los métodos de prueba referidos en las normas mexicanas señaladas en el punto 2 de esta Norma. El responsable de la descarga puede solicitar a la autoridad competente, la aprobación de métodos alternos. En caso de aprobarse, dichos métodos quedarán autorizados para otros responsables de descarga en situaciones similares

## **2. GRADO DE CONCORDANCIA CON NORMAS INTERNACIONALES.**

No hay normas equivalentes, las disposiciones de carácter interno que existen en otros países no reúnen los elementos y preceptos de orden técnico y jurídico que en esta Norma se integran y complementan de manera coherente, con base en los fundamentos técnicos y científicos reconocidos internacionalmente.

# **3. BIBLIOGRAFÍA**

- **7.1** APHA, AWWA, WPCF, 1995. Standard Methods for the Examination of Water and Wastewater. USA. (Métodos normalizados para el análisis del agua y aguas residuales. 19ª Edición. E.U.A.).
- **7.2** Code of Federal Regulations. Title 40. Parts 100 to 149; 400 to 424; and 425 to 629. Protection of Environment 1992 . USA. (Código de Normas Federales. Título 40. Partes 100 a 149; 400 a 424; y 425 a 629. Protección al Ambiente 1993. E.U.A.)
- **7.3** Ingeniería sanitaria y de aguas residuales, 1988. Gordon M. Fair, John Ch. Geyer, Limusa, México.
- **7.4** Industrial Water Pollution Control, 1989. 2nd Edition. USA. (Control de la contaminación industrial del agua Eckenfelder W.W. Jr. 2ª Edition Mcgraw-Hill International Editions. E.U.A.)
- **7.5** Manual de Agua para Usos Industriales, 1988. Sheppard T. Powell. Ediciones Ciencia y Técnica, S.A. 1ª edición. Volúmenes 1 al 4. México.

# **4. OBSERVANCIA DE ESTA NORMA**

**8.1**. La vigilancia del cumplimiento de esta Norma Oficial Mexicana corresponde a los Gobiernos Estatales, Municipales y del Distrito Federal, en el ámbito de sus respectivas competencias, cuyo personal realizará los trabajos de verificación, inspección y vigilancia que sean necesarios. Las violaciones a la misma se sancionarán en los términos de la Ley General del Equilibrio Ecológico y la Protección al Ambiente, y demás ordenamientos jurídicos aplicables.

**8.2.** La presente Norma Oficial Mexicana entrará en vigor al día siguiente de su publicación en el Diario Oficial de la Federación.

La presente Norma Oficial Mexicana abroga a su similar NOM-CCA-031-ECOL/1993, que establece los límites máximos permisibles de contaminantes en las descargas de aguas residuales provenientes de la industria, actividades agroindustriales, de servicios y el tratamiento de aguas residuales a los sistemas de drenaje y alcantarillado urbano o municipal, publicada en el Diario Oficial de la Federación el 18 de octubre de 1993.

# **T R A N S I T O R I O S**

**PRIMERO.-** A partir de la fecha de entrada en vigor de esta Norma Oficial Mexicana NOM-002-ECOL-1996, el responsable de la descarga a los sistemas de alcantarillado urbano o municipal que cuente con planta de tratamiento de aguas residuales está obligado a operar y mantener dicha infraestructura de saneamiento, cuando su descarga no cumpla con los límites máximos permisibles de esta Norma.

En el caso de que la calidad de la descarga que se obtenga con dicha infraestructura no cumpla con los límites máximos permisibles de esta norma, el responsable de la descarga debe presentar a la autoridad competente su programa de acciones u obras a realizar para cumplir en las fechas establecidas en el punto 4.11 de esta Norma, según le corresponda.

**SEGUNDO.-** Las fechas de cumplimiento establecidas en la Tabla 3 de esta Norma Oficial Mexicana, no serán aplicables, cuando se trate de instalaciones nuevas o de incrementos en la capacidad o ampliación de las instalaciones existentes en fecha posterior a la entrada en vigor del presente instrumento, el responsable de la descarga deberá cumplir con los límites máximos permisibles establecidos en la presente Norma Oficial Mexicana, en un período no mayor de 180 (ciento ochenta) días naturales posteriores al inicio de la actividad u operación del proceso generador, debiendo notificar a la autoridad competente dicha fecha.

México., Distrito Federal, a los seis días del mes de abril de mil novecientos noventa y ocho.

#### **LA SECRETARIA DE MEDIO AMBIENTE, RECURSOS NATURALES Y PESCA JULIA CARABIAS LILLO 06 DE ABRIL DE 1998 13:05 HORAS**